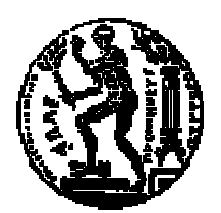

# ΕΘΝΙΚΟ ΜΕΤΣΟΒΙΟ ΠΟΛΥΤΕΧΝΕΙΟ ΣΧΟΛΗ ΗΛΕΚΤΡΟΛΟΓΩΝ ΜΗΧΑΝΙΚΩΝ ΚΑΙ ΜΗΧΑΝΙΚΩΝ Υ ΠΟΛΟΓΙΣΤΩΝ ΤΟΜΕΑΣ ΤΕΧΝΟΛΟΓΙΑΣ ΠΛΗΡΟΦΟΡΙΚΗΣ ΚΑΙ ΥΠΟΛΟΓΙΣΤΩΝ

# Σχεδιασµός και Υλοποίηση Υποσυστήµατος Εκτέλεσης Ερωτηµάτων για ένα Πρότυπο Σύστηµα Εξατοµικευµένης ∆ιαχείρισης Βάσεων ∆εδοµένων

# ∆ΙΠΛΩΜΑΤΙΚΗ ΕΡΓΑΣΙΑ

του

# ΚΩΝΣΤΑΝΤΙΝΟΥΚΑΡΟΖΟΥ

**Επιβλέπων :** Τιμολέων Σελλής Καθηγητής Ε.Μ .Π.

Αθήνα, Οκτώβριος 2012

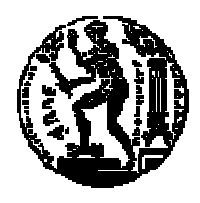

ΕΘΝΙΚΟ ΜΕΤΣΟΒΙΟ ΠΟΛΥΤΕΧΝΕΙΟ ΣΧΟΛΗ ΗΛΕΚΤΡΟΛΟΓΩΝ ΜΗΧΑΝΙΚΩΝ ΚΑΙ ΜΗΧΑΝΙΚΩΝ ΥΠΟΛΟΓΙΣΤΩΝ ΤΟΜΕΑΣ ΤΕΧΝΟΛΟΓΙΑΣ ΠΛΗΡΟΦΟΡΙΚΗΣ ΚΑΙ ΥΠΟΛΟΓΙΣΤΩΝ

# Σχεδιασµός και Υλοποίηση Υποσυστήµατος Εκτέλεσης Ερωτηµάτων για ένα Πρότυπο Σύστηµα Εξατοµικευµένης ∆ιαχείρισης Βάσεων ∆εδοµένων

# ∆ΙΠΛΩΜΑΤΙΚΗ ΕΡΓΑΣΙΑ

του

#### ΚΩΝΣΤΑΝΤΙΝΟΥΚΑΡΟΖΟΥ

**Επιβλέπων :** Τιμολέων Σελλής Καθηγητής Ε.Μ .Π.

Εγκρίθηκε από την τριμελή εξεταστική επιτροπή την Δευτέρα, 8 Οκτωβρίου 2012.

Τιµολέων Σελλής Καθηγητής Ε.Μ.Π. Ιωάννης Βασιλείου Γιάννης Σταύρακας Καθηγητής Ε.Μ.Π. Ερευνητής Β

....................................... ....................................... ............... ........................................... ............................Γιάννης ' ΙΠΣΥ/Ε.Κ. "Αθηνά"

Αθήνα, Οκτώβριος 2012

...................................

#### ΚΩΝΣΤΑΝΤΙΝΟΣΚΑΡΟΖΟΣ

∆ιπλωµατούχος Ηλεκτρολόγος Μηχανικός και Μηχανικός Υπολογιστών Ε.Μ.Π.

© 2012 – Με επιφύλαξη παντός δικαιώµατος. All rights reserved.

Απαγορεύεται η αντιγραφή, αποθήκευση και διανοµή της παρούσας εργασίας, εξ ολοκλήρου ή τµήµατος αυτής, για εµπορικό σκοπό. Επιτρέπεται η ανατύπωση, αποθήκευση και διανοµή για σκοπό µη κερδοσκοπικό, εκπαιδευτικής ή ερευνητικής φύσης, υπό την προϋπόθεση να αναφέρεται η πηγή προέλευσης και να διατηρείται το παρόν µήνυµα. Ερωτήµατα που αφορούν τη χρήση της εργασίας για κερδοσκοπικό σκοπό πρέπει να απευθύνονται προς τον συγγραφέα.

Οι απόψεις και τα συµπεράσµατα που περιέχονται σε αυτό το έγγραφο εκφράζουν τον συγγραφέα και δεν πρέπει να ερµηνευθεί ότι αντιπροσωπεύουν τις επίσηµες θέσεις του Εθνικού Μετσόβιου Πολυτεχνείου.

## Ευχαριστίες

Πρωτίστως θα ήθελα να ευχαριστήσω τους γονείς µου για την στήριξη, υποµονή και αγάπη τους. Ευχαριστώ επίσης τον κο Τίµο Σελλή για την καθοδήγησή του και για το ενδιαφέρον που έδειξε.

### Περίληψη

Στα πλαίσια της αλµατώδους ανάπτυξης του ∆ιαδικτύου, του ηλεκτρονικού εµπορίου και των κοινωνικών δικτύων, καθίσταται επιτακτική η ανάγκη για συστήµατα και τεχνικές που παρέχουν µοναδικές, εξατοµικευµένες υπηρεσίες για χρήστες και επιχειρήσεις.

Τα συστήµατα εξατοµίκευσης προσαρµόζουν την λειτουργία τους στα ενδιαφέροντα και στις προτιµήσεις των χρηστών.

Στα περισσότερα από αυτά τα συστήµατα, η εξατοµίκευση επιτυγχάνεται στην εκάστοτε εφαρµογή βασιζόµενη σε αλγορίθµους οι οποίοι αναπτύσσονται ειδικά για την συγκεκριµένη εφαρµογή.

Ο στόχος της παρούσας διπλωµατικής είναι η επέκταση του σχεσιακού µοντέλου βάσεων δεδοµένων ώστε να ενσωµατώνονται οι προτιµήσεις των χρηστών στο επίπεδο της διαχείρισης των δεδοµένων. Σχεδιάστηκε και υλοποιήθηκε το σύστηµα εξατοµίκευσης PrefSQL, το οποίο επιτυγχάνει αυτή την ενσωµάτωση µε την χρήση κάποιων νέων τελεστών.

Το PrefSQL αποτελείται από τα παρακάτω υποσυστήµατα: το Υποσύστηµα ∆ιεπαφής (Ι), µέσω του οποίου ο χρήστης θέτει ερωτήµατα στο σύστηµα και λαµβάνει εξατοµικευµένα αποτελέσµατα, το Υποσύστημα Διαμόρφωσης - Βελτιστοποίησης Ερωτημάτων (II), το οποίο κάνει συντακτική ανάλυση του ερωτήµατος, καταστρώνει το πλάνο εκτέλεσης και ενσωµατώνει τις προτιµήσεις και το Υποσύστηµα Εκτέλεσης Ερωτηµάτων (ΙΙΙ) το οποίο εκτελεί το διαµορφωµένο ερώτηµα µέσω των νέων τελεστών.

Κατά την διάρκεια της διπλωµατικής δόθηκε βάση στην εξεύρεση και υλοποίηση του βέλτιστου πλάνου εκτέλεσης PrefSQL ερωτηµάτων. Προς αναζήτηση αυτού, έγιναν πολλές µετρήσεις, καταγράφηκαν χρόνοι εκτέλεσης διαφορετικών ερωτηµάτων και εξήχθησαν συµπεράσµατα.

Λέξεις Κλειδιά**:** preference, preference-aware συστήµατα, preference-aware RDBMS, συστήµατα συστάσεων, συστήµατα εξατοµίκευσης

#### **Abstract**

In the context of the exponential growth of the Web, e-business and social networks, there is a definite need for systems and techniques providing individual services to users and companies.

Personalized systems adopt their function to the users' interests and preferences.

In most of these systems, personalization is succeeded with algorithms developed especially for each occasion.

The main goal of this diploma thesis is to extend the relational database model in order to incorporate user's preferences in the database engine. We have designed and implemented a personalized system called PrefSQL which achieves to do this extension with the use of some new operators.

PrefSQL contains the following subsystems: the Interface Subsystem (I), through which the user poses queries and gets personalized results, the Query Plan Builder / Optimizer (II), which analyzes the query, builds the execution plan while at the same time incorporating the preferences and finally the Query Executor (III), which executes the formed query with the use of its new operators.

During our work, much attention has been given to finding and implementing the best execution plan for PrefSQL queries. In that direction, several kinds of queries where executed, the execution times of which were written down and studied so as to get to a conclusion.

**Keywords:** preference, preference-aware systems, preference-aware RDBMS, recommender systems, personalized systems

# Περιεχόμενα

.

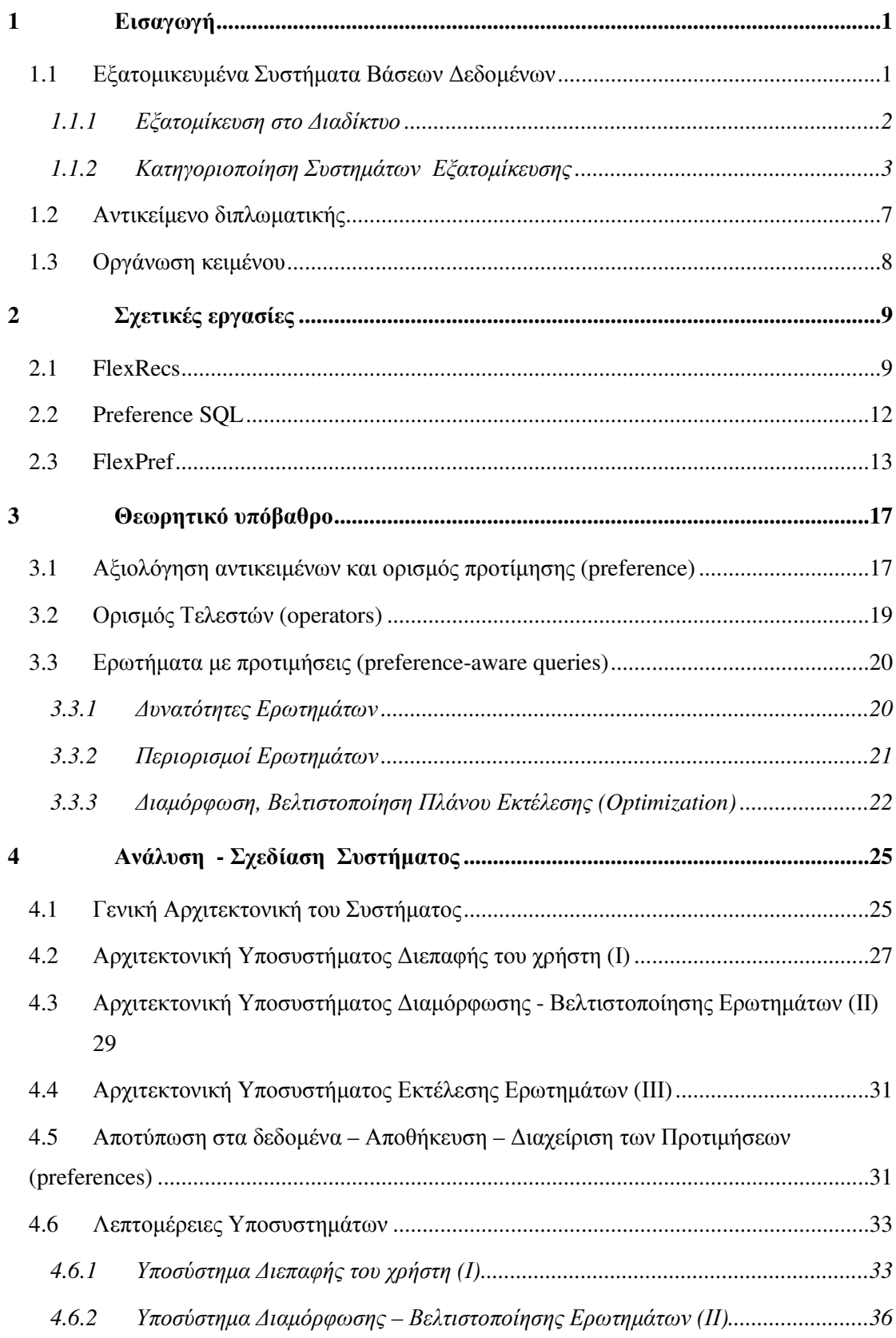

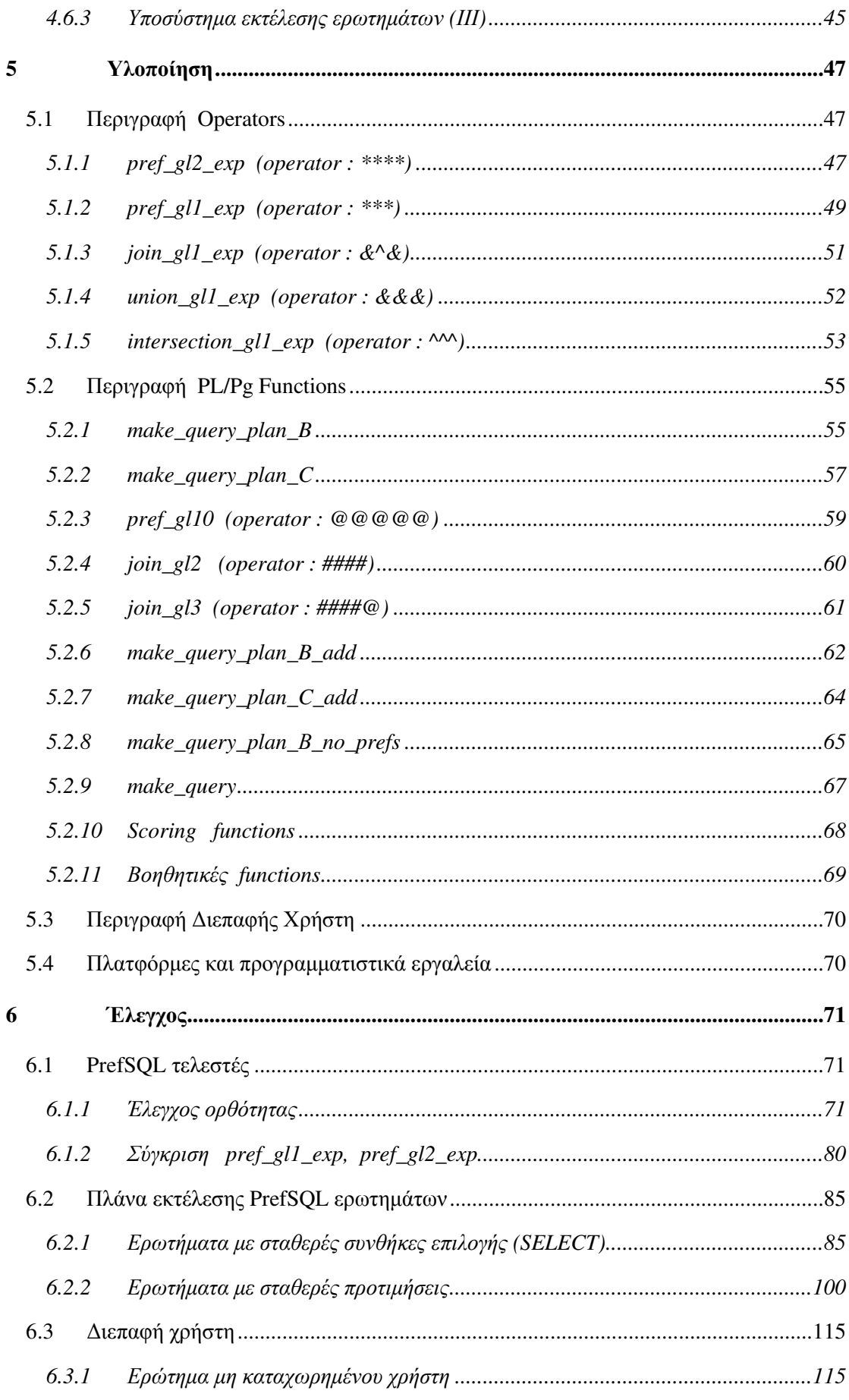

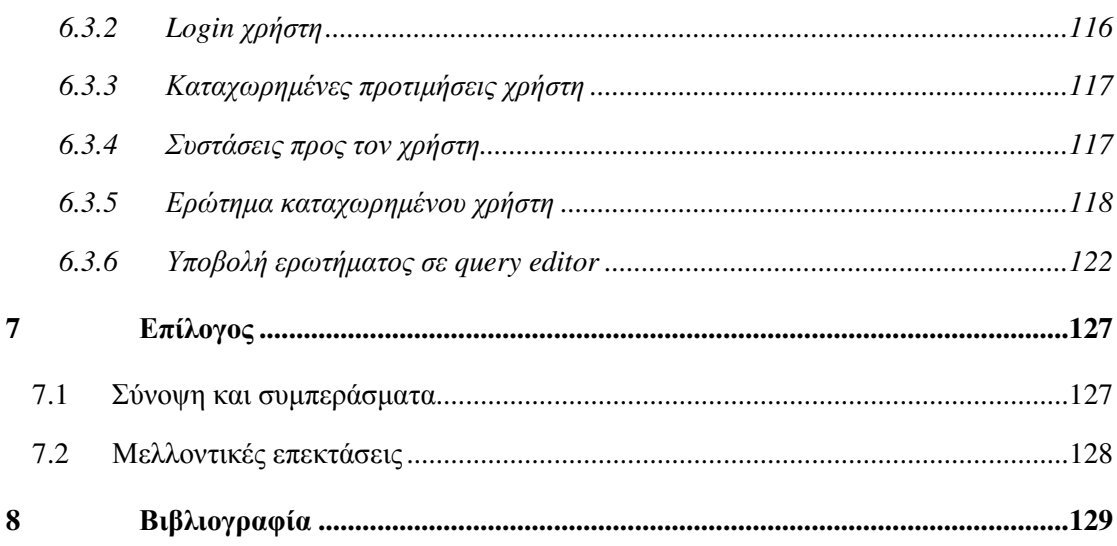

# **1**Εισαγωγή

# *1.1* Εξατοµικευµένα Συστήµατα Βάσεων ∆εδοµένων

Ο Παγκόσµιος Ιστός, στην σύγχρονη µορφή του, είναι µία τεράστια δεξαµενή ανοµοιογενών δεδοµένων. Η υπερπροσφορά πληροφοριών και υπηρεσιών δυσκολεύει τους χρήστες κατά την αναζήτηση των επιθυµητών σε αυτούς στοιχείων. Παράλληλα, η εξέλιξη των κοινωνικών δικτύων και του Web 2.0 σε συνδυασµό µε τον αυξανόµενο όγκο συναλλαγών µέσω του διαδικτύου (π.χ. αγορές προϊόντων) παρέχουν άφθονα δεδοµένα για τα χαρακτηριστικά, τα ενδιαφέροντα και τις καταναλωτικές συνήθειες των χρηστών. Για παράδειγµα, σε ένα κοινωνικό δίκτυο οι χρήστες συνηθίζεται να µοιράζονται πληροφορίες για τις αγαπηµένες τους ταινίες, µουσική, βιβλία, ενώ οι χρήστες ενός διαδικτυακού καταστήµατος αφήνουν ίχνη από τα προϊόντα που αγόρασαν ή εξέτασαν στο παρελθόν.

Τα δεδοµένα αυτά είναι χρήσιµο να συλλεχθούν και να αξιοποιηθούν από µηχανές αναζήτησης, διαφηµιστές κλπ. Ως εκ τούτου, γίνεται επιτακτική η ανάγκη για συστήµατα και τεχνικές που να παρέχουν στοχευµένες εξατοµικευµένες υπηρεσίες. Αυτό επιτυγχάνεται µε τα συστήµατα εξατοµίκευσης.

Τα συστήµατα εξατοµίκευσης προσαρµόζουν την λειτουργία τους στις προτιµήσεις των χρηστών. Αποσκοπούν στην δηµιουργία ενός προφίλ του χρήστη µε βάση το οποίο του επιστρέφουν συστάσεις για αντικείµενα που φαίνεται να ικανοποιούν τις απαιτήσεις του. Αποτελούν αντικείµενο ενδιαφέροντος και έρευνας από το 1990, τα τελευταία χρόνια, όµως, γίνονται ολοένα και πιο δηµοφιλή.

#### *1.1.1* Εξατοµίκευση στο ∆ιαδίκτυο

Σε µια πλοήγηση στον Παγκόσµιο Ιστό συναντάµε πολλές ιστοσελίδες οι οποίες υποστηρίζουν εξατοµίκευση των χρηστών και επιστρέφουν συστάσεις (recommendations), άλλοτε µε περισσότερη και άλλοτε µε λιγότερη επιτυχία. Υπάρχει µεγάλη ποικιλία στις µεθόδους που εφαρµόζονται για να εκµαιευθούν, αποθηκευτούν, επεξεργαστούν οι προτιµήσεις του χρήστη ώστε εντέλει να παραχθούν συστάσεις.

Κλασικότατο παράδειγµα εµπορικού συστήµατος εξατοµίκευσης – το οποίο υπήρξε και από τα πρώτα που εμφανίστηκαν στο διαδίκτυο – είναι το Amazon<sup>1</sup>. Πρόκειται για ένα online πολυκατάστηµα (ηλεκτρονικά είδη, βιβλία κ.α.) το οποίο διαµορφώνει προτάσεις για την αγορά προϊόντων µε βάση αυτά τα οποία ο χρήστης έχει αγοράσει ή επιλέξει σε συνδυασµό µε τις επιλογές άλλων χρηστών µε παρόµοια ενδιαφέροντα.

Άλλη επιτυχής εφαρµογή τέτοιου είδους υπηρεσιών σε ιστοσελίδες αποτελεί το γνωστό σε όλους μας Youtube<sup>2</sup>, το οποίο προσφέρει την δυνατότητα αποθήκευσης, αναζήτησης και αναπαραγωγής video on demand. Με το που εισερχόµαστε στον συγκεκριµένο ιστότοπο, το σύστηµα εντοπίζει τον κόµβο µέσω του οποίου γίνεται η σύνδεση και αρχικά προτείνει στον επισκέπτη βίντεο τα οποία είναι δηµοφιλή σε χρήστες από την ίδια γεωγραφική θέση/χώρα. Σε περίπτωση σύνδεσης (Login) οι συστάσεις εµπλουτίζονται µε βίντεο τα οποία φορτώθηκαν στα κανάλια στα οποία ο χρήστης έχει κάνει εγγραφή και µε άλλα τα οποία είναι παραπλήσιου περιεχοµένου µε αυτά που έχει παρακολουθήσει στο παρελθόν.

Θα ήταν παράλειψη εάν δεν γινόταν αναφορά στα recommendation systems που αποσκοπούν στην σύσταση ταινιών. Η πιο ολοκληρωµένη βάση δεδοµένων µε ταινίες, σειρές και γενικότερα οποιοδήποτε άλλο οπτικοακουστικό υλικό έχει προβληθεί/ πρόκειται να προβληθεί στο άµεσο µέλλον σε κινηµατογράφο, τηλεόραση, DVD, βιντεοκασέτα είναι η βάση του IMDb<sup>3</sup>. Ο χρήστης πλοηγείται, αναζητά ταινίες, ηθοποιούς, σκηνοθέτες κλπ απολαµβάνοντας την αξιοσηµείωτα ποιοτική και γρήγορη ανταπόκριση του server παρά το γεγονός ότι οι αναζητήσεις γίνονται σε εκατοµµύρια εγγραφές δεδοµένων. Σε κάθε ταινία υπάρχει ένα "People who liked this also like:" κοµµάτι το οποίο προκύπτει από την καταγραφή και επεξεργασία των ιχνών άλλων επισκεπτών. Το IMDb για να είναι σε θέση να κάνει προτάσεις στον εκάστοτε χρήστη του, του ζητά να βαθµολογήσει µερικές ταινίες ώστε να βγουν κάποια - σχετικώς – ασφαλή συµπεράσµατα. Αυτά τα εµπλουτίζει µε τα στοιχεία

 $\overline{a}$ 

<sup>1</sup> www.amazon.com

<sup>2</sup> www.youtube.com

<sup>3</sup> www.imdb.com

που προκύπτουν από τις ταινίες τις οποίες επιλέγει στην πορεία ώστε να σκιαγραφήσει ακόµα καλύτερα το προφίλ του.

Ο µέσος χρήστης (όπως είναι φυσικό) θα κρίνει την βαθµό επιτυχίας ή αποτυχίας ενός συστήµατος εξατοµίκευσης από το αποτέλεσµα. Εν προκειµένω εάν µιλάµε για ταινίες, η επιθυµία του ενδεχοµένως θα είναι να λάβει προτάσεις ταινιών από το σύστηµα που να τον ικανοποιούν την συγκεκριµένη χρονική στιγµή, στον χώρο στον οποίο βρίσκεται, µε την διάθεση την οποία έχει. Όλα αυτά κατά προτίµηση χωρίς να µπει στην χρονοβόρα και κουραστική διαδικασία να «εξηγεί» στο σύστηµα λεπτοµερώς σε τι αρέσκεται. Όσο και αν κάτι τέτοιο αρχικά φαντάζει πολύ δύσκολο έως σχεδόν αδύνατο - από την πλευρά του µηχανικού λογισµικού – συναντάµε συστήµατα στα οποία έως ένα βαθµό έχει επιτευχθεί. Το Jinni<sup>4</sup> είναι ίσως η καλύτερη µηχανή παραγωγής συστάσεων ταινιών. Προσφέρει την δυνατότητα πολλαπλών, πολυµορφικών αναζητήσεων βάσει απλών (πχ. είδος ταινίας, χρονική περίοδος) αλλά και σύνθετων (πχ διάθεση του χρήστη) κριτηρίων, καθώς και συνδυασµό όλων αυτών.

#### *1.1.2* Κατηγοριοποίηση ΣυστηµάτωνΕξατοµίκευσης

Καθίσταται φανερό το ότι οι πληροφορίες τις οποίες εκµεταλλεύονται τα συστήµατα εξατοµίκευσης ποικίλλουν. Κατά κανόνα, όσο πιο πολυµορφικά είναι τα data που αφουγκράζεται ένα τέτοιο σύστηµα, τόσο περισσότερες δυνατότητες ορθής παραγωγής προτάσεων έχει. ∆εν υφίστανται περιορισµοί ούτε στον όγκο των δεδοµένων αυτών, αλλά ούτε και στο είδος τους. Στην πραγµατικότητα πρόκειται για ένα υποσύνολο µιας άλλης γενικότερης έννοιας, που ονοµάζεται context.

Η έννοια του context είναι σχετικά αφηρημένη. Περιλαμβάνει εν ολίγοις τα πάντα σχετικά με µια κατάσταση και τους χρήστες που την απαρτίζουν, όπως το περιβάλλον του ίδιου του χρήστη – δηλαδή η τοποθεσία που βρίσκεται, τα αντικείµενα γύρω του - το περιβάλλον και η φύση της υπολογιστικής συσκευής µέσω της οποίας γίνεται η σύνδεση – υπολογιστής laptop/ desktop, smart phone, tablet-PC -, εξωγενείς παράγοντες όπως οι καιρικές συνθήκες, εάν είναι νύχτα ή µέρα και βέβαια τα ενδιαφέροντα του χρήστη (στην παρούσα διπλωµατική εστιάζουµε στο τελευταίο). Ακολουθεί µία απόπειρα αυστηρού ορισµού της έννοιας του context:

Ως *context* ορίζεται κάθε πληροφορία που µπορεί να χρησιµοποιηθεί για την περιγραφή της κατάστασης µια οντότητας*,* όπου οντότητα θεωρούνται τα άτοµα*,* οι τοποθεσίες και τα αντικείµενα που θεωρούνται σχετικά µε την αλληλεπίδραση ανθρώπου*-*εφαρµογής*,* του ανθρώπου και της εφαρµογής συµπεριλαµβανοµένων.[DA00]

 $\overline{a}$ 

<sup>4</sup> www.jinni.com

Ως εκ τούτου γίνεται αντιληπτό ότι τα συστήµατα εξατοµίκευσης (preference-aware) αποτελούν µια κάπως εξειδικευµένη υποκατηγορία των context-aware συστηµάτων, δίχως όµως την επιβολή περιοριστικών µέτρων καθότι είναι θεµιτό να συλλέξουν ως δεδοµένα οποιοδήποτε στοιχείο υπάρχει στο context.

Είναι εύλογο, λόγω της πολυπλευρικότητας των preferences-aware systems, να υπάρχουν πολλών ειδών κατηγοριοποιήσεις.

#### Α**. Content-based vs Collaborative recommendations**

Σύµφωνα µε τα [AT05], [ASS+05] τα preferences-aware systems χωρίζονται σε Contentbased, Collaborative και Hybrid, ανάλογα µε το κατά πόσον βασίζουν τα αποτελέσµατά τους σε στοιχεία που αφορούν τον ίδιο τον χρήστη ή άλλους χρήστες µε παρεµφερή ενδιαφέροντα.

Content-based recommendations

Προτείνονται στον χρήστη αντικείµενα παρόµοια µε αυτά που ο ίδιος έδειξε να προτιµά στο παρελθόν. Η content-based προσέγγιση έχει τις ρίζες της στο Information retrieval και Information filtering. Η βελτίωση που έχει γίνει πάνω σε αυτά είναι η χρήση του προφίλ χρήστη το οποίο περιέχει πληροφορίες σχετικά µε τις προτιµήσεις και τις ανάγκες του.

Η µέθοδος χρησιµοποιεί και το προφίλ του αντικειµένου που περιέχει στοιχεία που το χαρακτηρίζουν. Για παράδειγµα αυτά µπορεί να είναι τίτλος, λέξεις κλειδιά (keywords), σύντοµη περιγραφή κα.

Ο βαθµός της χρησιµότητας ενός αντικειµένου για έναν χρήστη προκύπτει από την εφαρµογή ενός αλγορίθµου (όπως ο cosine similarity) ο οποίος έχει 2 εισόδους: το προφίλ του χρήστη και αυτό του αντικειµένου.

• Collaborative filtering recommendations

Αντίθετα µε τις content-based µεθόδους, οι collaborative µέθοδοι επιχειρούν να προβλέψουν την χρησιµότητα των αντικειµένων για έναν συγκεκριµένο χρήστη [Α] µε βάση τα αντικείµενα που έχουν αξιολογηθεί παλαιότερα από «παρόµοιους» χρήστες, δηλαδή από χρήστες που έχουν βαθµολογήσει τα αντικείµενα µε τρόπο παρεµφερή µε τον χρήστη [Α].

Ο κάθε χρήστης εκπροσωπείται από ένα item vector όπου τα elements είναι τα διάφορα αντικείµενα (items) και οι τιµές των elements είναι η βαθµολογία (rating) του χρήστη για κάθε item.

Οι αλγόριθµοι που χρησιµοποιούνται ανήκουν σε 2 κατηγορίες:

1. Memory-based (heuristics)

Η πρόβλεψη της βαθμολόγησης (rating) ενός χρήστη [B] για ένα αντικείμενο s, συνήθως υπολογίζεται από το σύνολο των ratings για το s αντικείµενο που έχουν δώσει κάποιοι άλλοι –συνήθως οι Ν περισσότερο όµοιοι µε τον [B] χρήστες (µέθοδος k-nearest neighbor). Η οµοιότητα µεταξύ δύο χρηστών υπολογίζεται µε αλγορίθµους όπως: vector cosine, pearson correlation, ευκλείδια απόσταση κ.ά.

2. Model-based

Χρησιµοποιούν ένα µοντέλο πιθανοτήτων προκειµένου να βρεθούν "patterns" µε βάση πλασµατικά (αλλά αληθοφανή) δεδοµένα. Τα patterns αυτά χρησιµοποιούνται στην συνέχεια για να γίνουν προβλέψεις σε αληθινά δεδοµένα.

• Υβριδικές προσεγγίσεις

Με τις Content-based µεθόδους διατρέχεται ο κίνδυνος ο χρήστης να λαµβάνει προτάσεις για περιορισµένα αντικείµενα που είναι πολύ παρεµφερή µε αυτά που επέλεξε στο παρελθόν. Από την άλλη µεριά, µε την χρήση Collaborative filtering, υπάρχει το ενδεχόµενο να προτείνονται αντικείµενα µε βάση τυχαία ευνοηµένα γεγονότα, µε αποτέλεσµα την αδυναµία του συστήµατος για σωστά αποτελέσµατα. Οι Υβριδικές προσεγγίσεις συνδυάζουν τις content-based µε τις collaborative filtering και επιτυγχάνουν να συγκεράσουν τα πλεονεκτήµατά τους και να εξαλείψουν –στο µέτρο του δυνατού- τα µειονεκτήµατά τους.

#### Β**.** Ποιοτική **vs** Ποσοτική προσέγγιση

Μία άλλου είδους κατηγοριοποίηση εστιάζει στον τρόπο αναπαράστασης, έκφρασης των προτιµήσεων. Συναντάµε την ποιοτική και την ποσοτική προσέγγιση.

• Ποιοτική προσέγγιση (qualitative method)

Στην ποιοτική προσέγγιση η κάθε προτίµηση εκφράζεται ως σύγκριση µεταξύ δύο ή περισσότερων επιλογών. Για παράδειγµα «Μου αρέσουν περισσότερο οι ταινίες δράσης από τις κοµεντί». Η εφαρµογή στις εγγραφές της βάσης γίνεται συγκρίνοντας τις τιµές των αντίστοιχων attributes και δίνοντας προτεραιότητα σε αυτές που θεωρούνται προτιµητέες σύµφωνα µε τα δηλωθέντα ενδιαφέροντα του χρήστη. Το σύστηµα επιχειρεί επιπλέον να παράγει επαγόµενες προτιµήσεις συνδυάζοντας τις υπάρχουσες. Σε συνέχεια του προηγούµενου παραδείγµατος, εάν δηλωθεί ότι

«Προτιµώ τις κοµεντί από τα θρίλερ», το σύστηµα θα εξάγει το συµπέρασµα ότι ο χρήστης αρέσκεται περισσότερο στις ταινίες δράσης από τα θρίλερ. Βέβαια, η αποτίµηση όλων των επαγόµενων προτιµήσεων, αλλά και η αναζήτηση των σχετικών µε το δοθέν ερώτηµα δεν είναι εύκολη, καθώς η εκφραστικότητα µιας τέτοιας προσέγγισης είναι απεριόριστη.

Τα εξατοµικευµένα αποτελέσµατα που προκύπτουν από αυτή την µέθοδο είναι ασφαλή, όµως δεν µπορεί να υπάρξει µία γενική κατάταξη των αντικειµένων εξαιτίας της φύσης της ίδιας της σύγκρισης.

• Ποσοτική προσέγγιση

Αντίθετα, στην ποσοτική προσέγγιση η εκάστοτε προτίµηση εκφράζεται στις εγγραφές µέσω ενός score. Με βάση την τιµή ενός attribute, προσδιορίζεται το κατά πόσον ικανοποιείται πλήρως, µερικώς ή καθόλου και µε την χρήση µιας scoring function λαµβάνει την αρµόζουσα βαθµολογία.

Με αυτή την µέθοδο κάθε πλειάδα µπορεί να έχει πολλές διαφορετικές βαθµολογίες, µια για κάθε προτίµηση της οποίας ικανοποιεί την συνθήκη. Η τελική κατάταξη προκύπτει συναθροίζοντας τις βαθµολογίες. Με την καταγραφή ικανοποιητικού αριθµού προτιµήσεων του χρήστη, η συγκεκριµένη µέθοδος έχει την δυνατότητα να επιστρέψει σχετικώς επιτυχηµένα αποτελέσµατα στο σύνολο των εγγραφών – σε αντίθεση µε την ποιοτική προσέγγιση η οποία εστιάζει µόνο στα υπό σύγκριση αντικείµενα -.

#### Γ**. Plug-in approach vs preference-aware database**

Ο συγκεκριµένος διαχωρισµός (ο οποίος περιγράφεται στο [Kou11]) έχει να κάνει µε το κατά πόσον οι προτιμήσεις υπεισέργονται στην σγεσιακή δομή της βάσης ή όγι.

• Plug-in (on-top)

Οι plug-in προσεγγίσεις είναι εφαρµογές σε γλώσσα υψηλού επιπέδου οι οποίες παράγουν recommendations έξω από την database engine. Αυτό συνήθως γίνεται µεταφράζοντας το απλό SQL query σε preference-aware query και εκτελώντας το στο DBMS. Αναλυτικότερα, η διαδικασία περιλαµβάνει 3 βήµατα:

1) Query rewriting: Οι προτιµήσεις ενσωµατώνονται στο δοθέν query σαν απλές SQL conditions, δηµιουργώντας έτσι ένα νέο set από queries.

2) Materialization: Εκτελούνται τα νέα queries.

3) Aggregation: Τα επί µέρους αποτελέσµατα συνδυάζονται σε µία βαθµολογηµένη λίστα.

Άλλος τρόπος plug-in προσέγγισης είναι µε την χρήση ειδικών αλγορίθµων εκτίµησης (evaluation algorithms). Οι συγκεκριµένοι εκτελούνται παίρνοντας σαν είσοδο το αποτέλεσµα του SQL query, το οποίο διαµορφώνουν ανάλογα µε τις προτιµήσεις του χρήστη.

Σε γενικές γραµµές, οι plug-in µέθοδοι, εξαιτίας της φύσης τους να µην εµπλέκονται στον πυρήνα της βάσης, παρουσιάζουν αδυναµία στο να παράξουν ευέλικτες, πολύπλευρες συστάσεις.

• Preference-aware database (built-in)

Από την άλλη µεριά, προτείνεται η επεξεργασία και αποτίµηση των συστάσεων να γίνεται µέσα στην βάση. Αυτό γίνεται µε την χρήση preference-aware operators, οι οποίοι προσοµοιώνουν τους κανονικούς SQL operators εµπλουτίζοντάς τους µε στοιχεία που εκφράζουν τις προτιµήσεις του χρήστη. Κατ' αυτόν τον τρόπο η βάση «γνωρίζει» τα ενδιαφέροντα του χρήστη.

## *1.2* Αντικείµενο διπλωµατικής

.

Αντικείµενο της παρούσας διπλωµατικής είναι ο Σχεδιασµός και η Υλοποίηση ενός Υποσυστήµατος Εκτέλεσης Ερωτηµάτων για το Σύστηµα Εξατοµικευµένης ∆ιαχείρισης Βάσεων ∆εδοµένων PrefSQL [AK11]. Πρόκειται για ένα Content-based, preference-aware database σύστημα με ποσοτική προσέγγιση.

Συνοψίζεται η συνεισφορά της διπλωµατικής:

- 1. Μελετήσαµε την PrefSQL ως επέκταση της SQL.
- 2. Υλοποιήσαµε τους operators που περιγράφονται στην PrefSQL.
- 3. Εξετάσαµε και υλοποιήσαµε τα δυο αποδοτικότερα πλάνα εκτέλεσης.
- 4. Μελετήσαμε την συμπεριφορά τους και εξάγαμε συμπεράσματα.
- 5. Σχεδιάσαµε και υλοποιήσαµε ιστότοπο όπου ένας χρήστης πλοηγείται, δέχεται συστάσεις, υποβάλει ερωτήµατα και παίρνει αποτελέσµατα βαθµολογηµένα σύµφωνα µε τις προτιµήσεις του.

# *1.3* Οργάνωση κειµένου

Ο τόµος αποτελείται από 8 κεφάλαια που καλύπτουν πλήρως την ανάπτυξη της διπλωµατικής εργασίας.

Στο δεύτερο κεφάλαιο γίνεται µια εκτενής αναφορά στην υπάρχουσα βιβλιογραφία σχετικά µε τις έννοιες του preference και του preference-aware-databases, ενώ ταυτόχρονα περιγράφονται σχετικές µε το θέµα εργασίες.

Στο τρίτο κεφάλαιο περιγράφεται το µοντέλο προτιµήσεων (Preference Model) στο οποίο βασίστηκε η υλοποίηση του PrefSQL συστήµατος.

Στο τέταρτο κεφάλαιο γίνεται αναφορά στην αρχιτεκτονική του συνολικού συστήµατος, και των επιµέρους υποσυστηµάτων. Στη συνέχεια γίνεται αναλυτική παρουσίαση των λειτουργιών κάθε υποσυστήµατος.

Στο πέµπτο κεφάλαιο γίνεται η περιγραφή της υλοποίησης του συστήµατος. Περιγράφονται αναλυτικά οι PL/pgSQL operators και functions, η Διεπαφή χρήστη καθώς και η πλατφόρμα και τα προγραµµατιστικά εργαλεία.

Το έκτο κεφάλαιο πραγµατεύεται τον έλεγχο του συστήµατος. Παρουσιάζεται ο έλεγχος ορθότητας των τελεστών προτίµησης, γίνεται σύγκριση των τελεστών προτίµησης, παρουσιάζονται µετρήσεις µε διαφορετικά πλάνα εκτέλεσης ερωτηµάτων και τέλος αναπτύσσεται ένα σενάριο µέσω του οποίου γίνεται ο έλεγχος της ∆ιεπαφής του χρήστη. Στο έβδοµο κεφάλαιο, που αποτελεί τον επίλογο της διπλωµατικής, γίνεται επισκόπηση της εργασίας και παρουσιάζονται ορισµένες ιδέες, που αφορούν βελτιώσεις και µελλοντικές επεκτάσεις του συστήµατος.

Στο όγδοο κεφάλαιο, τέλος, δίνεται η βιβλιογραφία και γενικότερα οι πηγές από τις οποίες αντλήθηκαν οι απαραίτητες πληροφορίες για τη συγγραφή της διπλωµατικής.

# **2** Σχετικές εργασίες

Είναι γεγονός ότι τα εξατοµικευµένα συστήµατα έχουν απασχολήσει σε µεγάλο βαθµό την πανεπιστηµιακή, ερευνητική κοινότητα παγκοσµίως, µε αποτέλεσµα την πληθώρα προτάσεων µεθόδων σχεδιασµού και υλοποίησής τους. Προτού δηµιουργήσουµε το PrefSQL µοντέλο, µελετήσαµε πολλές εξ' αυτών. Σκοπός µας ήταν να παραδειγµατιστούµε από τα δυνατά τους σηµεία και να καλύψουµε τις ελλείψεις και αδυναµίες τους.

Στο παρόν κεφάλαιο παρουσιάζουµε τρία συστήµατα η λογική των οποίων είναι πιο κοντά σε αυτήν του PrefSQL και τα οποία είχαν την µεγαλύτερη επιρροή στον σχεδιασµό του.

# *2.1 FlexRecs*

Το FlexRecs [KBG09] είναι ένα σύστηµα το οποίο διαµορφώνει την διαδικασία παραγωγής συστάσεων πάνω από την βάση δεδοµένων. Προσαρµόζεται εύκολα σε οποιαδήποτε τύπου – σχεσιακή- βάση και προσφέρει ευελιξία στις συστάσεις του. Η εξατοµίκευση υλοποιείται µε ένα παραµετροποιήσιµο workflow, το οποίο αποτελείται από τους γνωστούς, υπάρχοντες σχεσιακούς τελεστές σε συνδυασµό µε κάποιους νέους.

Το workflow ουσιαστικά είναι µία αλληλουχία ενεργειών, η οποία ουσιαστικά εκφράζει τις προτιµήσεις του χρήστη. Αυτή παράγεται από το σύστηµα έξω από το DBMS, για να µεταφραστεί ύστερα σε SQL εντολές και να εκτελεστεί εντέλει από την database engine.

Η εξαγωγή συµπερασµάτων βασίζεται στην σύγκριση µεταξύ των tuples. Για να µπορούν να γίνουν αποτελεσµατικές και γρήγορες συγκρίσεις, εισάγεται η έννοια της extended σχέσης (επεκτεταµένη σχέση-δηλαδή πίνακας-). Μία extended σχέση έχει ένα attribute το οποίο εµπεριέχει πολλές τιµές για κάθε tuple, οι οποίες έχουν ληφθεί από µία άλλη σχέση. Ως εκ τούτου, για να δηµιουργηθεί µία extended σχέση χρειάζονται δύο άλλες σχέσεις: Αυτή µε την οποία θα έχει τις ίδιες οντότητες, η λεγόµενη base (βασική) σχέση και αυτή από την οποία θα αντληθούν οι εξτρά πληροφορίες για τα tuples της πρώτης. Προς κατανόηση αυτών, παρατίθεται το παρακάτω παράδειγµα.

Departments(DepID, DepCode, Name) Courses(CourseID, DepID, Title, Description, Units, Url) CourseSched(CourseID, Year, Term, InstrID, Location,TimeSlot, Days) Instructors(InstrID, Name, Url) Students(SuID, Name, Class, GPA, Status) StudentStudies(SuID, StudyPrgID) StudyPrograms(StudyPrgID, ProgramName, Classification,DepID) StudentHistory(SuID, CourseID, Year, Term, Grade, Rating) Comments(SuID, CourseID, Year, Term, Text, Rating,Date) Εικόνα **1:** Μία σχεσιακή βάση

Η συγκεκριµένη σχεσιακή βάση αφορά φοιτητές οι οποίοι καλούνται να δηλώσουν µαθήµατα. Το σύστηµα επιχειρεί να τους βοηθήσει να επιλέξουν αυτά που πραγµατικά θα τους ενδιέφεραν. Για να είναι να δυνατό να γίνουν συγκρίσεις µε βάση τις προτιµήσεις του κάθε φοιτητή, πρώτο στάδιο είναι να εξαχθεί µία extended σχέση από την Students, η οποία συγκεντρώνει (σαν ένα view) όλα τα σχόλια κάθε φοιτητή σχετικά µε µαθήµατα που έχει παρακολουθήσει:

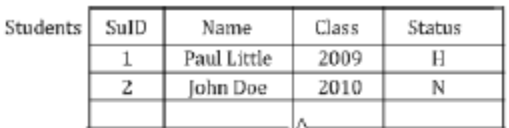

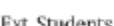

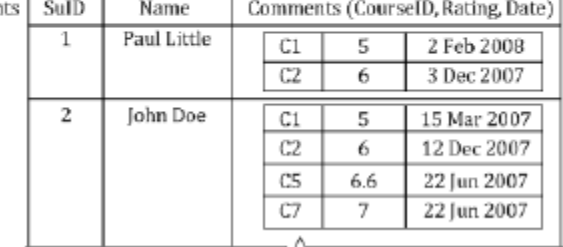

#### Εικόνα **2:** Μία **base** και µία **extended** σχέση

Επιτρέπεται µόνο ένα επίπεδο τέτοιου είδους εµφωλιασµού δεδοµένων και είναι είναι προϊόν ενός νέου operator. Ακολουθεί περιγραφή των νέων operators:

• *Extend (*ε*)* : ∆ηµιουργεί µία extended σχέση από δύο άλλες οι οποίες έχουν ένα κοινό attribute για να γίνει join.

*R<sup>i</sup>* ε *Rj*  Η *R<sup>i</sup>* εµπεριέχει την *Rj* (η *R<sup>j</sup>* είναι βασική σχέση).

• *Recommend (*> *cf,a)* : Παίρνει σαν είσοδο δύο σχέσεις, συγκρίνει τα tuples τους µε την *cf* (comparison function –συνάρτηση σύγκρισης-), υπολογίζεται το τελικό score αυτών µε την *a* και επιστρέφει το αποτέλεσµα.

*Ri* > *cf,a R<sup>j</sup>* Προκύπτουν τα tuples της *Ri*, επαυξηµένα µε το attribute score. Το score κάθε tuple προκύπτει ως εξής: Η *cf* συνάρτηση συγκρίνει ένα attribute της ίδιας της εγγραφής µε όλες τις εγγραφές της *Rj*. Αναλόγως το αποτέλεσµα της σύγκρισης, η *a* συνάρτηση βαθµολογεί και βάζει την κατάλληλη τιµή στο score.

• *Blend (*βΜ*)* : Συνδυάζει tuples που έχουν προκύψει από εκτελέσεις της Recommend, συναθροίζοντας τα score τους σε ένα bscore (blended score) attribute.

Με το κατάλληλο workflow (το οποίο θα αξιοποιεί τις λειτουργίες των τριών αυτών τελεστών, σε συνδυασµό µε τους κλασικούς SQL τελεστές), µπορεί να εκφραστεί οποιαδήποτε προτίµηση – απλή ή σύνθετη - του χρήστη.

Η αρχιτεκτονική του FlexRecs συστήµατος είναι διαµορφωµένη κατάλληλα ώστε το σύστηµα να παράγει τα workflows έξω από την DB engine.

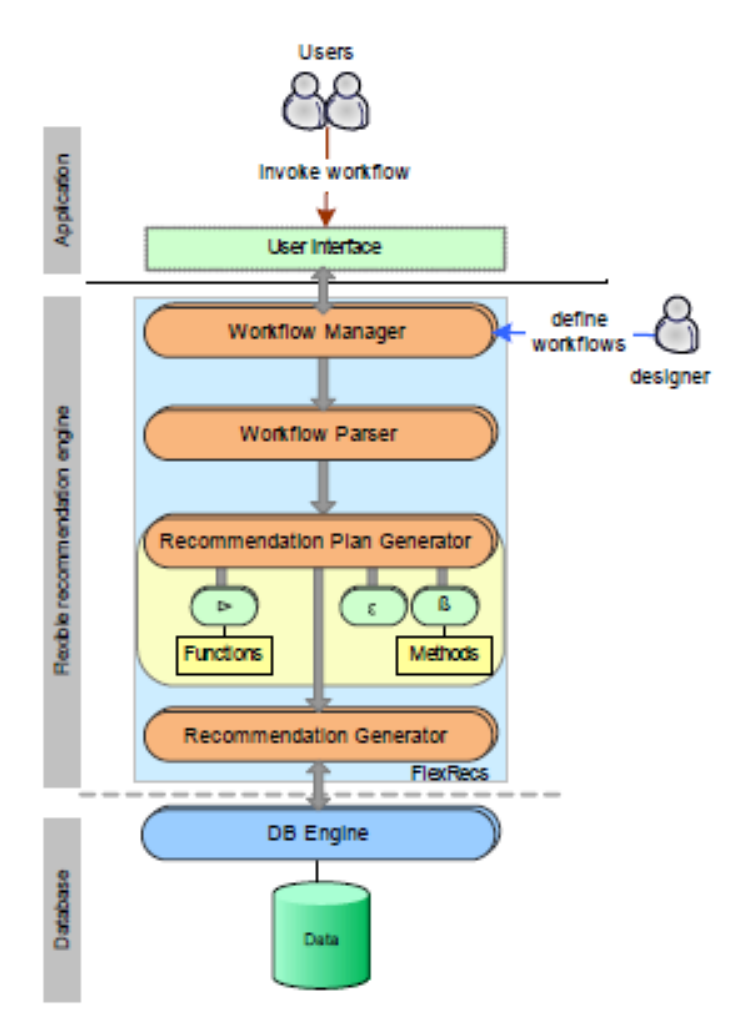

#### Εικόνα **3:** Αρχιτεκτονική του **FlexRecs**

Η αρχιτεκτονική του συγκεκριµένου συστήµατος είναι από τις πιο ολοκληρωµένες που έχουν σχεδιαστεί σε εξατοµικευµένα συστήµατα. Σε κάθε στάδιο εκτελούνται σαφώς ορισµένες διεργασίες, οι οποίες στο σύνολό τους επιτυγχάνουν ένα πλήρως εναρµονισµένο αποτέλεσµα.

Κατά την σχεδίαση του PrefSQL επηρεαστήκαµε σε υψηλό βαθµό από την αρχιτεκτονική του FlexRecs.

Το workflow αντιστοιχεί στο δικό µας πλάνο εκτέλεσης του ερωτήµατος. Ενώ το workflow καταστρώνεται από τον designer του FlexRecs, στην PrefSQL το query plan καθορίζεται από το Υποσύστηµα ∆ιαµόρφωσης Ερωτηµάτων.

Τέλος, όπως θα δούµε αργότερα, υλοποιήσαµε έναν operator που εκφέρει οµοιότητες µε τον Recommend operator του FlexRecs.

# *2.2 Preference SQL*

Το σύστηµα Preference SQL [KEW11] ενσωµατώνει στα σχεσιακά ερωτήµατα (Select Statements) τις προτιμήσεις, με τρόπο παρόμοιο με αυτόν του PrefSQL. Ένα Preference SQL query έχει το εξής τρόπο σύνταξης:

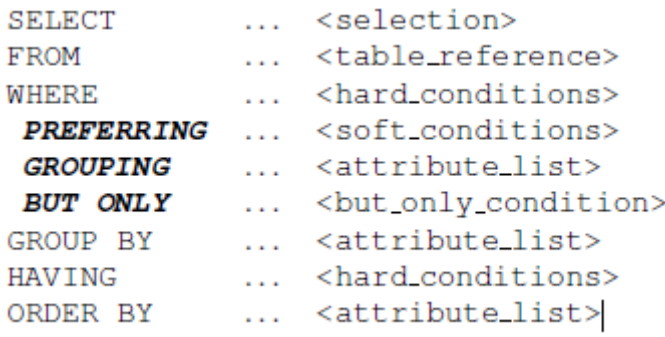

#### Εικόνα **4:** Ορισµός ερωτήµατος σε **Preference SQL**

Εισάγονται οι τελεστές *"PREFERING", "GROUPING"* και *"BUT ONLY".*

- *PREFERRING:* Εφαρµόζεται το preference στα αποτελέσµατα που προκύπτουν από την *WHERE* συνθήκη.
- *GROUPING*: ∆ηλώνονται τα attributes που αφορούν την preference.
- *BUT ONLY*: Για να εφαρµοστεί το preference σε µία εγγραφή, αυτή πρέπει να ικανοποιεί, πέρα από την *WHERE,* και την *BUT ONLY* συνθήκη.

Κατόπιν εκτέλεσης των παραπάνω, µε την επιλογή συγκεκριµένου αλγορίθµου για την εξαγωγή των βέλτιστων αποτελεσµάτων, παρουσιάζονται στον χρήστη τα επικρατέστερα αποτελέσµατα. Σε κάθε περίπτωση, το σύστηµα γνωρίζει ποιό ήταν το χαρακτηριστικό µιας πλειάδας που την έκανε να επικρατήσει απέναντι σε κάποια άλλη.

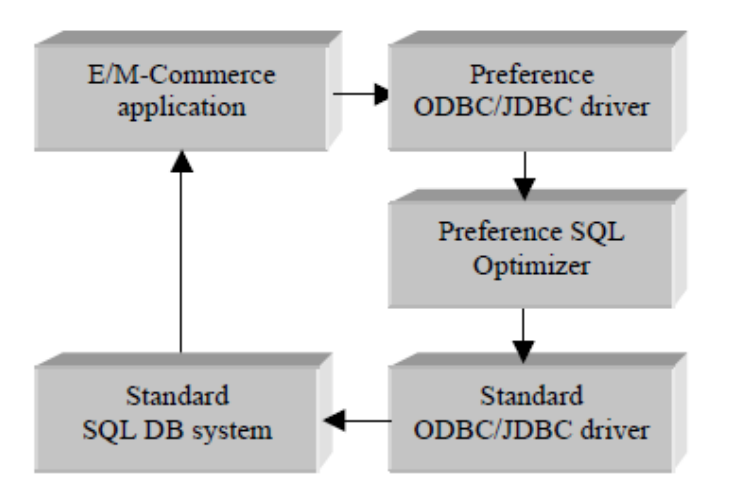

Εικόνα **5:** Αρχιτεκτονική του **Preference SQL** 

Προκειµένου να ρυθµιστεί η χαλαρότητα του ερωτήµατος ως προς τις προτιµήσεις του χρήστη, το Preference SQL χρησιµοποιεί soft conditions (*PREFFERING*) και hard conditions (*BUT ONLY*). Οι πρώτες είναι επιθυµητές τιµές, ενώ οι δεύτερες είναι απαραίτητες. H PrefSQL, όπως θα δούμε παρακάτω, έχει σαν αντίστοιχες περιοριστικές λειτουργίες τις soft conditions οι οποίες ορίζονται στις preferences και τις hard conditions οι οποίες στο *"WHERE"* του select statement στο οποίο εφαρµόζονται οι preferences. Επιπροσθέτως, ο βαθµός χαλαρότητας, ελέγχεται από τον βαθµό εµπιστοσύνης. Αυτό είναι ένα µέτρο για το πόσο σίγουρο µπορεί να είναι το σύστηµα ότι το αποτέλεσµα όντως ανταποκρίνεται στις προτιµήσεις του χρήστη. Το PrefSQL αντιλαµβάνεται πόσο ασφαλείς είναι οι επαγωγές που κάνει στο σύνολό τους, οπότε µπορεί να περιορίσει την απόκλιση των αποτελεσµάτων από το επιθυµητό, αλλά όχι να το κάνει σε συγκεκριµένα χαρακτηριστικά όπως το Preference SQL. Άρα λοιπόν, το PrefSQL υπολογίζει µε µία αµιγώς ποσοτική προσέγγιση τα καλύτερα αποτελέσµατα, ενώ το Preference SQL χρησιµοποιεί και κάποια κριτήρια που παραπέµπουν σε ποιοτική προσέγγιση.

Τέλος, το Preference SQL τρέχει µετατρέποντας τα ερωτήµατα µε προτιµήσεις σε απλά σχεσιακά, ενώ το PrefSQL αλλάζει τον τρόπο µε τον οποίο γίνεται η εκτέλεση του ερωτήµατος στην βάση.

## *2.3 FlexPref*

To FlexPref [LMK10] είναι ένα παραµετροποιήσιµο σύστηµα συστάσεων, το οποίο έχει εισχωρήσει µέσα στην execution engine της postgesql. Οι συναρτήσεις αποτίµησης προτιµήσεων έχουν οριστεί µέσα στο DBMS. Χρησιµοποιεί την λογική του κλαδέµατος (pruning), σύµφωνα µε την οποία κατά την διάρκεια της αποτίµησης των αποτελεσµάτων εάν

ένα tuple κρίνεται –λόγω απόκλισης τιµής από το επιθυµητό – ότι δεν έχει τις προδιαγραφές να αποτελέσει προϊόν σύστασης, απορρίπτεται εξ' αρχής.

To σύστηµα για να λειτουργήσει πρέπει πρώτα να οριστεί ένας αλγόριθµος αποτίµησης ερωτηµάτων (πχ. skyline, top-k, k-dominance) που προτιµά ο χρήστης. Με τον ορισµό αυτό, ο αλγόριθµος περνάει «µέσα» στην database engine και γίνεται compile. Από την στιγµή που γίνει αυτό, αποτελεί κοµµάτι του συστήµατος και µπορεί να κληθεί οποτεδήποτε.

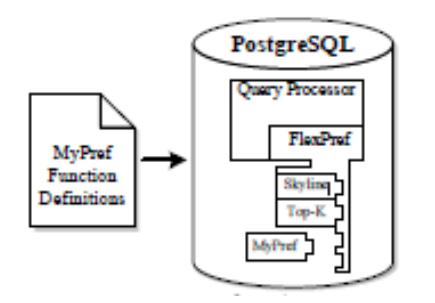

Εικόνα **6:** Αρχιτεκτονική του **FlexPref** 

Οι βασικές συναρτήσεις είναι τρεις:

- *PairwiseCompare(Object P, Object Q)*: Η συνάρτηση παίρνει σαν είσοδο τα αντικείµενα *P* και *Q*. Αρχικά ενηµερώνει το score attribute του *P*. Κατόπιν, επιστρέφει 1 εάν το *Q* δεν δύναται –βάση score- να γίνει προτιµητέο, -1 εάν κάτι τέτοιο ισχύει για το *P* και 0 εάν δεν ισχύει τίποτα από τα δύο.
- *IsPreferredObject(Object P, PreferenceSet S):* Εισάγονται ένα αντικείµενο *P* και ένα πλήθος από προτιµητέα αντικείµενα *S*. Επιστρέφεται true εάν κρίνει ότι το *P* είναι και αυτό προτιµητέο και µπορεί να µπει στο *S*, διαφορετικά false.
- *AddPreferredToSet(Object P, PreferenceSet S):* Η συνάρτηση παίρνει σαν είσοδο ένα αντικείµενο *P* και ένα πλήθος προτιµητέων αντικειµένων *S*. Προσθέτει το *P* στο *S* και εάν αυτό είναι πλήρες διαγράφει κάποιο πρώην µέλος του.

Οµοίως µε το Preference SQL, το FlexPref εισάγει νέους τελεστές µε τους οποίους εµπλουτίζει την σύνταξη των SQL ερωτηµάτων. Ένα select statement ορίζεται ως εξής:

```
Select [Select Clause]
From [Tables]
Where [Where Clause]
Preferring [Preference Attributes]
Using [method] With [Parameter]
Objectives [Objective]
```
#### Εικόνα **7:** Ορισµός ερωτήµατος σε **FlexPref**

Εισάγονται οι τελεστές "*Preferring", "Using – With"*, *Objetives.* 

• *Preferring*: ∆ηλώνονται τα attributes των σχέσεων τα οποία αποτελούν κριτήρια για προτιµήσεις.

- *Using With*: ∆ηλώνεται ο αλγόριθµος αποτίµησης που θέλουµε να εκτελεστεί (εφόσον βέβαια έχει οριστεί στο σύστηµα). Μετά το *"With"* δίνεται η παράµετρος του αλγορίθµου (εφόσον είναι απαραίτητη, πχ. Using Top-k WITH k=2).
- *Objectives*: ∆ίνονται οι ελάχιστες (ή µέγιστες ανάλογα µε την φύση των προτιµήσεων) τιµές που επιθυµούµε να έχουν τα attributes που δηλώσαµε στο *Preferring.*

Αναλόγως µε το αν θέλουµε να εξάγουµε προτιµήσεις από έναν µόνο table ή από περισσότερους – οπότε και θα χρειαστεί να γίνει join -, το σύστηµα καλεί τον κατάλληλο αλγόριθµο εκτέλεσης των παραπάνω τριών συναρτήσεων µε τις παραµέτρους που δόθηκαν.

Σε κάθε στάδιο, συγκρίνει τις τιµές των attributes που έχουν δηλωθεί στο *Preferring* µε τις επιθυµητές τιµές *(Objectives)* και εάν δεν είναι µέσα στα όρια αυτών, απορρίπτει τις εγγραφές. Επιπλέον, προσπαθεί, εκµεταλλευόµενο την µεταβατική φύση των attributes – εφόσον αυτή υπάρχει -, να «κλαδέψει» εγγραφές αποφεύγοντας όσες περισσότερες συγκρίσεις είναι δυνατό.

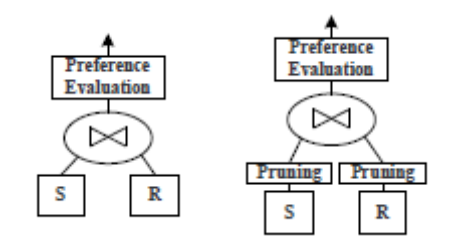

Εικόνα **8: Join** χωρίς κλάδεµα **– Join** µε κλάδεµα

Το κλάδεµα αποσκοπεί στην αποβολή των εγγραφών που δεν ικανοποιούν τις προτιµήσεις. Όταν αυτό γίνεται στα ενδιάµεσα στάδια εκτέλεσης, αποσκοπεί επιπλέον και στην βελτίωση της ταχύτητας των queries αφού το DBMS αποφορτίζεται από την επεξεργασία άχρηστου όγκου δεδοµένων. To κλάδεµα, στην παρούσα υλοποίησή του, αποτελεί µία µέθοδο ελέγχου της χαλαρότητας των ερωτηµάτων.

Το µεγάλο πλεονέκτηµα του FlexPref είναι η µεγάλη προσαρµοστικότητά του καθότι έχει την δυνατότητα να φορτώσει, εκτελέσει οποιονδήποτε αλγόριθµο αποτίµησης χωρίς καµία παρεµβολή του σχεδιαστή του συστήµατος. Βεβαίως, αυτό γίνεται µε ένα κόστος στον χρόνο εκτέλεσης. Γενικώς είναι πιο γρήγορο από τις plug-in µεθόδους, αλλά πιο αργό από τις builtin.

Το PrefSQL σύστηµα, από την µεριά του, προσφέρει επίσης την δυνατότητα εκτέλεσης διαφορετικών αλγορίθµων αποτίµησης. Η βασική διαφορά µεταξύ των δύο συστηµάτων έγκειται στο ότι το FlexPref είναι ουσιαστικά ένα πλαίσιο (framework) παραγωγής συστάσεων πάνω στο οποίο µπορούν να βασιστούν άλλα συστήµατα (πχ το CareDB

[LM10]), ενώ αντιθέτως το PrefSQL είναι ένα ολοκληρωµένο σύστηµα εξατοµίκευσης (κάτι το οποίο φυσικά δεν το εµποδίζει να συνυπάρξει µε άλλα υποσυστήµατα).

# **3** Θεωρητικό υπόβαθρο

Στο παρόν κεφάλαιο παρουσιάζεται λεπτοµερώς το µοντέλο προτιµήσεων (Preference Model) το οποίο ορίζεται στο [AK11], πάνω στο οποίο βασίζεται η ανάλυση, σχεδίαση και υλοποίηση του PrefSQL συστήµατος.

Στο συγκεκριµένο µοντέλο εξατοµίκευσης, οι προτιµήσεις εισχωρούν ως οντότητα µέσα στην βάση. Εφαρµόζοντας µία ποσοτική προσέγγιση, αποτυπώνεται στις εγγραφές το κατά πόσον αυτές ικανοποιούν ή όχι τις δηλωθείσες προτιµήσεις του χρήστη. Σκοπός είναι η µοντελοποίηση ορισµένων παραµέτρων που δεν είχαν υλοποιηθεί σε άλλα παρόµοια συστήµατα και η βελτιστοποίηση της εκτέλεσης αυτών των ερωτηµάτων.

Αναφερόµαστε πάντοτε σε σχεσιακή βάση δεδοµένων.

# *3.1* Αξιολόγηση αντικειµένων και ορισµός προτίµησης *(preference)*

Έστω *R = {A1,A2,…,An}* µία σχέση και r µια πλειάδα αυτής. Θα συµβολίζεται µε r.*Aj* η τιµή του r για την ιδιότητα *Aj*. Επίσης, το πεδίο τιµών του *Aj* θα συµβολίζεται µε *dom(Aj)*.

Ως συνάρτηση αξιολόγησης (scoring function) ορίζεται µια συνάρτηση *f: dom(A1)xdom(A2)x…xdom(Ak)[0,1]*. Παραδείγµατος χάριν, η συνάρτηση *fr(x1*) *= 0.1\* x1* δέχεται τιµές από το 1 έως το 10 (τη βαθµολογία για κάποια ταινία), και επιστρέφει µια τιµή στο διάστηµα [0,1]. Γενικώς τα ορίσµατα των συναρτήσεων αξιολόγησης είναι attributes του σχεσιακού σχήµατος.

Προκειµένου να εκφραστεί το κατά πόσον οι εγγραφές µιας σχέσης ικανοποιούν τις προτιµήσεις του χρήστη, εισάγονται δύο µεγέθη: i) το Score *S*, µε *dom*(*S*) = ]1,0[ U{┴*}*, το οποίο αποτυπώνει τον βαθµό εκπλήρωσης , ή µη, των προτιµήσεων και ii)το *Conf C*, µε  $\mathit{dom}(C) = \Re^+$ , το οποίο εκφράζει την ασφάλεια , ή μη, της εκτίμησης του *Score* (κατά

πόσον είναι έµπιστη η πηγή/οι πηγές από όπου προέκυψε η εκτίµηση). Σαν πρώτο βήµα, προστίθενται σε όλες τις σχέσεις ως attributes τα *Score, Conf* και αρχικοποιούνται.

Μία προτίµηση (preference) p η οποία αφορά τις εγγραφές *r* µιας σχέσης *R*, ορίζεται ως µία τριάδα στοιχείων *(*σφ*, S, C).*

To σφ συµβολίζει την συνθήκη η οποία απαιτείται να ικανοποιεί η τιµή ενός attribute µίας r<sup>i</sup> εγγραφής ώστε να θεωρηθεί προτιµητέα.

Το *S* αντιπροσωπεύει την *Scoring function* την οποία εφαρµόζει το preference στις εγγραφές όπου ισχύει η σφ για να διαµορφώσει το Score τους.

Το *C* εκφράζει τον βαθµό εµπιστοσύνης της προτίµησης, δηλαδή το κατά πόσο είµαστε σίγουροι ότι το συγκεκριµένο preference εκφράζει τον χρήστη.

Προκειµένου να γίνει αντιληπτός ο τρόπος έκφρασης των ενδιαφερόντων µέσω των p παρατίθενται κάποια παραδείγµατα. Έχουµε µία βάση δεδοµένων µε ταινίες, σκηνοθέτες, είδη ταινιών, ηθοποιούς, ratings, βραβεία:

*MOVIES(*m\_*id, title, year, duration, d id), DIRECTORS(d\_id, director), GENRES(m\_id, genre), ACTORS(a\_id, actor), CAST(m\_id, a id, role), RATINGS(m\_id, rating, votes), AWARDS(m\_id, award, year)* Εικόνα **9:** Σχεσιακή βάση µε ταινίες

Στον χρήστη Alice αρέσει η ταινία "Million Dollar Baby". Αυτό µπορεί να εκφραστεί µε την  $p1$  *preference:*  $p_1[MOVIES] = (\sigma_{m\_id=m3}, 0.9, 1)$ *, όπου <i>m3* είναι η τιμή του  $m\_id$  της συγκεκριµένης ταινίας. ∆εν χρειάστηκε να χρησιµοποιηθεί συνάρτηση αξιολόγησης για την εξαγωγή του *score*,καθώς απλώς κρίθηκε ότι η ταινία αρέσει στον χρήστη σε βαθµό 9/10. To *conf* ορίστηκε ίσο µε 1. Όπως θα δούµε και παρακάτω, όλες σχεδόν οι προτιµήσεις θέτουν *conf*=1. Αυτό δεν είναι απαραίτητο, καθότι προβλέπεται να υπάρχει διαβάθµιση στην τιµή του *conf* ανάλογα µε την εγκυρότητα της πληροφορίας που εκφράζεται. Κάτι τέτοιο, όµως, εξαρτάται από τον τρόπο απόκτησης την πληροφορίας από τον χρήστη. Επειδή στην παρούσα διπλωµατική δεν ασχολούµαστε µε το συγκεκριµένο θέµα, κάνουµε την σύµβαση ότι όλα τα preferences είναι το ίδιο αξιόπιστα και δίνουν *conf* ίσο µε την µονάδα.

Οµοίως, το γεγονός ότι στην Alice δεν αρέσει το "Gran Torino" αποτυπώνεται από την *p2*:  $p_2[MOVIES] = (\sigma_{m,i=ml}, 0.1,1)$ , όπου *m1* το *m\_id* του "Gran Torino".

Παρατηρούµε ότι οι *p1, p2* αφορούν µία µόνο εγγραφή το καθένα, είναι δηλαδή ατοµικές προτιµήσεις. Αντίθετα, για να δηλώσουµε ότι η Alice προτιµά τις δραµατικές ταινίες, χρησιµοποιούµε την *p3* η οποία αναφέρεται σε πλήθος εγγραφών:  $p_3[GENRES] = (\sigma_{generic}^2, 0.7, 1).$ 

Η Alice αρέσκεται στο να βλέπει ταινίες σχετικώς πρόσφατες µε διάρκεια περίπου 2 ώρες. Αυτό µεταφράζεται ως εξής:

 $p_4[MOVIES] = (\sigma_{\text{year} > = 2005}, 0.5 * S_{\text{m}}(year, 2012) + 0.5 * S_d(duration, 120), 1)$ . H p4  $\theta\alpha$ εφαρµοστεί στις ταινίες µε έτος παραγωγής από το 2005 και µετά. Για την διαµόρφωση του score χρησιµοποιεί τις συναρτήσεις *Sm*, *S<sup>d</sup>* που επιστρέφουν υψηλή βαθµολογία για πρόσφατες χρονολογίες και για διάρκεια κοντά στο επιθυµητό αντίστοιχα.

Εάν η χρήστης θελήσει να ευνοηθούν οι πρόσφατες ταινίες δράσης, τότε η *p5* θα οριστεί ως εξής:  $p_{5}$ [*MOVIES*  $\Join$  *GENRES*] = ( $\sigma_{\text{year}>2005,\text{generic}}$ ,  $S_{m}$ (year,2012),1).

# *3.2* Ορισµός Τελεστών *(operators)*

H επεκτεταµένη σχεσιακή άλγεβρα SQLPref συνδυάζει µε αρµονία τις λειτουργίες των preferences µε αυτές των τελεστών του DBMS. Περιγράφονται οι κλασικοί, ήδη υπάρχοντες τελεστές οι οποίοι έχουν υποστεί κάποιες µετατροπές ώστε να υποστηρίζουν την preferenceaware λογική. Τέλος παρουσιάζεται ο βασικός τελεστής της SQLPref, o τελεστής προτίµησης (Prefer operator).

- *Select,* σφ*(R)* (τελεστής επιλογής): Όπως και στο απλό σχεσιακό µοντέλο, επιλέγει τις πλειάδες που ικανοποιούν τη συνθήκη φ, µόνο που αυτή µπορεί να περιλαµβάνει δύο επιπλέον κριτήρια, το *score* και το *conf.*
- *Project,* π<sup>Α</sup>*1,...,*Ακ *(R)* (τελεστής προβολής): Όπως και στο απλό σχεσιακό µοντέλο, κρατάει τα επιλεγµένα attributes από τις πλειάδες στις οποίες εφαρµόζεται. Επιπλέον διατηρεί τα *score*, *conf*.
- *(Inner) Join, Ri* <sup>⨝</sup>φ*,F Rj* (τελεστής εσωτερικής συνένωσης): Προκύπτουν οι πλειάδες όπως θα προέκυπταν σε µια κανονική συνένωση, µε *score* και *conf* που υπολογίζονται από την συνάθροιση των επί µέρους µε την χρήση της συνάρτησης *F*.
- *Union, Ri UF Rj* (τελεστής ένωσης): Σύµφωνα µε την ίδια λογική, επιστρέφονται οι εγγραφές του Union µε συναθροισµένα *score* και *conf.*
- *Intersection, Ri* ∩*F Rj* (τελεστής τοµής): Οµοίως, ακολουθείται η ίδια λογική.
- *Prefer,* λ*p,F (R)* (τελεστής προτίµησης): Ο prefer εφαρµόζει µία προτίµηση σε µία σχέση. Υπολογίζονται νέες τιµές για τα *score*, *conf* των πλειάδων οι οποίες ικανοποιούν την φ συνθήκη της *p*. Οι νέες αυτές τιµές συναθροίζονται µε αυτές που οι επιλεχθείσες εγγραφές ήδη έχουν. Τις πλειάδες που δεν περιλαµβάνονται στην συνθήκη φ, ο τελεστής τις αφήνει ανέπαφες.

Σε αντίθεση µε άλλες προσεγγίσεις, ο Prefer operator επιστρέφει όλο τον αριθµό των εισερχόµενων σε αυτόν πλειάδων (είτε τους έχει αλλάξει τα *score*, *conf* είτε όχι). Αυτό το

χαρακτηριστικό του τον κάνει αρκετά ευέλικτο και συνεργάσιµο µε τους υπόλοιπους τελεστές. Παρουσιάζονται τρεις βασικές του ιδιότητες τις οποίες θα εκµεταλλευτούµε για την εύρεση του πλάνου εκτέλεσης των queries:

- 1. Οι prefer και select τελεστές µεταξύ τους αντιµετατίθενται. ∆ηλαδή:  $\sigma_{\phi} \lambda_{\rm p}(R) = \lambda_{\rm p} \sigma_{\phi}(R)$ .
- 2. Ο prefer τελεστής είναι αντιµεταθετικός µε τον εαυτό του:  $\lambda_{p1}(\lambda_{p2}(R)) = \lambda_{p2}\lambda_{p1}(R)$ .
- 3. Ο prefer τελεστής παρουσιάζει αντιµεταθετικότητα και µε τους τελεστές Union, Intersection, Join:  $\lambda_p(R\theta S) = \lambda_p(R)\theta S$ , όπου  $\theta \in \{\cup, \cap, \infty\}.$

### *3.3* Ερωτήµατα µε προτιµήσεις *(preference-aware queries)*

#### *3.3.1* ∆υνατότητες Ερωτηµάτων

Χρησιµοποιώντας τον τελεστή προτίµησης, καθώς και τους νέους ορισµούς για τους άλλους τελεστές, µπορούν τώρα να γραφτούν ερωτήµατα µε προτιµήσεις. Τα ερωτήµατα αυτά επιστρέφουν τις εγγραφές που ανταποκρίνονται στις απαιτούµενες συνθήκες µαζί µε τα *score*, *conf* που προκύπτουν από την εφαρµογή του prefer.

Οι τελεστές που περιγράφηκαν υποστηρίζουν την διαδοχική εκτέλεση. Υπάρχει, δηλαδή, η δυνατότητα κλήσης αλλεπάλληλων prefer, το καθένα από τα οποία παίρνει σαν είσοδο τις πλειάδες που επέστρεψε ο προηγούµενος κ.ο.κ. Χάρις στην ευελιξία των τελεστών προτίµησης και των υπολοίπων, µπορούµε να εκφράσουµε µε PrefSQL οποιεσδήποτε προτιµήσεις του χρήστη, όσο µεγάλο και αν είναι το πλήθος τους, όσο σύνθετες και αν είναι.

Σε συνέχεια του παραδείγµατος µε την Alice, εάν επιζητά πρόσφατες δραµατικές ταινίες µε διάρκεια δύο ωρών, δηλαδή να εφαρµοστούν οι *p3, p4* προτιµήσεις της και να παραχθούν αποτελέσματα, το σύστημα θα διαμορφώσει το εξής query:  $\mathrm{Q}_{\mathrm{p3,p4-l}}\colon\thinspace \lambda_{p3} (GENRES) \Join$ 

( ) <sup>λ</sup> *<sup>p</sup>*<sup>4</sup> *MOVIES* . Τα αποτελέσµατα της εφαρµογής της *p3* στον GENRES γίνονται Join µε αυτά της *p4* στην MOVIES, µε τα score, conf των ταινιών οι οποίες είναι πρόσφατες δραµατικές ταινίες να συναθροίζονται. Ως εκ τούτου, αυτές οι ταινίες θα αποκτήσουν *conf*=2. Επιβάλλεται να αποσαφηνιστεί ότι θα επιστραφούν σαν αποτέλεσµα όλες οι εγγραφές (αρκεί βέβαια να υπάρχει αντιστοίχιση των εγγραφών στους δύο πίνακες, δηλαδή να µην συναντάται το φαινόµενο κάποια movie να µην έχει καταχωρηµένο genre ή αντίστροφα, διότι σε τέτοια περίπτωση δεν θα επιστραφεί καθότι θα «κοπεί» από το join). Αυτές οι οποίες δεν θα πληρούν καµία συνθήκη από τις συνθήκες των *p3, p4* απλώς θα έχουν στα *score, conf* τους τις by default τιµές *(score =* ┴*, conf = 0).*

Υπάργει η δυνατότητα να αποκλείσουμε εξαργής πλειάδες οι οποίες δεν πρόκειται επουδενί να απασχολήσουν την χρήστη –κρίνοντας από τις προτιµήσεις του-, κάνοντας Select. Για να εµφανιστούν µόνο τα attributes που µας ενδιαφέρουν θα κάνουµε και Project. Με τις αλλαγές αυτές έχουµε:

 $Q_{p3,p4\cdot II}$ :  $\pi$ <sub>title, year, duration,genre $\{\lambda_{p3}$  (GENRES)  $\bowtie$  σ<sub>duration>90 OR duration<150  $\lambda_{p4}$  (MOVIES) } Κατ'</sub></sub> αυτόν τον τρόπο δεν πρόκειται να επιστραφούν ταινίες µε διάρκεια λιγότερη από 90 ή περισσότερη από 150 λεπτά.

Ενδεχοµένως η Alice να επιθυµεί να προωθηθούν, εκτός από δραµατικές ταινίες, και ντοκιμαντέρ. Η προστιθέμενη προτίμηση είναι η:  $\,p_{6}[\emph{GENRES}] = (\sigma_{\it{gener= 'documentany'}}$  ,0.7,1) .Το ερώτηµα διαµορφώνεται ως εξής:

 $\mathrm{Q}_{\mathrm{p3,p4,p6\text{-}1}}$ :  $\pi_\mathrm{title,~year,~duration,generic}$ {  $\lambda_{p6} (\lambda_{p3} (GENRES))$   $\Join$   $\sigma_\mathrm{duration>90}$  0R duration<150  $\lambda_{p4} (MOVIES)$ }.

Η πολυπλοκότητα των ερωτηµάτων µπορεί να ανέβει σε σηµείο όπου το ανθρώπινο µάτι να δυσκολεύεται εξαιτίας της πληθώρας παρενθέσεων και της αλληλουχίας τελεστών. Στην παρούσα φάση της διπλωµατικής δεν κρίνεται σκόπιµο να προβούµε σε παραδείγµατα υψηλής πολυπλοκότητας. Έτσι κι αλλιώς στα κεφάλαια της υλοποίησης και του ελέγχου παρατίθεται η εκτέλεση υπερ-ικανοποιητικού αριθµού τέτοιων queries.

#### *3.3.2* Περιορισµοί Ερωτηµάτων

Τα ερωτήµατα σε PrefSQL έχουν κάποιους περιορισµούς οι οποίοι εύλογα προκύπτουν από τον ορισµό των τελεστών της. Ίσως η επισήµανσή τους να είναι περιττή, όµως εάν κάποιος µπει στην διαδικασία σχηµατισµού σύνθετων queries µε αλλεπάλληλες εµφωλευµένες εκτελέσεις του pref, πολλά join, union και intersection είναι εύκολο να γίνει λάθος.

Ο βασικός περιορισµός αφορά τον τελεστή προτίµησης. Είναι απαραίτητο η σχέση στην οποία αυτός εφαρµόζεται να περιέχει το/τα attribute/-s οι τιµές των οποίων καθορίζουν το κοµµάτι της συνθήκης φ, καθώς και την τιµή του score που προκύπτει από την συνάρτηση αξιολόγησης –εάν αυτή υπάρχει- όταν εκείνη την παίρνει για παράµετρο.

Ένας άλλος περιορισµός αφορά την παράλληλη χρήση των τελεστών της PrefSQL µε αυτούς της κανονικής SQL. Ναι µεν υποστηρίζεται, όµως πρέπει να γίνεται µε προσοχή, καθότι οι δυαδικοί απλοί τελεστές της SQL δεν υποστηρίζουν την συνάθροιση των score, conf και σε ενδεχόµενο συνδυασµό τελεστών υπάρχει περίπτωση να µην έχουµε τα σωστά αποτελέσµατα.

Τέλος, αξίζει να επισηµανθεί ότι όπως και οι κανονικοί τελεστές ένωσης και τοµής, έτσι και οι αντίστοιχοι της PrefSQL παίρνουν σαν ορίσµατα σχέσεις µε ίδια attributes.

#### *3.3.3* ∆ιαµόρφωση*,* Βελτιστοποίηση Πλάνου Εκτέλεσης *(Optimization)*

∆οθέντος ενός query από τον χρήστη, το σύστηµα καλείται να καταστρώσει το βέλτιστο πλάνο εκτέλεσής του, αλλάζοντας την αλληλουχία εκτέλεσης των τελεστών χωρίς, όµως, να επηρεάζει το τελικό αποτέλεσµα. Για την καλύτερη εποπτεία των ερωτηµάτων, τα αναπαριστούµε µε δέντρα εκτέλεσης.

Ας υποθέσουµε ότι έχουµε τους tables *R1, R<sup>2</sup>* και τις προτιµήσεις *p1(*σ<sup>φ</sup>*1, S, C), p2(*σ<sup>φ</sup>*2, S, C)* που τους αφορούν. O χρήστης επιθυµεί να επιστραφούν µόνο οι εγγραφές που ικανοποιούν τις υποθετικές συνθήκες *x* και *y*, πρέπει δηλαδή να γίνουν τα Select σ*<sup>x</sup>* και σ<sup>y</sup> στους *R1, R2*. Το πλάνο εκτέλεσης που εύλογα µπορεί να σκεφτούν οι περισσότεροι είναι:

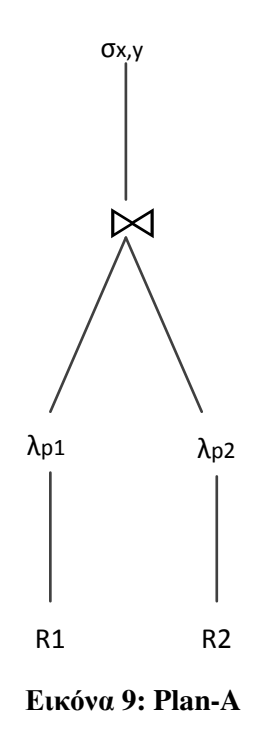

Τα λ*p1*, λ*p2* εφαρµόζονται στους *R1, R2*. Το αποτέλεσµα γίνεται join και τέλος επιδρά ο Select τελεστής µε τους *x, y* περιορισµούς.

Για να γίνει πιο αποδοτικό το πλάνο εκτέλεσης, τα Select  $\sigma_x$ ,  $\sigma_y$ πρέπει να κατέβουν στο κάτω μέρος του δέντρου, δηλαδή να εκτελεστούν στους  $R_1$ ,  $R_2$  και στο αποτέλεσμά τους να εφαρµοστούν οι prefer τελεστές. Κατ' αυτόν τον τρόπο αποφεύγεται η άσκοπη µεταφορά και επεξεργασία εγγραφών οι οποίες δεν συνεισφέρουν στο τελικό αποτέλεσµα:
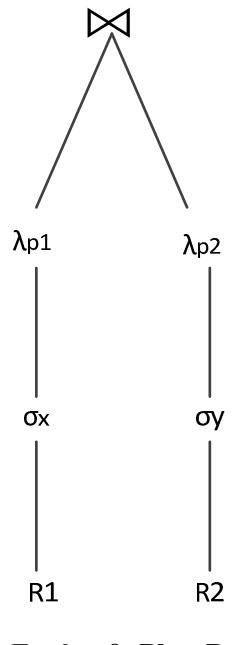

Εικόνα **9: Plan-B** 

To Plan-B, σαφέστατα είναι προτιµότερο του Plan-A, κάτι το οποίο επαληθεύεται και µε πειράµατα αργότερα στο κεφάλαιο 6.

Ένα θέµα που τίθεται υπό εξέταση είναι το κατά πόσον στην πράξη είναι αποδοτικότερο το να εφαρµόζουµε τους τελεστές προτίµησης στις επί µέρους σχέσεις και όχι στο αποτέλεσµα της συνάθροισης. Αυτό εξαρτάται, βασικά, από την σχέση των πλειάδων που υπεισέρχονται στον join operator µε αυτές που εξέρχονται. Σε γενικές γραµµές, εάν αυτές που προκύπτουν από το join είναι περισσότερες από τις επί µέρους, τότε το Plan-B κρίνεται προτιµότερο. Σε διαφορετική περίπτωση προτιµάται το Plan-C:

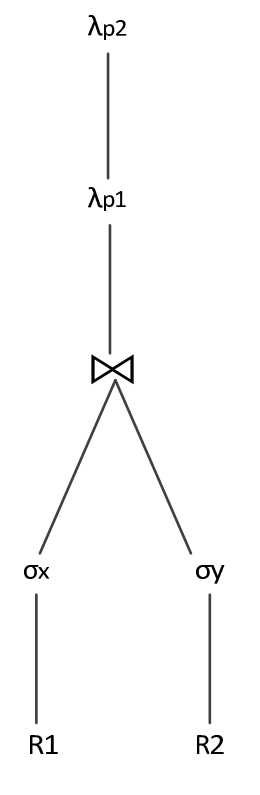

Εικόνα **10: Plan-C** 

Αυτός ο κανόνας, όµως δεν επαληθεύεται πάντοτε καθότι δεν είναι καθολικός. Υπεισέρχονται διάφοροι παράγοντες που επηρεάζουν την βέλτιστη επιλογή µεταξύ Plan-B και Plan-C, όπως είναι η φύση του ερωτήµατος, το ποσοστό των πλειάδων που επηρεάζονται από τις preferences (affected tuples). Στην παρούσα διπλωµατική θα ασχοληθούµε διεξοδικά µε την σύγκριση των Plan-B, Plan-C µε εκτελέσεις πειραµάτων προκειµένου να εξάγουµε ασφαλή συµπεράσµατα.

Είναι εµφανές ότι, εκµεταλλευόµενοι τις ιδιότητες 1, 2, 3 που περιγράφονται στο 3.2, έχουµε την δυνατότητα σχηµατισµού και άλλων πλάνων εκτέλεσης πέρα των A, B, C. Καθότι, όµως, είναι αυταπόδεικτο ότι οποιεσδήποτε άλλες αλληλουχίες –που δεν αλλοιώνουν το τελικό αποτέλεσµα- των τελεστών, δεν βελτιώνουν την αποδοτικότητα των ερωτηµάτων, δεν θα ασχοληθούµε µε άλλα query plans.

# **4** Ανάλυση *-* Σχεδίαση

# Συστήµατος

# *4.1* Γενική Αρχιτεκτονική του Συστήµατος

Όπως φαίνεται από το Γενικό ∆ιάγραµµα, το σύστηµα αποτελείται από τρία υποσυστήµατα. Στο ανώτερο επίπεδο βρίσκεται το «Υποσύστηµα ∆ιεπαφής του χρήστη µε το σύστηµα» (ΥΠΟΣΥΣΤΗΜΑ Ι), ενώ ακολουθεί το «Υποσύστηµα ∆ιαµόρφωσης και Βελτιστοποίησης ερωτηµάτων» (ΥΠΟΣΥΣΤΗΜΑ ΙΙ) το οποίο αναλύει το ερώτηµα του χρήστη, ενσωµατώνει σε αυτό τις καταγεγραµµένες στη βάση προτιµήσεις του και καταστρώνει το βέλτιστο σχέδιο εκτέλεσης του ερωτήµατος.

Στο τρίτο επίπεδο βρίσκεται το «Υποσύστηµα Εκτέλεσης των ερωτηµάτων» (ΥΠΟΣΥΣΤΗΜΑ ΙΙΙ) όπου το ερώτηµα εκτελείται µέσω της εκτέλεσης κάθε τελεστή.

Η ροή του συστήματος είναι «από πάνω προς τα κάτω» όταν τίθεται ένα ερώτημα από τον χρήστη. Τα αποτελέσµατα του ερωτήµατος αποστέλλονται στον χρήστη µέσω της διεπαφής.

#### EKTEAEZH EPOTHMATON XPHETH ZE ΠΡΟΤΥΠΟ ΣΥΣΤΗΜΑ ESATOMIKEYMENHE AIAXEIPIEHE BAEEQN AEAOMENQN

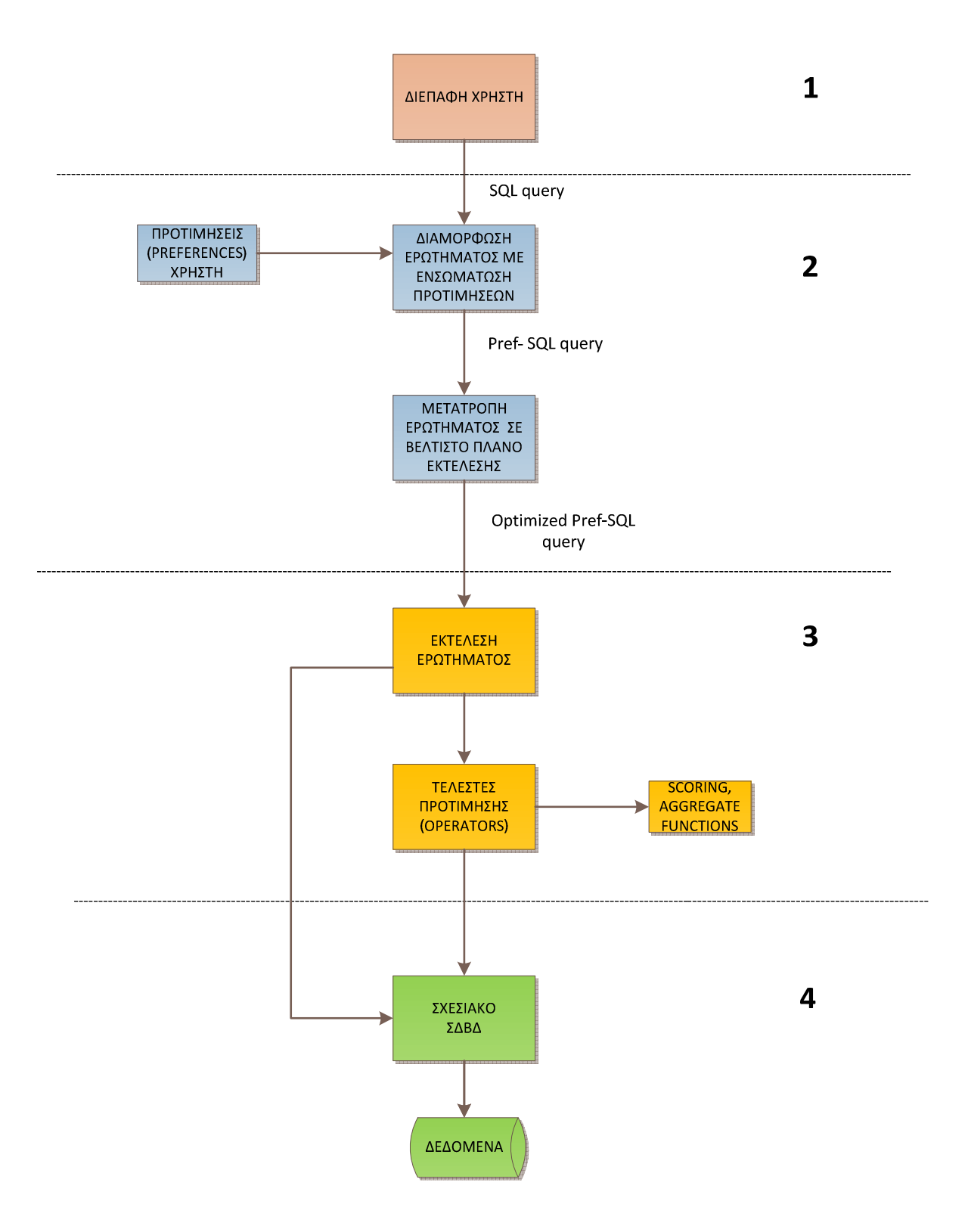

Εικόνα **11:** Γενικό ∆ιάγραµµα Συστήµατος

# *4.2* Αρχιτεκτονική Υποσυστήµατος ∆ιεπαφής του χρήστη *(*Ι*)*

Το υποσύστηµα αποτελείται από το Client side και από το Server side. Το Client side είναι καταρχήν υπεύθυνο για την γραφική απεικόνιση των απαιτούµενων κριτηρίων προκειµένου να διαµορφωθεί ένα ερώτηµα. Ο χρήστης αλληλεπιδρά µε το σύστηµα θέτοντας τα επιθυµητά κριτήρια για το ερώτηµά του και στη συνέχεια το Server side αναλαµβάνει την σύνταξη του ερωτήµατος σε SQL και την προώθησή του στο Υποσύστηµα ΙΙ. Μετά την εκτέλεση του ερωτήµατος, τα αποτελέσµατα αποστέλλονται µέσω της ∆ιεπαφής πίσω στον χρήστη.

Εκτός από την εκτέλεση ερωτηµάτων, το Υποσύστηµα ∆ιεπαφής παρέχει συστάσεις σε έναν χρήστη, οι οποίες αντανακλούν τις καταχωρηµένες προτιµήσεις του.

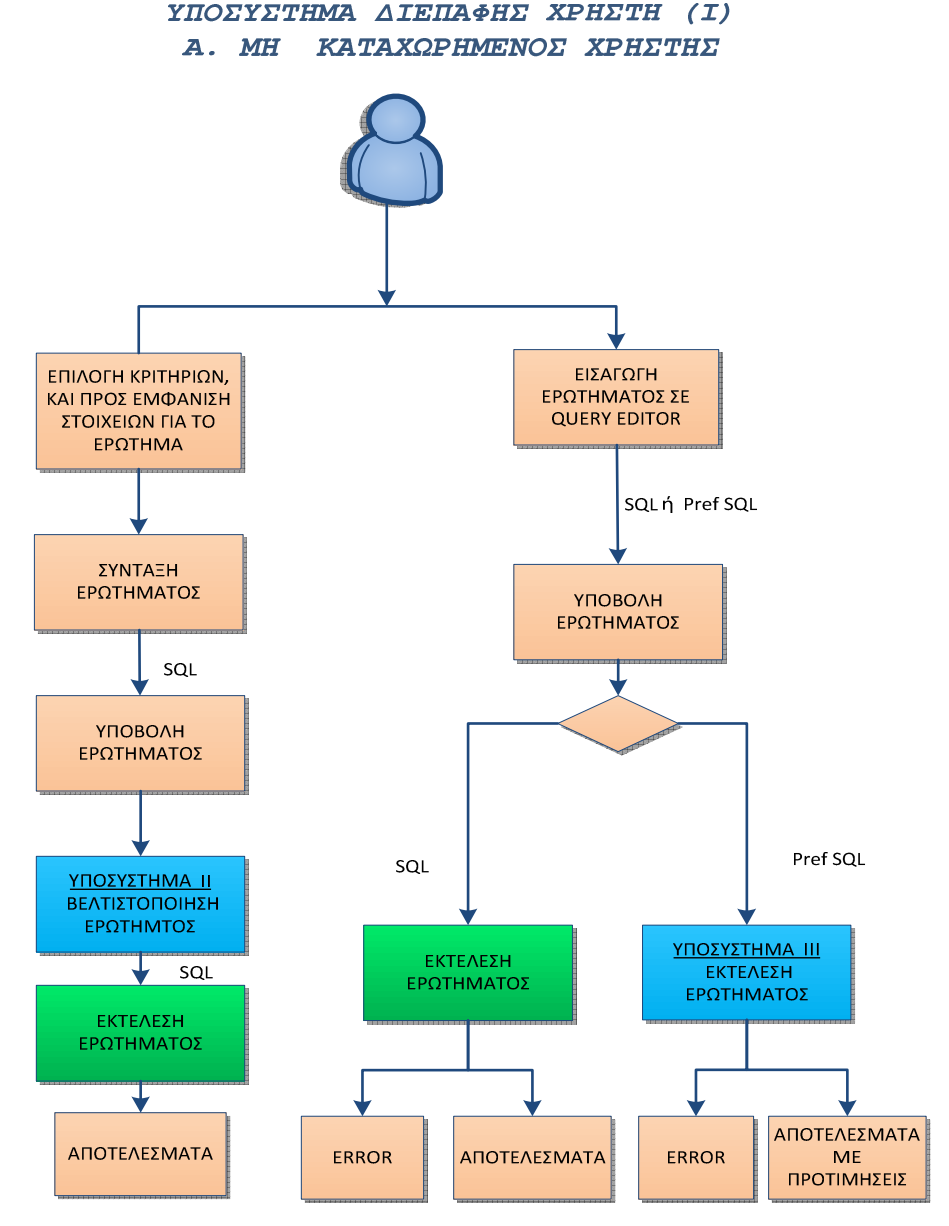

Εικόνα **12:** Υποσύστηµα ∆ιεπαφής χρήστη **-** Α

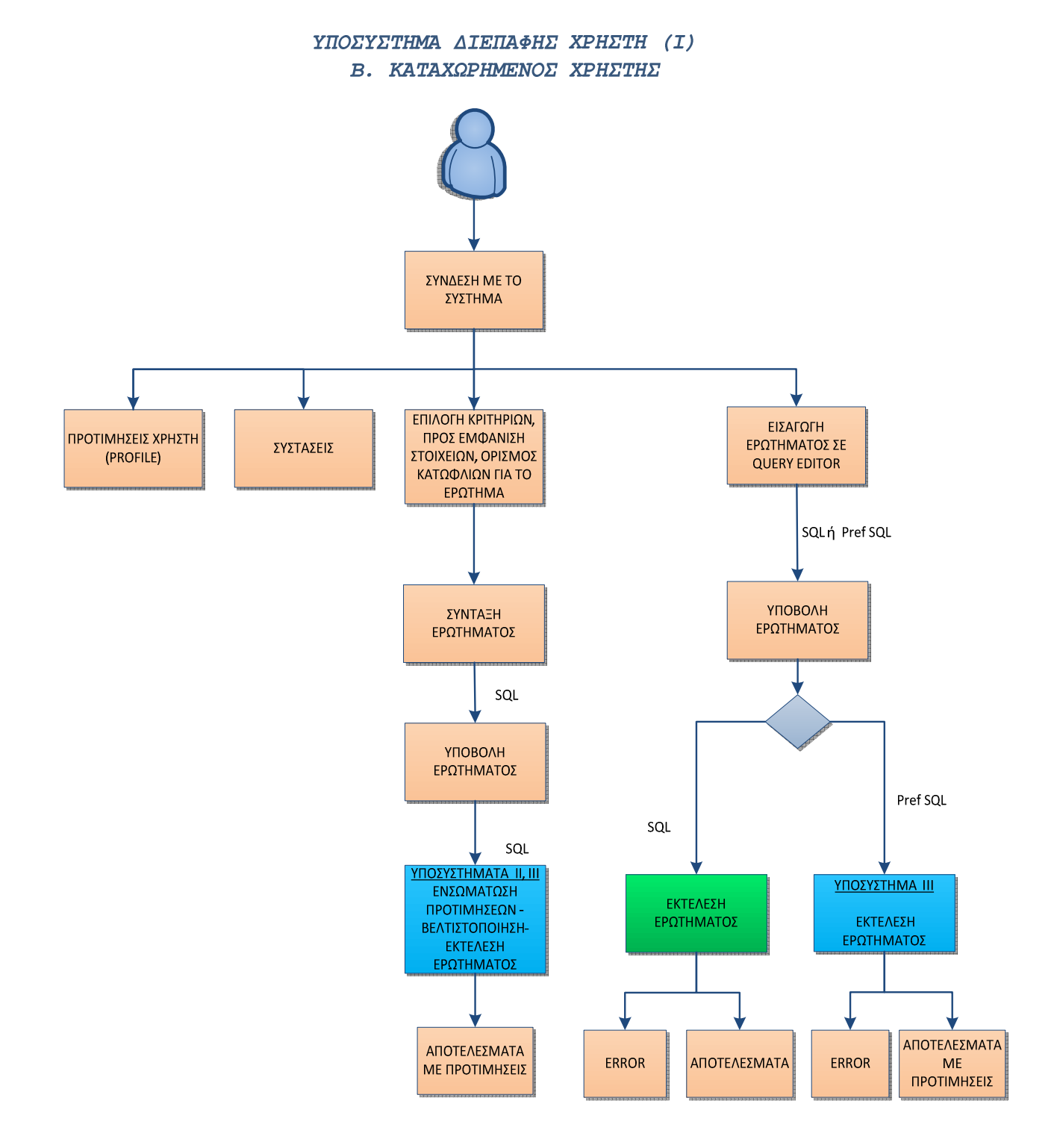

Εικόνα **13:** Υποσύστηµα ∆ιεπαφής χρήστη **–** Β**.** 

# *4.3* Αρχιτεκτονική Υποσυστήµατος ∆ιαµόρφωσης *-*  Βελτιστοποίησης Ερωτηµάτων *(*ΙΙ*)*

Το Υποσύστηµα αυτό παραλαµβάνει ένα SQL ερώτηµα από το Υποσύστηµα Ι, το αναλύει συντακτικά, το κατακερµατίζει και προσπαθεί να καταστρώσει το βέλτιστο πλάνο εκτέλεσης για το ερώτηµα και συγχρόνως να ενσωµατώσει τις καταχωρηµένες στη βάση δεδοµένων προτιµήσεις του χρήστη στο ερώτηµα. Προκύπτει ένα Optimized PrefSQL ερώτηµα, το οποίο προωθείται στο Υποσύστηµα ΙΙΙ για εκτέλεση.

Η υλοποίηση έχει γίνει µε PL/pg SQL δηλαδή στο επίπεδο της βάσης.

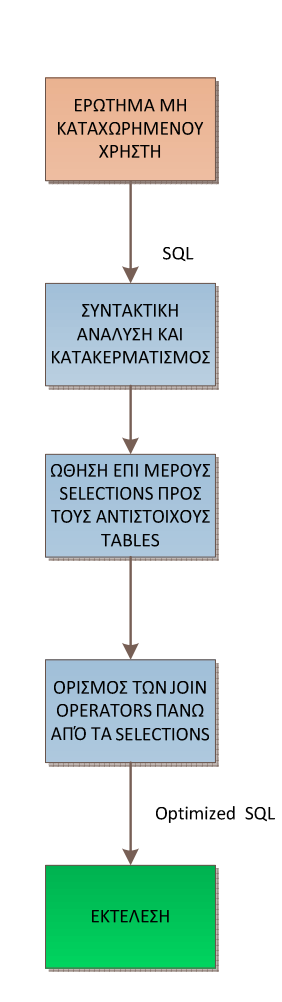

#### ΥΠΟΣΥΣΤΗΜΆ II A. EPOTHMA MH KATAXOPHMENOY XPHETH

Εικόνα **14:** Υποσύστηµα ∆ιαµόρφωσης **–** Βελτιστοποίησης **–** Α**.** 

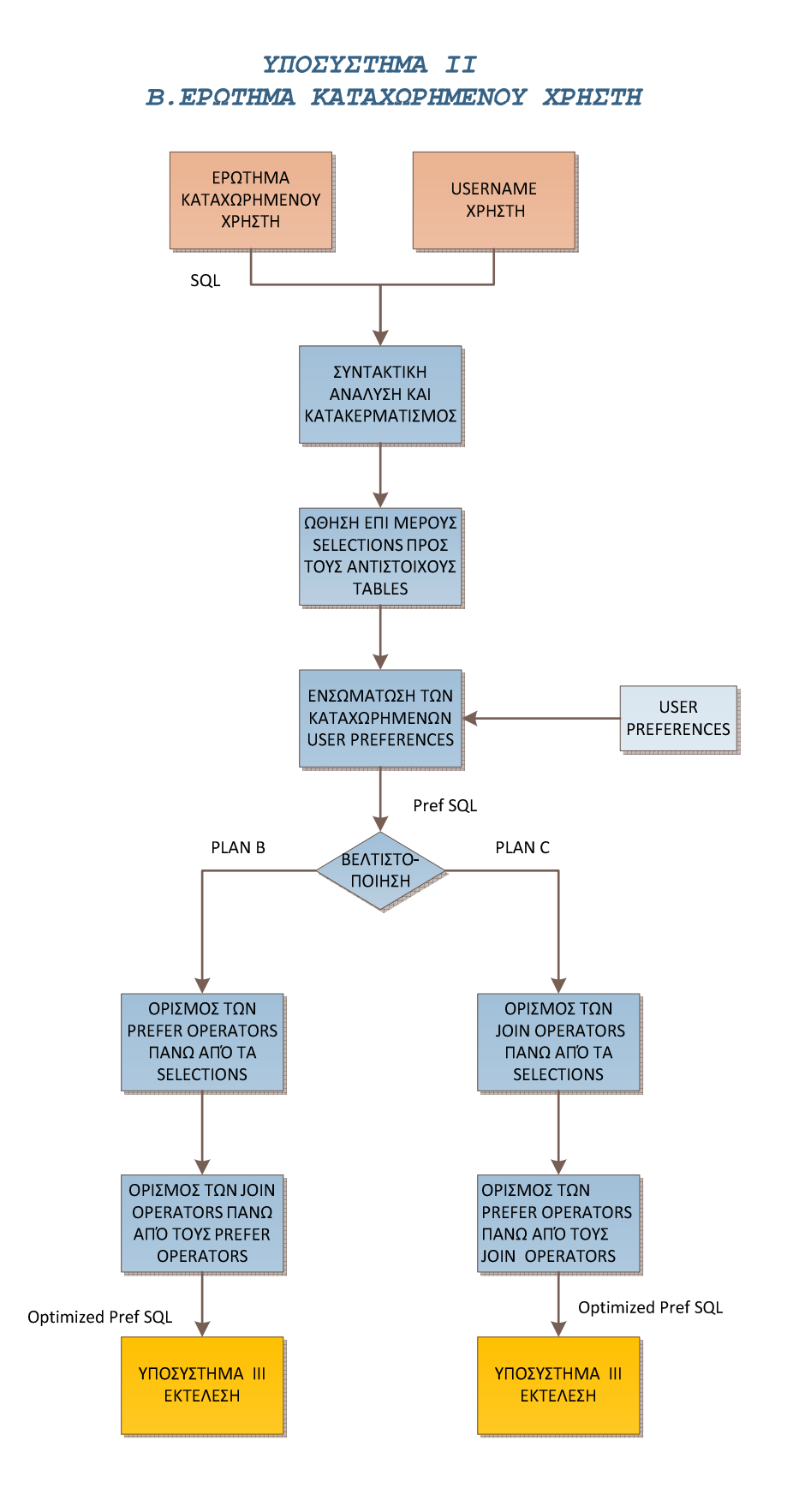

Εικόνα **15:** Υποσύστηµα ∆ιαµόρφωσης **–** Βελτιστοποίησης **–** Β**.** 

# *4.4* Αρχιτεκτονική Υποσυστήµατος Εκτέλεσης Ερωτηµάτων *(*ΙΙΙ*)*

Το Υποσύστηµα ΙΙΙ παραλαµβάνει ένα ερώτηµα σε µορφή Optimized Pref SQL και το εκτελεί, εκτελώντας πρώτα του Τελεστές Προτίµησης (Operators) που περιέχει το ερώτηµα. Η υλοποίηση των operators έχει γίνει εξολοκλήρου µε PL/pg SQL. Χωρίζονται σε δυο κατηγορίες : α) Prefer Operators οι οποίοι εφαρµόζουν τα preferences στα δεδοµένα δηλαδή αξιολογούν και βαθµολογούν τα δεδοµένα και β) Binary Operators (Join, Union, Intersect) οι οποίοι λειτουργούν όπως οι αντίστοιχοι operators της SQL, µε την διαφορά ότι επιπλέον διαχειρίζονται τα βαθµολογηµένα δεδοµένα εφαρµόζοντας συναθροιστικές συναρτήσεις.

# *4.5* Αποτύπωση στα δεδοµένα *–* Αποθήκευση *–* ∆ιαχείριση των Προτιµήσεων *(preferences)*

Οι προτιµήσεις των χρηστών εκφράζονται αναφορικά µε το περιεχόµενο των πινάκων της βάσης δεδοµένων. Μια προτίµηση *(preference*) ορίζεται από τον πίνακα στα δεδοµένα του οποίου αναφέρεται, τις προϋποθέσεις που πρέπει να ικανοποιούνται από τα δεδοµένα, το κριτήριο αξιολόγησης για απόδοση βαθµού προτίµησης στα δεδοµένα και τον δείκτη βεβαιότητας (εµπιστοσύνης) της συγκεκριµένης προτίµησης.

Τα δεδοµένα, αφού αξιολογηθούν από ένα preference, θα πρέπει να ενηµερωθούν για τον βαθµό προτίµησης ο οποίος τους αποδόθηκε καθώς και για το πόσο έµπιστο είναι το preference που τα αξιολόγησε. Εάν στα ίδια δεδοµένα επιδράσουν και άλλα preferences, η ενηµέρωση θα διαµορφωθεί συνολικά συναθροίζοντας τις επί µέρους επιδράσεις. Η γνώση αυτή από τα δεδοµένα, δηλαδή αν έχουν κριθεί αρεστά και κατά πόσο, θα πρέπει να διατηρηθεί έως ότου ολοκληρωθεί η διαδικασία κατάταξής τους σε µια διατεταγµένη λίστα.

Προκειµένου λοιπόν να αποτυπωθούν στα δεδοµένα ο βαθµός προτίµησης και ο βαθµός εµπιστοσύνης όπως έχουν προκύψει από τις επιδράσεις διαφόρων preferences, εµπλουτίζουµε τα δεδοµένα τα οποία προσφέρονται για αξιολόγηση από preferences, µε τα attributes *score, conf*.

Η αποτύπωση - γνώση αυτή αφού είναι προσωρινή, δεν καταγράφεται βέβαια στους πίνακες της βάσης δεδοµένων αλλά αποτυπώνεται όποτε απαιτηθεί σε ενδιάµεσες προσωρινές relations µε δεδοµένα της βάσης οι οποίες παράγονται από τους operators.

Οι πίνακες της βάσης όπου αποθηκεύονται τα preferences για κάθε χρήστη είναι: *user\_preferences* (*id\_p, username, id)* και *preferences (id, name, preftable, preffield,, condition, functionid, confidence).* 

H function *get\_db\_preference(id)* διαβάζει από την βάση ένα συγκεκριμένο preference και το επιστρέφει ως *preferences\_type* typ*e,* προκειµένου να γίνει η διαχείριση από τους postgresql operators και τις functions του συστήµατος.

Ένα preference περιέχει τις εξής πληροφορίες:

• *id* : Μοναδικό αναγνωριστικό • *name* : Περιγράφει συνοπτικά το preference • *preftable* : Ο table της βάσης στα δεδοµένα του οποίου απευθύνεται το preference. • *preffield* : Το attribute του *preftable* την τιµή του οποίου παίρνει η scoring function *(function\_id)* για να υπολογίσει τον βαθµό προτίµησης που θα αποδοθεί στο εκάστοτε tuple. • *condition* : Καθορίζει ποιά tuples θα αξιολογηθούν και θα βαθµολογηθούν από το preference. Περιέχει συνθήκες που αναφέρονται σε attributes του *preftable*. • *functionid* : Η scoring function που θα εφαρµοστεί στο *preffield*  προκειµένου να προκύψει η βαθµολογία του tuple. • *confidence* : ∆είκτης εµπιστοσύνης που σχετίζεται µε το preference

Η αξιολόγηση ενός set από tuples µιας relation από ένα preference, γίνεται από τον Prefer Operator. Η βαθµολόγηση και ο βαθµός εµπιστοσύνης ενός tuple από το preference καταγράφονται στα columns *score, conf* της relation αντίστοιχα, τα οποία αν δεν υπάρχουν προστίθενται.

Εάν το tuple έχει αξιολογηθεί ήδη από άλλα preferences, κατά την εφαρµογή του νέου preference γίνεται συνάθροιση (aggregate function) των *score* και *conf* του tuple µε τις τιµές που αποδίδει το preference. Ένα preference εφαρµόζεται σε ένα set από tuples µιας relation υπό την προϋπόθεση ότι το *scoring field* του preference και τα attributes που συµµετέχουν στο *condition* του preference, περιέχονται στα attributes αυτού του set.

Εξ' ορισµού ένα preference αναφέρεται και εφαρµόζεται σε έναν συγκεκριµένο table της βάσης, τον *preftab*le και το *preffield* και τα attributes του *condition* είναι attributes του *preftable*. Υπάρχει όµως η δυνατότητα ένα preference να εφαρµοστεί σε µια relation πχ. αποτέλεσµα join ή union operator, αρκεί να ισχύει η παραπάνω προϋπόθεση.

Ακολουθεί ένα screenshot από τον PgAdmin µε user preferences.

SELECT UP.USERNAME, UP.ID, P.NAME, P.PREFTABLE, P.PREFTIELD, P.CONDITION, P.FUNCTIONID, P.CONFIDENCE FROM USER\_PREFERENCES UP, PREFERENCES P WHERE UP. ID=P. ID ORDER BY USERNAME , PREFTABLE

M

#### $\leftarrow$ Output pane

#### Data Output Explain | Messages | History

|    | username    | id | name<br>character varying(40) integer character varying(40) | preftable        | preffield  | condition<br>character varying(40) character varying(40) character varying(140) | <i>integer</i> | functionid confidence<br>real |
|----|-------------|----|-------------------------------------------------------------|------------------|------------|---------------------------------------------------------------------------------|----------------|-------------------------------|
| 9  | aleka       | 46 | voted movies                                                | ratings          | votes      | votes>15000                                                                     | 22             |                               |
| 10 | iro         | 8  | Action movies                                               | genres           | denre      | genre LIKE '&Action&'                                                           | 3              |                               |
| 11 | iro         | 37 | murder                                                      | kevwords         | kevword    | kevword LIKE '%murder%'                                                         | 6              |                               |
| 12 | iro         | 4  | Recent movies                                               | movies           | prod vear  | $prod$ vear $>= 2000$                                                           | $\overline{2}$ |                               |
| 13 | iro         | 17 | rated movies                                                | ratings          | rating     | rating>8                                                                        | 24             |                               |
| 14 | ichn        | 16 | English movies                                              | countries        | country    | country='UK'                                                                    | 4              |                               |
| 15 | iohn        | 45 | French movies                                               | countries        | country    | country='France'                                                                | 4              |                               |
| 16 | iohn        | 12 | American movies                                             | countries        | country    | country='USA'                                                                   | 4              |                               |
| 17 | ichn        | 26 | sex                                                         | keywords         | keyword    | keyword LIKE '%sex%'                                                            | 6              |                               |
| 18 | iohn        | 38 | love                                                        | keywords         | kevword    | keyword LIKE '%love%'                                                           | 6              |                               |
| 19 | ichn        | 2  | police                                                      | keywords         | kevword    | kevword LIKE '%police%'                                                         | 6              |                               |
| 20 | iohn        | 4  | Recent movies                                               | movies           | prod vear  | $prod$ $vear$ $>=$ $2000$                                                       | $\overline{2}$ |                               |
| 21 | ichn        | 47 | very recent movies                                          | movies           | prod vear  | $prod$ vear $>= 2010$                                                           | $\overline{2}$ | 1                             |
| 22 | ichn        |    | less recent movies                                          | movies           | prod vear  | prod vear >= 1980 and prod vear<2000                                            | $\overline{c}$ |                               |
| 23 | iohn        | 41 | actor : Leonardo DiCaprio                                   | movies2actors    | actorid    | actorid=265595                                                                  | 4              |                               |
| 24 | ichn        | 40 | actor : Tom Hanks                                           | movies2actors    | actorid    | actorid=425970                                                                  |                |                               |
| 25 | ichn        | 39 | actor : George Clooney                                      | movies2actors    | actorid    | actorid=196730                                                                  | 4              |                               |
| 26 | <b>john</b> | 43 | director : Woody Allen                                      | movies2directors | directorid | directorid=3128                                                                 | 4              |                               |
| 27 | kostis      | 16 | English movies                                              | countries        | country    | country='UK'                                                                    | 4              |                               |
| 28 | kostis      | 8  | Action movies                                               | denres           | genre      | genre LIKE '&Action&'                                                           | 3              |                               |
| 29 | kostis      | 2  | police                                                      | kevwords         | kevword    | kevword LIKE '%police%'                                                         | 6              |                               |
| 30 | kostis      | 4  | Recent movies                                               | movies           | prod vear  | $prod$ vear $>= 2000$                                                           | $\overline{2}$ |                               |
| 31 | kostis      | 42 | director : Martin Scorsese                                  | movies2directors | directorid | directorid=154456                                                               | 4              |                               |
| 32 | lena        | 12 | American movies                                             | countries        | country    | country='USA'                                                                   |                |                               |
| 33 | lena        | 3  | Comedies                                                    | denres           | genre      | genre LIKE '%Comedy%'                                                           | 3              |                               |
| 34 | lena        | 38 | love                                                        | keywords         | kevword    | kevword LIKE '%love%'                                                           | 6              |                               |
| 35 | lena        | 19 | actor : Mervl Streep                                        | movies2actors    | actorid    | actorid=1760182                                                                 | 4              | 1                             |

Εικόνα **16:** Προτιµήσειςχρηστών αποθηκευµένες στους πίνακες **preferences** και **user\_preferences** 

# *4.6* Λεπτοµέρειες Υποσυστηµάτων

Στην ενότητα αυτή παρατίθενται οι λεπτοµέρειες σχεδίασης και υλοποίησης για τα Υποσυστήµατα που αποτελούν το Γενικό Σύστηµα.

#### *4.6.1* Υποσύστηµα ∆ιεπαφής του χρήστη *(*Ι*)*

Η ανάπτυξη της διαδικτυακής αυτής διεπαφής στοχεύει στην εφαρµογή και παρουσίαση της υλοποίησης του συστήµατος «Εκτέλεση ερωτηµάτων χρήστη σε Πρότυπο Σύστηµα Εξατοµικευµένης ∆ιαχείρισης Βάσεων ∆εδοµένων». Η ανάπτυξη έγινε σε πλατφόρµα NetBeans µε χρήση τεχνολογιών JSP, HTML, CSS, Javascript.

Έγινε προσπάθεια ώστε αφενός µεν να παρέχεται η δυνατότητα διατύπωσης ερωτηµάτων από έναν έµπειρο χρήστη σε Pref SQL µέσω query editor και εκτέλεσής τους –όπως δηλαδή γίνεται στον PgAdmin-, αφετέρου δε ένας µη εξειδικευµένος χρήστης να έχει την δυνατότητα να διαµορφώνει ένα ερώτηµα σε γραφικό περιβάλλον µέσω κριτηρίων από λίστες τιµών επιλέγοντας τα στοιγεία που επιθυμεί να εμφανιστούν στα αποτελέσματα και τέλος ορίζοντας τα thresholds για τα score και conf, δηλώνοντας δηλαδή ουσιαστικά το εύρος των επιθυµητών αποτελεσµάτων.

Η εφαρµογή δεν υποχρεώνει τον χρήστη να συνδεθεί στο σύστηµα. Εάν ο χρήστης δεν κάνει Login, αντιµετωπίζεται ως Unregistered User. Σε αυτή την περίπτωση έχει την δυνατότητα να υποβάλει ερωτήµατα µέσω του γραφικού περιβάλλοντος και να λάβει τα αντίστοιχα αποτελέσµατα, τα οποία όµως –όπως είναι φυσικό- δεν είναι εξατοµικευµένα (Επισηµαίνουµε ότι η λειτουργία του query editor , δεν επηρεάζεται από το αν ο χρήστης έχει συνδεθεί ή όχι).

#### Α*.* Μη Συνδεδεµένος Χρήστης *–* ∆ιαθέσιµες λειτουργίες

Όπως φαίνεται στην Εικόνα 12, ο χρήστης ο οποίος επιλέγει να µην συνδεθεί στο σύστηµα, ή συνδέεται µεν αλλά δεν υπάρχει καταχωρηµένο προφίλ προτιµήσεων για αυτόν, υποβάλει ερωτήµατα µέσω του γραφικού περιβάλλοντος ορίζοντας τις συνθήκες που θέλει να ικανοποιούνται καθώς και τα προς εµφάνιση στοιχεία. Το ερώτηµα συντάσσεται µε βάση τις επιλογές του χρήστη από το υποσύστηµα σε SQL και προωθείται στο Υποσύστηµα II.Α για να διαµορφωθεί το βέλτιστο πλάνο εκτέλεσης. Το optimized SQL query που προκύπτει εκτελείται στην Database engine.

Το αποτέλεσµα του ερωτήµατος εµφανίζεται στο γραφικό περιβάλλον σε πίνακα, στον οποίο προσφέρεται δυνατότητα πλοήγησης καθώς και επιλογής της γραµµής (στην περίπτωσή µας ταινίας) ώστε να λάβει περαιτέρω πληροφορίες σχετικά µε την επιλογή του.

Επιπλέον, ο µη καταχωρηµένος χρήστης µπορεί να υποβάλει ερώτηµα σε απλή SQL ή σε PrefSQL στον query editor –αρκεί να γνωρίζει την σύνταξή τους- και να λάβει το ζητούµενο αποτέλεσµα.

#### Β*.* Συνδεδεµένος Χρήστης *–* ∆ιαθέσιµες λειτουργίες

Όπως φαίνεται στην Εικόνα 13 οι λειτουργίες που διαθέτει το Υποσύστηµα ∆ιεπαφής, εφόσον έχει γίνει Login και υφίσταται κάποιο προφίλ προτιµήσεων στη βάση δηλαδή υπάρχουν καταχωρηµένες προτιµήσεις (preferences) που αφορούν τον χρήστη, είναι:

#### • Συστάσεις (*Recommend*)

Το Server Side καλεί την προς εκτέλεση διαδικασία *make\_query* (pl/pgsql) η οποία συλλέγει από την βάση τις καταχωρηµένες προτιµήσεις του συνδεδεµένου χρήστη, «χτίζει» ένα σύνθετο PrefSQL ερώτηµα για την εξαγωγή των items (ταινίες) που συγκεντρώνουν τις προτιµήσεις του και στην συνέχεια το εκτελεί χρησιµοποιώντας τις *pref\_gl10* και *join\_gl3* συναρτήσεις. Τα αποτελέσµατα αποθηκεύονται σε table µε όνοµα το username του χρήστη. Επειδή ο χρόνος εκτέλεσης της παραπάνω διαδικασίας είναι µεγάλος, αφού εφαρµόζονται οι προτιµήσεις του χρήστη σε ολόκληρους tables και στην συνέχεια εκτελούνται χρονοβόρα join µε συναθροίσεις σε µεγάλο όγκο δεδοµένων, κατέστη αναγκαίο η *make\_query* να µην καλείται από το υποσύστηµα της ∆ιεπαφής. Αντ' αυτού, καλείται από τον ∆ιαχειριστή της βάσης όποτε προστίθεται/διαγράφεται µία προτίµηση του συγκεκριµένου χρήστη στον/από τον table *user\_preferences*.

Κατ' αυτόν τον τρόπο διατίθενται άµεσα οι συστάσεις από την βάση όπου έχουν αποθηκευτεί τα αποτελέσµατα της τελευταίας εκτέλεσης της αναφερόµενης διαδικασίας.

#### • Προτιµήσεις Χρήστη (*MyPrefs*)

Παρουσιάζεται το περιεχόµενο του table *preferences* που αφορά τον συνδεδεµένο χρήστη. Εµφανίζονται όλες οι πληροφορίες που περιγράφονται στο 4.5.

#### • Υποβολή ερωτήµατος (*Home*)

Είναι η αρχική και κύρια σελίδα της ∆ιεπαφής. Περιέχει λίστες τιµών µε κριτήριαπαραµέτρους για το προς υποβολή ερώτηµα. Ο χρήστης επιλέγει µέσω αυτών τις συνθήκες που επιθυµεί να πληρούνται. Κάθε λίστα τιµών αναφέρεται σε κάποιο attribute ενός table της βάσης δεδοµένων. Ο χρήστης επιλέγει επίσης εάν θέλει να εµφανίζεται το κάθε attribute στα αποτελέσµατα. Έχει δε την δυνατότητα να επιλέξει ένα attribute για εµφάνιση, χωρίς να συµπεριλάβει στο ερώτηµα κάποια συνθήκη αναφορικά µε αυτό.

Τέλος, τα επιστραφέντα στοιχεία περιορίζονται µε τον καθορισµό κατωφλίων στα *score* ή/και *conf*.

Με την υποβολή των παραµέτρων από τον χρήστη (submit) το υποσύστηµα συντάσσει το ερώτηµα σε SQL. Στα Projections συµπεριλαµβάνονται τα attributes που συµµετέχουν στις επιλεχθείσες συνθήκες καθώς και εκείνα που έχουν επιλεγεί για εµφάνιση. Έτσι, εξασφαλίζεται η αποστολή όλων των στοιχείων προς αξιολόγηση που χρειάζονται για την ορθή εκτέλεση του εξατοµικευµένου ερωτήµατος και την εφαρµογή των προτιµήσεων στα δεδοµένα.

Τα βασικά στοιχεία για κάθε ταινία (*movieid, title*) συµπεριλαµβάνονται πάντοτε (η εµφάνισή τους ή µη δεν ελέγχεται από τον χρήστη καθότι είναι δεδοµένη). Επειδή θεωρείται δεδοµένο ότι µεταξύ των επί µέρους Selections θα τεθεί ο τελεστής JOIN, κατά την σύνταξη του SQL query δεν συµπεριλαµβάνονται τα join conditions.

Το ερώτηµα υποβάλλεται από το Υποσύστηµα ∆ιεπαφής στο Υποσύστηµα II.B για ενσωµάτωση προτιµήσεων, βελτιστοποίηση και εκτέλεση.

Τα αποτελέσµατα εµφανίζονται στο γραφικό περιβάλλον σε πίνακα. Είναι αξιολογηµένα και βαθµολογηµένα (*score,conf*) µε βάση τις δηλωθείσες προτιµήσεις του χρήστη και ταξινοµηµένα ως προς *score\*conf descending*. Ο χρήστης δύναται να επιλέξει κάποιο συγκεκριµένο στοιχείο για να λάβει περαιτέρω πληροφορίες.

• Εισαγωγή ερωτήµατος σε query editor (*Advanced*)

Ο χρήστης εισάγει ένα SQL ή PrefSQL ερώτηµα στον query editor και είναι αποκλειστικά υπεύθυνος για την ορθότητα της σύνταξης. Έχει την δυνατότητα να αποθηκεύσει ένα ερώτηµα είτε είναι σωστό είτε όχι (table *queries*), να διαγράψει ένα ερώτηµα από τον table *querie*s και να εκτελέσει είτε ένα αποθηκευµένο query είτε ένα νέο. Προς διευκόλυνσή του, ο πίνακας *queries* βρίσκεται στην διάθεσή του µε δυνατότητα φόρτωσης ενός query στον editor προς επεξεργασία ή/και εκτέλεση.

Εάν το ερώτηµα είναι σε απλή SQL, προωθείται προς εκτέλεση στην Database Engine και εφόσον είναι συντακτικά ορθό, τα αποτελέσµατα εµφανίζονται σε πίνακα µε δυνατότητα επί µέρους πληροφοριών για το εκάστοτε στοιχείο µε ένα µόνο κλικ.

Εάν το ερώτηµα είναι σε PrefSQL, η εκτέλεση ανατίθεται στο Υποσύστηµα ΙΙΙ (Operators), για να φτάσουν τα αποτελέσµατα οµοίως σε µορφή πίνακα.

Και στις δύο περιπτώσεις, σε περίπτωση λάθους στο query, εµφανίζεται (pop up) µήνυµα λάθους.

#### *4.6.2* Υποσύστηµα ∆ιαµόρφωσης *–* Βελτιστοποίησης Ερωτηµάτων *(*ΙΙ*)*

Η ανάπτυξη του υποσυστήµατος έγινε αποκλειστικά µε PL/pg SQL. Λαµβάνει υποχρεωτικά ως είσοδο ένα ερώτηµα σε SQL και προαιρετικά το username ενός χρήστη. Παραδίδει στην έξοδο το ερώτηµα σε µορφή Optimized SQL ή Optimized PrefSQL το οποίο στη συνέχεια εκτελείται.

Το υποσύστηµα έχει σχεδιαστεί και υλοποιηθεί µε στόχο την βελτιστοποίηση του χρόνου εκτέλεσης ενός ερωτήµατος το οποίο εκφράζει τα κριτήρια - επιθυµίες του χρήστη που θα απεικονίζονται στο αποτέλεσµα. ∆εν διαχειρίζεται οποιοδήποτε SQL ερώτηµα όπως π.χ. µε Union ή Group by τελεστές ή εμφωλευμένα άλλα ερωτήματα. Ένα ερώτημα το οποίο συγκεντρώνει κριτήρια - επιθυµίες αποτελείται από *Projections (Select r1.a, r1.b, r2.c ......), Relations (From r1, r2,....), Selections (Where r1.a=... and r2.c=.....)* και join conditions. Τα join conditions επειδή θεωρούνται δεδοµένα δεν χρειάζεται να συµπεριλαµβάνονται στο ερώτηµα της εισόδου. Αντί αυτών, στα Projection attributes του ερωτήµατος εισόδου πρέπει να αναφέρονται τα join attributes των relations (χωρίς αυτό να σηµαίνει ότι θα εµφανίζονται όλα στο αποτέλεσµα).

Στην περίπτωση του ανώνυµου χρήστη, η επεξεργασία περιορίζεται στην κατασκευή του βέλτιστου πλάνου εκτέλεσης του SQL ερωτήµατος, ενώ για τον καταγεγραµµένο στο σύστηµα χρήστη, διεξάγεται επί πλέον η ενσωµάτωση των προτιµήσεών του (µε βάση το profile του) στο ερώτηµα.

## Α*.* Επεξεργασία ερωτήµατος µη καταχωρηµένου χρήστη *(*Είσοδος*: SQL* ερώτηµα*)*

'Όπως φαίνεται (γενικά) στην Εικόνα 14, οι ενέργειες του υποσυστήµατος στην περίπτωση αυτή είναι:

- Συντακτική ανάλυση του ερωτήµατος, κατακερµατισµός και αποµόνωση των Relations, των επί μέρους Selections και των Projection attributes.
- "Χτίσιµο" του βελτιστοποιηµένου ερωτήµατος µε την παρακάτω διαδικασία:
	- Για κάθε Relation ώθηση των Projection attributes (αν υπάρχουν) και των Selections (αν υπάρχουν) προς την Relation που εξετάζεται με την βοήθεια του alias name της Relation και διαµόρφωση των επί µέρους queries.
	- Συνένωση των επί µέρους queries µε την τοποθέτηση του *Join\_gl2\_exp (\*\*\*\*)*  Operator ο οποίος προορίζεται κυρίως για την διαχείριση αξιολογηµένων από preferences δεδοµένων, λειτουργεί όµως εξίσου καλά και για τα µη αξιολογηµένα.

## Β*.* Επεξεργασία ερωτήµατοςκαταχωρηµένου χρήστη *(*Είσοδος*: SQL* ερώτηµα και *username* χρήστη*)*

Οι διαδικασίες φαίνονται συνοπτικά στην Εικόνα 15.

• Συντακτική ανάλυση του ερωτήµατος, κατακερµατισµός και αποµόνωση των Relations, των επί μέρους Selections και των Projection attributes.

- "Χτίσιµο" του βελτιστοποιηµένου ερωτήµατος µε την παρακάτω διαδικασία:
	- Για κάθε Relation ώθηση των Projection attributes (αν υπάρχουν) και των Selections (αν υπάρχουν) προς την Relation που εξετάζεται με την βοήθεια του alias name της Relation και διαµόρφωση των επί µέρους queries.
	- Για κάθε Relation ενσωµάτωση των προτιµήσεων του χρήστη µε δύο διαφορετικές προσεγγίσεις µέσω του *Pref\_gl1\_exp (\*\*\*)* Operator ή µέσω του *Pref\_gl2\_exp (\*\*\*\*)* Operator.
	- Συνένωση των επί µέρους queries µε την τοποθέτηση του *Join\_gl1\_exp (&^&)*  Operator.

#### Σχέδιο εκτέλεσης του ερωτήµατος

Ο τρόπος ενσωµάτωσης των προτιµήσεων του χρήστη στο ερώτηµα εξαρτάται από το πλάνο εκτέλεσης του ερωτήµατος. Τα πιθανά πλάνα εκτέλεσης που µπορούν να οδηγήσουν στην επίτευξη του βέλτιστου χρόνου εκτέλεσης του ερωτήµατος είναι δύο:

#### *PLAN - B*

Οι Prefer Operators ορίζονται πάνω από τα επί µέρους Selections - Projections και ο καθένας ωθείται προς την Relation για την οποία προορίζεται. Εξ ορισµού ένα preference το οποίο επιδρά σε μια relation, χρησιμοποιεί ως scoring field ένα attribute αυτής της relation, καθώς επίσης στο condition του preference αναφέρονται attributes της συγκεκριµένης relation. Εποµένως η ώθηση ενός prefer operator προς µια relation, είναι πάντα εφικτή.

Οι Join Operators ορίζονται πάνω από τους Prefer Operators:

 $(\lambda_{p1}(\lambda_{p2}(\sigma_{\varphi1}(R_1)))) \bowtie (\lambda_{p3}(\lambda_{p4}(\sigma_{\varphi2}(R_2)))) \bowtie (\lambda_{p5}(\sigma_{\varphi3}(R_3))))$ 

#### *PLAN - C*

Οι Join Operators ορίζονται πάνω από τα Projections - Selections. Οι Prefer Operators ορίζονται όλοι µαζί στο ενδιάµεσο αποτέλεσµα δηλαδή πάνω από τους Join Operators:

 $\lambda_{p5}$   $(\lambda_{p4}$   $(\lambda_{p3}$   $(\lambda_{p2}$   $(\lambda_{p1}$   $(\sigma_{q1}$   $(R_1) \bowtie \sigma_{q2}$   $(R_2) \bowtie \sigma_{q3}$   $(R_3)$  ) ) ) )

Όπως αναφέρεται στο [ΑΚ*11*], το Plan-B οδηγεί στην µείωση του µεγέθους του input στους Prefer operators υποθέτοντας ότι το μέγεθος του αποτελέσματος των Join operators *[ σ<sub>ω</sub>] (R<sub>I</sub>*)  $\bowtie$   $\sigma_{\varnothing}$  *(R<sub>2</sub>*)  $\bowtie$   $\sigma_{\varnothing}$  *(R<sub>3</sub>*) *]* θα είναι μεγαλύτερο από τα μεγέθη των σ<sub>φ1</sub> *(R<sub>1</sub>), σ<sub>φ2</sub>*  $(R_2)$ ,  $\sigma_{\varnothing 3}(R_3)$ .

#### Παράδειγµα 1

Έστω ότι ένας χρήστης ζητάει όλες τις ταινίες µετά το 1980 µε το είδος τους και τους ηθοποιούς που παίζουν σε αυτές.

Το σύστηµα γνωρίζει δύο προτιµήσεις του χρήστη : Του αρέσουν οι πρόσφατες ταινίες (από το 2000 και µετά) και έχει αδυναµία στις ταινίες δράσης.

Το ερώτηµα εκφράζεται σε Pref SQL ως εξής:

*PLAN-B*

*SELECT* 

*( \$\$Select movieid, title, prod\_year, score, conf from movies where prod\_yea r> 1980\$\$ \*\*\*\* get\_db\_preference(4) )* 

 *&^&* 

 *( \$\$Select movieid, genre, score, conf from genres\$\$ \*\*\*\* get\_db\_preference(8) )* 

 *&^&* 

 *( \$\$Select movieid, actorid, score, conf from movies2actors\$\$)* 

#### *PLAN-C*

*SELECT* 

 *( ( ( \$\$Select movieid, title, prod\_year, score, conf from movies where prod\_year> 1980\$\$ )* 

 *&^&* 

 *(\$\$Select movieid, genre, score, conf from genres\$\$ )* 

 *&^&* 

 *( \$\$Select movieid, actorid, score, conf from movies2actors\$\$) )* 

 *\*\*\*\* get\_db\_preference(4) ) \*\*\*\* get\_db\_preference(8)* 

Τα µεγέθη των relations του ερωτήµατος είναι:

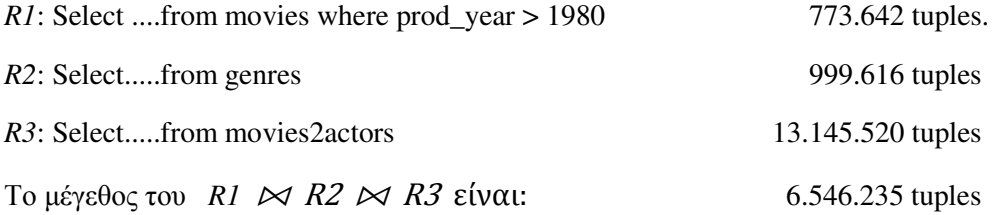

Ο χρόνος εκτέλεσης του ερωτήµατος στο Plan-B είναι 163 sec ενώ στο Plan-C είναι 294 sec. ∆ιαπιστώνουµε ότι το βέλτιστο πλάνο εκτέλεσης είναι το Plan-B, γεγονός το οποίο εξηγείται απόλυτα αν παρατηρήσουµε ότι:

Στο Plan-B ο πρώτος Prefer operator έχει input µεγέθους 773.642 tuples και ο δεύτερος έχει input µεγέθους 999.616 tuples.

Στο Plan-C και οι δύο Prefer operators έχουν input µεγέθους 6.546.325 tuples.

#### Παράδειγµα 2

Έστω ότι ο ίδιος χρήστης ζητάει όλες τις Αµερικάνικες ταινίες µετά το 1980 µε το είδος τους. Το ερώτηµα εκφράζεται σε Pref - SQL ως εξής:

#### *PLAN-B*

#### *SELECT*

*( \$\$Select movieid, title, prod\_year, score, conf from movies where prod\_yea r> 1980\$\$ \*\*\*\* get\_db\_preference(4) ) &^&* 

 *( \$\$Select movieid, genre, score, conf from genres\$\$ \*\*\*\* get\_db\_preference(8) )* 

 *&^&* 

 *( \$\$Select movieid, country, score, conf from countries where country='USA'\$\$)* 

#### *PLAN-C*

#### *SELECT*

 *( ( ( \$\$Select movieid, title, prod\_year, score, conf from movies where prod\_year> 1980\$\$ )* 

*&^&* 

 *(\$\$Select movieid, genre, score, conf from genres\$\$ )* 

 *&^&* 

 *( \$\$Select movieid, country, score, conf from countries where country='USA'\$\$) ) \*\*\*\* get\_db\_preference(4) ) \*\*\*\* get\_db\_preference(8)* 

Τα µεγέθη των relations του ερωτήµατος είναι:

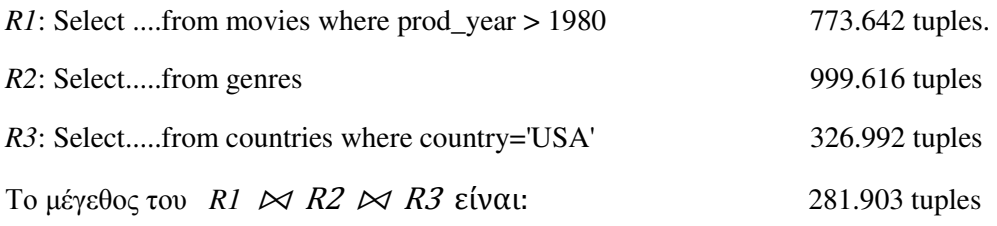

Παρατηρούµε ότι είναι µικρότερο από όλες τις relations του ερωτήµατος.

Ο χρόνος εκτέλεσης του ερωτήµατος στο Plan-B είναι 35 sec ενώ στο Plan-C είναι 24 sec.

Εδώ, το βέλτιστο πλάνο εκτέλεσης είναι το Plan-C γεγονός που εξηγείται αφού:

Στο Plan-B ο πρώτος Prefer operator έχει input µεγέθους 773.642 tuples και ο δεύτερος έχει input µεγέθους 999.616 tuples.

Στο Plan-C και οι δύο Prefer operators έχουν input µεγέθους 326.992 tuples.

Μετά από πολλαπλές εκτελέσεις ερωτηµάτων και καταγραφή των χρόνων εκτέλεσης και των µεγεθών, προέκυψε το συµπέρασµα ότι:

Στα περισσότερα ερωτήµατα ενός χρήστη στα πλαίσια µιας εφαρµογής συστάσεων, δηλώνονται διάφορα κριτήρια τα οποία περιορίζουν το αποτέλεσµα της αναζήτησης έτσι ώστε είναι δύσκολο το µέγεθος του αποτελέσµατος (join product) να είναι µεγαλύτερο από τις επί µέρους relations του ερωτήµατος, άρα σε τέτοιου είδους ερωτήµατα είναι προτιµότερο να εφαρµόζεται το Plan-C. Αν όµως το ερώτηµα περιέχει στοιχεία (attributes) από tables για τους οποίους δεν υπάρχει συνθήκη περιορισµού, δηλαδή ουσιαστικά ζητείται να συµµετάσχουν ολόκληροι αυτοί οι tables στο ερώτηµα, τότε είναι πιθανό να είναι καταλληλότερο το Plan-B.

#### Ενσωµάτωση Προτιµήσεων χρήστη στο ερώτηµα

Γίνεται ανάκτηση από τους tables της βάσης *user\_preferences* και *preferences* όλων των preferences του χρήστη που απευθύνονται (*preference preftable*) στις relations του ερωτήµατος. Στα projection του ερωτήµατος πρέπει να υπάρχουν όλα τα attributes που χρειάζεται ένα preference δηλ. το *scoring field* και τα attributes που συγκροτούν το *condition* του preference. Εάν το ερώτηµα έχει υποβληθεί από την ∆ιεπαφή/Home Page το υποσύστηµα έχει φροντίσει γι αυτό. Εάν όµως έχει υποβληθεί από την ∆ιεπαφή/query editor ή από τον PostgreSQL-PgAdmin ή από το PostgreSQL-psql πρέπει ο συνθέτων το ερώτηµα να εξασφαλίσει όλες τις προϋποθέσεις για την εκτέλεση του ερωτήµατος.

Τα preferences ενσωµατώνονται στο ερώτηµα από τον Prefer operator είτε πάνω από τα αντίστοιχα Selections (Plan-B) είτε πάνω από τους Join operators (Plan-C). Χρησιµοποιείται η βοηθητική PL/PgSQL function *get\_db\_preference(p\_id)*.

Είναι προφανές ότι η εφαρµογή ενός preference σε µια relation, δεν διαφοροποιεί το µέγεθος της relation. O Prefer Operator επιλέγει τα tuples τα οποία ικανοποιούν το *condition* του preference και εφαρµόζοντας την *scoring function* του preference, αποδίδει τιµές στα attributes *score* και *conf* του tuple, συναθροίζοντας τις προηγούµενες τιµές τους (αν υπάρχουν) µε τις δικές του. Με τον τρόπο αυτό, προκύπτει η αξιολόγηση - βαθµολόγηση του tuple από πολλά preferences. H output relation του Prefer Operator περιέχει τις affected και τα µη affected από το preference tuples της input relation και ωθείται ως input relation σε έναν άλλο Prefer Operator.

Έχουν υλοποιηθεί δύο Prefer Operators που λειτουργούν µε αυτόν τον τρόπο οι *Pref\_gl1\_exp* και *Pref\_gl2\_exp.* 

Ο *Pref\_gl2\_exp* operator, δηµιουργεί µια νέα relation από την input relation µε διαµορφωµένα τα *score, conf* των affected tuples, την οποία επιστρέφει. Η χρήση του ενδείκνυται στις περιπτώσεις κατά τις οποίες το ποσοστό των affected από το preference tuples είναι σχετικά µεγάλο.

Ο *Pref\_gl1\_exp* operator, δηµιουργεί µια νέα relation από την input relation µόνο την πρώτη φορά που εκτελείται (1ο Prefer). Στις επόµενες διαδοχικές εκτελέσεις, ενηµερώνει αυτήν την ίδια relation. Ενδείκνυται στις περιπτώσεις µεγάλων relations στις οποίες ένα preference επηρεάζει λίγα tuples.

#### Παράδειγµα 1

Έστω ότι ένας χρήστης έχει προτίµηση στις πρόσφατες ταινίες αλλά και στις πολύ παλιές ταινίες πριν το1960. Και τα δυο preferences εφαρµόζονται στον table της βάσης *movies*.

Το µέγεθος του table *movies* είναι 1.573.104 tuples. Το πρώτο preference επιδρά σε 463.617 tuples, ενώ το δεύτερο σε 200.540 tuples.

#### *Pref\_gl1\_exp* Operator (\*\*\*)

*Select ('movies' \*\*\* get\_db\_preference(4) ) \*\*\* get\_db\_preference(9)* 

1o Prefer : Χρόνος: 2,9 sec (Ενέργεια : Create table...) + 22,37 sec (Ενέργεια : Update table...)

2o Prefer : Χρόνος: 12,03 sec (Ενέργεια : Update table...)

Σύνολο χρόνου εκτέλεσης : **37,30 sec**

#### *Pref\_gl2\_exp Operator* (\*\*\*\*)

*Select ('movies' \*\*\*\* get\_db\_preference(4) ) \*\*\*\* get\_db\_preference(9)* 

1o Prefer : Χρόνος: 14,79 sec (Ενέργεια : Create table...)

2o Prefer : Χρόνος: 9,05 sec (Ενέργεια : Create table...)

Σύνολο χρόνου εκτέλεσης : **23,84 sec**

#### Παράδειγµα 2

Έστω ότι ο ίδιος χρήστης έχει προτίµηση στις ταινίες όπου παίζει ο ηθοποιός Leonardo DiCaprio ή ο ηθοποιός Brad Pitt. Τα δύο preferences θα εφαρµοστούν στον table της βάσης *movies2actors.* 

Το µέγεθος του table *movies2actors* είναι 13.145.520 tuples. Το πρώτο preference επιδρά σε 387 tuples ενώ το δεύτερο σε 241 tuples.

*Pref\_gl1\_exp Operator* (\*\*\*)

*Select ('movies2actors' \*\*\* get\_db\_preference(41) ) \*\*\* get\_db\_preference(30)* 

1o Prefer : Χρόνος: 14,99 sec (Ενέργεια: Create table...) + 1,69 sec (Ενέργεια: Update table...)

2o Prefer : Χρόνος: 1,68 sec (Ενέργεια : Update table...)

Σύνολο χρόνου εκτέλεσης : **18,36 sec**

*Pref\_gl2\_exp* Operator (\*\*\*\*)

*Select ('movies2actors' \*\*\*\* get\_db\_preference(41) ) \*\*\*\* get\_db\_preference(30)* 

1o Prefer : Χρόνος: 45,91 sec (Ενέργεια : Create table...)

2o Prefer : Χρόνος: 37,16 sec (Ενέργεια : Create table...)

Σύνολο χρόνου εκτέλεσης : **83,07 sec** 

#### Επέκταση των σχεδίων εκτέλεσης ερωτηµάτων

Σύµφωνα µε τα σχέδια εκτέλεσης Plan-B και Plan-C , σε ένα ερώτηµα ενσωµατώνονται preferences τα οποία προορίζονται να επιδράσουν σε έναν αριθμό από tuples μόνο των relations που περιλαμβάνονται στο ερώτημα.

Σε µια εφαρµογή συστάσεων όµως, θα ήταν επιθυµητό να γίνεται αξιολόγηση και βαθµολόγηση του αποτελέσµατος ενός ερωτήµατος που θέτει ένας χρήστης, από όλες τις καταχωρηµένες προτιµήσεις του και όχι µόνο από τις άµεσες µε το ερώτηµα.

#### Παράδειγµα

Οι γνωστές στο σύστηµα προτιµήσεις ενός χρήστη είναι:

- 1. Του αρέσουν οι Αµερικάνικες ταινίες. (12)
- 2. Προτιµάει τις Κωµωδίες (3)
- 3. Του αρέσουν οι ταινίες µε keyword "love" (38)
- 4. Είναι ικανοποιημένος όταν μια ταινία έχει λάβει πάνω από 15000 ψήφους (46)
- 5. Έχει αδυναµία στους ηθοποιούς Meryl Streep (19) και George Clooney (39)

Ο χρήστης αυτός θέτει ένα ερώτηµα στο σύστηµα ζητώντας: α)Κωµωδίες, β)Αµερικάνικες ταινίες, γ)Να έχουν keyword : "sex"

To σύστηµα κατασκευάζει το ερώτηµα (Plan-C) :

*SELECT* 

*( ( ( ( \$\$Select movieid, title, prod\_year, score, conf from movies\$\$ ) &^&* 

 *(\$\$Select movieid, genre, score, conf from genres where genre like '%Comedy%'\$\$ ) &^&* 

 *( \$\$Select movieid, country, score, conf from countries where country='USA'\$\$)* 

 *&^&* 

 *( \$\$Select movieid, keyword, score, conf from keywords where keyword='sex'\$\$) )* 

 *\*\*\*\* get\_db\_preference(3) ) \*\*\*\* get\_db\_preference(12 ) ) \*\*\*\* get\_db\_preference(38)* 

Το αποτέλεσµα του ερωτήµατος θα αξιολογηθεί και θα βαθµολογηθεί από τα preferences : 3, 12, 38 επειδή αυτά αναφέρονται στις relations genres, countries, keywords οι οποίες υπάρχουν στο ερώτηµα.

Θα ήταν όµως επιθυµητό, εάν στα αποτελέσµατα υπάρχουν ταινίες µε περισσότερες από 15000 ψήφους, ή ταινίες στις οποίες παίζουν η Meryl Streep ή ο George Clooney, αυτές οι ταινίες να πάρουν επιπλέον βαθµολόγηση.

Για το λόγο αυτό, έχει υλοποιηθεί µια επέκταση της διαδικασίας αξιολόγησης βαθµολόγησης των αποτελεσµάτων ενός ερωτήµατος από τις καταχωρηµένες προτιµήσεις του χρήστη, οι οποίες κανονικά δεν θα συµµετείχαν στην διαβάθµιση και προβολή των αποτελεσµάτων του ερωτήµατος.

Η επέκταση αυτή είναι στην κρίση του χρήστη αν θα την εφαρµόσει στην αναζήτησή του ή όχι.

Για τις ανάγκες της επέκτασης αυτής, έχουν υλοποιηθεί δύο ακόµα operators: Ο *Pref\_gl10* Operator *(@@@@@)* και ο *Join\_gl2* Operator *(####).* 

Ο *Pref\_gl10* Operator εφαρµόζοντας ένα preference σε µια relation, επιστρέφει µόνο τις affected από το preference tuples και βέβαια τις affected από προηγούμενα preferences tuples µε συναθροιστική βαθµολόγηση στις κοινές ταινίες.

Ο *Join\_gl2* Operator εκτελεί LEFT OUTER JOIN αντί για INNER JOIN µε σκοπό να µην διαφοροποιήσει αριθµητικά τον αριστερό operand (που είναι το αποτέλεσµα του ερωτήµατος µε την κανονική αξιολόγηση - βαθµολόγηση) παρά µόνο να ενηµερώσει τα *score, conf* σε κάποια tuples. Αυτό είναι αναγκαίο δεδοµένου ότι -σε αντίθεση µε τον *Join\_gl1\_exp* operator - ο δεξιός operand του *Join\_gl2* (θα είναι το output του *Pref\_gl10* operator) θα έχει περιορισµένο αριθµό tuples που αντιπροσωπεύουν τα επί πλέον ενδιαφέροντα του χρήστη και µόνο.

#### Παράδειγµα

Έστω ότι η relation *pr23\_select* περιέχει το αποτέλεσµα του ερωτήµατος του προηγούµενου παραδείγµατος. Με την εκτέλεση του :

#### *SELECT*

*\$\$pr23\_select\$\$ #### (\$\$ratings\$\$ @@@@@ get\_db\_preference(46) ) ####* 

*( ( \$\$movies2actors\$\$ get\_db\_preference(19) ) @@@@@ get\_db\_preference(39) )* 

προκύπτει η relation *j22\_yyy* η οποία αποτελεί προέκταση της *pr23\_select* και είναι εµπλουτισµένη µε τα επί πλέον attributes για *ratings* και *movies2actors*. Για τα επί πλέον αυτά attributes, υπάρχουν τιµές µόνο στα tuples που αφορούν ταινίες µε ψήφους πάνω από 15000 ή ταινίες µε την Meryl Streep ή τον George Clooney.

Ο χρόνος εκτέλεσης (του παραδείγµατος) είναι 0,7 sec.

#### *4.6.3* Υποσύστηµα εκτέλεσης ερωτηµάτων *(*ΙΙΙ*)*

Η εκτέλεση των ερωτηµάτων Pref-SQL πραγµατοποιείται µε την εκτέλεση των Τελεστών Προτίµησης (Operators) σε χαµηλότερο επίπεδο.

Οι operators οι οποίοι έχουν υλοποιηθεί µε Pl/PgSQL, αποτελούν επέκταση της PostgreSQL µε στόχο την αποτύπωση των preferences στα δεδοµένα και την διαχείρισή τους.

Λαµβάνουν στην είσοδο µια ή δυο relations, δηµιουργούν και επιστρέφουν µια νέα relation.

Επειδή η PostgreSQL function δεν έχει την δυνατότητα να επιστρέψει *TABLE* όταν δεν περιγράφεται το σχήµα του στην δήλωση της function, αναγκαστικά όλοι οι operators επιστρέφουν το όνοµα της relation που δηµιούργησαν, αντί για την ίδια την relation.

Με την γενική τακτική να λαµβάνεται και στην είσοδο των operators το όνοµα της/των input relation/relations, επιτυγχάνονται οι διαδοχικές κλήσεις όλων των operators.

Έχει εφαρµοστεί µια πολιτική στα ονόµατα των ενδιάµεσων relations που δηµιουργούνται από τους operators: Κάθε κατηγορία (Prefer operators, Join operators, Union operator, Intersect operator) ορίζει ένα αρχικό γράμμα για το όνομα της relation που επιστρέφει, το οποίο ακολουθείται από έναν αύξοντα αριθµό (1 ή 2 ή 3 ψηφία). Το όνοµα που επιλέγεται είναι το επόµενο διαθέσιµο αφού αποκλειστούν οι υπάρχουσες relations.

Για να σβήνονται οι relations αυτές από την βάση, εκτελείται η PL/pgSQL function *droptables* σε ανύποπτο χρόνο.

Στο σηµείο αυτό κρίνεται σκόπιµο να αναφερθεί ότι η αρχική πρόθεση ήταν να ορίζονται οι ενδιάµεσες relations οι οποίες δηµιουργούνται από τους operators, ως temporary tables ώστε να µην υφίστανται πλέον µετά το τέλος του session. ∆υστυχώς όµως διαπιστώθηκε ότι στο θέµα αυτό η PostgreSQL δεν συµπεριφέρεται σωστά. ∆ηµιουργούνται λανθασµένες εγγραφές στους Catalog tables : *pg\_class, pg\_attribute, pg\_type,* η συνύπαρξη δε πολλαπλών sessions είναι απαγορευτική.

Παρακάτω παρουσιάζεται η συνοπτική περιγραφή των πέντε βασικών PrefSQL Operators:

#### *1. pref\_gl2\_exp (operator : \*\*\*\*)*

∆ηµιουργεί από την input relation µια νέα relation στην οποία εφαρµόζει ένα preference.

#### *2. pref\_gl1\_exp (operator : \*\*\*)*

Όταν στην είσοδο υπάρχει πίνακας της βάσης, ή Select Statement, δηµιουργεί µια νέα relation στην οποία στη συνέχεια εφαρµόζει ένα preference µε update (1ο Prefer). Όταν η input relation δεν είναι πίνακας της βάσης ή Select Statement (όχι 1ο Prefer), εφαρµόζει στην ίδια την input relation το preference µε update.

#### *3. join\_gl1\_exp (operator : &^&)*

∆ηµιουργεί µια relation από το inner join των input relations εφαρµόζοντας συνάρτηση συνάθροισης στις τιµές των attributes *score, conf.*

#### *4. union\_gl1\_exp (operator : &&&)*

∆ηµιουργεί µια relation από το full join των input relations εφαρµόζοντας συνάρτηση συνάθροισης στις τιµές των attributes *score,conf*. Στη συνέχεια µε κατάλληλες επεµβάσεις την µετατρέπει σε σωστή µορφή και την επιστρέφει.

#### *5. intersection\_gl1\_exp (operator : ^^^)*

∆ηµιουργεί µια relation από το inner join των input relations εφαρµόζοντας συνάρτηση συνάθροισης στις τιµές των attributes *score,conf*. Στη συνέχεια µε κατάλληλες επεµβάσεις την µετατρέπει σε σωστή µορφή και την επιστρέφει.

# **5** Υλοποίηση

# *5.1* Περιγραφή *Operators*

# *5.1.1 pref\_gl2\_exp (operator : \*\*\*\*)*

# Είναι ο βασικός **Prefer Operator** της **Pref SQL.** Εκτελείται σε ικανοποιητικό χρόνο όταν διαχειρίζεται **preferences** που επιδρούν σε µεγάλο αριθµό **tuples.**

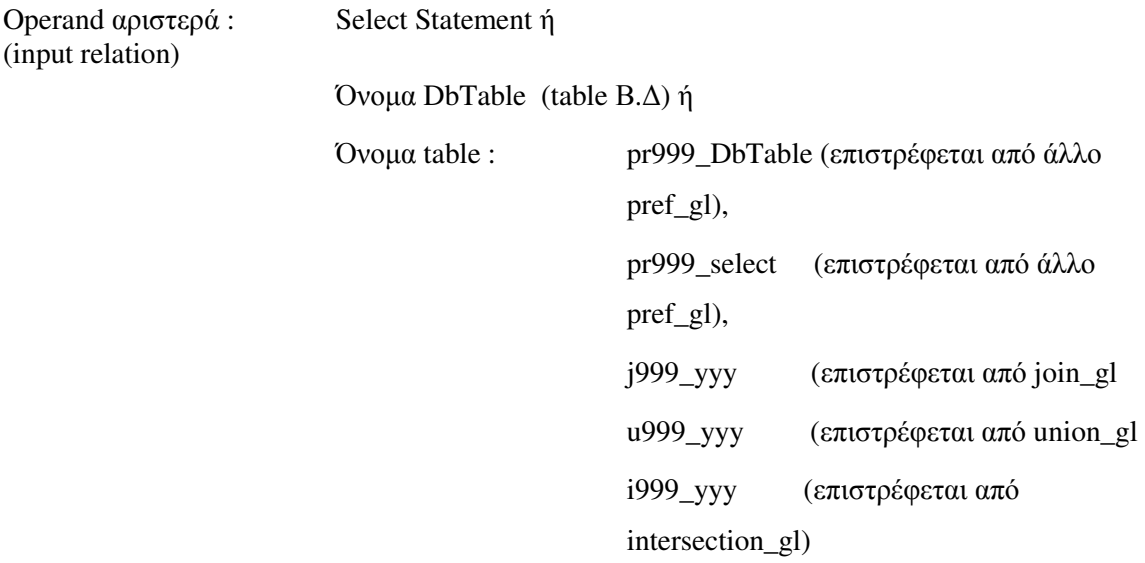

Operand δεξιά : Αντικείµενο Preference (*pref\_id, pref\_description, prefer\_table, scoring field, condition, scoring function id, confidence*).  $\rightarrow$ *p1* 

Επιστρέφει: Το όνοµα του table τον οποίο δηµιουργεί και εφαρµόζει το Preference. Συµπεριλαµβάνει όλα τα tuples του αρχικού input table (ή του Select Statement) είτε έχουν επηρεαστεί από το *condition* του Preference είτε όχι. Τύπος: *pr999\_DbTable* ή *pr999\_select.*

Εάν αριστερά έχει Select Statement το εκτελεί και δηµιουργεί τον table *temp\_sel*. Αυτός είναι ο preftable.

Εάν αριστερά έχει όνοµα DbTable ή pr999\_...., j999\_yyy, u999\_yyy, i999\_yyy αυτός είναι ο preftable.

Προσθέτει στον preftable τα attributes *score, conf* αν δεν υπάρχουν.

Ανακτά από τους catalog tables *pg\_class, pg\_attribute* τα attributes του preftable και τα εισάγει στο *array attr1[].*

"Χτίζει" το query δηµιουργίας της προς επιστροφή relation µε τις παρακάτω ενέργειες:

## Α. **"**Χτίζει**"** επί µέρους **query** µε τα **tuples** του **preftable** που επηρεάζονται από το *condition* του **preference:**

- Α.1 Τοποθετείται αρχικά στο προς κατασκευή query το αρχικό *SELECT: myquery3:='SELECT ';*
- Α.2 Τοποθετούνται τα attributes του preftable από το *attr1[]* array: *myquery3:=myquery3||preftable||'.'||attr1[i]||',';*
- Α.3 Τοποθετούνται τα attributes *score, conf.* Το *score* διαµορφώνεται από το αποτέλεσµα της *scoring\_function* του preference πάνω στο *scoring\_field* του preference το οποίο οπωσδήποτε υπάρχει ανάµεσα στα ανακτηθέντα attributes. Στο *conf* attribute ανατίθεται το *confidence* του preference. Στα attributes *score, conf* εφαρµόζεται συνάρτηση συνάθροισης των προηγούµενων τιµών µε τις τιµές που αποδίδονται τώρα από το preference:

*myquery3:=* 

*myquery3||'f\_avg\_s('||s\_function||'('||p1.scoring\_field||'),'||p1.conf||',score,conf) as score, f\_avg\_c('||s\_function||'('||p1.scoring\_field||'),'||p1.conf||',score,conf) as conf ';* 

Α.4 Τοποθετούνται τα keywords *FROM* και *WHERE*:

*myquery3:=myquery3||' FROM '||preftable;* 

*myquery3:=myquery3||' WHERE '||p1.condition;*

- Β. **"**Χτίζει**"** επί µέρους **query** µε τα **tuples** του **preftable** που ∆ΕΝ επηρεάζονται από το *condition* του **preference:** 
	- Β.1 Τοποθετείται αρχικά στο προς κατασκευή query το αρχικό *SELECT:*

*myquery4:='SELECT ';*  και στη συνέχεια: *myquery4:=myquery4||' FROM '||preftable; myquery4:=myquery4||' WHERE NOT ('||p1.condition||')';*

- Β.2 Τοποθετούνται τα attributes του preftable από το *attr1[]* array: *myquery4:=myquery4||preftable||'.'||attr1[i]||',';*
- Γ. Αφού βρει το όνομα της relation που θα δημιουργήσει, ενώνει τα δύο επί μέρους queries με UNION και εκτελεί το συνολικό query:

*EXECUTE 'CREATE TABLE '||create\_table||' AS (('||myquery3||') UNION ('||myquery4||'))';* 

Παράδειγµα 1 : *SELECT 'ratings' \*\*\*\* get\_db\_preference(17) \*\*\*\* get\_db\_preference(18)* 

Επιστρέφει : *pr02\_ratings* 

Παράδειγµα 2 : *SELECT 'Select movieid ,rating ,votes ,score,conf FROM ratings WHERE rating >= 9' \*\*\*\* get\_db\_preference(17) \*\*\*\* get\_db\_preference(18)*  Επιστρέφει : *pr36\_select* 

#### *5.1.2 pref\_gl1\_exp (operator : \*\*\*)*

Είναι ο δεύτερος **Prefer Operator** της **Pref SQL.** Υπερτερεί του **pref\_gl2\_exp** όταν διαχειρίζεται **preferences** που εφαρµόζονται σε µεγάλες **relations** και επιδρούν σε µικρό αριθµό **tuples.**

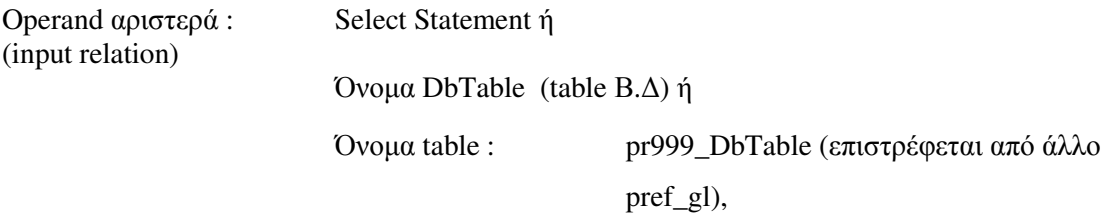

 pr999\_select (επιστρέφεται από άλλο pref\_gl), j999\_yyy (επιστρέφεται από join\_gl), u999\_yyy (επιστρέφεται από union\_gl), i999\_yyy (επιστρέφεται από intersection\_gl)

Operand δεξιά : Αντικείµενο Preference *(pref\_id, pref\_description, prefer\_table, scoring\_field, condition, scoring\_function\_id, confidence).* →*p1* 

Επιστρέφει: Το όνοµα του table τον οποίο δηµιουργεί και εφαρµόζει το Preference. Συµπεριλαµβάνει όλα τα tuples του αρχικού input table (ή του Select Statement) είτε έχουν επηρεαστεί από το *condition* του Preference είτε όχι. Τύπος: pr999\_DbTable ή pr999\_select.

Eάν αριστερά έχει Select Statement (1<sup>°</sup> prefer), το εκτελεί και δημιουργεί τον table pr999\_select στον οποίο προσθέτει τα attributes *score, conf*. Αυτός είναι ο preftable.

Εάν αριστερά έχει όνομα DbTable (1<sup>°</sup> prefer), δημιουργεί από αυτόν (από όλα τα tuples) τον table pr999\_DbTable. Αυτός είναι ο *preftable.* 

Εάν αριστερά έχει όνομα table pr999\_....., u999\_yyy, j999\_yyy, i999\_yyy (όχι 1<sup>ο</sup> prefer) **δεν** δηµιουργεί κανέναν **table**, ο ίδιος ο input-operand table είναι ο *preftable.*

Εφαρµόζει µε απλό **update** το Preference στον *preftable* διαµορφώνοντας τις columns *score* και *con*f των tuples του *preftable* τα οποία επηρεάζονται από το *condition* του Preference ως εξής: Για κάθε tuple, η τιµή του score attribute προκύπτει από την συνάθροιση της προϋπάρχουσας τιµής του, µε την τιµή που επιστρέφει η *scoring function* του Preference εφαρµοζόµενη στο *scoring\_field* του Preference, το οποίο οπωσδήποτε υπάρχει ανάµεσα στα attributes του *preftable.* Για κάθε tuple, η τιµή του *conf* attribute προκύπτει από την συνάθροιση της προϋπάρχουσας τιµής του, µε την τιµή του *confidence* του preference:

*EXECUTE 'UPDATE '||preftable||' SET* 

*score=f\_avg\_s('||s\_function||'('||p1.scoring\_field||'),'||p1.conf||',score,conf),'|| 'conf =f\_avg\_c('||s\_function||'('||p1.scoring\_field||'),'||p1.conf||',score,conf) '|| 'WHERE' ||p1.condition;* 

#### Παράδειγµα

*SELECT 'movies2directors' \*\*\* get\_db\_preference(33) \*\*\* get\_db\_preference(34)* 

#### *5.1.3 join\_gl1\_exp (operator : &^&)*

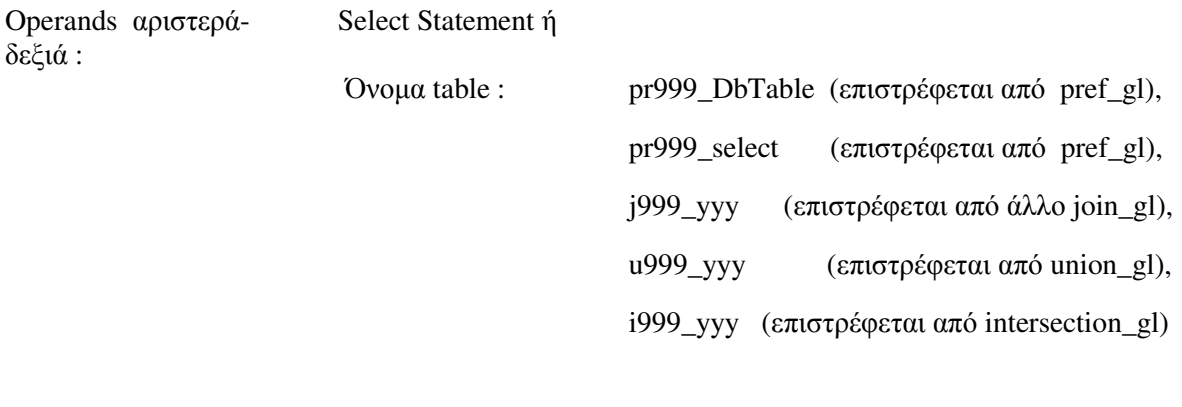

Επιστρέφει : Το όνοµα του table ο οποίος δηµιουργήθηκε από το join. Τύπος: j999\_yyy

Προϋπόθεση : Οι operands να συµπεριλαµβάνουν κοινό attribute (primary / foreign key). ∆εν είναι απαραίτητο να περιέχουν και οι δύο operands τα attributes score, conf.

Εάν αριστερά έχει Select Statement, το εκτελεί και δηµιουργεί τον ενδιάµεσο table xxx. Αυτός είναι ο table1.

Εάν δεξιά έχει Select Statement, το εκτελεί και δηµιουργεί τον ενδιάµεσο table xxx1. Αυτός είναι ο table2.

Εάν αριστερά έχει όνοµα table , αυτός είναι ο table1.

Εάν δεξιά έχει όνοµα table, αυτός είναι ο table2.

Από τους catalog tables *pg\_class, pg\_attribute* ανακτά τα attributes των table1, table2 και τα τοποθετεί σε arrays. Στη συνέχεια εντοπίζει το κοινό attribute (το πρώτο στη σειρά) των table1, table2 το οποίο λαµβάνεται ως join-attribute. Αυτό είναι το id της βασικής οντότητας που στην περίπτωσή µας είναι το movieid. Η function επιστρέφει λάθος αν δεν ικανοποιείται αυτή η προϋπόθεση.

Σχηµατίζει το query για το join εφαρµόζοντας συνάρτηση συνάθροισης στις τιµές των attributes score, conf (εφόσον υπάρχουν και στους δύο tables) και INNER JOIN operator.

Εκτελεί το query και δηµιουργεί τον table j999\_yyy το όνοµα του οποίου επιστρέφει.

Εάν οι input relations δεν έχουν αξιολογηθεί από preferences, η function λειτουργεί ως απλός SQL join operator.

#### Παράδειγµα 1

#### *SELECT*

*(('movies' \*\*\*\* get\_db\_preference(9)) &^& ('genres' \*\*\*\* get\_db\_preference(3))) &^& ('ratings' \*\*\*\* get\_db\_preference(18))*

Επιστρέφει *: j29\_yyy* 

#### Παράδειγµα 2

*SELECT* 

*(((\$\$Select movieid ,title ,prod\_year ,score,conf FROM movies WHERE mtype='film' and prod\_year>=2010\$\$ \*\*\*\* get\_db\_preference(7)) \*\*\*\* get\_db\_preference(4)) \*\*\*\* get\_db\_preference(47)) &^& (((\$\$Select movieid ,country ,score,conf FROM countries WHERE country='USA'\$\$ \*\*\*\* get\_db\_preference(16)) \*\*\*\* get\_db\_preference(12)) \*\*\*\* get\_db\_preference(45))*  Επιστρέφει *: j31\_yyy* 

#### *5.1.4 union\_gl1\_exp (operator : &&&)*

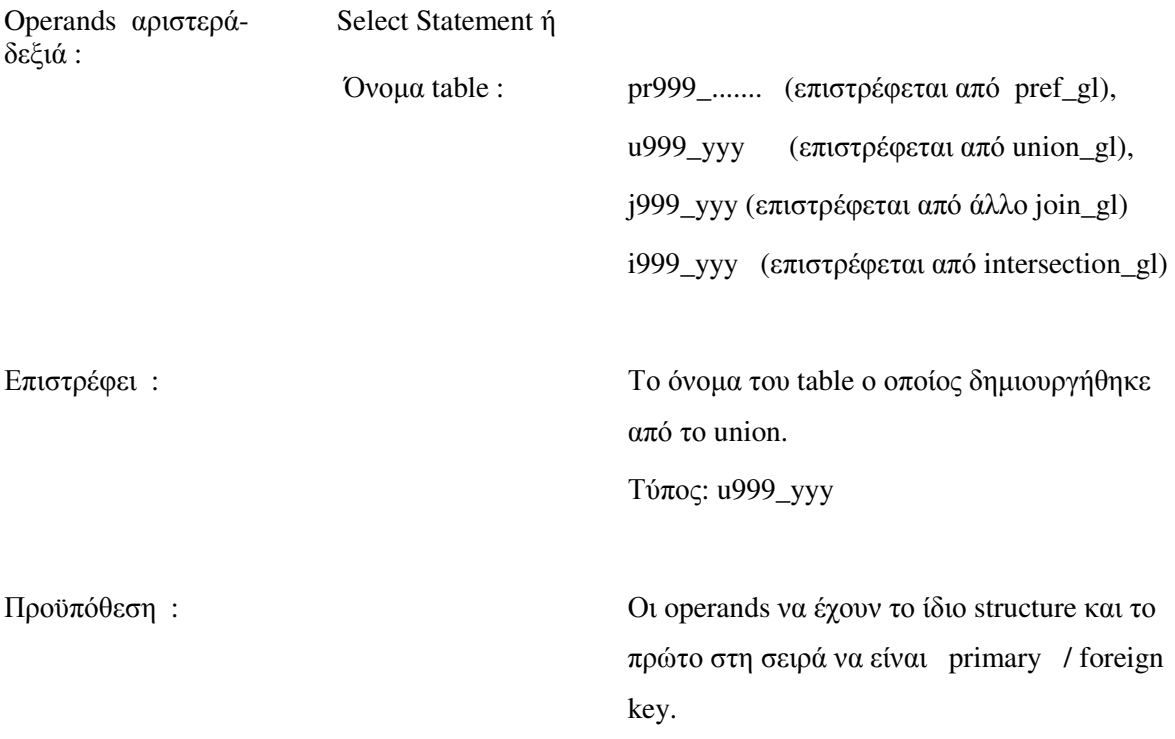

Εάν αριστερά έχει Select Statement, το εκτελεί και δηµιουργεί τον ενδιάµεσο table xxx στον οποίο προσθέτει τα attributes *score, conf*. Αυτός είναι ο table1.

Εάν δεξιά έχει Select Statement, το εκτελεί και δηµιουργεί τον ενδιάµεσο table xxx1 στον οποίο προσθέτει τα attributes *score, conf*. Αυτός είναι ο table2.

Εάν αριστερά έχει όνοµα table, αυτός είναι ο table1.

Εάν δεξιά έχει όνοµα table, αυτός είναι ο table2.

Από τους catalog tables *pg\_class, pg\_attributes* βρίσκει τα attributes των table1, table2, τα τοποθετεί σε arrays και ελέγχει αν οι δύο tables έχουν τα ίδια attributes στην ίδια σειρά. Αν αυτό δεν ισχύει, επιστρέφει λάθος. Στη συνέχεια εντοπίζει το κοινό attribute (το πρώτο στη σειρά) των table1, table2 µε βάση το οποίο θα γίνει συνάθροιση των *score,conf*. Αυτό είναι το id της βασικής οντότητας που στην περίπτωσή µας είναι το *movieid*. Η function επιστρέφει λάθος αν δεν ικανοποιείται αυτή η προϋπόθεση. Τέλος αν δεν έχουν και οι δύο tables attributes *score,conf* (δεν υπάρχει λόγος να καλείται η function) επιστρέφει λάθος.

Σχηµατίζει το query για το union εφαρµόζοντας FULL JOIN operator προκειµένου να εντοπίσει τα αντίστοιχα tuples στους δύο tables µε ίδια τιµή στο κοινό attribute. Κατά τον σχηµατισµό του query, εφαρµόζει συνάρτηση συνάθροισης στις τιµές των attributes *score, conf*.

Εκτελεί το query και δηµιουργεί τον table u999\_yyy ο οποίος όµως ως αποτέλεσµα join δεν έχει τη σωστή µορφή.

Με τις κατάλληλες επεµβάσεις (updates και alter table) ο table u999\_yyy έρχεται στην σωστή µορφή και επιστρέφεται.

#### Παράδειγµα

#### *SELECT*

 *('select \* from ratings where votes>10000' \*\*\* get\_db\_preference(17)) &&& ('select \* from ratings where rating>6' \*\*\* get\_db\_preference(46))* 

Επιστρέφει : *u01\_yyy* 

#### *5.1.5 intersection\_gl1\_exp (operator : ^^^)*

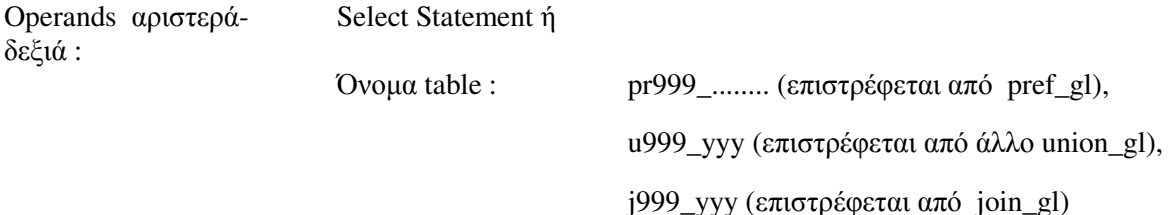

Επιστρέφει: Το όνοµα του table ο οποίος δηµιουργήθηκε από το intersection. Τύπος: i999\_yyy.

Εάν αριστερά έχει Select Statement, το εκτελεί και δηµιουργεί τον ενδιάµεσο table xxx στον οποίο προσθέτει τα attributes score, conf. Αυτός είναι ο table1.

Εάν δεξιά έχει Select Statement, το εκτελεί και δηµιουργεί τον ενδιάµεσο table xxx1 στον οποίο προσθέτει τα attributes *score, conf*. Αυτός είναι ο table2.

Εάν αριστερά έχει όνοµα table , αυτός είναι ο table1.

Εάν δεξιά έχει όνοµα table , αυτός είναι ο table2.

Από τους catalog tables βρίσκει τα attributes των table1, table2, τα τοποθετεί σε arrays και ελέγχει αν οι δύο tables έχουν τα ίδια attributes στην ίδια σειρά. Αν αυτό δεν ισχύει, επιστρέφει λάθος. Στη συνέχεια εντοπίζει το κοινό attribute (το πρώτο στη σειρά) των table1, table2 µε βάση το οποίο θα γίνει συνάθροιση των *score,conf*. Αυτό είναι το id της βασικής οντότητας που στην περίπτωσή µας είναι το *movieid*. Η function επιστρέφει λάθος αν δεν ικανοποιείται αυτή η προϋπόθεση. Τέλος αν δεν έχουν και οι δύο tables attributes *score,conf* (δεν υπάρχει λόγος να καλείται η function) επιστρέφει λάθος.

Σχηµατίζει το query για το union εφαρµόζοντας INNER JOIN operator προκειµένου να εντοπίσει τα αντίστοιχα tuples στους δύο tables µε ίδια τιµή στο κοινό attribute. Κατά τον σχηµατισµό του query, εφαρµόζει συνάρτηση συνάθροισης στις τιµές των attributes *score, conf*.

Εκτελεί το query και δηµιουργεί τον table i999\_yyy ο οποίος όµως ως αποτέλεσµα join δεν έχει τη σωστή µορφή.

Με τις κατάλληλες επεµβάσεις (updates και alter table) ο table i999\_yyy έρχεται στην σωστή µορφή και επιστρέφεται.

Παράδειγµα

*SELECT* 

 *('select \* from ratings where votes>10000' \*\*\* get\_db\_preference(17)) ^^^ ('select \* from ratings where rating>6' \*\*\* get\_db\_preference(46))* 

Επιστρέφει : *i01\_yyy*

# *5.2* Περιγραφή *PL/Pg Functions*

#### *5.2.1 make\_query\_plan\_B*

### Μετατρέπει το **SQL** ερώτηµα σε **Pref SQL** ερώτηµα εφαρµόζοντας το σχέδιο εκτέλεσης **Plan-B** και το δίνει για εκτέλεση**.**

Είσοδος : Username χρήστη, SQL ερώτηµα

Επιστρέφει : Το όνοµα της relation η οποία περιέχει τα αποτελέσµατα του ερωτήµατος.

#### Συντακτική ανάλυση του SQL ερωτήµατος και κατακερµατισµός.

Α. Εντοπίζονται οι θέσεις των keywords *FROM, WHERE, ORDER BY.* Από αυτά µόνο το *FROM* είναι βέβαιο ότι υπάρχει οπωσδήποτε.

Εντοπίζονται οι tables (FROM ...) του ερωτήµατος και τα alias names των tables και εισάγονται σε αντίστοιχα arrays.

Εντοπίζονται τα Projection attributes (SELECT ...) και τα alias names των tables στους οποίους ανήκουν τα attributes και εισάγονται και αυτά σε αντίστοιχα arrays.

Εάν υπάρχει condition στο ερώτηµα, εντοπίζονται οι επί µέρους συνθήκες (selections), τα attributes των selections και τα alias names των tables στους οποίους ανήκουν τα attributes. Τα selections και τα alias names εισάγονται σε αντίστοιχα arrays.

#### "Χτίσιµο" του *Optimized Pref SQL query*

- Β. Τοποθετείται αρχικά στο προς κατασκευή query το αρχικό *SELECT: myquery0:='SELECT ';*
- Γ. Για κάθε **table** του **array** των **tables (tables[i] :** εξεταζόµενος **table)** 
	- Γ.1 Εάν δεν πρόκειται για τον πρώτο εξεταζόµενο table, τοποθετείται ο join\_gl1\_exp (&^&) operator στο προς κατασκευή query*:*

 *myquery0 :=myquery0||' &^& ';*

Γ.2 Εντοπίζονται από το array των Projection attributes µε τη βοήθεια του αντίστοιχου array των alias names, τα attributes που ανήκουν στον tables[i] και παρατάσσονται στο query µετά από το keyword *Select*. Στο τέλος προστίθενται τα attributes *score, conf*:

*myquery0:=myquery0||'\$\$Select '||select\_attr[j]||' '; myquery0:=myquery0||','||select\_attr[j]||' ';* 

*myquery0 := myquery0||',score,conf';*

- Γ.3 Τοποθετείται το keyword *FROM* ακολουθούµενο από τον tables[i]. *myquery0:=myquery0||' FROM '||tables[i];*
- Γ.4 Ανακτώνται από τους tables της βάσης *user\_preferences* και *preferences* τα preferences του χρήστη που έχουν ως *preftable* τον tables[i] και τοποθετούνται σε array.

#### Γ.5 Για κάθε **preference** του **array** *(vid\_pref* **):**

Γ.5.1 Εάν πρόκειται για το 1ο Preference για τον tables[i]:

Εντοπίζονται από το array των Selections µε την βοήθεια του αντίστοιχου array των alias names, οι συνθήκες για τον tables[i] και τοποθετούνται στο υπό κατασκευή query, πίσω από το keyword *WHERE:* 

*selection\_where:='WHERE ';*

*selection\_where:=selection\_where||' and '||cond\_sf[j];* 

Αφού ολοκληρωθεί το selection για τον tables[i], τοποθετείται το εξεταζόµενο preference (*vid\_pref)* µε τον *pref\_gl2\_exp* operator ή µε τον *pref\_gl1\_exp* operator.

*myquery0 := myquery0||' '||selection\_where||'\$\$ \*\*\*\* get\_db\_preference('||vid\_pref||')) '* 

- Γ.5.2 Εάν δεν πρόκειται για το 1ο Preference: Τοποθετείται το εξεταζόµενο preference µε τον *pref\_gl2\_exp* ή µε τον *pref\_gl1\_exp* operator.
- Γ.6 Εάν για τον tables[i] δεν υπάρχουν καταχωρηµένα preferences, εντοπίζονται από το array των Selections µε την βοήθεια του αντίστοιχου array των alias names, οι συνθήκες για τον tables[i] και τοποθετούνται στο υπό κατασκευή query, πίσω από το keyword *WHERE.*
- ∆. Το query το οποίο "χτίστηκε", εκτελείται και επιστρέφεται το όνοµα της relation η οποία δηµιουργήθηκε από το τελευταίο join\_gl1\_exp που εκτελέστηκε. Το Optimized Pref SQL query που κατασκευάστηκε, τυπώνεται στο output.

#### Παράδειγµα

*select make\_query\_plan\_B( 'john' ,'SELECT m.movieid,m.title,m.prod\_year ,r.movieid, r.rating, r.votes , c.movieid, c.country ,l.movieid, l.language FROM movies m ,ratings r , countries c , language l WHERE m.mtype=''film'' and m.prod\_year>=2010 and r.rating >= 9.5 and c.country=''USA'' and l.language=''English'' ')* 

Κατασκευάζεται το **PrefSQL query:** 

#### *SELECT*

*(((\$\$Select movieid ,title ,prod\_year ,score,conf FROM movies WHERE mtype='film' and prod\_year>=2010\$\$ \*\*\*\* get\_db\_preference(7)) \*\*\*\* get\_db\_preference(4)) \*\*\*\* get\_db\_preference(47)) &^&* 

*(\$\$Select movieid ,rating ,votes ,score,conf FROM ratings WHERE rating >= 9\$\$) &^& (((\$\$Select movieid ,country ,score,conf FROM countries WHERE country='USA'\$\$ \*\*\*\* get\_db\_preference(16)) \*\*\*\* get\_db\_preference(12)) \*\*\*\* get\_db\_preference(45)) &^& (\$\$Select movieid ,language ,score,conf FROM language WHERE language='English'\$\$)*  Επιστρέφεται η **relation** *: j18\_yyy*

#### *5.2.2 make\_query\_plan\_C*

## Μετατρέπει το **SQL** ερώτηµα σε **Pref SQL** ερώτηµα εφαρµόζοντας το σχέδιο εκτέλεσης **Plan-C** και το δίνει για εκτέλεση**.**

Είσοδος : Username χρήστη, SQL ερώτηµα

Επιστρέφει : Το όνοµα της relation η οποία περιέχει τα αποτελέσµατα του ερωτήµατος.

#### Συντακτική ανάλυση του SQL ερωτήµατος και κατακερµατισµός.

Α. Εντοπίζονται οι θέσεις των keywords *FROM, WHERE, ORDER BY.* Από αυτά µόνο το *FROM* είναι βέβαιο ότι υπάρχει οπωσδήποτε.

Εντοπίζονται οι tables (FROM ...) του ερωτήµατος και τα alias names των tables και εισάγονται σε αντίστοιχα arrays.

Εντοπίζονται τα Projection attributes (SELECT ...) και τα alias names των tables στους οποίους ανήκουν τα attributes και εισάγονται και αυτά σε αντίστοιχα arrays.

Εάν υπάρχει condition στο ερώτηµα, εντοπίζονται οι επί µέρους συνθήκες (selections), τα attributes των selections και τα alias names των tables στους οποίους ανήκουν τα attributes. Τα selections και τα alias names εισάγονται σε αντίστοιχα arrays.

"Χτίσιµο" του *Optimized Pref SQL query*

#### Β. Για κάθε **table** του **array** των **tables (***tables[i]* **:** εξεταζόµενος **table)**

Β.1 Εάν δεν πρόκειται για τον πρώτο εξεταζόµενο table, τοποθετείται ο *join\_gl1\_exp* (&^&) operator στο προς κατασκευή query:

*myquery0 :=myquery0||' &^& ';*

B.2 Εντοπίζονται από το array των Projection attributes με τη βοήθεια του αντίστοιχου array των alias names, τα attributes που ανήκουν στον *tables[i]* και παρατάσσονται στο query µετά από το keyword *Select*. Στο τέλος προστίθενται τα attributes *score, conf*:

*myquery0:=myquery0||'\$\$Select '||select\_attr[j]||' '; myquery0:=myquery0||','||select\_attr[j]||' '; myquery0 := myquery0||',score,conf';*

- Β.3 Τοποθετείται το keyword *FROM* ακολουθούµενο από τον *tables[i]: myquery0:=myquery0||' FROM '||tables[i];*
- Β.4 Εντοπίζονται από το array των Selections µε την βοήθεια του αντίστοιχου array των alias names, οι συνθήκες για τον *tables[i]* και τοποθετούνται στο υπό κατασκευή query, πίσω από το keyword *WHERE:*

*selection\_where:='WHERE ';* 

*selection\_where:=selection\_where||' and '||cond\_sf[j];* 

*myquery0 := myquery0||' '||selection\_where||'\$\$)';* 

#### Γ. Για κάθε **table** του **array** των **tables (***tables[i]* **:** εξεταζόµενος **table)**

Γ.1 Ανακτώνται από τους tables της βάσης *user\_preferences* και *preferences* τα preferences του χρήστη που έχουν ως *preftable* τον *tables[i]* και τοποθετούνται σε array.

Τα preferences και οι *pref\_gl2\_exp* operators θα συνταχθούν όλοι µαζί στο τέλος του query.

#### Γ.2 Για κάθε **preference** του **array (***pref\_id***):**

Γ.2.1 Τοποθετείται στο query το εξεταζόµενο preference µε τον *pref\_gl2\_exp* operator ή µε τον *pref\_gl1\_exp* operator:

*myquery0 :=myquery0||') \*\*\*\* get\_db\_preference('||vid\_pref||') ';* 

- ∆. Τοποθετείται στην αρχή του προς κατασκευή query το αρχικό *SELECT.* ∆εν τοποθετήθηκε στην αρχή της function διότι έπρεπε να τοποθετηθούν οι ανάλογες µε τα preferences παρενθέσεις που ακολουθούν το αρχικό SELECT: *myquery0:='SELECT '||myquery0;*
- Ε. Το query το οποίο "χτίστηκε", εκτελείται και επιστρέφεται το όνοµα της relation η οποία δηµιουργήθηκε από το τελευταίο pref\_gl2\_exp που εκτελέστηκε. Το Optimized Pref SQL query που κατασκευάστηκε, τυπώνεται στο output.
# Παράδειγµα

*select make\_query\_plan\_C( 'john' ,'SELECT m.movieid,m.title,m.prod\_year ,r.movieid, r.rating, r.votes , c.movieid, c.country ,l.movieid, l.language FROM movies m ,ratings r , countries c , language l WHERE m.mtype=''film'' and m.prod\_year>=2010 and r.rating >= 9.5 and c.country=''USA'' and l.language=''English'' ')* 

# Κατασκευάζεται το **PrefSQL query:**

# *SELECT*

*(((((((\$\$Select movieid ,title ,prod\_year ,score,conf FROM movies where mtype='film' and prod\_year>=2010 and prod\_year<2019\$\$) &^&* 

*(\$\$Select movieid ,rating ,votes ,score,conf FROM ratings where rating >= 9\$\$) &^& (\$\$Select movieid ,country ,score,conf FROM countries where country='USA'\$\$) &^& (\$\$Select movieid ,language ,score,conf FROM language where language='English'\$\$)) \*\*\*\* get\_db\_preference(7) ) \*\*\*\* get\_db\_preference(4) ) \*\*\*\* get\_db\_preference(47) ) \*\*\*\* get\_db\_preference(16) ) \*\*\*\* get\_db\_preference(12) ) \*\*\*\* get\_db\_preference(45)*  Επιστρέφεται η **relation** *: pr16\_select* 

# *5.2.3 pref\_gl10 (operator : @@@@@)*

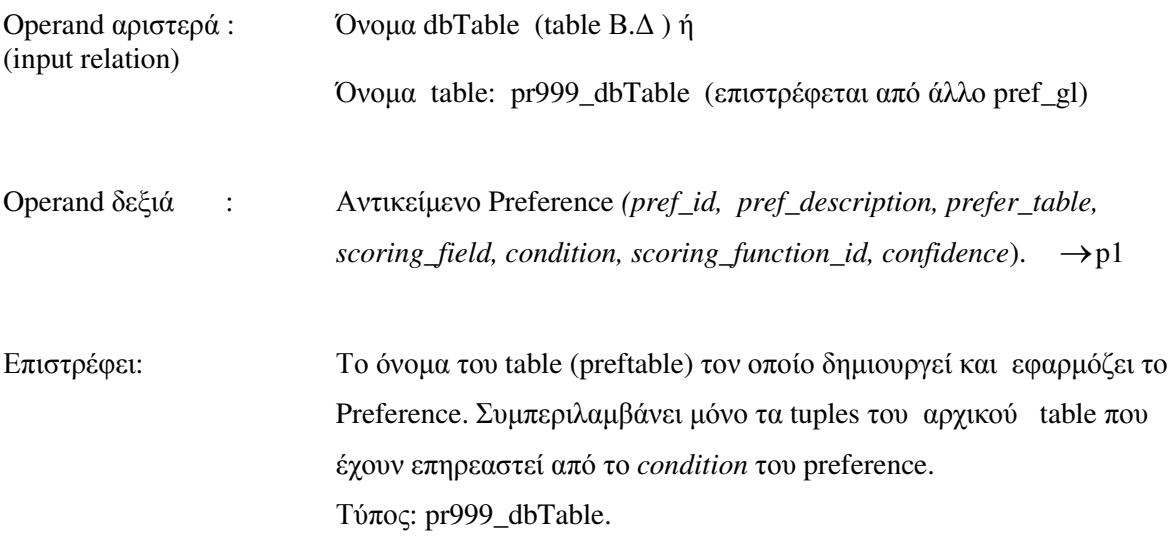

Eάν αριστερά έχει όνομα dbTable (1<sup>°</sup> prefer), δημιουργεί τον table pr999\_dbTable από τα tuples

του dBTable που επηρεάζονται από το Condition του Preference. Αυτός είναι ο preftable.

Eάν αριστερά έχει όνομα table pr999\_dbTable (όχι 1<sup>°</sup> prefer), τότε από το όνομα του input table (pr999\_dbTable) συµπεραίνει το όνοµα του πρωτογενούς table της βάσης (dbTable) από τον οποίο προήλθε ο pr999\_DbTable και δηµιουργεί τον ενδιάµεσο table kkk από τα tuples του dbTable που επηρεάζονται από το *Condition* του preference. Αυτός είναι ο preftable δηλαδή ο table που θα εφαρµοστεί το p1 preference:

 *EXECUTE 'CREATE TABLE '||create\_table||' AS SELECT \* FROM '||input\_text||' WHERE ' ||p1.condition;* 

Εφαρµόζει µε απλό **update** το p1 preference στον preftable όπως η *pref\_gl1\_exp: EXECUTE 'UPDATE '||preftable||' SET score=f\_avg\_s('||s\_function||'('||p1.scoring\_field||'),'||p1.conf||',score,conf),'|| 'conf =f\_avg\_c('||s\_function||'('||p1.scoring\_field||'),'||p1.conf||',score,conf) ';.* 

Εάν πρόκειται για 1<sup>°</sup> prefer, ο προς επιστροφή table είναι έτοιμος.

Εάν δεν πρόκειται για 1º prefer, ο προς επιστροφή table (create\_table) δημιουργείται από το *union\_gl10* του table kkk µε τον input table (input\_text):

*myquery1:='SELECT union\_gl10(\$\$'||input\_text||'\$\$,\$\$kkk\$\$,\$\$'||create\_table||'\$\$)';* 

Στον ενδιάµεσο table kkk, έχει εφαρµοστεί το p1 preference, ενώ στον *input\_text* table έχουν εφαρµοστεί ήδη τα προηγούµενα preferences. H function *union\_gl10* συναθροίζει τις τιµές των *score, conf* των tables που υπεισέρχονται σε αυτήν ώστε τα tuples του table που επιστρέφεται να έχουν αξιολογηθεί από όλα τα µέχρι τώρα preferences της ακολουθίας. ∆εν περιέχονται τα tuples τα οποία δεν έχουν αξιολογηθεί από κανένα preference της ακολουθίας.

Εφαρµόζει µε ανορθόδοξο τρόπο το Preference και επιστρέφει µόνο τα αξιολογηµένα **tuples** από ένα ή περισσότερα preferences.

Παράδειγµα

SELECT 'keywords' @@@@@ get\_db\_preference(26) @@@@@ get\_db\_preference(37) @@@@@ get\_db\_preference(2)

Επιστρέφει : pr31\_keywords (µόνο affected tuples)

# *5.2.4 join\_gl2 (operator : ####)*

Operands αριστεράδεξιά : Select Statement ή

Όνοµα table : pr999\_DbTable (επιστρέφεται από pref\_gl),

pr999\_select (επιστρέφεται από pref\_gl),

 j999\_yyy (επιστρέφεται από άλλο join\_gl), u999\_yyy (επιστρέφεται από union\_gl), i999\_yyy (επιστρέφεται από intersection\_gl)

Επιστρέφει : Το όνοµα του table ο οποίος δηµιουργήθηκε από το join. Τύπος: j999\_yyy

Προϋπόθεση : Οι operands να συµπεριλαµβάνουν κοινό attribute (primary / foreign key). ∆εν είναι απαραίτητο να περιέχουν και οι δύο operands τα attributes score, conf.

Είναι ακριβώς ίδια µε την *join\_gl1\_exp* µε τη διαφορά ότι εκτελεί LEFT OUTER JOIN ώστε να µην διαφοροποιηθεί αριθµητικά το περιεχόµενο του αριστερού operand-table π.χ. από έναν δεξιό operand table µε αξιολογηµένα µόνο tuples, ο οποίος έχει προκύψει από την *pref\_gl10* (η οποία επιστρέφει αξιολογηµένες µόνο τα tuples που έχουν επηρεαστεί από το condition του preference). Παράδειγµα *SELECT \$\$pr36\_select\$\$ #### ((\$\$keywords\$\$ @@@@@ get\_db\_preference(26)) @@@@@ get\_db\_preference(38))* 

Επιστρέφει : *j25\_yyy*

# *5.2.5 join\_gl3 (operator : ####@)*

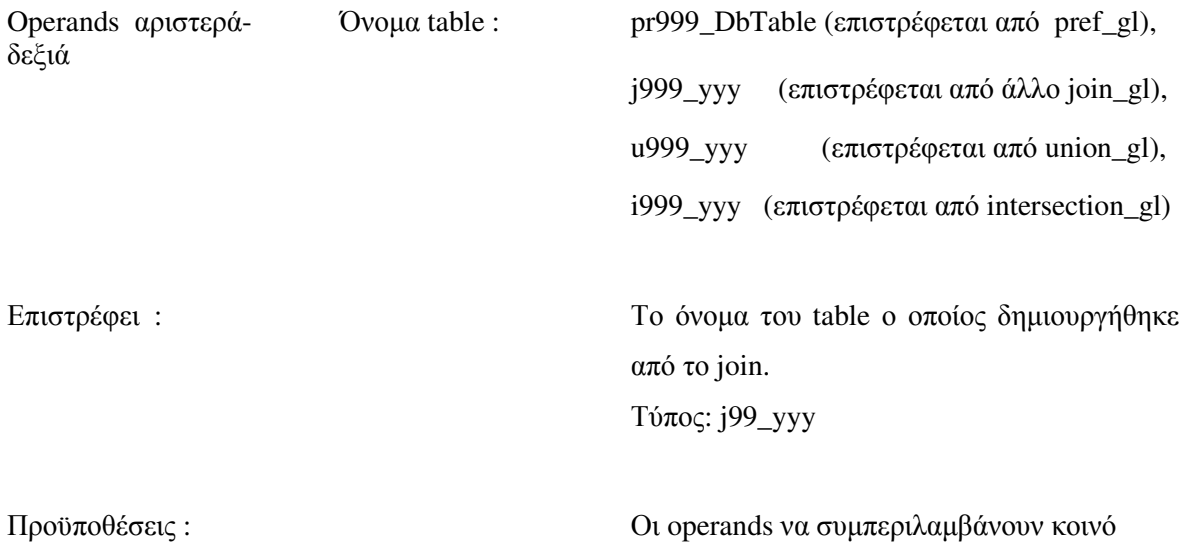

attribute (primary / foreign key).

Και οι δυο tables περιέχουν attributes score, conf.

∆ιαχειρίζεται µόνο τα tuples τα οποία έχουν βαθµολογηθεί από preferences.

Από τον αριστερό table δηµιουργεί τον ενδιάµεσο table xxx από τα tuples του αριστερού table που έχουν αξιολογηθεί από preferences**.** Αυτός είναι ο table1.

Από τον δεξιό table δηµιουργεί τον ενδιάµεσο table xxx1 από τα tuples του δεξιού table που έχουν αξιολογηθεί από preferences. Αυτός είναι ο table2.

Από τους catalog tables βρίσκει τα attributes των table1, table2 και τα τοποθετεί σε arrays. Στη συνέχεια εντοπίζει το κοινό attribute (το πρώτο στη σειρά) των table1, table2 το οποίο λαµβάνεται ως join-attribute. Αυτό είναι το id της βασικής οντότητας που στην περίπτωσή µας είναι το movieid. Η function επιστρέφει λάθος αν δεν ικανοποιείται αυτή η προϋπόθεση.

Σχηµατίζει το query για το join εφαρµόζοντας συνάρτηση συνάθροισης στις τιµές των attributes score, conf και FULL JOIN operator.

Εκτελεί το query και δηµιουργεί τον table j99\_yyy το όνοµα του οποίου επιστρέφει µετά από update επεµβάσεις ώστε να έρθει σε σωστή µορφή.

Με την εφαρµογή του full join επιτυγχάνεται να συµπεριλαµβάνονται στο αποτέλεσµα και τα tuples τα οποία υπάρχουν µόνο στον ένα από τους δυο tables.

Χρησιµοποιείται µόνο για την εξαγωγή συστάσεων µε βάση τα καταχωρηµένα preferences ενός χρήστη.

Παράδειγµα

*SELECT (\$\$language\$\$ @@@@@ get\_db\_preference(15)) ####@ (\$\$genres\$\$ @@@@@ get\_db\_preference(8))* 

Επιστρέφει : *j32\_yyy* (όλα τα tuples affected)

# *5.2.6 make\_query\_plan\_B\_add*

# Μετατρέπει το **SQL** ερώτηµα σε **Pref SQL** ερώτηµα µε σχέδιο εκτέλεσης **Plan-B,** στη συνέχειαενσωµατώνει όλες τις προτιµήσεις του χρήστη και το δίνει για εκτέλεση**.**

Είσοδος : Username χρήστη, SQL ερώτηµα

Επιστρέφει : Το όνοµα της relation η οποία περιέχει τα αποτελέσµατα του ερωτήµατος.

 $\Delta$ ιεργασίες make query plan B

Α. Όπως ακριβώς γίνεται στην *make\_query\_plan\_B* µε τις ίδιες διαδικασίες, δηµιουργείται η relation *j99\_yyy* ή *j999\_yyy* µε τα αποτελέσµατα του ερωτήµατος αξιολογηµένα από τις καταχωρηµένες προτιµήσεις του χρήστη που είναι συναφείς µε τα κριτήρια του ερωτήµατος.

# Εµπλουτισµός του αποτελέσµατος µε πρόσθετες προτιµήσεις

- Β. Ανακτώνται µε cursor τα preftable και ο αριθµός των preferences για κάθε preftable από τους tables *user\_preferences, preferences* (που αφορούν τον χρήστη) *group by* preftable.
	- → *vpreftable / prefs\_on\_same\_table*

# Γ. Για κάθε **set:** *vpreftable / prefs\_on\_same\_table* που εξετάζονται**:**

- Γ.1 Εξετάζεται αν ο vpreftable υπάρχει ανάµεσα στους tables του array tables[] που περιέχει τους tables του ερωτήµατος για τους οποίους τα καταχωρηµένα preferences του χρήστη, έχουν ήδη αξιολογήσει το αποτέλεσμα του ερωτήματος.
- Γ.2 Εάν διαπιστωθεί ότι δεν υπάρχει, ανακτώνται µε δεύτερο cursor τα καταχωρηµένα preferences του χρήστη που έχουν preftable = vpreftable.

# Γ.3 Για κάθε *preference (vid\_pref)* που εξετάζεται **:**

Γ.3.1 Εάν πρόκειται για το 1ο vid\_pref που εξετάζεται, "χτίζεται" πρόταση που περιλαµβάνει τον vpreftable. ακολουθούµενο από το preference vid\_pref εφαρµοζόµενο στον vpreftable µε τον *pref\_gl10* operator. δηλαδή: *myquery2 := myquery2||'\$\$'||vpreftable||'\$\$ @@@@@* 

*get\_db\_preference('||vid\_pref||'))'.* 

Εάν δεν πρόκειται για το 1ο vid\_pref που εξετάζεται, προστίθεται στην πρόταση µόνο το preference vid\_pref εφαρµοζόµενο στον vpreftable µε τον *pref\_gl10 operator*. δηλαδή:

*myquery2:=myquery2||' @@@@@ get\_db\_preference('||vid\_pref||'))'.*  Σηµειώνεται ότι ο *pref\_gl10* operator επιστρέφει µόνο τα affected από το preference που εφαρμόζει tuples και τα affected από προηγούμενα preferences tuples.

Γ.4 Εάν το set vpreftable / prefs είναι το πρώτο που εξετάζεται, "χτίζεται" το τελικό query από το αποτέλεσµα των διαδικασιών "*make\_query\_plan\_B*" που είναι ο returned\_table, από τον join\_gl2 operator και από την Γ.3.1 πρόταση: *myquery1:= 'SELECT \$\$'||returned\_table||'\$\$ #### '||myquery2*. Εάν το set vpreftable / prefs δεν είναι το πρώτο που εξετάζεται, το τελικό query συµπληρώνεται , από τον *join\_gl2* operator και από την Γ.3.1 πρόταση: *myquery1:= myquery1||' #### '||myquery2;* 

Σηµειώνεται ότι ο join\_gl2 operator εκτελεί LEFT OUTER JOIN.

- ∆. Το query (*myquery1*) το οποίο "χτίστηκε", εκτελείται και επιστρέφεται το όνοµα της relation η οποία δηµιουργήθηκε από το τελευταίο *join\_gl2* που εκτελέστηκε. Το συµπληρωµατικό Pref SQL query που κατασκευάστηκε, τυπώνεται στο output. Επεµβάσεις στο τελικό αποτέλεσµα
- Ε. Για την ενσωµάτωση των υπολοίπων προτιµήσεων του χρήστη στο ερώτηµα, χρειάστηκε να εκτελεστεί join operator µεταξύ του αποτελέσµατος της make\_query\_plan\_B και tables της βάσης με ενσωματωμένα preferences. Στο τελικό αποτέλεσμα υπάρχουν λοιπόν απρόσµενα attributes πιθανά άχρηστες πληροφορίες οι οποίες µε τις κατάλληλες επεµβάσεις διαγράφονται.

# *5.2.7 make\_query\_plan\_C\_add*

# Μετατρέπει το **SQL** ερώτηµα σε **Pref SQL** ερώτηµα µε σχέδιο εκτέλεσης **Plan-C,** στη συνέχειαενσωµατώνει όλες τις προτιµήσεις του χρήστη και το δίνει για εκτέλεση**.**

Είσοδος : Username χρήστη, SQL ερώτηµα

Επιστρέφει : Το όνοµα της relation η οποία περιέχει τα αποτελέσµατα του ερωτήµατος.

# ∆ιεργασίες make\_query\_plan\_C

Α. Όπως ακριβώς γίνεται στην make\_query\_plan\_C µε τις ίδιες διαδικασίες, δηµιουργείται η relation pr99\_select ή pr999\_select µε τα αποτελέσµατα του ερωτήµατος αξιολογηµένα από τις καταχωρηµένες προτιµήσεις του χρήστη που είναι συναφείς µε τα κριτήρια του ερωτήµατος.

Εµπλουτισµός του αποτελέσµατος µε πρόσθετες προτιµήσεις

- Β. 'Όπως ακριβώς γίνεται στην make\_query\_plan\_B\_add. Επεµβάσεις στο τελικό αποτέλεσµα
- Γ. 'Όπως ακριβώς γίνεται στην make\_query\_plan\_B\_add.

Παράδειγµα

*select make\_query\_plan\_C\_add('maria','SELECT m.movieid, m.title, m.prod\_year, g.movieid,g.genre,c.movieid,c.country FROM movies m ,genres g, countries c WHERE m.prod\_year>=1980 and c.country=''USA'' ')* 

Κατασκευάζεται το ακόλουθο **query (**όπως ακριβώς µε την **make\_query\_plan\_B)** 

# και δηµιουργείται η **relation:** *pr64\_select*

*SELECT* 

*(((((((\$\$Select movieid ,title ,prod\_year ,score,conf FROM movies WHERE prod\_year>=1980\$\$) &^& (\$\$Select movieid ,genre ,score,conf FROM genres\$\$) &^& (\$\$Select movieid ,country ,score,conf FROM countries WHERE country='USA'\$\$)) \*\*\*\* get\_db\_preference(9) ) \*\*\*\* get\_db\_preference(47) ) \*\*\*\* get\_db\_preference(6) ) \*\*\*\* get\_db\_preference(3) ) \*\*\*\* get\_db\_preference(16) ) \*\*\*\* get\_db\_preference(5)*  Στη συνέχεια κατασκευάζεται και εκτελείται το ακόλουθο **query** και παράγεται το τελικό αποτέλεσµα**:**  *SELECT \$\$pr64\_select\$\$ #### ((\$\$keywords\$\$ @@@@@ get\_db\_preference(26)) @@@@@ get\_db\_preference(28))* 

Επιστρέφεται η **relation** *: j40\_yyy*

# *5.2.8 make\_query\_plan\_*Β*\_no\_prefs*

# Βελτιστοποιείτο **SQL** ερώτηµα**.**

Είσοδος : Username χρήστη, SQL ερώτηµα

Επιστρέφει : Το όνοµα της relation η οποία περιέχει τα αποτελέσµατα του ερωτήµατος.

Συντακτική ανάλυση του SQL ερωτήµατος και κατακερµατισµός.

Α. Εντοπίζονται οι θέσεις των keywords *FROM, WHERE, ORDER BY.* Από αυτά µόνο το *FROM* είναι βέβαιο ότι υπάρχει οπωσδήποτε.

Εντοπίζονται οι tables (FROM ...) του ερωτήµατος και τα alias names των tables και εισάγονται σε αντίστοιχα arrays.

Εντοπίζονται τα Projection attributes (SELECT ...) και τα alias names των tables στους οποίους ανήκουν τα attributes και εισάγονται και αυτά σε αντίστοιχα arrays.

Εάν υπάρχει condition στο ερώτηµα, εντοπίζονται οι επί µέρους συνθήκες (selections), τα attributes των selections και τα alias names των tables στους οποίους ανήκουν τα attributes. Τα selections και τα alias names εισάγονται σε αντίστοιχα arrays.

"Χτίσιµο" του *Optimized SQL query*

- Β. Τοποθετείται αρχικά στο προς κατασκευή query το αρχικό *SELECT: myquery0:='SELECT ';*
- Γ. Για κάθε **table** του **array** των **tables (***tables[i]* **:** εξεταζόµενος **table)** 
	- Γ.1 Εάν δεν πρόκειται για τον πρώτο εξεταζόµενο table, τοποθετείται ο *join\_gl1\_exp* (&^&) operator στο προς κατασκευή query*: myquery0 :=myquery0||' &^& ';*
	- Γ.2 Εντοπίζονται από το array των Projection attributes µε τη βοήθεια του αντίστοιχου array των alias names, τα attributes που ανήκουν στον *tables[i]* και παρατάσσονται στο query µετά από το keyword *Select*. *myquery0:=myquery0||'\$\$Select '||select\_attr[j]||' '; myquery0:=myquery0||','||select\_attr[j]||' ';*
	- Γ.3 Τοποθετείται το keyword *FROM* ακολουθούµενο από τον tables[i]. *myquery0:=myquery0||' FROM '||tables[i];*
	- Γ.4 Εντοπίζονται από το array των Selections µε την βοήθεια του αντίστοιχου array των alias names, οι συνθήκες για τον tables[i] και τοποθετούνται στο υπό κατασκευή query, πίσω από το keyword *WHERE: selection\_where:='WHERE '; selection\_where:=selection\_where||' and '||cond\_sf[j];*
- ∆. Το query το οποίο "χτίστηκε", εκτελείται και επιστρέφεται το όνοµα της relation η οποία δηµιουργήθηκε από το τελευταίο *join\_gl1\_exp* που εκτελέστηκε. Το Optimized SQL query που κατασκευάστηκε, τυπώνεται στο output.

# Παράδειγµα

*select make\_query\_plan\_B\_no\_prefs('SELECT m.movieid, m.title,m.prod\_year, g.movieid,g.genre ,mp.movieid,mp.mpaa FROM movies m ,genres g ,mpaa mp WHERE m.mtype=''film'' and m.prod\_year >=2000 and g.genre like ''%Action%'' and mp.mpaa=''PG''')* 

# Κατασκευάζεται το **query:**

*SELECT* 

*(\$\$Select movieid ,title ,prod\_year FROM movies where mtype='film' and prod\_year >=2000\$\$) &^&* 

*(\$\$Select movieid ,genre FROM genres where genre like '%Action%'\$\$) &^&* 

*(\$\$Select movieid ,mpaa FROM mpaa where mpaa='PG'\$\$)* 

Επιστρέφεται η **relation** *: j42\_yyy*

# *5.2.9 make\_query*

# Συλλέγει από τους **tables preferences** και **user\_preferences** τα καταγεγραµµένα **preferences** του χρήστη και χτίζει και εκτελεί ένα σύνθετο **query** για την εξαγωγή των προτιµήσεων που θα προταθούν στον χρήστη**.**

Είσοδος : Username χρήστη

Επιστρέφει : Το όνοµα της relation (το οποίο ταυτίζεται µε το Username του χρήστη) η οποία περιέχει τα αποτελέσµατα του ερωτήµατος .

A. Τοποθετείται το αργικό SELECT για το "γτίσιμο" του query.

*myquery0 := 'select ';* 

- B. Ανακτώνται µε cursor τα *preftable* και ο αριθµός των preferences για κάθε *preftable* από τους tables *user\_preferences*, *preferences* (που αφορούν τον χρήστη) group by *preftable.* 
	- → *vpreftable* / *prefs\_on\_same\_table*

# Γ. Για κάθε **set:** *vpreftable / prefs\_on\_same\_table* που εξετάζονται**:**

- Γ.1 Εάν δεν εξετάζεται το πρώτο *vpreftable*, τοποθετείται ο *join\_gl3* operator ο οποίος επιστρέφει µόνο τα tuples που επηρεάζονται από το preference: *myquery0 :=myquery0||' ####@ '*
- Γ.2 Ανακτώνται µε δεύτερο cursor τα καταχωρηµένα preferences του χρήστη που έχουν *preftable = vpreftable.*

# Γ.3 Για κάθε **preference (vid\_pref)** µε **preftable = vpreftable :**

Γ.3.1 Εάν πρόκειται για το 1ο *vid\_pref* που εξετάζεται, "χτίζεται" πρόταση που περιλαµβάνει τον *vpreftable.* ακολουθούµενο από το preference *vid\_pref* εφαρµοζόµενο στον *vpreftable* µε τον *pref\_gl10* operator. δηλαδή: *myquery0 := myquery0||'\$\$'||vpreftable||'\$\$ @@@@@ get\_db\_preference('||vid\_pref||'))'.* 

Εάν δεν πρόκειται για το 1ο *vid\_pref* που εξετάζεται, προστίθεται στην πρόταση µόνο το preference *vid\_pref* εφαρµοζόµενο στον *vpreftable* µε τον *pref\_gl10* operator. δηλαδή:

*myquery0:=myquery0||' @@@@@ get\_db\_preference('||vid\_pref||'))'.*  Σηµειώνεται ότι ο *pref\_gl10* operator επιστρέφει µόνο τα affected από το preference που εφαρµόζει tuples και τα affected από προηγούµενα

preferences tuples.

- ∆. Το query (*myquery0)* το οποίο "χτίστηκε", εκτελείται και επιστρέφεται το όνοµα της relation η οποία δηµιουργήθηκε από το τελευταίο *join\_gl3* που εκτελέστηκε.
- Ε. Επειδή το αποτέλεσµα της make\_query χρησιµοποιείται αποκλειστικά προκειµένου να γίνουν συστάσεις στον χρήστη στο Υποσύστηµα ∆ιεπαφής, επιλέγονται τα top 500 tuples µε εφαρµογή του κριτηρίου: score\*conf για επιστροφή στον χρήστη, στα οποία µάλιστα γίνονται τροποποιήσεις και αναδιατάξεις ώστε να προκύψει µια κατανοητή και πλήρης εικόνα κατάλληλη για recommendations.

# Παράδειγµα

# *select make\_query('kostis')*

# Κατασκευάζεται το **query:**

# *SELECT*

*(\$\$genres\$\$ @@@@@ get\_db\_preference(8)) ####@ (\$\$movies\$\$ @@@@@ get\_db\_preference(4)) ####@ (\$\$keywords\$\$ @@@@@ get\_db\_preference(2)) ####@ (\$\$countries\$\$ @@@@@ get\_db\_preference(16)) ####@ (\$\$movies2directors\$\$ @@@@@ get\_db\_preference(42))*

# Επιστρέφεται η **relation** *: kostis* (500 tuples)

Η function πρέπει να εκτελείται κάθε φορά που προστίθεται ένα νέο preference του Χρήστη στον table user\_preferences. Η ∆ιεπαφή Χρήστη απλά ανακτά το περιεχόµενο της relation µε το Username του χρήστη.

# *5.2.10 Scoring functions*

•  $f_2(x: numeric)$ 

Επιστρέφει : y = round(x/2013,2)

•  $f_3(x: text)$ 

Επιστρέφει : 0,9

• *f\_4(x: text)*  Επιστρέφει : 0,8 •  $f_6(x: text)$ 

Επιστρέφει : 0,6

# • *f\_22(x: numeric)*

Επιστρέφει : y = round(x/max\_votes,2); όπου max\_votes = 400.000

# • *f\_23(x: numeric)*

Επιστρέφει : y:= round(min\_year/x,2); όπου min\_year = 1888

# • *f\_24(x: numeric)*

Επιστρέφει : y:= round(x/max\_rank,2); όπου max\_rank = 10

# *5.2.11* Βοηθητικές *functions*

• *get\_db\_preference (id\_pref : integer)* 

Ανακτά όλα τα στοιχεία του *id\_pref* preference από τον table *preferences* και επιστρέφει *preferences\_type* αντικείµενο.

# • *union\_gl10 (stmt1, stmt2, returned\_table\_name)*

∆ηµιουργεί έναν table µε προκαθορισµένο όνοµα (input παράµετρος) µε το αποτέλεσµα ο οποίος επιστρέφεται. Καλείται µόνο από την *pref\_g10* **function – operator** της οποίας αποτελεί µέρος. Επειδή για το όνοµα του παραγόµενου table υπεύθυνη είναι η pref\_gl10, είναι αναγκαστικό η union\_gl10 να παίρνει παραµετρικά το όνοµα του επιστρεφόµενου table.

• *f\_avg\_s (s1 numeric, c1 numeric, s2 numeric, c2 numeric)* 

Aggregate function, επιστρέφει :  $(s1 * c1 + s2 * c2) / (c1 + c2)$ 

- *f\_avg\_c (s1 numeric, c1 numeric, s2 numeric, c2 numeric)*  Aggregate function, επιστρέφει : c1 + c2
- *droptables()*

Σβήνει τις ενδιάµεσες relations από την βάση.

# *5.3* Περιγραφή ∆ιεπαφής Χρήστη

Η εφαρµογή αποτελείται από τις εξής JSP σελίδες:

- index.jsp (Home Page, Ερωτήματα χρήστη)
- login.jsp
- masterMenu.jsp (Υλοποιεί το menu, γίνεται include από όλες τις άλλες σελίδες)
- $\bullet$  my\_preferences.jsp (Profile χρήστη προτιμήσεις)
- recommend.jsp (Συστάσεις συστήματος προς τον χρήστη)
- moviedetails.jsp
- advanced.jsp (Query editor)

Για να εµφανίζονται σωστά στο χρήστη οι JSP σελίδες, χρησιµοποιούνται stylesheets (CSS) τα οποία καθορίζουν την εµφάνιση και την θέση των αντικειµένων πάνω στις σελίδες.

Για την λειτουργικότητα των σελίδων (στο Client side) τρέχουν τα javascript functions. Κυρίως εξυπηρετούν την προβολή µηνυµάτων λάθους προς τον χρήστη είτε προέρχονται από τον server είτε οφείλονται σε λανθασµένα input του χρήστη.

Τέλος στα JSP τρέχει κώδικας java για να κάνει requests προς τον server καθώς και για να διαχειριστεί τις απαντήσεις από τον server.

# *5.4* Πλατφόρµες και προγραµµατιστικά εργαλεία

Η ανάπτυξη έγινε σε πλατφόρµα Windows 7 v.6.1 64-bit , 8.0 GB Ram και επεξεργαστή Intel Core i7-3610 QM, στα 2.30 GHz.

Η υλοποίηση του συστήματος - στο μεγαλύτερο μέρος - έγινε με την SQL Procedural language PL/pgSQL και ο database server είναι PostgreSQL 9.0.3.

Για την υλοποίηση και τις δοκιµές των PL/pgSQL operators και functions καθώς και για την διεξαγωγή των πειραµάτων, έγινε χρήση του PgAdmin III της PostgreSQL. Για την ανάπτυξη της διαδικτυακής εφαρµογής χρησιµοποιήθηκε η Java 1.7.0, HTML 5.0, CSS 3.0 και Javascript. Η επικοινωνία με τον server της PostgreSql έγινε με τον postgresql-9.1-902.jdbc driver. Το deployment έγινε µε τον Apache Tomcat 7.0. Ως περιβάλλον ανάπτυξης χρησιµοποιήθηκε το NetBeans IDE 7.1.2.

# **6** Έλεγχος

Στο παρόν κεφάλαιο παρουσιάζεται ο έλεγχος των βασικών λειτουργιών του συστήµατος. Αυτός αφορά τους τελεστές, τα πλάνα εκτέλεσης και το υποσύστηµα διεπαφής χρήστη. Όσον αφορά τις διαφορετικές υλοποιήσεις του prefer operator και του optimized query plan, εκτός από τον έλεγχο ορθότητας, διεξάγονται συγκριτικές εκτελέσεις τους προς εξαγωγή συµπερασµάτων.

# *6.1 PrefSQL* τελεστές

# *6.1.1* Έλεγχος ορθότητας

Παρατίθενται χαρακτηριστικά παραδείγµατα εκτέλεσης των *pref\_gl1\_exp (\*\*\*),*  $pref_gl2\_exp$  (\*\*\*\*),  $join_gl1\_exp(\&\&\&)$ ,  $union_gl1\_exp (\&\&\&)$ ,  $intersection_gl1\_exp (\&\&\&)$ και εξετάζεται η ορθότητά των αποτελεσµάτων τους.

# *6.1.1.1* Ερώτηµα *1*

∆ίνεται το εξής ερώτηµα σε PrefSQL, το οποίο χρησιµοποιεί τον \*\*\* τελεστή *(pref\_gl1\_exp):* 

*select ('select movieid, rating, votes, score, conf from ratings where votes>=10000 and rating>=5' \*\*\* get\_db\_preference(17)) \*\*\* get\_db\_preference(46)* 

Ζητείται από το σύστηµα να εµφανιστούν τα attributes *movieid, rating, votes, score, conf* των ταινιών που έχουν *votes* περισσότερες από 10000 και *rating* µεγαλύτερο του 5. Σε αυτές τις πλειάδες εφαρµόζονται τα *preferences* µε id 17 και 46:

| id | name         | <b>preftable</b> | <b>preffield</b> | condition<br>$\left  \frac{\text{integer}}{\text{charge}} \right $ character varying(40) character varying(40) character varying(40) character varying(140) integer | functionid confidence<br>real |
|----|--------------|------------------|------------------|----------------------------------------------------------------------------------------------------|-------------------------------|
| 17 | rated movies | ratings          | rating           | rating>8                                                                                                    |                               |
| 46 | voted movies | ratings          | votes            | votes > 15000                                                                                                    |                               |
|    |              |                  |                  |                                                                                                    |                               |

Εικόνα **19:** Επιλεχθείσες προτιµήσεις στο Ερώτηµα **1** 

Το *preference* 17, όπως φαίνεται στην Εικόνα 19, βαθµολογεί τις ταινίες µε rating µεγαλύτερο του 8, καλώντας την *f\_24*. H *f\_24*, όπως περιγράφεται στο 5.2.10, παίρνει σαν είσοδο το *rating* της κάθε πλειάδας και επιστρέφει *score* µε την τιµή του *rating* αναχθείσα από την κλίµακα [0-10] στην κλίµακα [0-1].

Το *preference* 46, από την µεριά του ευνοεί τις ταινίες µε *votes* περισσότερες των 15000, τις οποίες αξιολογεί µε την f\_22. H f\_22 παίρνει σαν παράµετρο την τιµή των *votes* και όσο περισσότερες είναι αυτές, τόσο µεγαλύτερο *score* αποδίδει.

Από την εκτέλεση του Ερωτήµατος 1 προκύπτουν 2729 εγγραφές, εκ των οποίων οι 1845 έχουν *conf=1* (δηλαδή ικανοποιούν την µία από τις δύο προτιµήσεις) και οι 279 έχουν *conf=2*  (ικανοποιούν και τις δύο). Το ερώτηµα εκτελέσθηκε σε 406 ms.

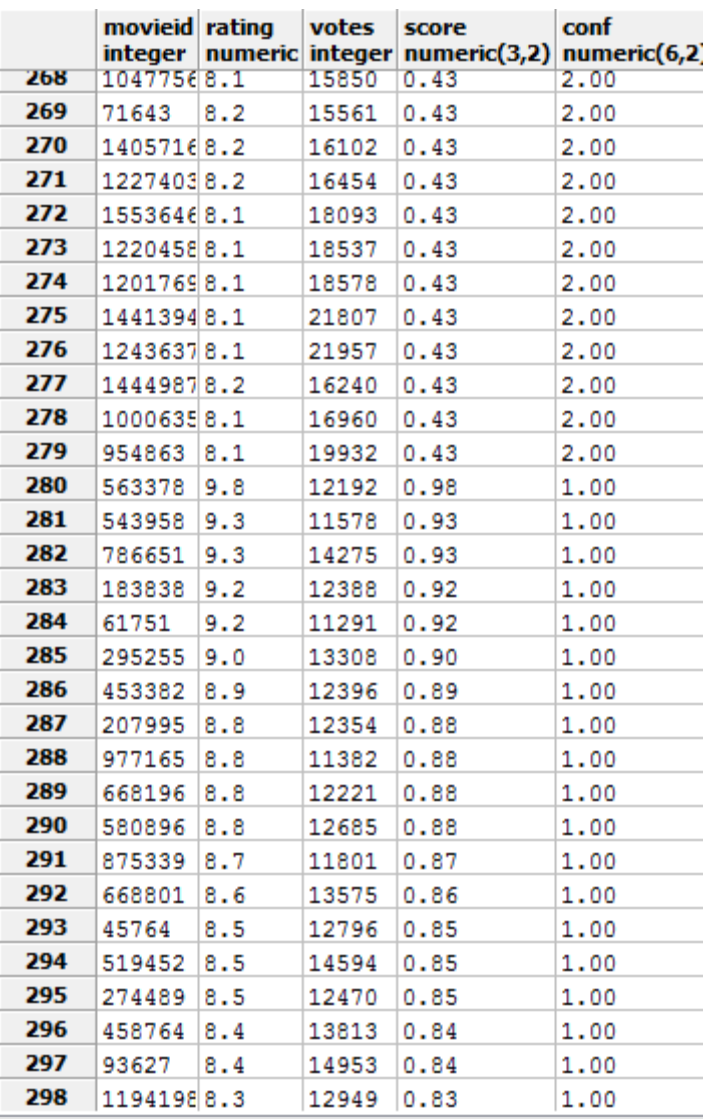

Παρατίθεται ένα µέρος των αποτελεσµάτων του query από τον pgAdmin:

Εικόνα **20:** Αποτελέσµατα Ερωτήµατος **1** 

Προς επαλήθευση των ζητούµενων, όλες ο επιστραφείσες εγγραφές ικανοποιούν την συνθήκη του Select statement (*votes>=10000 and rating>=5)*. Επίσης, παρατηρούµε ότι όλες οι ταινίες µε *conf=2* -ανεξάρτητα από το κατά πόσον έχουν υψηλό score ή όχι- πληρούν τα κριτήρια και των δύο προτιµήσεων, ενώ αυτές µε *conf=1* πληρούν µόνο της µιας εκ των δύο.

Η συνολική διαδικασία εκτέλεσης είναι η ακόλουθη: Πρώτα εκτελείται η *pref\_gl1\_exp* µε παραµέτρους το πρώτο Select statement και το *preference 17*. H *pref\_gl1\_exp* δηµιουργεί τον table *pr01* select όπου αρχικά εκχωρεί το αποτέλεσμα του Select. Όσες εγγραφές πληρούν τις συνθήκη του *preference* τις ενηµερώνει µε τα διαµορφωµένα *score, conf*. Κατόπιν, εκτελείται η επόµενη κλήση της *pref\_gl1\_exp* παίρνοντας παραµετρικά τον *pr01\_select* και το *preference 46*. Όσες εγγραφές πληρούν την συνθήκη του, τις ενηµερώνει µε τις καινούργιες τιµές των *score, conf*. Το αποτέλεσµα του Ερωτήµατος 1, εντέλει, βρίσκεται στον table *pr01\_select*.

Επιλέγουµε µία τυχαία πλειάδα για να εξετάσουµε την ορθότητα των *score, conf* που διαµορφώθηκαν. Ας επιλέξουµε την ταινία µε *movieid = 71643*.

|                                          |                    |                                  |                  |                   | select m.movieid, m.title, r.votes, r.rating from movies m, ratings r where m.movieid=71643 and m.movieid=r.movieid |  |  |
|------------------------------------------|--------------------|----------------------------------|------------------|-------------------|----------------------------------------------------------------------------------------------------|--|--|
|                                          | ш                  |                                  |                  |                   |                                                                                                    |  |  |
| Jutput pane                              |                    |                                  |                  |                   |                                                                                                    |  |  |
| Data Output Explain   Messages   History |                    |                                  |                  |                   |                                                                                                    |  |  |
|                                          | movieid<br>integer | title<br>character varying (400) | votes<br>integer | rating<br>numeric |                                                                                                    |  |  |
|                                          | 71643              | "Battlestar Galactica" (2003)    | 15561            | 8.2               |                                                                                                    |  |  |

Εικόνα **21: movieid = 71643** 

Η συγκεκριµένη ταινία έχει *votes=15561(>15000)* και *rating=8.2(>8).* Εποµένως, ορθώς έχει conf=2 εφόσον πληροί τις απαιτήσεις και των δύο προτιµήσεων. Εάν εκτελέσουµε την συνάρτηση αξιολόγησης f\_24 για την συγκεκριµένη τιµή του rating έχουµε:

$$
f = 24(8.2) = \frac{8.2}{10} = 0.82
$$

H f 22 για τις δεδομένες votes επιστρέφει:

$$
f = 22(15561) = \frac{15561}{400000} \approx 0.04
$$

Τέλος, συναθροίζουµε τις δύο αυτές τιµές µε την f\_avg\_s χρησιµοποιώντας για βάρη τα conf τους:

$$
f_{avg} = s(0.82, 1, 0.04, 1) = \frac{0.82 * 1 + 0.04 * 1}{1 + 1} = 0.43
$$

Όπως φαίνεται και στην Εικόνα 20, η ίδια τιµή έχει προκύψει και από το σύστηµα.

# *6.1.1.2* Ερώτηµα *2*

Εκτελούµε το ίδιο ερώτηµα µε την διαφορά ότι αντί για την χρήση του \*\*\* τελεστή, επιλέγουµε τον \*\*\*\* (*pref\_gl2\_exp*):

*select ('select movieid, rating, votes, score, conf from ratings where votes>=10000 and rating>=5' \*\*\*\* get\_db\_preference(17)) \*\*\*\* get\_db\_preference(46)* 

Τα ζητούµενα είναι, προφανώς, τα ίδια, όπως και τα δύο χρησιµοποιούµενα preferences. Η εκτέλεση φέρνει τα ίδια ακριβώς αποτελέσµατα µε πριν, σε χρόνο 265 ms.

Η διαδικασία εκτέλεσης είναι η εξής: Πρώτα εκτελείται η *pref\_gl2\_exp* µε παραµέτρους το Select statement και το *preference 17*. H *pref\_gl2\_exp* δηµιουργεί τον βοηθητικό πίνακα *temp\_sel* όπου εκχωρεί το αποτέλεσµα του Select statement. Έπειτα δηµιουργεί τον table *pr02\_select* (ο pr01\_select υπάρχει από την προηγούµενη εκτέλεση καθώς δεν έτρεξε η *droptables()*) στον οποίο καταχωρεί όλες τις εγγραφές του temp\_sel(διαµορφωµένες κατά *preference 17* και µη). ∆ιαγράφεται ο *temp\_sel*. Κατόπιν, εκτελείται η επόµενη κλήση της *pref\_gl2\_exp,* παίρνοντας παραµετρικά τον *pr02\_select* και το *preference 46*. Αυτή, µε την σειρά της, δηµιουργεί νέο table εν ονόµατι *pr03\_select* όπου εκχωρεί όλες τις εγγραφές του *pr02\_select* (διαµορφωµένες κατά *preference 46* και µη). To αποτέλεσµα του Ερωτήµατος 2 βρίσκεται στον *pr03\_select.* 

# *6.1.1.3* Ερώτηµα *3*

Εφόσον δείξαµε ότι και οι δύο prefer τελεστές λειτουργούν σωστά, πάµε να εξετάσουµε τον &^& (*join\_gl1\_exp*), δίνοντας το ακόλουθο ερώτηµα:

*select ('select movieid, title, prod\_year from movies where prod\_year>1980' \*\*\*\* get\_db\_preference(4))* 

*&^& ('select movieid,genre from genres where genre!=\$\$Thriller\$\$' \*\*\*\* get\_db\_preference(3))* 

*&^& ('select movieid,keyword from keywords where keyword like \$\$%family%\$\$ or keyword like \$\$%love%\$\$' \*\*\*\* get\_db\_preference(28))*

Σε αυτό το ερώτηµα επιθυµούµε να συνδυάσουµε τρεις προτιµήσεις, η κάθε µία από τις οποίες αφορά select statement διαφορετικού table.

Επιλέγονται οι ταινίες που έχουν χρονολογία παραγωγής µετά το 1980. Σε αυτές εφαρµόζεται το *preference 4*, το οποίο πριµοδοτεί όσες είναι από το 2000 και µετά. Έπειτα επιλέγονται όλα τα είδη ταινιών εκτός από τα θρίλερ. Από αυτά βαθµολογούνται οι κωµωδίες µε την *preference 3.* Τέλος, επιλέγονται οι ταινίες που έχουν στις λέξεις κλειδιά τους την λέξη "family" ή την λέξη "love" και πριµοδοτούνται από την *preference 28* αυτά µε *"family"*. Για να βρεθούν τα κοινά tuples η join\_gl1\_exp εκτελείται δύο φορές.

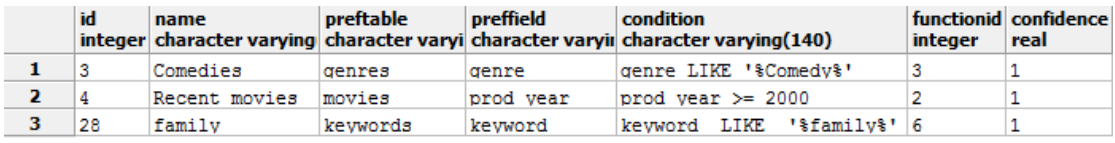

Εικόνα **22:** Επιλεχθείσες προτιµήσεις στο Ερώτηµα **3** 

Οι συναρτήσεις αξιολόγησης *f\_3, f\_6* που καλούνται από τις *preferences 3, 28* δεν παίρνουν παράµετρο. Απλώς επιστρέφουν τιµή 0.9, 0.6 αντίστοιχα. Η *f\_2* της *preference 2,* από την άλλη, επιστρέφει την τιµή του έτους παραγωγής διαιρεµένη µε την maximum που θεωρείται το 2013.

Από την εκτέλεση του Ερωτήµατος 3 προκύπτουν 46334 εγγραφές, εκ των οποίων 1416 έχουν conf=3, 12495 έχουν conf=2 και 23344 έχουν conf=1. Χρειάστηκαν 31771ms για να εκτελεστεί το ερώτηµα. Παρατίθεται µέρος των αποτελεσµάτων από τον pgAdmin:

| <b>AMON</b> | movieid<br>integer<br>ೱಀಀೱಀಀಀ | title<br>character varying(400)<br>DCUU HIUZ U DUTCI TZODOT TV ZODO | prod year genre<br>integer | <b>COMMUNITY</b> | keyword<br>character v character varying(60)<br>rumiiv reigermonios | score<br>usuuu | conf<br>numeric numeric<br>ರಾರರ |
|-------------|-------------------------------|---------------------------------------------------------------------|----------------------------|------------------|---------------------------------------------------------------------|----------------|---------------------------------|
| 1399        | 941640                        | A Thin Line Between Coke an 2002                                    |                            | Comedy           | family-quarrel                                                      | 0.830          | 3.00                            |
| 1400        | 1022130                       | Chatter (2002)                                                      | 2002                       | Comedy           | family-gathering                                                    | 0.830          | 3.00                            |
| 1401        | 969970                        | Arthur's Perfect Christmas                                          | 2000                       | Comedy           | family-relationships                                                | 0.830          | 3.00                            |
| 1402        | 970187                        | Aruku, hito (2001)                                                  | 2001                       | Comedy           | family-reunion                                                      | 0.830          | 3.00                            |
| 1403        | 970187                        | Aruku, hito (2001)                                                  | 2001                       | Comedy           | family-relationships                                                | 0.830          | 3.00                            |
| 1404        | 1022676                       | Chekhovskie motivy (2002)                                           | 2002                       | Comedy           | family-relationships                                                | 0.830          | 3.00                            |
| 1405        | 987794                        | Bend It Like Beckham (2002) 2002                                    |                            | Comedy           | family-traditions                                                   | 0.830          | 3.00                            |
| 1406        | 1023017                       | Cherish (2002)                                                      | 2002                       | Comedy           | kids-and-family                                                     | 0.830          | 3.00                            |
| 1407        | 1036087                       | Corky Romano (2001)                                                 | 2001                       | Comedy           | family-portrait                                                     | 0.830          | 3.00                            |
| 1408        | 987794                        | Bend It Like Beckham (2002) 2002                                    |                            | Comedy           | family-values                                                       | 0.830          | 3.00                            |
| 1409        | 1023806                       | Chicken Run (2000)                                                  | 2000                       | Comedy           | kids-and-family                                                     | 0.830          | 3.00                            |
| 1410        | 1023807                       | Chicken Run (2000) (VG)                                             | 2000                       | Comedy           | kids-and-family                                                     | 0.830          | 3.00                            |
| 1411        | 973357                        | Atlético San Pancho (2001)                                          | 2001                       | Comedy           | kids-and-family                                                     | 0.830          | 3.00                            |
| 1412        | 1025007                       | Chiquititas: Rincón de luz                                          | 2001                       | Comedy           | kids-and-family                                                     | 0.830          | 3.00                            |
| 1413        | 1064153                       | Dibu 3 (2002)                                                       | 2002                       | Comedy           | kids-and-family                                                     | 0.830          | 3.00                            |
| 1414        | 987794                        | Bend It Like Beckham (2002) 2002                                    |                            | Comedy           | family-disapproval                                                  | 0.830          | 3.00                            |
| 1415        | 974882                        | Austin Powers in Goldmember 2002                                    |                            | Comedy           | lost-family                                                         | 0.830          | 3.00                            |
| 1416        | 985055                        | Beautiful (2000)                                                    | 2000                       | Comedy           | family-secret                                                       | 0.830          | 3.00                            |
| 1417        | 1429161                       | Svlvia's Baklava (2006)                                             | 2006                       | Comedy           | love                                                                | 0.950          | 2.00                            |
| 1418        | 1027035                       | Ciao tesoro (2008)                                                  | 2008                       | Comedy           | love                                                                | 0.950          | 2.00                            |
| 1419        | 1317039                       | Okul (2004)                                                         | 2004                       | Comedy           | love                                                                | 0.950          | 2.00                            |
| 1420        | 947373                        | Adam (2009/I)                                                       | 2009                       | Comedy           | character-savs-i-love-vou 0.950                                     |                | 2.00                            |
| 1421        | 1394775                       | Shake, Rattle & Roll 9 (200 2007)                                   |                            | Comedy           | unrequited-love                                                     | 0.950          | 2.00                            |
| 1422        | 947360                        | Adam & Steve (2005)                                                 | 2005                       | Comedy           | love                                                                | 0.950          | 2.00                            |
| 1423        | 1394775                       | Shake, Rattle & Roll 9 (200 2007                                    |                            | Comedy           | love-charm                                                          | 0.950          | 2.00                            |
| 1424        | 988537                        | Bernard and Doris (2006)                                            | 2006                       | Comedy           | love                                                                | 0.950          | 2.00                            |
| 1425        | 1324850                       | Oté (2008)                                                          | 2008                       | Comedy           | love                                                                | 0.950          | 2.00                            |
| 1426        | 1027896                       | Circumstances (2008)                                                | 2008                       | Comedy           | love                                                                | 0.950          | 2.00                            |
| 1427        | 1403697                       | Sitzriesen an Stehimbissen                                          | 2005                       | Comedy           | first-love                                                          | 0.950          | 2.00                            |
| 1428        | 948358                        | Adventureland (2009)                                                | 2009                       | Comedy           | romantic-love                                                       | 0.950          | 2.00                            |
| 1429        | 1394902                       | Shall We Dance (2004)                                               | 2004                       | Comedy           | love                                                                | 0.950          | 2.00                            |

Εικόνα **23:** Αποτελέσµατα Ερωτήµατος **3**

Προς επαλήθευση των ζητούµενων, όλες ο επιστραφείσες εγγραφές ικανοποιούν τις συνθήκες των Select statements (*prod\_year>1980, genre!='Thriller, keyword like '%family%' or keyword like '%love%')*. Επίσης, παρατηρούµε ότι όλες οι ταινίες µε *conf=3*  πληρούν τα κριτήρια και των τριών προτιµήσεων, αυτές µε *conf=2* πληρούν δύο από τις τρεις και αυτές µε *conf=1* πληρούν µία.

Η συνολική διαδικασία εκτέλεσης είναι η ακόλουθη: Εκτελείται η *pref\_gl2\_exp* µε παραµέτρους το πρώτο Select statement και το *preference 4.* Αυτό εφαρµόζεται στις επιλεχθείσες πλειάδες µε τον ίδιο τρόπο που περιγράφηκε, για να παραχθεί ο table *pr04\_select*. Επιπλέον, εκτελείται η *pref\_gl2\_exp* µε παραµέτρους το δεύτερο Select statement και το *preference 3*, για να παραχθεί ο *pr05\_select*. Έπειτα, τρέχει η *join\_gl1\_exp* µε παραµέτρους τους δηµιουργηθείσες πίνακες *pr04\_select* και *pr05\_select*. Η *join\_gl1\_exp* βρίσκει το join attribute που είναι το movieid, φτιάχνει τον *j01\_yyy* όπου εκχωρεί το αποτέλεσµα του inner join των δύο πινάκων συναθροίζοντας τα score, conf τους. Εν συνεχεία, καλείται η *pref\_gl2\_exp* µε παραµέτρους το τρίτο Select statement και το *preference 20*, και δηµιουργείται ο *pr06\_select*. Αυτός, µαζί µε τον *j01\_yyy* αποτελούν τους operands της δεύτερης κλίσης της *join\_gl1\_exp*. H *join\_gl1\_exp* κάνει inner join, συναθροίζει και επιστρέφει τα τελικά αποτελέσµατα στον table *j02\_yyy*.

Για να επαληθεύσουμε την ορθότητα των διαδικασιών, θα εξετάσουμε μία τυγαία πλειάδα: Αυτή µε *movieid = 987794*:

| select m.movieid, m.title, m.prod year, g.genre, k.keyword from movies m, genres g, keywords k<br>where m.movieid=987794 and m.movieid=a.movieid and m.movieid=k.movieid |                          |                                                                          |                            |                         |                                                        |  |  |
|----------------------------------------------------------------------------------------------------|--------------------------|--------------------------------------------------------------------------|----------------------------|-------------------------|--------------------------------------------------------|--|--|
|                                                                                                    | m.                       |                                                                          |                            |                         |                                                        |  |  |
| Jutput pane<br>Data Output                                                                                                    |                          |                                                                          |                            |                         |                                                        |  |  |
|                                                                                                    | Explain<br>movieid title | Messages<br>History<br>integer   character varying(400)                  | prod year genre<br>integer |                         | keyword<br>character varying(50) character varying(60) |  |  |
| フサ<br>95                                                                                                    |                          | 967794 Deng it Like Deckham (2002)<br>987794 Bend It Like Beckham (2002) | zuuz<br>2002               | <b>SOUTL</b><br>Romance | <b>QOBIKEEDEr</b><br>goalkeeper                        |  |  |
| 96                                                                                                    |                          | 987794 Bend It Like Beckham (2002)                                       | 2002                       | Drama                   | ooalkeeper                                             |  |  |
| 97                                                                                                    |                          | 987794 Bend It Like Beckham (2002)                                       | 2002                       | Comedy                  | women's-rights                                         |  |  |
| 98                                                                                                    |                          | 987794 Bend It Like Beckham<br>(2002)                                    | 2002                       | Sport                   | women's-rights                                         |  |  |
| 99                                                                                                    |                          | 987794 Bend It Like Beckham (2002)                                       | 2002                       | Romance                 | women's-rights                                         |  |  |
| 100                                                                                                    |                          | 987794 Bend It Like Beckham (2002)                                       | 2002                       | Drama                   | women's-rights                                         |  |  |
| 101                                                                                                    |                          | 987794 Bend It Like Beckham (2002)                                       | 2002                       | Comedy                  | european-asian                                         |  |  |
| 102                                                                                                    |                          | 987794 Bend It Like Beckham (2002)                                       | 2002                       | Sport                   | european-asian                                         |  |  |
| 103                                                                                                    |                          | 987794 Bend It Like Beckham (2002)                                       | 2002                       | Romance                 | european-asian                                         |  |  |
| 104                                                                                                    |                          | 987794 Bend It Like Beckham (2002)                                       | 2002                       | Drama                   | european-asian                                         |  |  |
| 105                                                                                                    |                          | 987794 Bend It Like Beckham (2002)                                       | 2002                       | Comedy                  | family-relationships                                   |  |  |
| 106                                                                                                    |                          | 987794 Bend It Like Beckham (2002)                                       | 2002                       | Sport                   | family-relationships                                   |  |  |
| 107                                                                                                    |                          | 987794 Bend It Like Beckham (2002)                                       | 2002                       | Romance                 | family-relationships                                   |  |  |
| 108                                                                                                    |                          | 987794 Bend It Like Beckham (2002)                                       | 2002                       | Drama                   | family-relationships                                   |  |  |
| 109                                                                                                    |                          | 987794 Bend It Like Beckham (2002)                                       | 2002                       | Comedy                  | kicking                                                |  |  |

Εικόνα **24: movieid = 987794** 

Από το αποτέλεσµα του (SQL) join των τριών πινάκων, προκύπτουν 620 εγγραφές. Αυτό οφείλεται στο ότι ο η σχέση του movies µε τον genres και τον keywords είναι 1:Ν (άρα ο genres µε τον keywords είναι Ν:Ν). Μία ταινία έχει παραπάνω από ένα είδος και επιπλέον έχει πολλές λέξεις-κλειδιά.

Για να επαληθεύσουµε το αποτέλεσµα της ταινίας "Bend It Like Beckham" που εµφανίζεται στην σειρά 1405 της Εικόνας 23, θα επεξεργαστούµε τα -αντίστοιχα- στοιχεία της σειράς 105 της Εικόνας 24. Η συγκεκριµένη εγγραφή έχει *prod\_year=2002 (>=2000), genre='Comedy'*  και *keyword='family-relationships' (like '%family%')*. Ικανοποιεί, λοιπόν, τις συνθήκες και των τριών preferences, οπότε δικαίως της έχει αποδοθεί *conf=3.* 

Η συνάρτηση αξιολόγησης f\_2 της προσδίδει τιµή:

$$
f = 2(2002) = \frac{2002}{2012} \approx 1.00
$$

Aπό την μεριά της, η f  $3$  την βαθμολογεί με f  $3() = 0.90$ 

Συναθροίζουµε τις δύο αυτές τιµές µε βάρη τα conf:

$$
f \, \Delta avg \, \Delta s(1.00,1,0.90,1) = \frac{1.00 \times 1 + 0.90 \times 1}{1 + 1} = 0.95
$$

το conf αυτής της νέας εκτίμησης είναι προφανώς:  $f \, \Delta a = c(1.00, 1, 0.90, 1) = 1 + 1 = 2$ 

H f 6 επιστρέφει βαθμό f  $6() = 0.60$ , o οποίος συναθροίζεται με τον προηγούμενο:

$$
f \, \angle \, avg \, \angle \, s(0.95, 2, 0.60, 1) = \frac{0.95 * 2 + 0.6 * 1}{2 + 1} = 0.83
$$

Η τιµή είναι η ίδια µε αυτή που υπολογίστηκε.

# *6.1.1.4* Ερώτηµα *4*

Αποδειχθείσας της σωστής λειτουργίας των prefer και join τελεστών, εξετάζουµε τον *&&& (union\_gl1\_exp)*. ∆ίνεται το εξής ερώτηµα:

*select* 

 *('select c.movieid, c.country, r.rating from countries c, ratings r where c.country=''USA'' and c.movieid=r.movieid' \*\*\* get\_db\_preference(17))* 

*&&&* 

 *('select c.movieid, c.country, r.rating from countries c, ratings r where c.country=''UK'' and c.movieid=r.movieid' \*\*\* get\_db\_preference(17))* 

Ζητούνται οι ταινίες που είναι αµερικάνικης ή βρετανικής παραγωγής (ή και τα δύο). Σε αυτές εφαρµόζεται το *preference 17* το οποίο πριµοδοτεί όσες έχουν *rating* µεγαλύτερο του 8. Η *union\_gl1\_exp* καλείται µία φορά για να συνενώσει τα επιµέρους αποτελέσµατα.

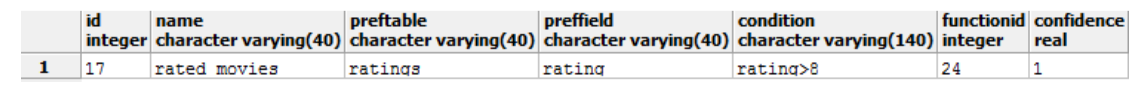

#### Εικόνα **25:** Επιλεχθείσα προτίµηση στο Ερώτηµα **4**

Το *preference 17* καλεί την συνάρτηση αξιολόγησης *f\_24*.

Από την εκτέλεση του Ερωτήµατος 4 προκύπτουν 152764 εγγραφές, 290 εκ των οποίων έχουν conf=2 και 23170 έχουν conf=1. Χρειάστηκαν 5321ms για να εκτελεστεί. Παρατίθεται µέρος των αποτελεσµάτων από τον pgAdmin:

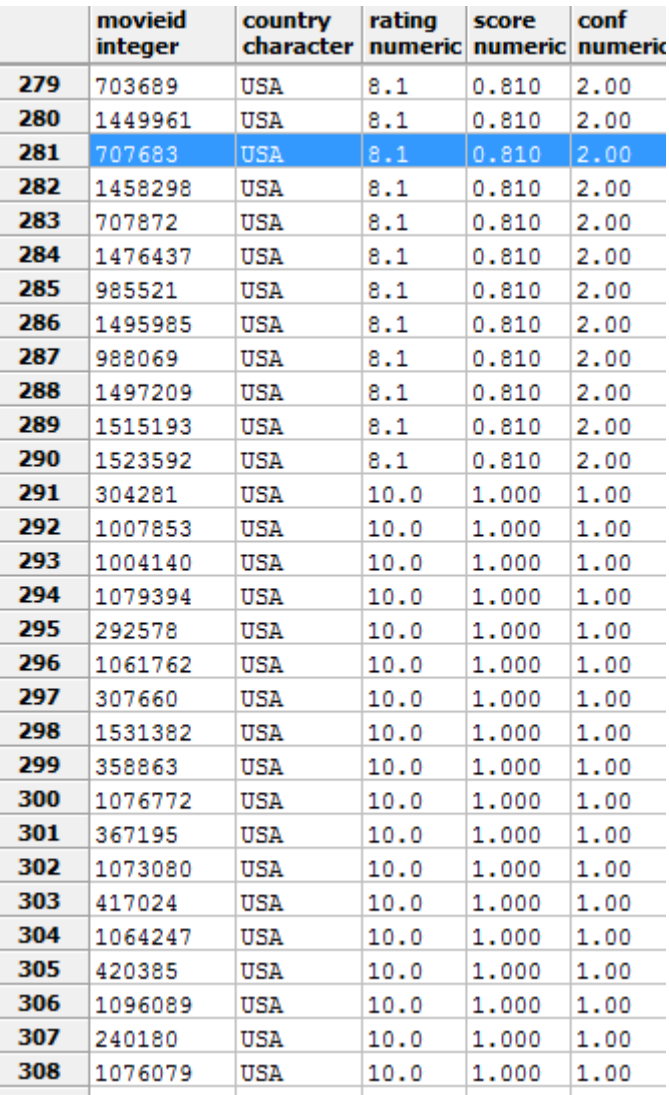

# Εικόνα **26:** Αποτελέσµατα Ερωτήµατος **4**

Προς επαλήθευση των συνθηκών στα δύο Select statements, όλες οι εγγραφές έχουν *country = USA* ή *UK*. Παρατηρούµε ότι σε όλα τα tuples µε *conf=2*, η αναγραφόµενη χώρα είναι η USA, ενώ θα περιμέναμε να δούμε USA και UK, καθότι αυτές πληρούν και τις δύο συνθήκες. Το γεγονός αυτό δεν οφείλεται σε κάποιο λάθος, αλλά στην λειτουργία της *union\_gl1\_exp* η οποία συνενώνει τις εγγραφές των δύο παραµέτρων της. Για κάθε ζεύγος ίδιων πλειάδων µε ίδιο *movieid*, η *union\_gl1\_exp* επιστρέφει τις τιµές των attributes του πρώτου operand και τις aggregated τιµές των *score, conf*. Εξάλλου παρόµοια είναι και η λειτουργία της κανονικής SQL union συνάρτησης (την οποία η *union\_gl1\_exp* προσοµοιώνει) µε την διαφορά ότι εκείνη για να θεωρήσει δύο πλειάδες ίδιες, απαιτεί να είναι ίδιες οι τιµές όλων των attributes.

Η ακολουθούµενη διαδικασία είναι η εξής: Εφαρµόζεται το *preference 17* στις ταινίες που επιλέγονται από το πρώτο Select statement και δηµιουργείται ο πίνακας *pr07\_select*. Οµοίως διαµορφώνεται ο *pr08\_select*. Εκτελείται ο *union\_gl1\_exp* operator (*&&&*) µε παραµέτρους αυτούς τους δύο πίνακες. Κάνει aggregate τις όποιες κοινές εγγραφές αυτών και επιστρέφει το αποτέλεσµα µέσω του *u01\_yyy.* 

Επιλέγουµε µία τυχαία εγγραφή, για την οποία θα εκτελέσουµε βήµα-βήµα τις διαδικασίες αξιολόγησής της. Η εγγραφή αυτή έχει *movieid=707683*.

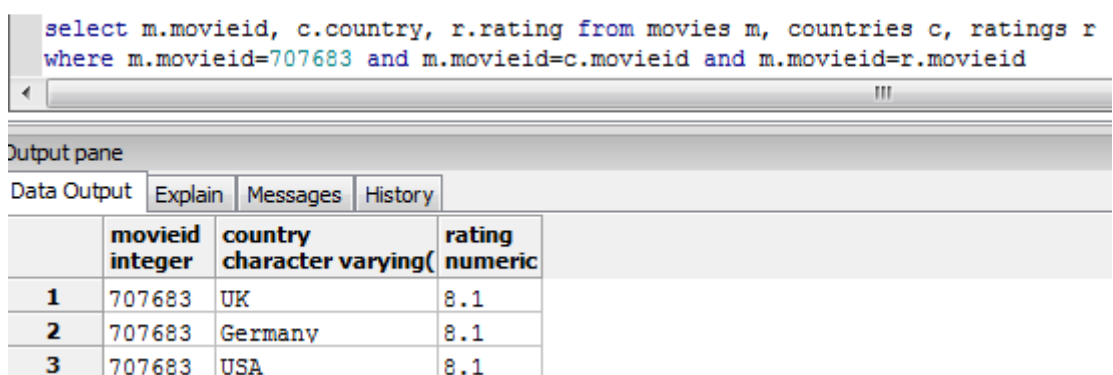

# Εικόνα **27: movieid = 707683**

H συγκεκριµένη ταινία έχει τρεις εγγραφές στον πίνακα countries, καθότι είναι συµπαραγωγή Μ.Βρετανίας, Γερµανίας και Αµερικής. Οι εγγραφές, βέβαια, που επελέγησαν από το Ερώτηµα 4 είναι η πρώτη και η τρίτη.

H καθεµία από αυτές τις δύο εγγραφές βαθµολογείται από την *f\_24* ως εξής:

$$
f = 24(8.1) = \frac{8.1}{10} = 0.81
$$

Η συνάθροιση µέσω της *f\_avg\_*s απλώς επιστρέφει την ίδια τιµή. Πράγµατι, η ταινία µε *movieid=707683* έχει βαθµολογηθεί, όπως βλέπουµε στην Εικόνα 26, µε 0,81.

# *6.1.1.5* Ερώτηµα *5*

Εξετάζουµε την ορθότητα του ^^^ τελεστή (intersection\_gl1\_exp). Εκτελούµε την ίδια ερώτηση µε πριν, µε την διαφορά ότι εναλλάσσουµε τον *union operator* µε τον *intersect operator:*

*select* 

 *('select c.movieid, c.country, r.rating from countries c, ratings r where c.country=''USA'' and c.movieid=r.movieid' \*\*\* get\_db\_preference(17))* 

*^^^* 

 *('select c.movieid, c.country, r.rating from countries c, ratings r where c.country=''UK'' and c.movieid=r.movieid' \*\*\* get\_db\_preference(17))* 

Τα Select statements και το preference είναι τα ίδια µε το Ερώτηµα 4. Το προκύπτον αποτέλεσµα είναι υποσύνολο του αποτελέσµατος του Ερωτήµατος 4, καθότι περιλαµβάνει µόνο τις κοινές εγγραφές των δύο Select statements. Επιστρέφονται 2121 εγγραφές σε 2902 ms. Από αυτές, 290 έχουν *conf=2* (όπως και πριν), ενώ δεν υπάρχει καµία µε *conf=1* (γεγονός που οφείλεται στην εφαρµογή του ίδιου preference).

Η αξιολόγηση των αποτελεσµάτων γίνεται µε τον ίδιο τρόπο µε το Ερώτηµα 4.

# *6.1.2* Σύγκριση *pref\_gl1\_exp, pref\_gl2\_exp*

Όπως αναφέρθηκε στο 3, ο *Pref\_gl2\_exp* operator έχει µικρότερο χρόνο εκτέλεσης από τον *Pref\_gl1\_exp* όταν το ποσοστό των tuples µιας relation που επηρεάζονται από το preference είναι µεγάλο. Αντίθετα στις περιπτώσεις όπου επηρεάζεται από το preference ένα µικρό ποσοστό των tuples της relation, o *Pref\_gl1\_exp* κρίνεται καταλληλότερος ειδικά όταν το µέγεθος της relation είναι µεγάλο.

Ο *Pref\_gl1\_exp* όταν το preference που διαχειρίζεται είναι το πρώτο µιας ακολουθίας από preferences σε µια relation, κάνει *create* έναν table αντίγραφο της input relation και στη συνέχεια ενηµερώνει (update) τα attributes *score, conf* των tuples αυτού του table που εµπίπτουν στο condition του preference. Οι επόµενοι *Pref\_gl1\_exp operators,* απλώς ενηµερώνουν συναθροιστικά τον ίδιο αυτόν table. Ο χρόνος που απαιτείται για το αρχικό *create table* (ακόµα και όταν το µέγεθος της input relation είναι µεγάλο) *,* είναι µικρός αφού γίνεται µόνο αντιγραφή της input relation, σε αντίθεση µε τα updates που εκτελούνται µετά, από τον αρχικό *Pref\_gl1\_exp* και από τους επόµενους τα οποία απαιτούν µεγαλύτερο χρόνο. Αν λοιπόν οι tuples που επηρεάζονται από τα preferences είναι σχετικά λίγα, ο *Pref\_gl1\_exp* αποδεικνύεται πιο αποδοτικός.

Ο *Pref\_gl2\_exp* κάνει πάντα τις ίδιες ενέργειες. Κάνει create έναν table από την input relation διαµορφώνοντας κατευθείαν τις τιµές των attributes *score , conf* στις "affected" tuples. Ο χρόνος που απαιτείται για αυτό το *create table* είναι πολύ µεγαλύτερος από το *create table* του *Pref\_gl1\_exp,* αλλά στο σύνολο αποδεικνύεται αποδοτικότερος όταν µεγάλο ποσοστό των tuples της input relation εµπίπτει στο condition του preference.

#### Ακολουθούν ενδεικτικές µετρήσεις:

1. Relation *movies* (1.573.104 rows) και ένα preference:

#### *Pref\_gl1\_exp*

*select 'movies' \*\*\* get db\_preference(4)*  $\rightarrow$  *23.9 sec* 

- Χρόνος : 2,85 sec : create table + 21,05 sec : update
- $\checkmark$  Affected tuples: 463.617

*Pref\_gl2\_exp*

*select 'movies'* \*\*\*\* *get\_db\_preference(4)*  $\rightarrow$  14,71 sec

- Χρόνος : 14,71 sec : create table
- $\checkmark$  Affected tuples: 463.617

Σηµειώνεται ότι όταν η input relation στους *Pref\_gl1\_exp , Pref\_gl2\_exp* προκύπτει από Select Statement το οποίο εκτελείται στην αρχή, οι χρόνοι εκτέλεσης και των δύο operators αυξάνονται:

*select 'select \* from movies' \*\*\* get\_db\_preference(4)*  $\rightarrow$  *29,8 sec select 'select \* from movies' \*\*\*\* get\_db\_preference(4)* →*19,2 sec* 

2. Relation *movies* (1.573.104 rows) και δύο preferences:

#### *Pref\_gl1\_exp*

*select ('movies' \*\*\* get db\_preference(4)) \*\*\* get db\_preference(9)*  $\rightarrow$  *37,30 sec* 

1o preference:

- Χρόνος : 2,9 sec : create table + 22,37 sec : update
- $\checkmark$  Affected tuples : 463.617

2o preference:

- Χρόνος : 12,03 sec : update
- $\checkmark$  Affected tuples : 200.540

# *Pref\_gl2\_exp*

*select ('movies' \*\*\*\* get db\_preference(4)) \*\*\* get\_db\_preference(9)*  $\rightarrow$  *23,84 sec* 

1o preference:

- Χρόνος : 14,79 sec : create table
- $\checkmark$  Affected tuples : 463.617

2o preference:

- Χρόνος : 9,05 sec : create table
- $\checkmark$  Affected tuples : 200.540
- *3.* Relation *movies* (1.573.104 rows) και τρία preferences:

#### *Pref\_gl1\_exp*

*select (('movies' \*\*\* get\_db\_preference(4)) \*\*\* get\_db\_preference(9)) \*\*\* get\_db\_preference(7)*  $\rightarrow$  *52,53 sec* 

1o preference :

- Χρόνος : 2,82 sec : create table + 21,17 sec update.
- $\checkmark$  Affected tuples : 463.617

2o preference :

- Χρόνος : 11,79 sec : update
- $\checkmark$  Affected tuples : 200.540

3o preference :

- Χρόνος : 16,75 sec : update
- $\checkmark$  Affected tuples : 319.135

#### *Pref\_gl2\_exp*

```
select (('movies' **** get_db_preference(4)) *** get_db_preference(9)) *** 
get\_db\_preference(7) \rightarrow 34,41 sec
```
1o preference :

- Χρόνος : 14,30 sec : create table
- $\checkmark$  Affected tuples : 463.617 tuples

2o preference :

- Χρόνος : 9,34 sec : create table
- $\checkmark$  Affected tuples : 200.540

3o preference :

- Χρόνος : 10,77 sec : create table
- $\checkmark$  Affected tuples : 319.135
- 4. Relation movies2actors (13.145.520 tuples) και ένα preference :

# *Pref\_gl1\_exp*

*select 'movies2actors' \*\*\* get\_db\_preference(41)* → 18,05 sec

- Χρόνος : 16,35 sec : create table + 1,70 sec : update table
- $\checkmark$  Affected tuples : 241

#### *Pref\_gl2\_exp*

*select 'movies2actors' \*\*\*\* get\_db\_preference(41)* → 43,98 sec

- Χρόνος : 43,98 sec : create table
- $\checkmark$  Affected tuples : 241

5. Relation movies2actors (13.145.520 tuples) και δύο preferences :

```
Pref_gl1_exp
```

```
select ('movies2actors' *** get_db_preference(41)) *** get_db_preference(30) 
\rightarrow 18.36 sec
```
1o preference:

- Χρόνος : 14,99 sec : create table + 1,69 sec : update
- $\checkmark$  Affected tuples : 241

2o preference:

- Χρόνος : 1,68 sec : update
- Αffected tuples : 387

# *Pref\_gl2\_exp*

*select ('movies2actors' \*\*\*\* get\_db\_preference(41)) \*\*\* get\_db\_preference(30)*   $\rightarrow$  83,07 sec

1o preference:

- Χρόνος : 45,91 sec : create table
- $\checkmark$  Affected tuples : 241

2o preference:

- Χρόνος : 37,16 sec : create table
- $\checkmark$  Affected tuples : 387
- 6. Relation movies2actors (13.145.520 tuples) και τέσσερα preferences :

# *Pref\_gl1\_exp*

```
select ((('movies2actors' *** get_db_preference(41)) *** get_db_preference(30)) ***
```
*get\_db\_preference(14) ) \*\*\* get\_db\_preference(35)* → 22,20 sec

1o preference :

- Χρόνος : 15,44 sec : create table + 1,68 sec : update
- $\checkmark$  Affected tuples : 241

2o preference :

- Χρόνος : 1,72 sec : update
- $\checkmark$  Affected tuples : 387

3o preference :

- Χρόνος : 1,67 sec : update
- $\checkmark$  Affected tuples : 271

4o preference :

- Χρόνος : 1,69 sec : update
- $\checkmark$  Affected tuples : 281

#### *Pref\_gl2\_exp*

```
select (('movies2actors' **** get_db_preference(..)) *** get_db_preference(..)) *** 
get_db_preference(..) → 152,40 sec
```
1o preference :

- Χρόνος : 46,03 sec : create table
- $\checkmark$  Affected tuples : 241

2o preference :

- Χρόνος : 34,50 sec : create table
- $\checkmark$  Affected tuples : 387

3o preference :

- Χρόνος : 35,27 sec : create table
- $\checkmark$  Affected tuples : 271

4o preference :

- Χρόνος : 6,60 sec : create table
- $\checkmark$  Affected tuples : 281

Οι µετρήσεις αποδεικνύουν ότι ο *Pref\_gl2\_exp* operator είναι απαγορευτικός για εφαρµογή πολύ εξειδικευµένων preferences (π.χ. ο ηθοποιός τάδε) που έχουν απήχηση σε µικρό ποσοστό tuples της input relation, ειδικά δε όταν εφαρµόζονται πολλά preferences στην relation.

# *6.2* Πλάνα εκτέλεσης *PrefSQL* ερωτηµάτων

Από τα προηγούµενα κεφάλαια προκύπτει ότι τα επικρατέστερα πλάνα εκτέλεσης preferenceaware ερωτηµάτων είναι τα Plan-B, Plan-C (Εικόνες 9, 10 αντίστοιχα). Τα κριτήρια τα οποία καθορίζουν ποιό είναι το βέλτιστο εξ΄αυτών σε κάθε περίπτωση, δεν είναι ιδιαιτέρα ευδιάκριτα. Στο παρόν κεφάλαιο εκτελούµε ερωτήµατα ακολουθώντας αυτά τα δύο πλάνα, συγκρίνουµε τον χρόνο εκτέλεσης και εξάγουµε συµπεράσµατα.

# *6.2.1* Ερωτήµατα µε σταθερές συνθήκες επιλογής *(SELECT)*

Εκτελούµε κάποια ερωτήµατα µε τα Plan-B, Plan-C κρατώντας σταθερές τις συνθήκες επιλογής τους (Select Statements). Ο παράγοντας που αλλάζουµε είναι οι προτιµήσεις που εφαρµόζονται. Σε κάθε εκτέλεση αυξάνουµε τον αριθµό των εφαρµοζόµενων προτιµήσεων.

*6.2.1.1* Ερώτηµα *Q1 (2* σχέσεις*)* 

*Q1: SELECT m.movieid,m.title,m.prod\_year,g.movieid,g.genre FROM movies m,genres g WHERE m.prod\_year>=1980 and m.movieid=g.movieid* 

Ο πίνακας genres έχει 999.616 εγγραφές, ενώ το επιλεχθέν υποσύνολο του movies έχει 782.752 εγγραφές..

1<sup>η</sup> εκτέλεση: Η μία σχέση με 1 preference

Εφαρµόζουµε το preference 3 (genre LIKE '%Comedy%') στο genres.

H Plan-B εκτέλεση είναι η εξής:

*SELECT ('SELECT movieid,title,prod\_year,score,conf FROM movies WHERE prod\_year>=1980') &^& (('SELECT movieid,genre,score,conf FROM genres') \*\*\*\* get\_db\_preference(3))* 

Χρειάστηκαν 20.218 msec. Το αποτέλεσµα έχει 625.761 εγγραφές, εκ των οποίων οι 69.105 έχουν διαµορφωµένα score, conf (11%).

Η Plan-C εκτέλεση είναι η εξής:

*SELECT (('SELECT movieid,title,prod\_year,score,conf FROM movies WHERE prod\_year>=1980') &^& ('SELECT movieid,genre,score,conf FROM genres')) \*\*\*\* get\_db\_preference(3)* 

Χρειάστηκαν 16.786 msec. Το αποτέλεσµα, προφανώς, είναι το ίδιο.

# 2 η εκτέλεση: Κάθε σχέση από 1 preference

Εφαρµόζουµε το preference 4 (prod\_year>=2000) στο υποσύνολο του movies και το preference 8 (genre LIKE '%Action%') στο genres.

Η Plan-B εκτέλεση είναι η εξής:

*SELECT (('SELECT movieid,title,prod\_year,score,conf FROM movies WHERE prod\_year>=1980') \*\*\*\* get\_db\_preference(4)) &^& (('SELECT movieid,genre,score,conf FROM genres') \*\*\*\* get\_db\_preference(8))* 

Χρειάστηκαν 26.582 msec. Το αποτέλεσµα έχει 625.761 εγγραφές, εκ των οποίων διαµορφωµένα score, conf έχουν οι 424.926 (68%).

Η Plan-C εκτέλεση είναι η εξής:

*SELECT (('SELECT movieid,title,prod\_year,score,conf FROM movies WHERE prod\_year>=1980') &^& ('SELECT movieid,genre,score,conf FROM genres')) \*\*\*\* get\_db\_preference(4) \*\*\*\* get\_db\_preference(8)* 

Χρειάστηκαν 25.006 msec. Το αποτέλεσµα, προφανώς, είναι το ίδιο.

3 η εκτέλεση: Κάθε σχέση από 2 preferences

Εφαρµόζουµε τα preferences 3, 6 (genre like '%Musical%') στο genres και τα preferences 9 (prod\_year<1960), 47 (prod\_year>=2010) στο υποσύνολο movies.

H Plan-B εκτέλεση:

*SELECT (('SELECT movieid,title,prod\_year,score,conf FROM movies WHERE prod\_year>=1980') \*\*\*\* get\_db\_preference(9) \*\*\*\* get\_db\_preference(47)) &^& (('SELECT movieid,genre,score,conf FROM genres') \*\*\*\* get\_db\_preference(3) \*\*\*\* get\_db\_preference(6))* 

Χρόνος 24.835 msec. Παράχθηκαν 625.761 εγγραφές, εκ των οποίων βαθµολογηµένες είναι οι 94.035 (15%).

Plan-C εκτέλεση:

*SELECT (('SELECT movieid,title,prod\_year,score,conf FROM movies WHERE prod\_year>=1980') &^& ('SELECT movieid,genre,score,conf FROM genres')) \*\*\*\* get\_db\_preference(9) \*\*\*\* get\_db\_preference(47) \*\*\*\* get\_db\_preference(6) \*\*\*\* get\_db\_preference(3)* 

Χρόνος 24.523 msec.

# 4 η εκτέλεση: Κάθε σχέση από 3 preferences

Εφαρµόζουµε τα preferences 8 (genre LIKE '%Action%'), 48 (genre LIKE '%Documentary%'), 49 (genre LIKE '%Thriller%') στον genres και τα 4, 7 (prod\_year  $>=1980$ ), 47 στο υποσύνολο movies.

Plan-B εκτέλεση:

*SELECT (('SELECT movieid,title,prod\_year,score,conf FROM movies WHERE prod\_year>=1980') \*\*\*\* get\_db\_preference(4) \*\*\*\* get\_db\_preference(7) \*\*\*\* get\_db\_preference(47)) &^& (('SELECT movieid,genre,score,conf FROM genres') \*\*\*\* get\_db\_preference(8) \*\*\*\* get\_db\_preference(48) \*\*\*\* get\_db\_preference(49))* 

Χρόνος 48.251 msec. Προέκυψαν 625.761 εγγραφές, εκ των οποίων βαθµολογηµένες όλες (100%).

Plan-C εκτέλεση:

*SELECT (('SELECT movieid,title,prod\_year,score,conf FROM movies WHERE prod\_year>=1980') &^& ('SELECT movieid,genre,score,conf FROM genres')) \*\*\*\* get\_db\_preference(8) \*\*\*\* get\_db\_preference(48) \*\*\*\* get\_db\_preference(49) \*\*\*\* get\_db\_preference(4) \*\*\*\* get\_db\_preference(7) \*\*\*\* get\_db\_preference(47)* 

Χρόνος εκτέλεσης 43.400 msec.

Από τα παραπάνω, σχεδιάζουµε το διάγραµµα για το ερώτηµα Q1 µε οριζόντιο άξονα-x τις εφαρµοζόµενες προτιµήσεις ανά σχέση και κατακόρυφο άξονα-y τον χρόνο εκτέλεσης:

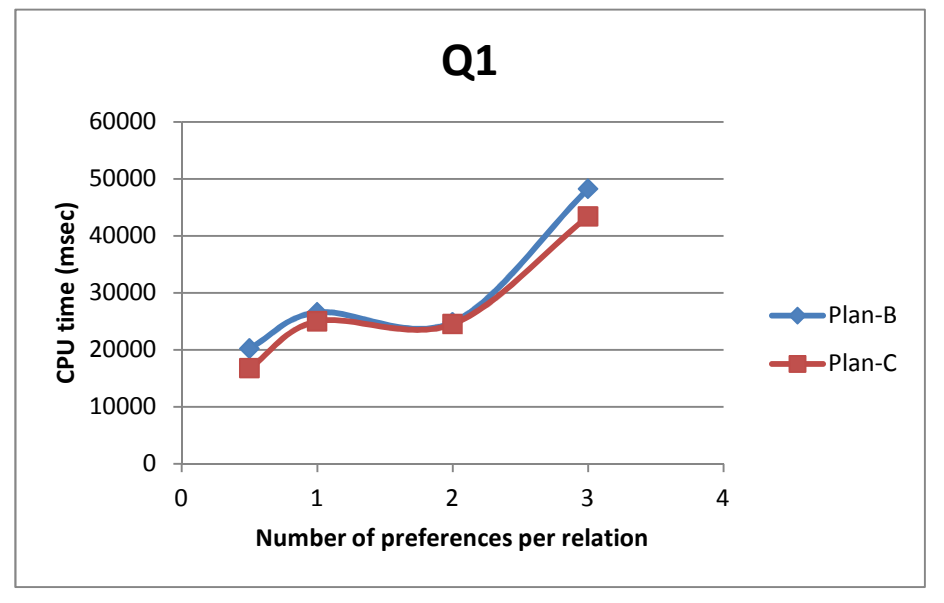

Εικόνα **28:** Σύγκριση **Plan-B, Plan-C** για το **Q1** 

Εκ του αποτελέσµατος, για το ερώτηµα Q1 το Plan-C φαίνεται να είναι αποδοτικότερο έναντι του Plan-B.

#### *6.2.1.2* Ερώτηµα *Q2 (3* σχέσεις*)*

*Q2: SELECT m.movieid,m.title,m.prod\_year,g.movieid,g.genre,c.movieid,c.country FROM movies m,genres g,countries c WHERE m.prod\_year>=1980 and c.country='USA' and m.movieid=g.movieid and m.movieid=c.movieid* 

O genres έχει 999.616 εγγραφές, το υποσύνολο του movies έχει 782.752 και το υποσύνολο του countries έχει 326.992 .

1<sup>η</sup> εκτέλεση: Οι δύο σχέσεις από 1 preference

Εφαρµόζουµε το preference 3 στον genres και το preference 12 (country='USA') στο υποσύνολο του countries.

Plan-B εκτέλεση:

*SELECT ('SELECT movieid,title,prod\_year,score,conf FROM movies WHERE prod\_year>=1980') &^& (('SELECT movieid,genre,score,conf FROM genres') \*\*\*\* get\_db\_preference(3)) &^& (('SELECT movieid,country,score,conf FROM countries WHERE country=''USA''') \*\*\*\* get\_db\_preference(12))*

Χρόνος 29.296 msec. Προέκυψαν 283.770 εγραφές και βαθµολογήθηκαν όλες (100%).

Plan-C εκτέλεση:

*SELECT (('SELECT movieid,title,prod\_year,score,conf FROM movies WHERE prod\_year>=1980') &^& ('SELECT movieid,genre,score,conf FROM genres') &^& ('SELECT movieid,country,score,conf FROM countries WHERE country=''USA''')) \*\*\*\* get\_db\_preference(3) \*\*\*\* get\_db\_preference(12)* 

Χρόνος 25.771 msec.

2 η εκτέλεση: Κάθε σχέση από 1 preference

Εφαρµόζουµε το preference 8 στο genres, το 4 στο υποσύνολο των movies και το 16 (country='UK') στο υποσύνολο του countries.

Plan-B εκτέλεση:

*SELECT (('SELECT movieid,title,prod\_year,score,conf FROM movies WHERE prod\_year>=1980') \*\*\*\* get\_db\_preference(4)) &^& (('SELECT movieid,genre,score,conf FROM genres') \*\*\*\* get\_db\_preference(8)) &^& (('SELECT movieid,country,score,conf FROM countries WHERE country=''USA''') \*\*\*\* get\_db\_preference(16))* 

Χρόνος 34.695 msec. Προέκυψαν 283.770 εγγραφές, εκ των οποίων οι 211.101 αξιολογηµένες (74%).

#### Plan-C εκτέλεση:

*SELECT (('SELECT movieid,title,prod\_year,score,conf FROM movies WHERE prod\_year>=1980') &^& ('SELECT movieid,genre,score,conf FROM genres') &^& ('SELECT movieid,country,score,conf FROM countries WHERE country=''USA''')) \*\*\*\* get\_db\_preference(8) \*\*\*\* get\_db\_preference(4) \*\*\*\* get\_db\_preference(16)* 

Χρόνος 26.271 msec.

# 3 η εκτέλεση: Κάθε σχέση από 2 preferences

Εφαρµόζουµε τα preferences 3, 6 στο genres, τα 9, 47 στο υποσύνολο movies και τα 5 (country='Italy'), 16 στο υποσύνολο countries.

Plan-B εκτέλεση:

*SELECT (('SELECT movieid,title,prod\_year,score,conf FROM movies WHERE prod\_year>=1980') \*\*\*\* get\_db\_preference(9) \*\*\* get\_db\_preference(47)) &^& (('SELECT movieid,genre,score,conf FROM genres') \*\*\*\* get\_db\_preference(3) \*\*\*\* get\_db\_preference(6)) &^& (('SELECT movieid,country,score,conf FROM countries WHERE country=''USA''') \*\*\*\* get\_db\_preference(5) \*\*\*\* get\_db\_preference(16))* 

Χρόνος εκτέλεσης 32.183 msec. Προέκυψαν 283.770 εγγραφές, από τις οποίες οι 44.191 είναι βαθµολογηµένες (16%).

Plan-C εκτέλεση:

*SELECT (('SELECT movieid,title,prod\_year,score,conf FROM movies WHERE prod\_year>=1980') &^& ('SELECT movieid,genre,score,conf FROM genres') &^& ('SELECT movieid,country,score,conf FROM countries WHERE country=''USA''')) \*\*\*\* get\_db\_preference(3) \*\*\*\* get\_db\_preference(6) \*\*\*\* get\_db\_preference(9) \*\*\*\* get\_db\_preference(47) \*\*\*\* get\_db\_preference(5) \*\*\*\* get\_db\_preference(16)* 

Χρόνος εκτέλεσης 25.881 msec.

4 η εκτέλεση: Κάθε σχέση από 3 preferences

Εφαρµόζουµε τα preferences 8, 48, 49 στον genres, τα preferences 4, 7, 47 στο υποσύνολο του movies, τα preferences 12, 16, 45 (country='France') στο υποσύνολο των countries.

# Plan-B εκτέλεση:

*SELECT (('SELECT movieid,title,prod\_year,score,conf FROM movies WHERE prod\_year>=1980') \*\*\*\* get\_db\_preference(4) \*\*\*\* get\_db\_preference(7) \*\*\*\* get\_db\_preference(47)) &^& (('SELECT movieid,genre,score,conf FROM genres') \*\*\*\* get\_db\_preference(8) \*\*\*\* get\_db\_preference(48) \*\*\*\* get\_db\_preference(49)) &^& (('SELECT movieid,country,score,conf FROM countries WHERE country=''USA''') \*\*\*\* get\_db\_preference(12) \*\*\*\* get\_db\_preference(16) \*\*\*\* get\_db\_preference(45))* 

Χρόνος 62.775 msec. Το αποτέλεσµα έχει 283.770 εγγραφές, εκ των οποίων οι βαθµολογηµένες είναι όλες (100%).

Plan-C εκτέλεση:

*SELECT (('SELECT movieid,title,prod\_year,score,conf FROM movies WHERE prod\_year>=1980') &^& ('SELECT movieid,genre,score,conf FROM genres') &^& ('SELECT movieid,country,score,conf FROM countries WHERE country=''USA''')) \*\*\*\* get\_db\_preference(8) \*\*\*\* get\_db\_preference(48) \*\*\*\* get\_db\_preference(49) \*\*\*\* get\_db\_preference(4) \*\*\*\* get\_db\_preference(7) \*\*\*\* get\_db\_preference(47) \*\*\*\* get\_db\_preference(12) \*\*\*\* get\_db\_preference(16) \*\*\*\* get\_db\_preference(45)* 

Χρόνος 40.295 msec.

5 η εκτέλεση: Κάθε σχέση από 4 preferences

Εφαρµόζουµε τα preferences 3, 8, 48, 49 στον genres, τα 4, 7, 9, 47 στο υποσύνολο του movies και τα 5, 12, 16, 45 στο υποσύνολο του countries.

Plan-B εκτέλεση:

*SELECT (('SELECT movieid,title,prod\_year,score,conf FROM movies WHERE prod\_year>=1980') \*\*\*\* get\_db\_preference(5) \*\*\*\* get\_db\_preference(12) \*\*\*\* get\_db\_preference(16) \*\*\*\* get\_db\_preference(45)) &^& (('SELECT movieid,genre,score,conf FROM genres') \*\*\*\* get)db\_preference(3) \*\*\*\* get\_db\_preference(8) \*\*\*\* get\_db\_preference(48) \*\*\*\* get\_db\_preference(49)) &^& (('SELECT movieid,country,score,conf FROM countries WHERE country=''USA''') \*\*\*\* get\_db\_preference(5) \*\*\*\* get\_db\_preference(12) \*\*\*\* get\_db\_preference(16) \*\*\*\* get\_db\_preference(45))* 

Χρόνος 70.247 msec. Προκύπτουν 283.770 εγγραφές, όλες µε διαµορφωµένα score, conf. Plan-C εκτέλεση:

```
SELECT (('SELECT movieid,title,prod_year,score,conf FROM movies WHERE 
prod_year>=1980') &^& ('SELECT movieid,genre,score,conf FROM genres') &^& 
('SELECT movieid,country,score,conf FROM countries WHERE country=''USA''')) **** 
get_db_preference(3) **** get_db_preference(8) **** get_db_preference(48) **** 
get_db_preference(49) **** get_db_preference(4) **** get_db_preference(7) **** 
get_db_preference(9) **** get_db_preference(47) **** get_db_preference(5) **** 
get_db_preference(12) **** get_db_preference(16) **** get_db_preference(45)
```
Χρόνος 44.569 msec.

Από αυτές τις µετρήσεις προκύπτει το διάγραµµα του Q2 ερωτήµατος:

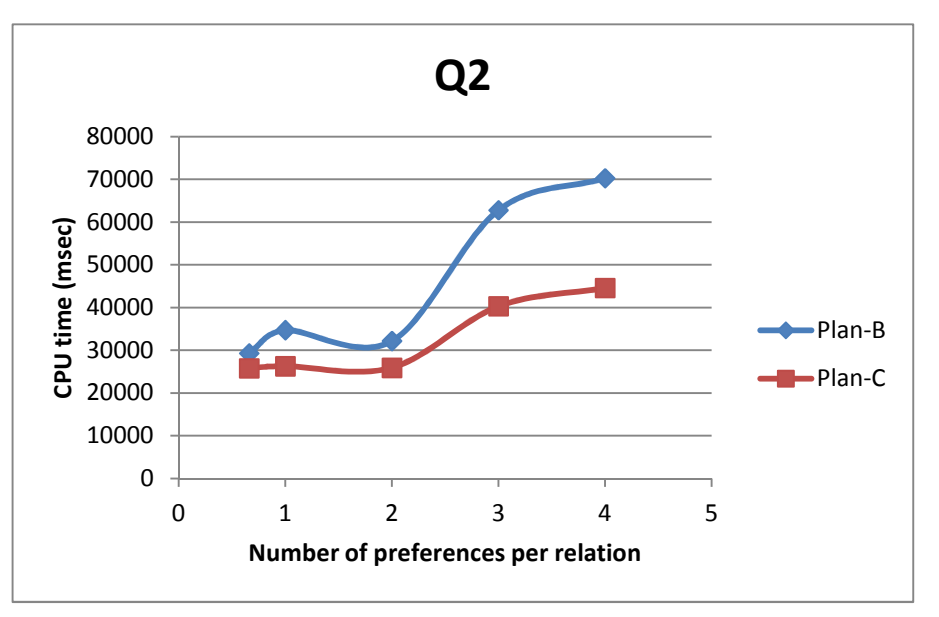

Εικόνα **29:** Σύγκριση **Plan-B, Plan-C** για το **Q2** 

Το Plan-C αναδεικνύεται πάλι αποδοτικότερο. Μάλιστα, ο χρόνος που εξοικονοµεί έναντι του Plan-B είναι σηµαντικής τάξης µεγέθους.

# *6.2.1.3* Ερώτηµα *Q3 (4* σχέσεις*)*

*Q3: SELECT m.movieid, m.title, m.prod\_year, g.movieid, g.genre, c.movieid, c.country, k.movieid, k.keyword FROM movies m, genres g, countries c, keywords k WHERE m.prod\_year>=1980 and c.country='USA'* 

To υποσύνολο του movies έχει 782.752 εγγραφές, αυτό του countries έχει 326.992, ο πίνακας genres έχει 999.616, ενώ ο keywords έχει 2.883.220 εγγραφές.

# 1<sup>η</sup> εκτέλεση: Οι τρεις σχέσεις από 1 preference

Εφαρµόζουµε το preference 3 στον genres, το 12 στο υποσύνολο του countries και το 38 (keyword LIKE '%love'%') στον keywords.

Plan-B εκτέλεση:

*SELECT ('SELECT movieid, title, prod\_year, score, conf FROM movies WHERE prod\_year>=1980') &^& (('SELECT movieid, genre, score, conf FROM genres') \*\*\*\* get\_db\_preference(3)) &^& (('SELECT movieid, country, score, conf FROM countries WHERE country=''USA''') \*\*\*\* get\_db\_preference(12)) &^& (('SELECT movieid, keyword, score, conf FROM keywords') \*\*\*\* get\_db\_preference(38))* 

Χρόνος εκτέλεσης 75.816 msec. Το αποτέλεσµα έχει 2.194.686 εγγραφές, όλες βαθµολογηµένες (100%).

Plan-C εκτέλεση:

*SELECT (('SELECT movieid, title, prod\_year, score, conf FROM movies WHERE prod\_year>=1980') &^& ('SELECT movieid, genre, score, conf FROM genres') &^& ('SELECT movieid, country, score, conf FROM countries WHERE country=''USA''') &^& ('SELECT movieid, keyword, score, conf FROM keywords')) \*\*\*\* get\_db\_preference(3) \*\*\*\* get\_db\_preference(12) \*\*\*\* get\_db\_preference(38)* 

Χρόνος εκτέλεσης 155.298 msec.

2 η εκτέλεση: Κάθε σχέση από 1 preference

Εφαρµόζουµε το preference 8 στον genres, το 16 στο υποσύνολο του countries, το 4 στο υποσύνολο του movies και το 2 (keyword LIKE '%police%') στον keywords.

Plan-B εκτέλεση:

*SELECT (('SELECT movieid, title, prod\_year, score, conf FROM movies WHERE prod\_year>=1980') \*\*\*\* get\_db\_preference(4)) &^& (('SELECT movieid, genre, score, conf FROM genres') \*\*\*\* get\_db\_preference(8)) &^& (('SELECT movieid, country, score, conf FROM countries WHERE country=''USA''') \*\*\*\* get\_db\_preference(16)) &^& (('SELECT movieid, keyword, score, conf FROM keywords') \*\*\*\* get\_db\_preference(2))* 

Χρειάστηκε χρόνος 76.877 msec. To αποτέλεσµα αποτελείται από 2.194.686 εγγραφές, από τις οποίες έχουν βαθµολογηθεί οι 1.368.079 (62%).

Plan-C εκτέλεση:

*SELECT (('SELECT movieid, title, prod\_year, score, conf FROM movies WHERE prod\_year>=1980') &^& ('SELECT movieid, genre, score, conf FROM genres') &^& ('SELECT movieid, country, score, conf FROM countries WHERE country=''USA''') &^& ('SELECT movieid, keyword, score, conf FROM keywords')) \*\*\*\* get\_db\_preference(2) \*\*\*\* get\_db\_preference(4) \*\*\*\* get\_db\_preference(8) \*\*\*\* get\_db\_preference(16)* 

Χρειάστηκαν 159.869 msec.

3 η εκτέλεση: Κάθε σχέση από 2 preferences

Εφαρµόζουµε τα preferences 3, 6 στον genres, τα 5, 16 στο υποσύνολο countries, τα 9, 47 στο υποσύνολο movies και τα 26 (keyword LIKE '%sex%'), 28 (keyword LIKE '%family%') στον keywords.

#### Plan-B εκτέλεση:

*SELECT (('SELECT movieid, title, prod\_year, score, conf FROM movies WHERE prod* year $>=1980'$  \*\*\*\* get db preference(9) \*\*\*\* get db preference(47)) &^&

 $(('SELECT \ movie id, \text{ genre}, \text{score}, \text{conf} \ FROM \text{ genres'})$  \*\*\*\* get db preference(3) \*\*\*\* *get\_db\_preference(6)) &^& (('SELECT movieid, country, score, conf FROM countries WHERE country=''USA'''*) \*\*\*\* get db preference(5) \*\*\*\* get db preference(16))  $\&^{\wedge}\&$ *(('SELECT movieid, keyword, score, conf FROM keywords') \*\*\*\* get\_db\_preference(26) \*\*\*\* get\_db\_preference(28))* 

Χρόνος 84.147 msec. Επιστράφηκαν 2.194.686 εγγραφές, εκ των οποίων οι 373.231 (17%) µε διαµορφωµένα score, conf.

Plan-C εκτέλεση:

*SELECT (('SELECT movieid, title, prod\_year, score, conf FROM movies WHERE prod\_year>=1980') &^& ('SELECT movieid, genre, score, conf FROM genres') &^& ('SELECT movieid, country, score, conf FROM countries WHERE country=''USA''') &^& ('SELECT movieid, keyword, score, conf FROM keywords')) \*\*\*\* get\_db\_preference(3) \*\*\*\* get\_db\_preference(6) \*\*\*\* get\_db\_preference(5) \*\*\*\* get\_db\_preference(16) \*\*\*\* get\_db\_preference(9) \*\*\*\* get\_db\_preference(47)* 

Χρόνος 225.249 msec.

4 η εκτέλεση: Κάθε σχέση από 3 preferences

Εφαρµόζουµε τα preferences 8, 48, 49 στον genres, τα 12, 16, 45 στο υποσύνολο countries, τα 2, 27(keyword LIKE '%hardcore%'), 37(keyword LIKE '%murder%') στον keywords και τα 4, 7, 47 στο υποσύνολο του movies.

Plan-B εκτέλεση:

*SELECT (('SELECT movieid, title, prod\_year, score, conf FROM movies WHERE prod\_year>=1980') \*\*\*\* get\_db\_preference(4) \*\*\*\* get\_db\_preference(7) \*\*\*\* get\_db\_preference(47)) &^& (('SELECT movieid, genre, score, conf FROM genres') \*\*\*\* get\_db\_preference(8) \*\*\*\* get\_db\_preference(48) \*\*\*\* get\_db\_preference(49)) &^& (('SELECT movieid, country, score, conf FROM countries WHERE country=''USA''') \*\*\*\* get\_db\_preference(12) \*\*\*\* get\_db\_preference(16) \*\*\*\* get\_db\_preference(45)) &^& (('SELECT movieid, keyword, score, conf FROM keywords') \*\*\*\* get\_db\_preference(2) \*\*\*\* get\_db\_preference(27) \*\*\*\* get\_db\_preference(37))* 

Χρόνος 137.359 msec. Επιστρέφονται 2.194.686 εγγραφές, όλες µε διαµορφωµένα score, conf.

Plan-C εκτέλεση:

*SELECT (('SELECT movieid, title, prod\_year, score, conf FROM movies WHERE prod\_year>=1980') &^& ('SELECT movieid, genre, score, conf FROM genres') &^& ('SELECT movieid, country, score, conf FROM countries WHERE country=''USA''') &^& ('SELECT movieid, keyword, score, conf FROM keywords')) \*\*\*\* get\_db\_preference(8)* 

```
**** get db_preference(48) **** get db_preference(49) **** get db_preference(12) ****
get_db_preference(16) **** get_db_preference(45) **** get_db_preference(2) **** 
get_db_preference(27) **** get_db_preference(37) **** get_db_preference(4) **** 
get_db_preference(7) **** get_db_preference(47)
```
Χρόνος 418.767 msec.

Ακολουθεί το διάγραµµα για το Q3:

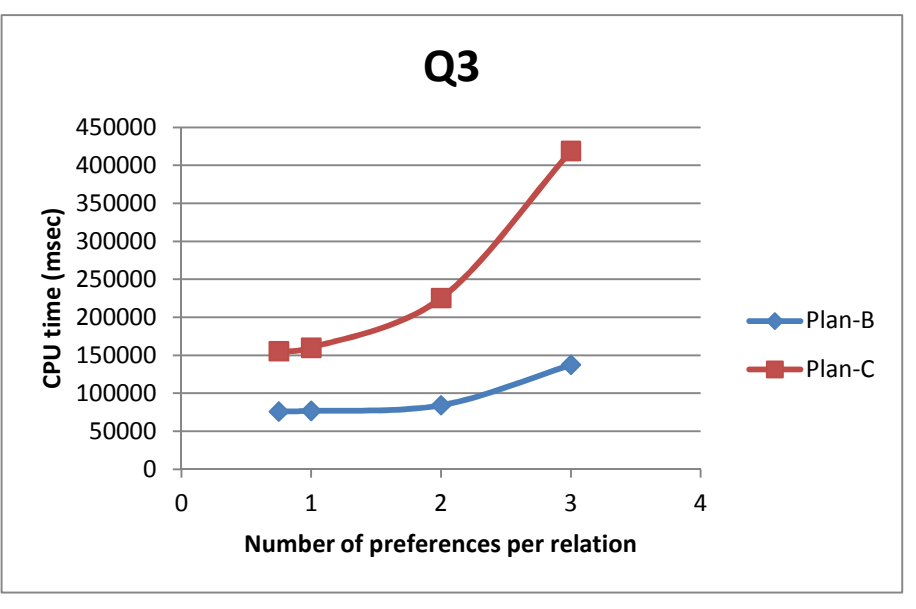

Εικόνα **30:** Σύγκριση **Plan-B, Plan-C** για το **Q3** 

Σε αντίθεση µε τα Q1, Q2, στο Q3 καταλληλότερο πλάνο εκτέλεσης –µε χαρακτηριστική διαφορά- κρίνεται το Plan-B.

# *6.2.1.4* Ερώτηµα *Q4 (2* σχέσεις*)*

*Q4: SELECT m.movieid,m.title,m.prod\_year,g.movieid,g.genre FROM movies m,genres g WHERE m.movieid=g.movieid* 

Το ερώτηµα Q4 είναι σαν το Q1, µε την διαφορά ότι αντλεί πληροφορίες από ολόκληρο τον πίνακα movies και όχι από υποσύνολό του. Ο πίνακας movies έχει 1.573.104 εγγραφές, ενώ ο genres 999.616 .

1<sup>η</sup> εκτέλεση: Η μία σχέση με 1 preference

Εφαρµόζουµε το preference 3 στον genres.

Plan-B εκτέλεση:

```
SELECT ('SELECT movieid,title,prod_year,score,conf FROM movies') &^& (('SELECT 
movieid,genre,score,conf FROM genres') **** get_db_preference(3))
```
Χρόνος 39.094 msec. Το αποτέλεσµα αποτελείται από 997.050 εγγραφές, οι 126.878 (13%) εκ των οποίων είναι αξιολογηµένες.

Plan-C εκτέλεση:

*SELECT (('SELECT movieid,title,prod\_year,score,conf FROM movies') &^& ('SELECT movieid,genre,score,conf FROM genres')) \*\*\*\* get\_db\_preference(3)* 

Χρόνος 29.562 msec.

2 η εκτέλεση: Κάθε σχέση από 1 preference

Εφαρµόζουµε το preference 8 στον genres και το preference 4 στον movies.

Plan-B εκτέλεση:

*SELECT (('SELECT movieid,title,prod\_year,score,conf FROM movies') \*\*\*\* get\_db\_preference(4)) &^& (('SELECT movieid,genre,score,conf FROM genres') \*\*\*\* get\_db\_preference(8))* 

Χρόνος εκτέλεσης 42.089 msec. Επιστρέφονται 997.050 εγγραφές, εκ των οποίων οι 432.609 (43%) είναι βαθµολογηµένες.

Plan-C εκτέλεση:

*SELECT (('SELECT movieid,title,prod\_year,score,conf FROM movies') &^& ('SELECT movieid,genre,score,conf FROM genres')) \*\*\*\* get\_db\_preference(4) \*\*\*\* get\_db\_preference(8)* 

Χρόνος 36.770 msec.

3 η εκτέλεση: Κάθε σχέση από 2 preferences

Εφαρµόζουµε τα preferences 3, 6 στον πίνακα genres και τα 9, 47 στον movies.

Plan-B εκτέλεση:

*SELECT (('SELECT movieid,title,prod\_year,score,conf FROM movies') \*\*\*\* get\_db\_preference(9) \*\*\*\* get\_db\_preference(47)) &^& (('SELECT movieid,genre,score,conf FROM genres') \*\*\*\* get\_db\_preference(3) \*\*\*\* get\_db\_preference(6))* 

Απαιτείται χρόνος 42.759 msec. Επιστρέφονται 997.050 εγγραφές, εκ των οποίων οι 359.818 (36%) µε βαθµολογηµένα score, conf.

Plan-C εκτέλεση:

*SELECT (('SELECT movieid,title,prod\_year,score,conf FROM movies') &^& ('SELECT movieid,genre,score,conf FROM genres')) \*\*\*\* get\_db\_preference(4) \*\*\*\* get\_db\_preference(6) \*\*\*\* get\_db\_preference(9) \*\*\*\* get\_db\_preference(47)*  Χρόνος 42.198 msec.

4 η εκτέλεση: Κάθε σχέση από 3 preferences

Εφαρµόζονται τα preferences 8, 48, 49 στον genres και τα 4, 7, 47 στον movies.

Plan-B εκτέλεση:

*SELECT (('SELECT movieid,title,prod\_year,score,conf FROM movies') \*\*\*\* get\_db\_preference(4) \*\*\*\* get\_db\_preference(7) \*\*\*\* get\_db\_preference(47)) &^& (('SELECT movieid,genre,score,conf FROM genres') \*\*\*\* get\_db\_preference(8) \*\*\*\* get\_db\_preference(48) \*\*\*\* get\_db\_preference(49))* 

Χρόνος εκτέλεσης 67.673 msec. Επιστρέφονται 997.050 εγγραφές, οι 669.926 (67%) από τις οποίες είναι αξιολογηµένες.

Plan-C εκτέλεση:

*SELECT (('SELECT movieid,title,prod\_year,score,conf FROM movies') &^& ('SELECT movieid,genre,score,conf FROM genres')) \*\*\*\* get\_db\_preference(4) \*\*\*\* get\_db\_preference(6) \*\*\*\* get\_db\_preference(9) \*\*\*\* get\_db\_preference(47)* 

Χρόνος 59.889 msec.

Προκύπτει το εξής διάγραµµα για το ερώτηµα Q4:

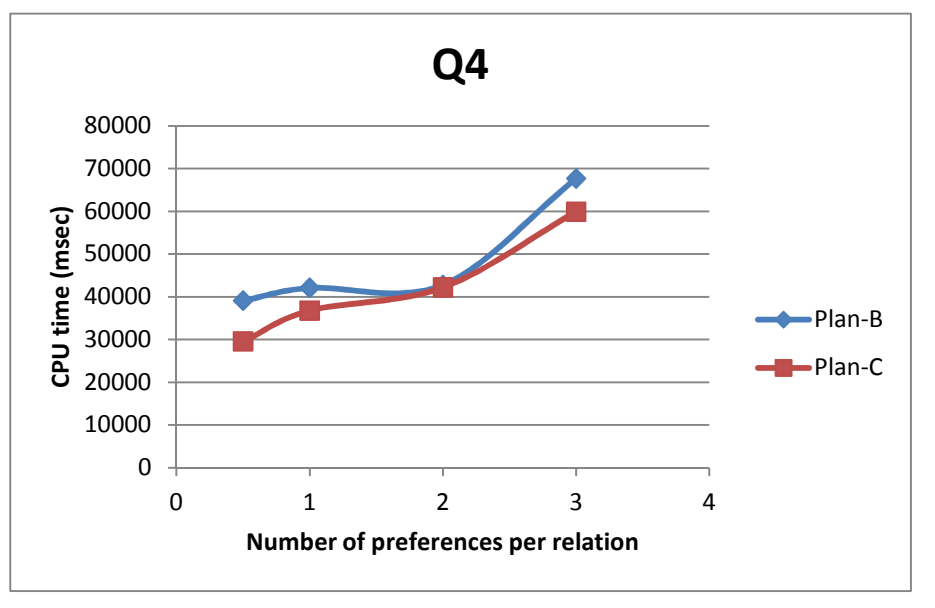

Εικόνα **31:** Συγκριση **Plan-B, Plan-C** για το **Q4** 

Στο ερώτηµα Q4 παρατηρείται ανάλογη συµπεριφορά των πλάνων εκτέλεσης µε τα Q1, Q2, Q3, δηλαδή το Plan-C αναδεικνύεται καταλληλότερο.

*6.2.1.5* Ερώτηµα *Q5 (3* σχέσεις*)* 

*Q5: SELECT m.movieid, m.title, m.prod\_year, g.movieid, g.genre, c.movieid ,c.country FROM movies m, genres g, countries* 

O πίνακας movies έχει 1.573.104 εγγραφές, ο genres 999.616 και ο countries 823.505 .

1<sup>η</sup> εκτέλεση: Οι δύο σχέσεις από 1 preference

Εφαρµόζουµε το preference 3 στον genres και το preference 12 στον countries.

Plan-B εκτέλεση:

*SELECT ('SELECT movieid, title, prod\_year FROM movies') &^& (('SELECT movieid, genre FROM genres') \*\*\*\* get\_db\_preference(3)) &^& (('SELECT movieid, country FROM countries') \*\*\*\* get\_db\_preference(12))* 

Χρόνος 51.573 msec. Επιστρέφονται 1.047.147 εγγραφές, εκ των οποίων οι 541.897 (52%) βαθµολογηµένες.

Plan-C εκτέλεση:

*SELECT (('SELECT movieid, title, prod\_year FROM movies') &^& ('SELECT movieid, genre FROM genres') &^& ('SELECT movieid, country FROM countries')) \*\*\*\* get\_db\_preference(3) \*\*\*\* get\_db\_preference(12)* 

Χρόνος εκτέλεσης 58.703 msec.

2 η εκτέλεση: Κάθε σχέση από 1 preference

Εφαρµόζουµε το preference 8 στον genres, το 16 στον countries, το 4 στον movies.

Plan-B εκτέλεση:

*SELECT ( ('SELECT movieid, title, prod\_year FROM movies') \*\*\*\* get\_db\_preference(4)) &^& (('SELECT movieid, genre FROM genres') \*\*\*\* get\_db\_preference(8)) &^& (('SELECT movieid, country FROM countries') \*\*\*\* get\_db\_preference(16))* 

Χρόνος 56.659 msec. Επιστρέφονται 1.047.147 εγγραφές, εκ των οποίων οι 498.039 βαθµολογηµένες.

Plan-C εκτέλεση:

*SELECT (('SELECT movieid, title, prod\_year FROM movies') &^& ('SELECT movieid, genre FROM genres') &^& ('SELECT movieid, country FROM countries')) \*\*\*\* get\_db\_preference(4) \*\*\*\* get\_db\_preference(8) \*\*\*\* get\_db\_preference(16)*  Χρόνος 57.831 msec.

3 η εκτέλεση: Κάθε σχέση από 2 preferences

Εφαρµόζονται τα preferences 3, 6 στον genres, τα 5, 16 στον countries και τα 9, 47 στον movies.

Plan-B εκτέλεση:

*SELECT ( ('SELECT movieid, title, prod\_year FROM movies') \*\*\*\* get\_db\_preference(9) \*\*\*\* get\_db\_preference(47)) &^& (('SELECT movieid, genre FROM genres') \*\*\*\** 

*get\_db\_preference(3) \*\*\*\* get\_db\_preference(6)) &^& (('SELECT movieid, country FROM countries') \*\*\*\* get\_db\_preference(5) \*\*\*\* get\_db\_preference(16))* 

Χρόνος 63.976 msec. Το αποτέλεσµα αποτελείται από 1.047.147 εγγραφές, 430.243 (41%) εκ των οποίων αξιολογηµένες.

Plan-C εκτέλεση:

*SELECT (('SELECT movieid, title, prod\_year FROM movies') &^& ('SELECT movieid, genre FROM genres') &^& ('SELECT movieid, country FROM countries')) \*\*\*\* get\_db\_preference(3) \*\*\*\* get\_db\_preference(6) \*\*\*\* get\_db\_preference(5) \*\*\*\* get\_db\_preference(16) \*\*\*\* get\_db\_preference(9) \*\*\*\* get\_db\_preference(47)* 

Χρόνος εκτέλεσης 71.862 msec.

4 η εκτέλεση: Κάθε σχέση από 3 preferences

Εφαρµόζονται τα preferences 8, 48, 49 στον genres, τα 12, 16, 45 στον countries και τα 4, 7, 47 στον movies.

Plan-B εκτέλεση:

*SELECT ( ('SELECT movieid, title, prod\_year FROM movies') \*\*\*\* get\_db\_preference(4) \*\*\*\* get\_db\_preference(7) \*\*\*\* get\_db\_preference(47)) &^& (('SELECT movieid, genre FROM genres') \*\*\*\* get\_db\_preference(8) \*\*\*\* get\_db\_preference(48) \*\*\*\* get\_db\_preference(49)) &^& (('SELECT movieid, country FROM countries') \*\*\*\* get\_db\_preference(12) \*\*\*\* get\_db\_preference(16) \*\*\*\* get\_db\_preference(45))* 

Χρόνος 91.448 msec. Επιστρέφονται 1.047.147 εγγραφές, από τις οποίες οι 928.388 (89%) είναι βαθµολογηµένες.

Plan-C εκτέλεση:

*SELECT (('SELECT movieid, title, prod\_year FROM movies') &^& ('SELECT movieid, genre FROM genres') &^& ('SELECT movieid, country FROM countries')) \*\*\*\* get\_db\_preference(8) \*\*\*\* get\_db\_preference(48) \*\*\*\* get\_db\_preference(49) \*\*\*\* get\_db\_preference(12) \*\*\*\* get\_db\_preference(16) \*\*\*\* get\_db\_preference(45) \*\*\*\* get\_db\_preference(4) \*\*\*\* get\_db\_preference(7) \*\*\*\* get\_db\_preference(47)* 

Χρόνος 101.352 msec.

#### 5 η εκτέλεση: Κάθε σχέση από 4 preferences

Εφαρµόζονται τα preferences 3, 8, 48, 49 στον genres, τα preferences 5, 12, 16, 45 στον countries και τα preferences 4, 7, 9, 47 στον movies.

Plan-B εκτέλεση:

*SELECT ( ('SELECT movieid, title, prod\_year FROM movies') \*\*\*\* get\_db\_preference(4) \*\*\*\* get\_db\_preference(7) \*\*\*\* get\_db\_preference(9) \*\*\*\* get\_db\_preference(47)) &^& (('SELECT movieid, genre FROM genres') \*\*\*\* get\_db\_preference(3) \*\*\*\* get\_db\_preference(8) \*\*\*\* get\_db\_preference(48) \*\*\*\* get\_db\_preference(49)) &^& (('SELECT movieid, country FROM countries') \*\*\*\* get\_db\_preference(5) \*\*\*\* get\_db\_preference(12) \*\*\*\* get\_db\_preference(16) \*\*\*\* get\_db\_preference(45))* 

Χρόνος 108.997 msec. Επιστρέφονται 1.047.147 εγγραφές, εκ των οποίων οι 989.755 (95%) έχουν διαµορφωµένα score, conf.

Plan-C εκτέλεση:

*SELECT (('SELECT movieid, title, prod\_year FROM movies') &^& ('SELECT movieid, genre FROM genres') &^& ('SELECT movieid, country FROM countries')) \*\*\*\* get\_db\_preference(3) \*\*\*\* get\_db\_preference(8) \*\*\*\* get\_db\_preference(48) \*\*\*\* get\_db\_preference(49) \*\*\*\* get\_db\_preference(5) \*\*\*\* get\_db\_preference(12) \*\*\*\* get\_db\_preference(16) \*\*\*\* get\_db\_preference(45) \*\*\*\* get\_db\_preference(4) \*\*\*\* get\_db\_preference(7) \*\*\*\* get\_db\_preference(9) \*\*\*\* get\_db\_preference(47)* 

Χρόνος 124.832 msec.

Από αυτές τις µετρήσεις, παράγεται το εξής διάγραµµα για το ερώτηµα Q5:

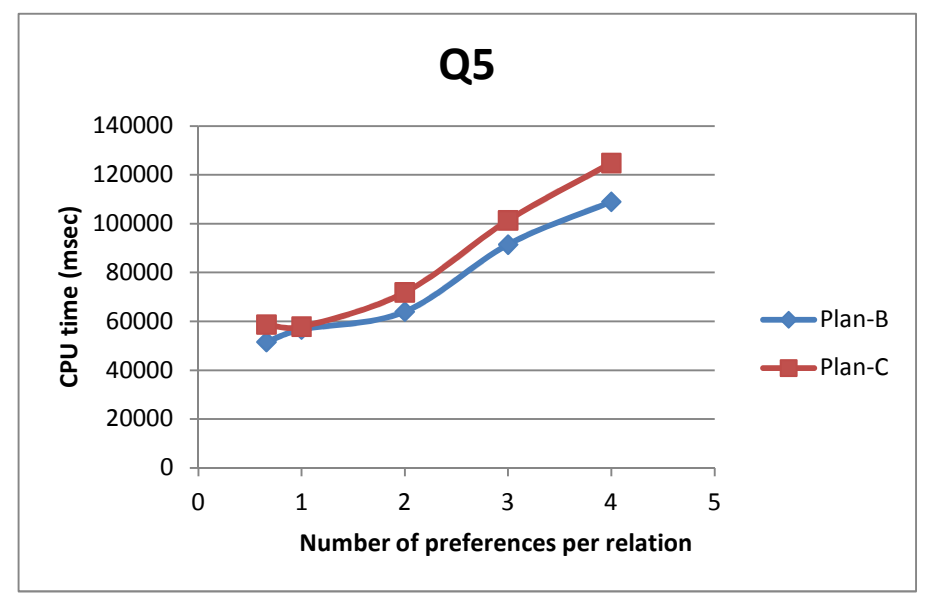

Εικόνα **32:** Σύγκριση των **Plan-B, Plan-C** για το **Q5** 

∆ιαπιστώνουµε ότι στο Q5 το βέλτιστο πλάνο εκτέλεσης είναι το Plan-B όπως και στο ερώτηµα Q3, µε την διαφορά ότι εδώ υπερέχει σχεδόν οριακά.

Από τις παραπάνω µετρήσεις εξάγεται το εξής ασφαλές (και λογικό) συµπέρασµα: Για ένα δεδοµένο SQL query όσο και αν αυξοµειώσουµε τα preferences που εφαρµόζονται σε αυτό –

ώστε να το µετατρέψουµε σε PrefSQL query - , η σχετική αποτελεσµατικότητα των Plan-B, Plan-C <u>δεν</u> αλλάζει.

Στον πίνακα της Εικόνας 33 συνοψίζουµε τα συνολικά µεγέθη των σχέσεων και των αποτελεσµάτων των ερωτηµάτων Q1 έως Q5 :

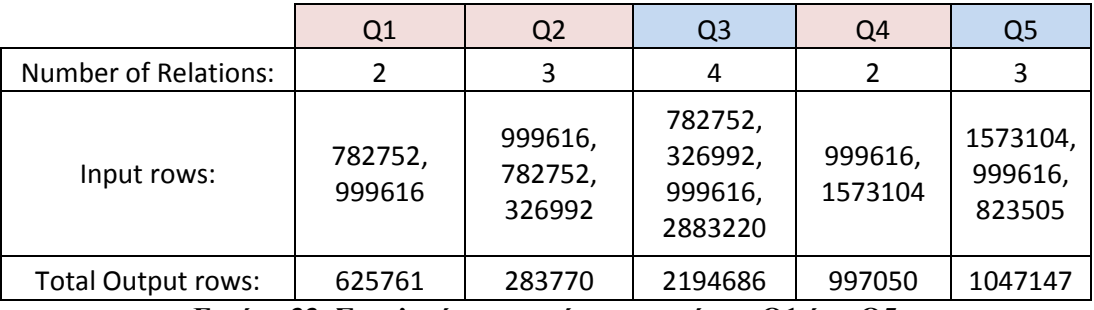

Εικόνα **33:** Συνολικές εγγραφές ερωτηµάτων **Q1** έως **Q5** 

Ανεξαρτήτως του πλήθους και της φύσης των εφαρµοζόµενων προτιµήσεων, στα Q1, Q2, Q4 βέλτιστο πλάνο εκτέλεσης αναδεικνύεται πάντοτε το Plan-C, ενώ στα Q3, Q5 το Plan-B. Για την ουσιαστικότερη µελέτη των παραγόντων που καθορίζουν το αποδοτικότερο πλάνο εκτέλεσης, ακολουθούν οι µετρήσεις της υποενότητας 6.2.2 .

### *6.2.2* Ερωτήµατα µε σταθερές προτιµήσεις

Η διαφορά µεταξύ των Plan-B και Plan-C έγκειται στο πότε επιδρούν οι προτιµήσεις στις σχέσεις µε την εκτέλεση των pref τελεστών. Στο Plan-B (Εικόνα 9) αυτό γίνεται αµέσως µετά την εκτέλεση του τελεστή επιλογής (Select), ενώ στο Plan-C (Εικόνα 10) αναβάλλεται για µετά τον τελεστή συνάθροισης (Join). Για κάθε query, βέλτιστο αναδεικνύεται το πλάνο κατά το οποίο η εκτέλεση των pref γίνεται για τις λιγότερες εγγραφές. Για παράδειγµα, στο ερώτηµα Q1, ο συνολικός αριθµός εγγραφών για τις οποίες εκτελείται η pref\_gl2\_exp, είναι µεγαλύτερος εάν κληθεί πριν το Join απ' ότι εάν κληθεί µετά, γι αυτό και η Plan-C, εν προκειµένω, είναι αποδοτικότερη.

Το κόστος εκτέλεσης Κ των pref τελεστών σε µία σχέση είναι ανάλογο του αριθµού εκτέλεσής του n<sup>i</sup> σε αυτή (δηλαδή του αριθµού των προτιµήσεων που την αφορούν) επί και του πλήθους των εγγραφών της r<sub>i</sub>:  $K = n_i * r_i$ 

Προκειμένου να συγκρίνουμε το κόστος εκτέλεσης των προτιμήσεων πριν και μετά το Join, εισάγουµε το αδιάστατο µέγεθος «ΛΟΓΟΣ», το οποίο είναι απλά ο λόγος του Κ της κλήσης των pref πριν το Join (κατά Plan-B) προς το Κ της κλήσης των pref µετά το Join (κατά Plan-

C):  $\triangle O \triangle V = \frac{1}{\sum_{i=1}^{n} \sum_{j=1}^{n} (V - V_{i,j})^2}$ ∑ − ΛΟΓΟΣ = *i join product i i*  $n_i)^*r$  $n_i * r$  $(n_i)^*$  $(n_i * r_i)$ ,όπου n<sup>i</sup> το πλήθος των preferences που

εφαρµόζεται στην σχέση Ri ,

ri το πλήθος των εγγραφών της Ri και rjoin-product το πλήθος των εγγραφών του join product

Στα πειράµατα που ακολουθούν, µελετάται η σχέση που διέπει τον ΛΟΓΟ µε την επίδοση των Plan-B, Plan-C.

Εν αντιθέσει µε το πλήθος των εγγραφών των join operands, το πλήθος των εγγραφών του join product, προφανώς, δεν είναι άµεσα ελέγξιµο. Εξαρτάται από τις εισερχόµενες στο join εγγραφές και την συσχέτισή τους. Ως εκ τούτου, ο ΛΟΓΟΣ δεν είναι άµεσα ελέγξιµο µέγεθος. Στο καθένα από τα επόµενα ερωτήµατα, µε δεδοµένα τα εφαρµοζόµενα preferences στις σχέσεις του, διαφοροποιούµε τις συνθήκες των select statements έτσι ώστε να αλλάζουµε άµεσα το πλήθος και την συσχέτιση των join operands εγγραφών και να διαµορφώνουµε έµµεσα την τιµή του ΛΟΓΟΥ.

∆εδοµένου ότι ο ΛΟΓΟΣ είναι ένα συγκριτικό, αδιάστατο µέγεθος το οποίο εκφράζει µία αναλογία καταστάσεων η οποία αντιπροσωπεύει άπειρο δυνατό συνδυασµό πραγµατικών καταστάσεων, δεν θα ήταν ορθό να σχεδιαστεί διάγραµµα του πραγµατικού χρόνου εκτέλεσης συναρτήσει του ΛΟΓΟΥ. Αντί αυτού, στον άξονα y παρουσιάζεται ο αντίστοιχος λόγος των πραγματικών χρόνων εκτέλεσης t<sub>B</sub>/t<sub>C</sub>. Εξάλλου, το αντικείμενο ενδιαφέροντός μας είναι καθαρά το πότε και σε ποιο βαθµό το ένα πλάνο εκτέλεσης είναι αποδοτικότερο έναντι του άλλου.

Όλες οι µετρήσεις των PrefSQL queries στην παρούσα υποενότητα βασίζονται στο εξής SQL query:

*Q: SELECT m.movieid, m.title, m.prod\_year, k.movieid, k.keyword FROM movies m, keywords k* 

#### *6.2.2.1 2* σχέσεις *–* από *1 preference*

Τα preferences που εφαρµόζονται στο Q είναι το 4 (prod\_year>=2000) και το 2 (keyword LIKE '%police%').

Τα εφαρµόζουµε κατά Plan-B, Plan-C. Οι αντίστοιχοι χρόνοι είναι 66.362 msec και 94.380 msec, οπότε t<sub>B</sub>/t<sub>C</sub>=0,703. Οι movies εγγραφές είναι στο σύνολό τους 1.573.104, οι keywords εγγραφές 2.883.220 και αυτές του join product 2.883.220 επίσης. Άρα ΛΟΓΟΣ = 0,773 .

Στις επόμενες μετρήσεις, το στοιγείο που θα διαφοροποιείται θα είναι η συνθήκη επιλογής για τα tuples από τον table movies. Συγκεκριµένα θα γίνεται ολοένα και πιο αυστηρή, απαιτώντας σε κάθε µέτρηση ταινίες µε πιο πρόσφατο έτος παραγωγής από την προηγούμενη. Ο υπολογισμός του  $t_B/t_C$  και του ΛΟΓΟΥ γίνεται με τον ίδιο τρόπο. Ακολουθούν οι µετρήσεις.

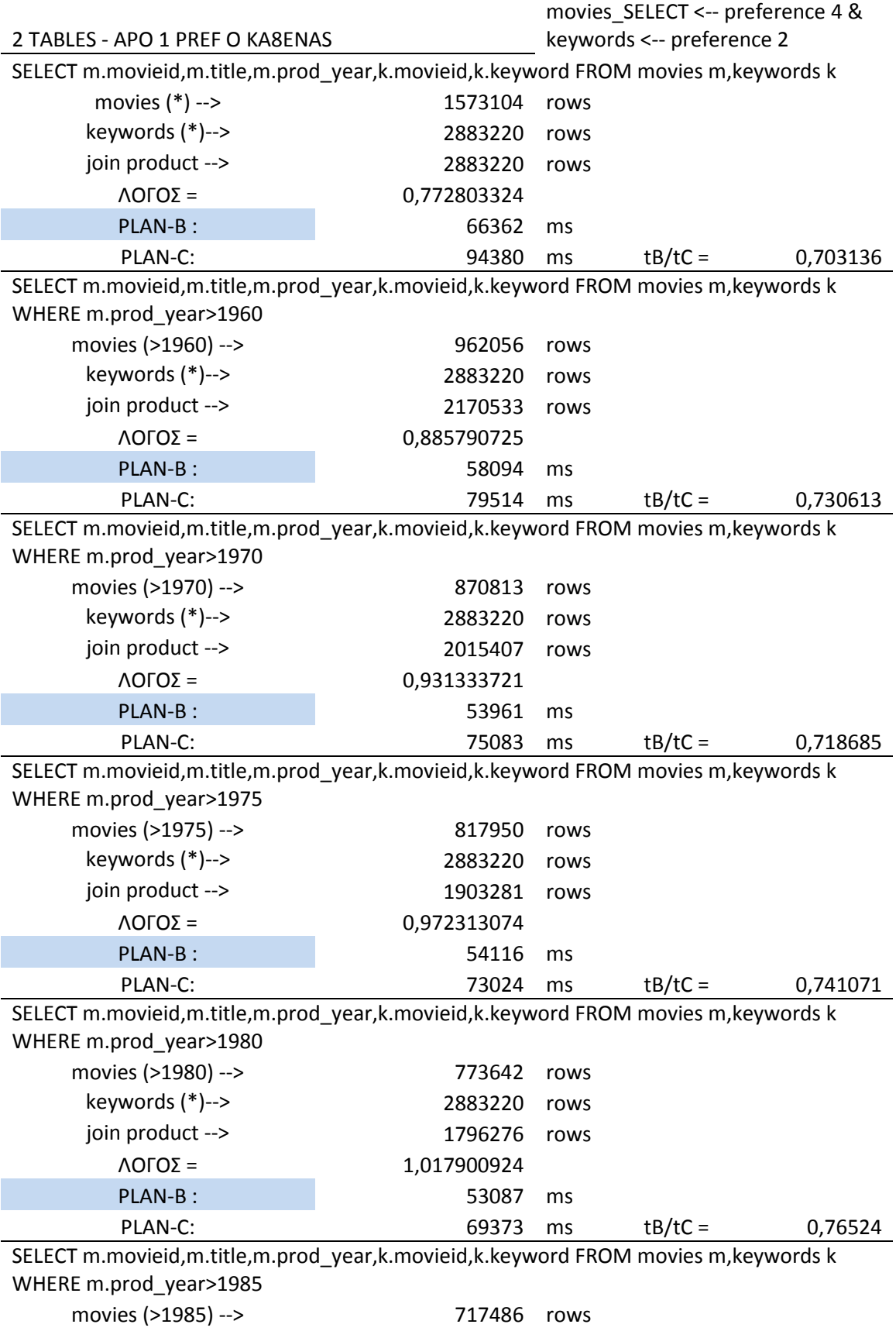

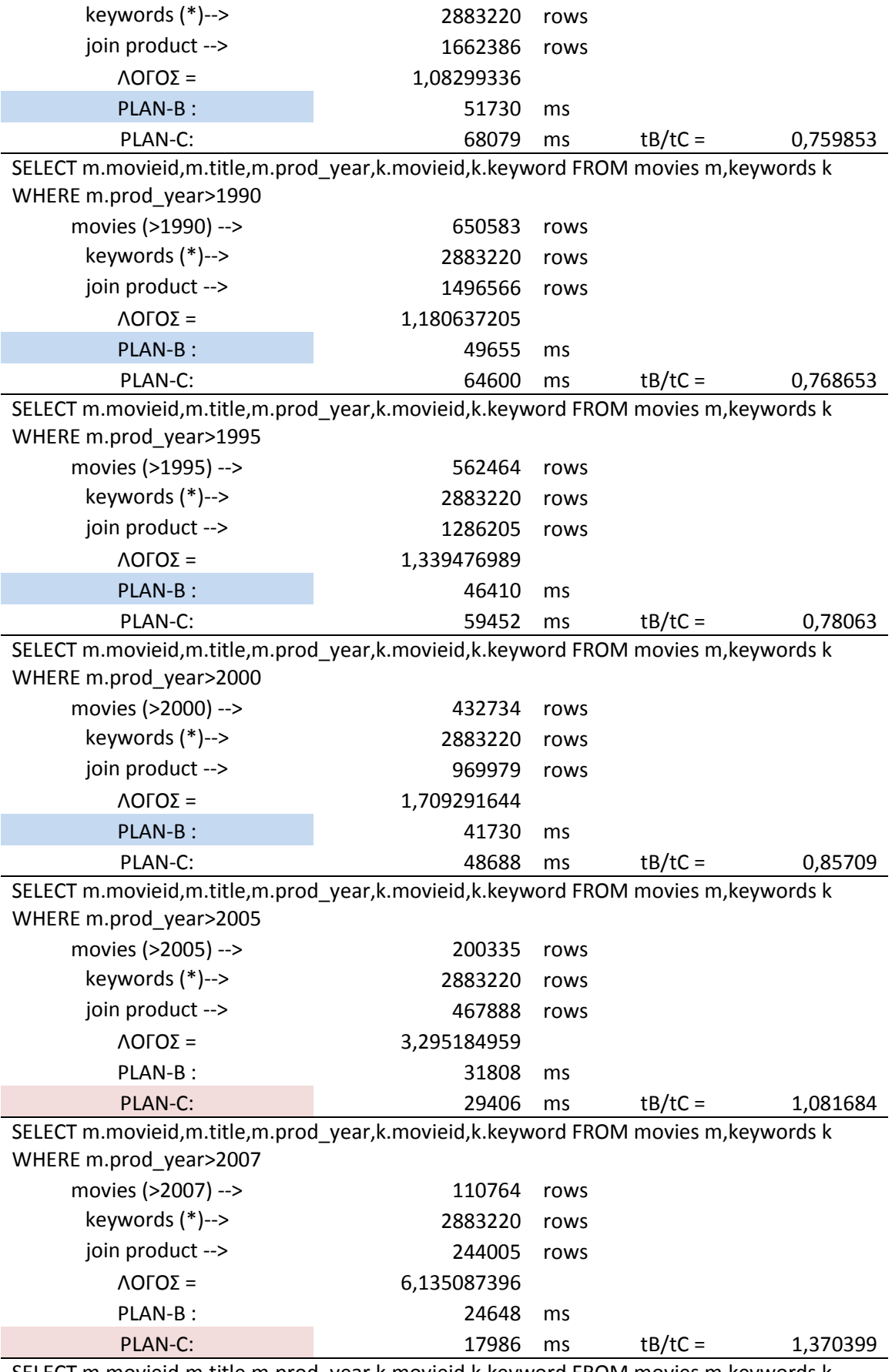

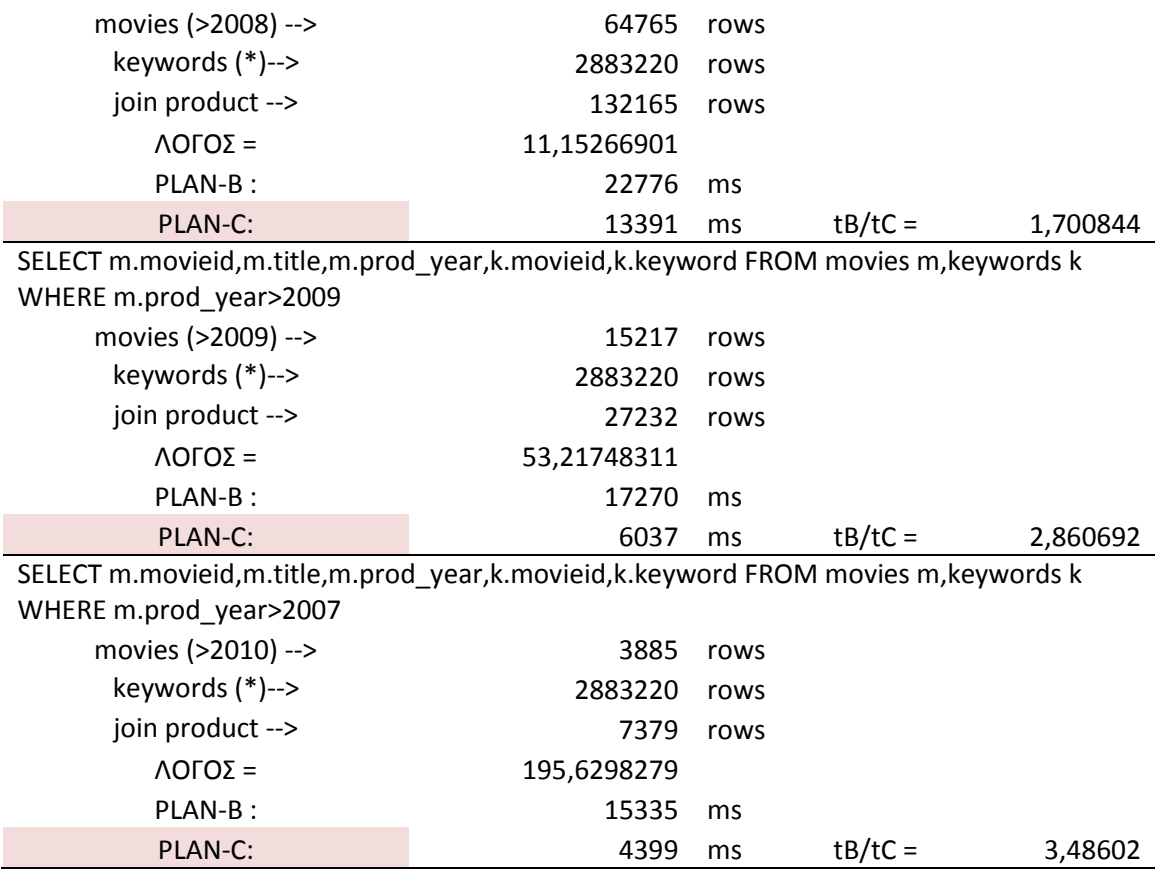

Παρατηρούµε ότι στις πρώτες µετρήσεις, το Plan-B είναι σαφέστατα αποδοτικότερο του Plan-C. Στη συνέχεια, όμως, όσο αυξάνεται ο ΛΟΓΟΣ, η διαφορά μεταξύ τους ψαλιδίζεται και εντέλει το Plan-C αναδεικνύεται καταλληλότερο στις τελευταίες πέντε µετρήσεις. Ακολουθεί το διάγραµµα για τα q1 ερωτήµατα:

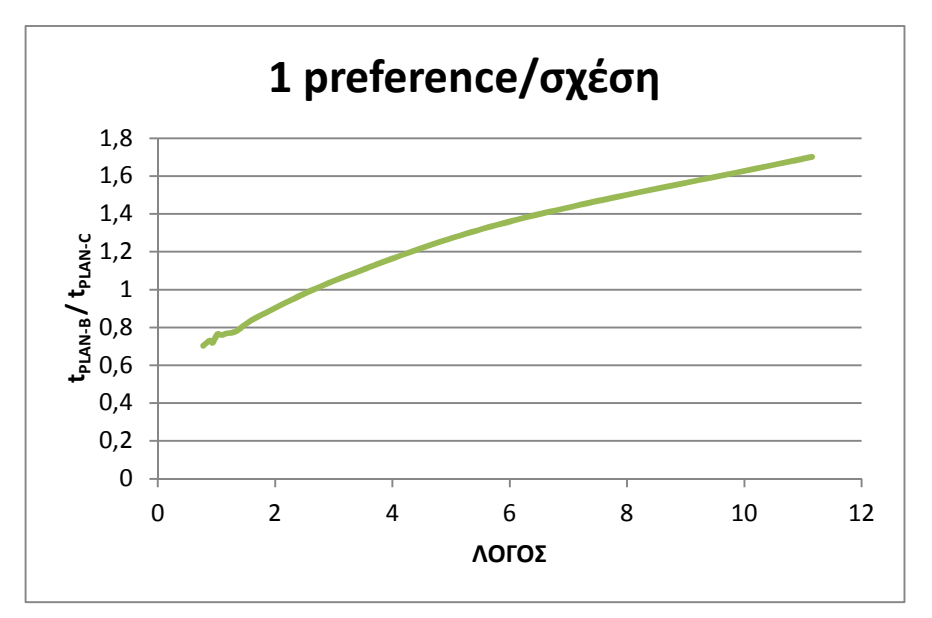

Εικόνα **34: 2** σχέσεις**,** από **1** προτίµηση στην καθεµία

Το σηµείο στο οποίο γίνεται η αλλαγή καταλληλότητας των δύο πλάνων είναι το σηµείο στο οποίο το διάγραµµα τέµνει την οριζόντια γραµµή x=1.

#### *6.2.2.2 2* σχέσεις *–* από *2 preferences*

Οµοίως µε πριν, βασιζόµαστε στο SQL ερώτηµα Q και αντλούµε δεδοµένα από τους πίνακες movies, keywords. Σε αυτούς εφαρµόζονται τα preferences 9 (prod\_year<1960), 47 (prod\_year>=2010), 26 (keyword LIKE '%sex%') και 28 (keyword LIKE '%family%'). Ακολουθούν οι µετρήσεις των εκτελέσεων.

2 TABLES - ΑΠΟ 2 PREF O ΚΑΘΕΝΑΣ

movies SELECT <-- preference 9, 47

& keywords <-- preference 26, 28

SELECT m.movieid,m.title,m.prod\_year,k.movieid,k.keyword FROM movies m,keywords k

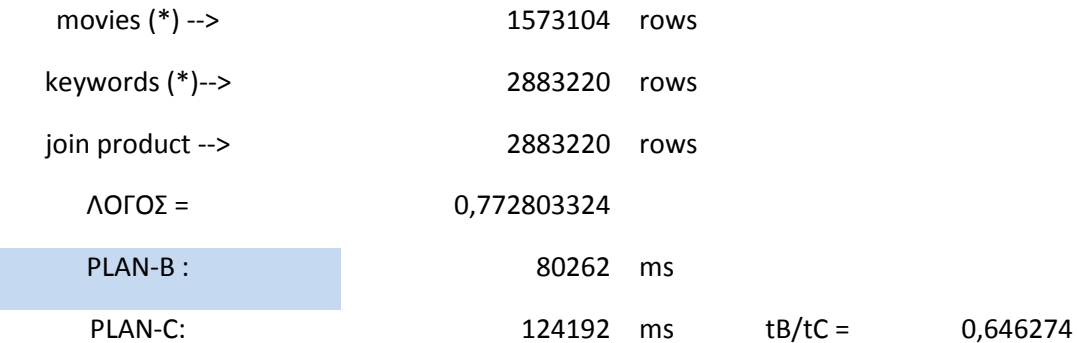

SELECT m.movieid,m.title,m.prod\_year,k.movieid,k.keyword FROM movies m,keywords k WHERE m.prod\_year>1960

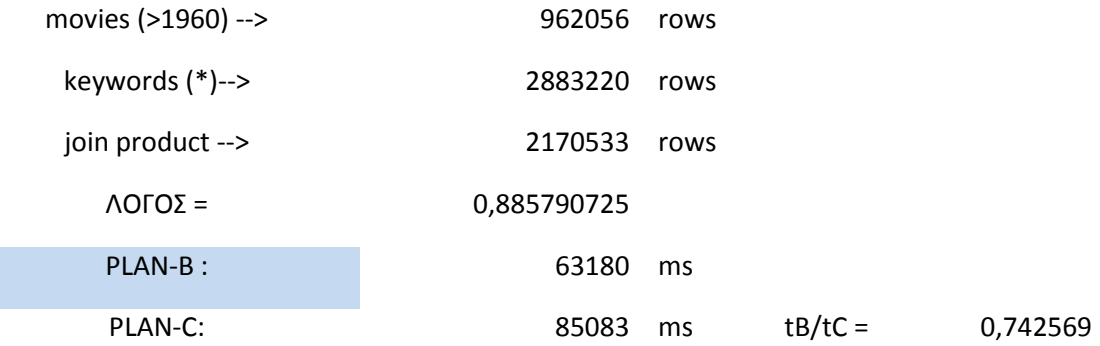

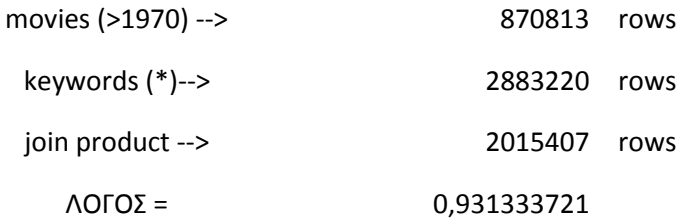

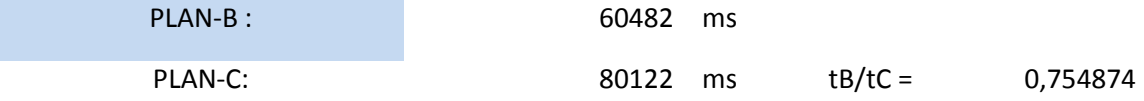

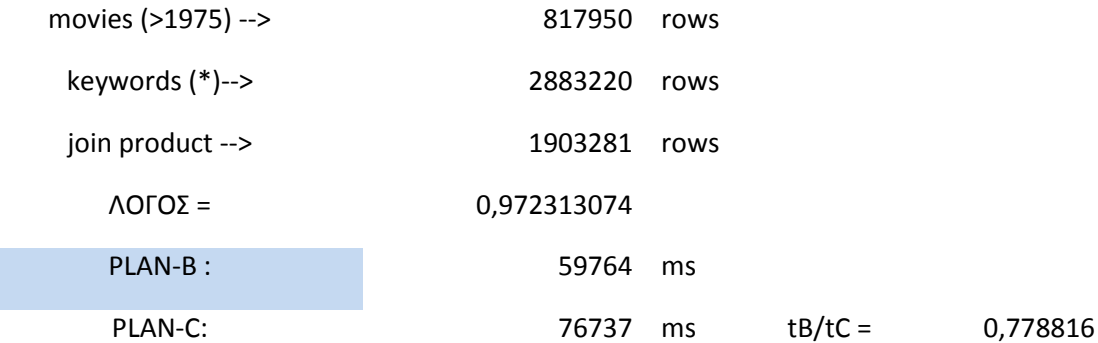

SELECT m.movieid,m.title,m.prod\_year,k.movieid,k.keyword FROM movies m,keywords k WHERE m.prod\_year>1980

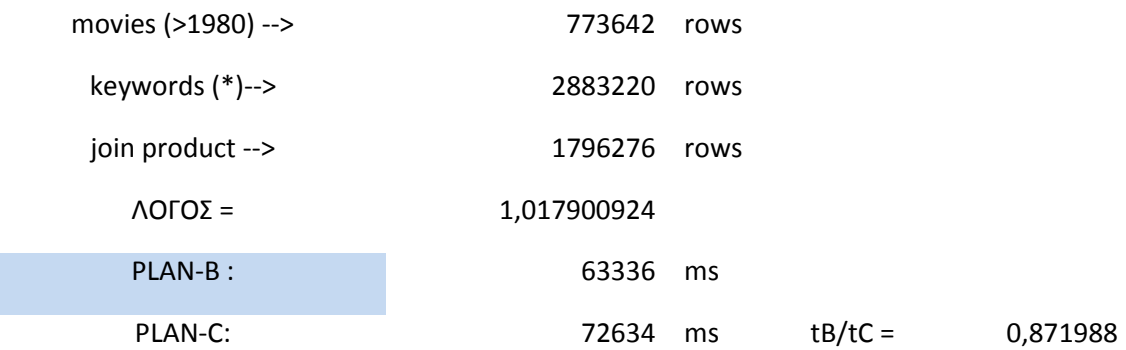

SELECT m.movieid,m.title,m.prod\_year,k.movieid,k.keyword FROM movies m,keywords k WHERE m.prod\_year>1985

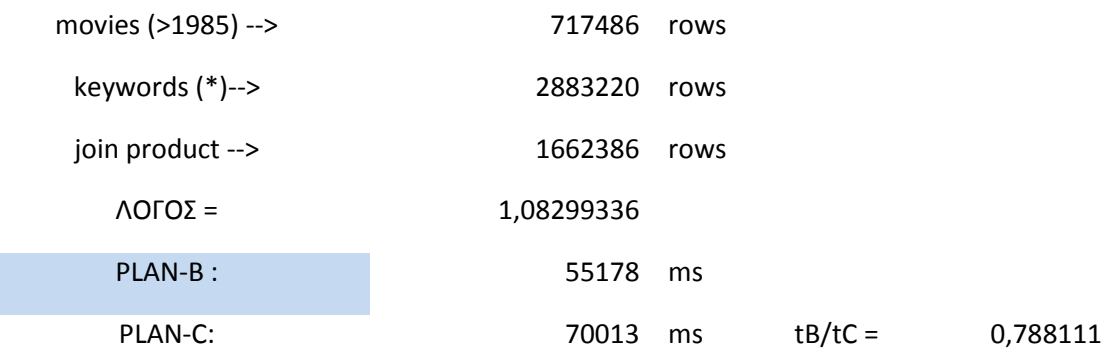

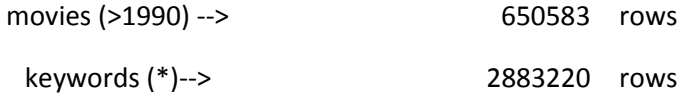

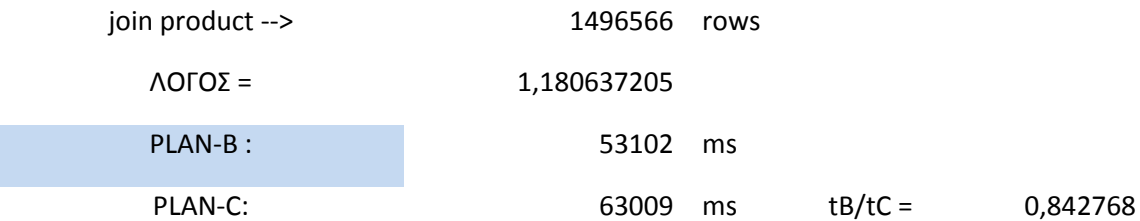

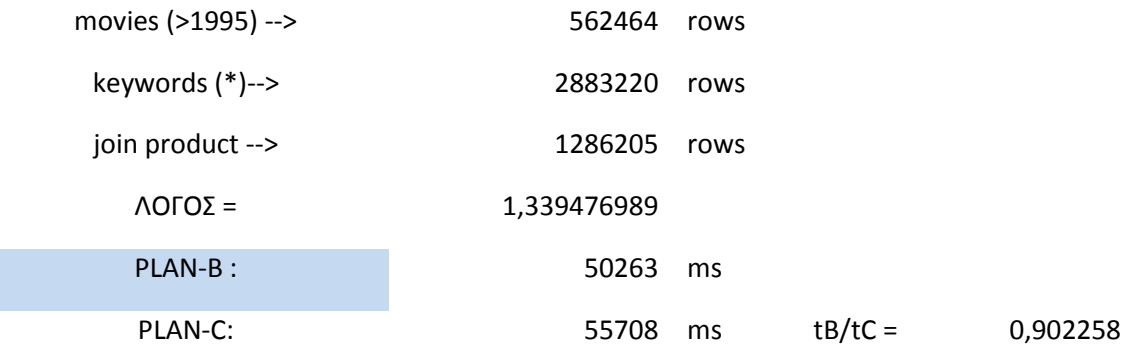

SELECT m.movieid,m.title,m.prod\_year,k.movieid,k.keyword FROM movies m,keywords k WHERE m.prod\_year>2000

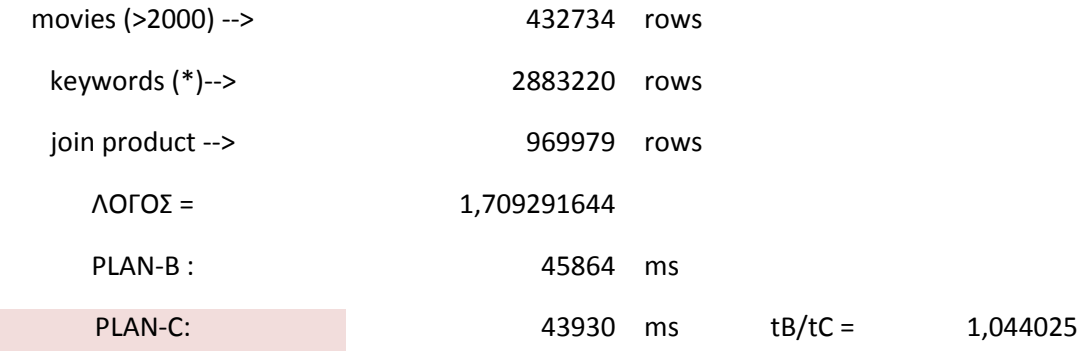

SELECT m.movieid,m.title,m.prod\_year,k.movieid,k.keyword FROM movies m,keywords k WHERE m.prod\_year>2005

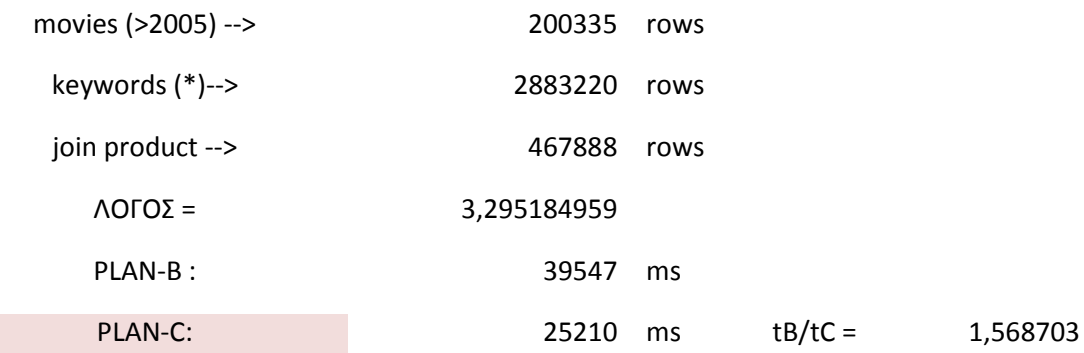

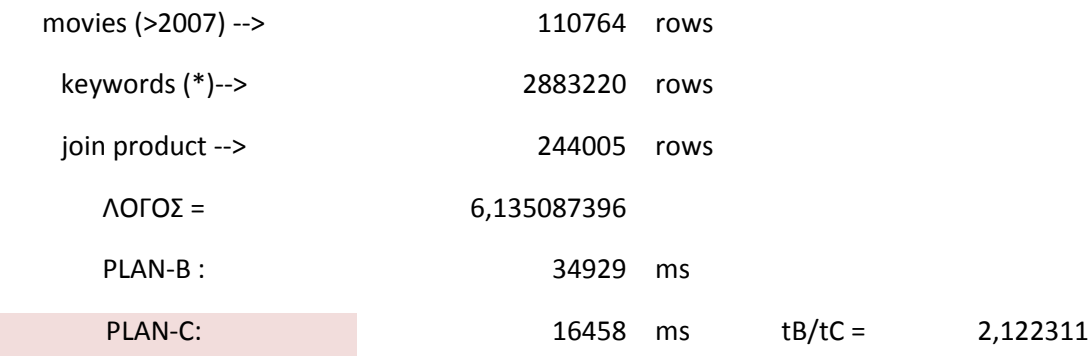

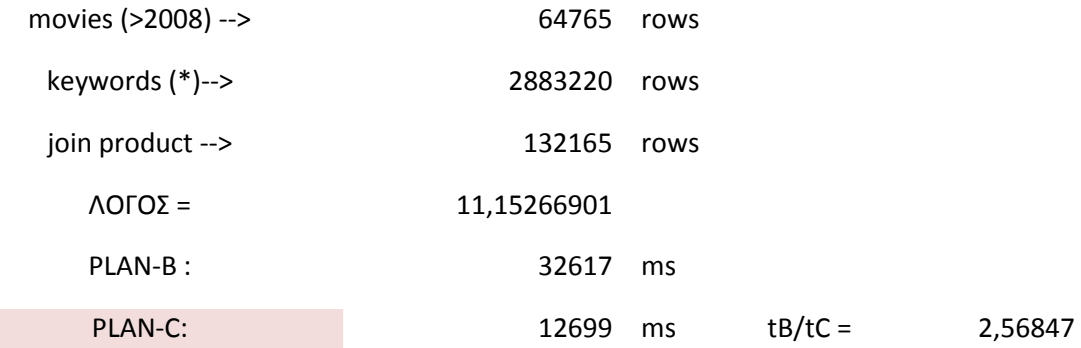

SELECT m.movieid,m.title,m.prod\_year,k.movieid,k.keyword FROM movies m,keywords k WHERE m.prod\_year>2009

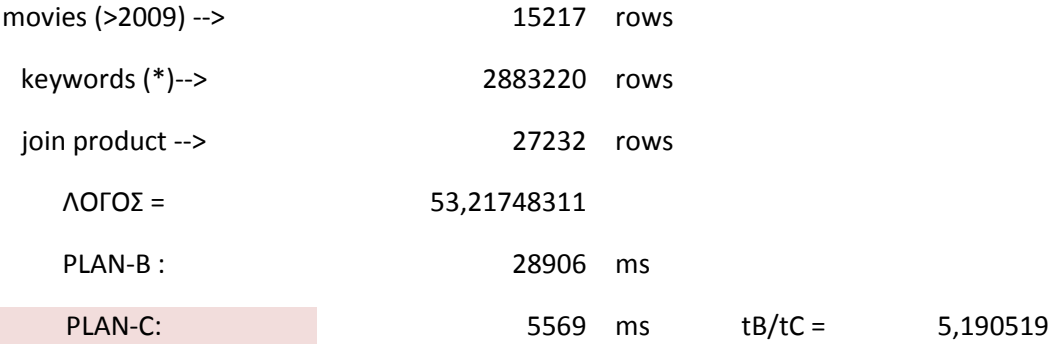

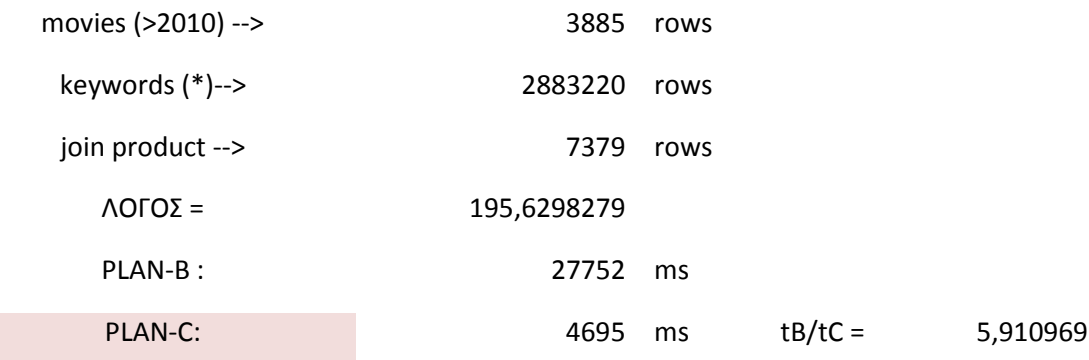

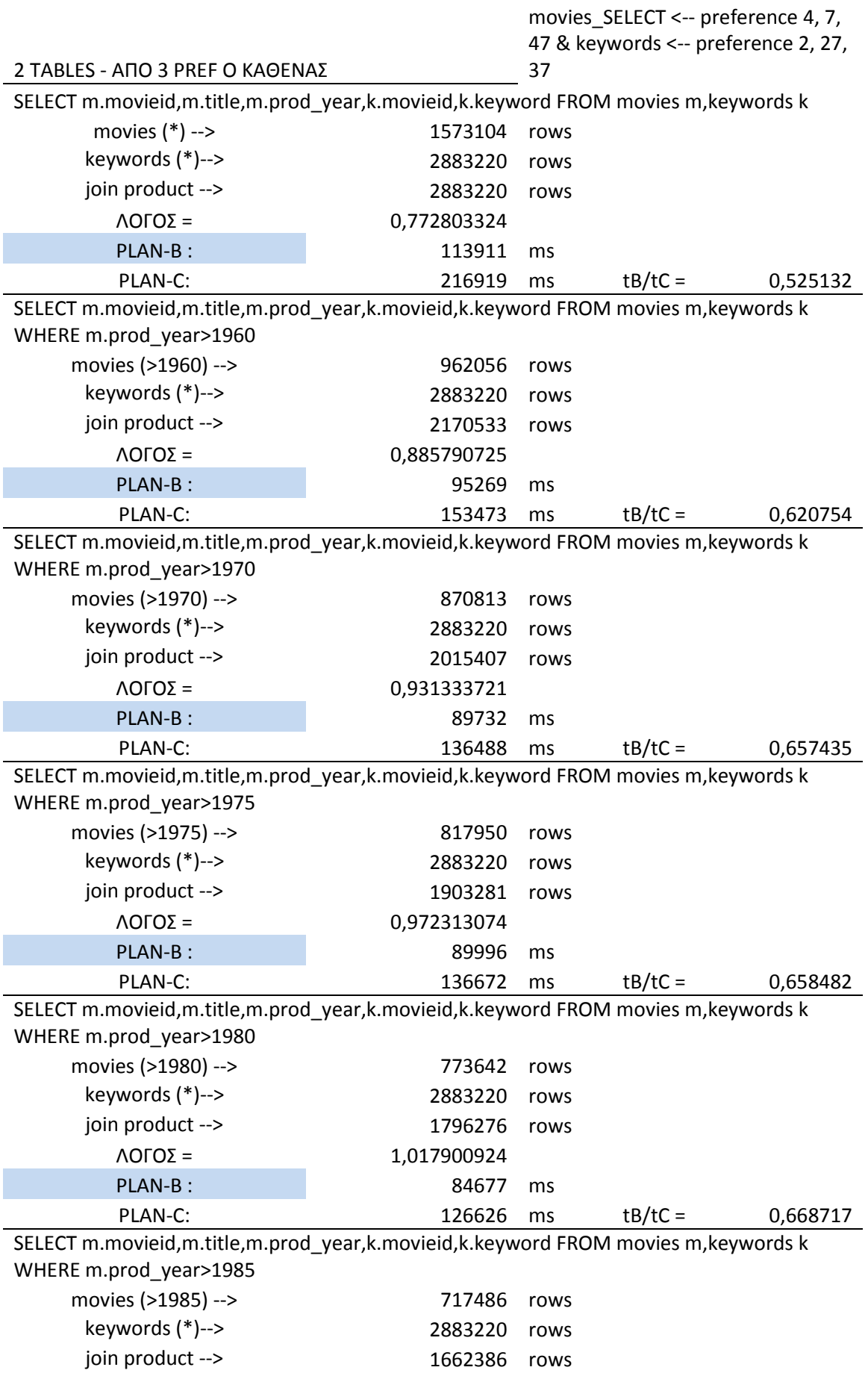

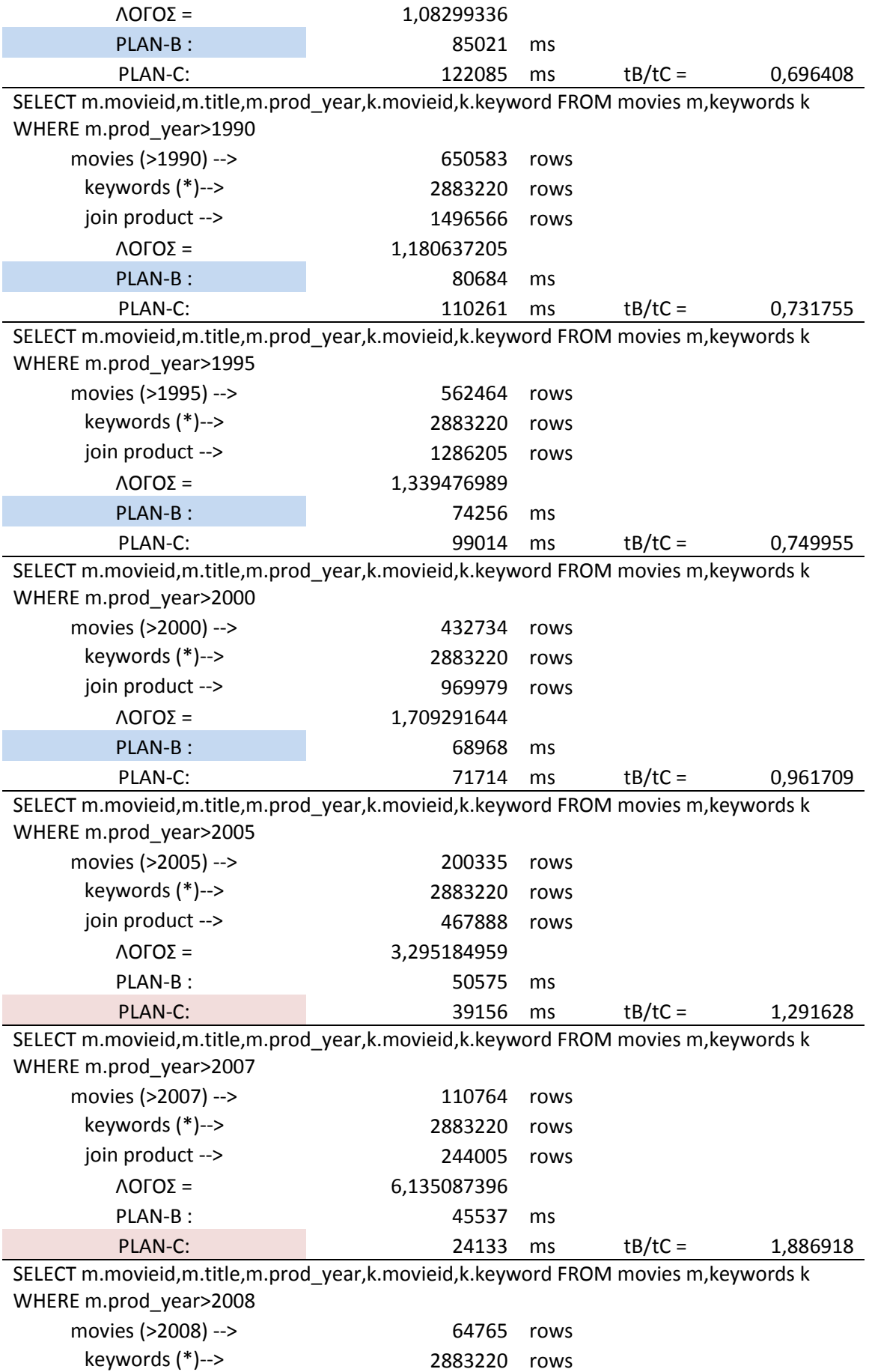

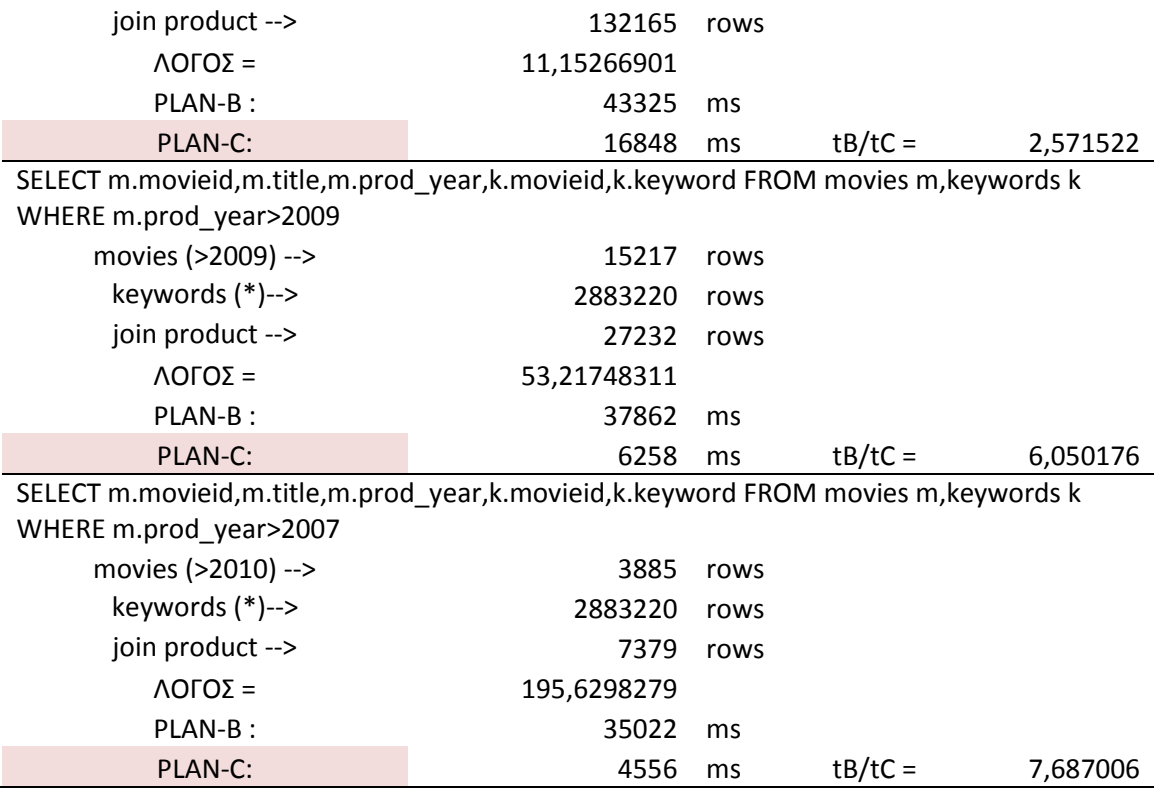

Ακολουθεί το αντίστοιχο διάγραµµα:

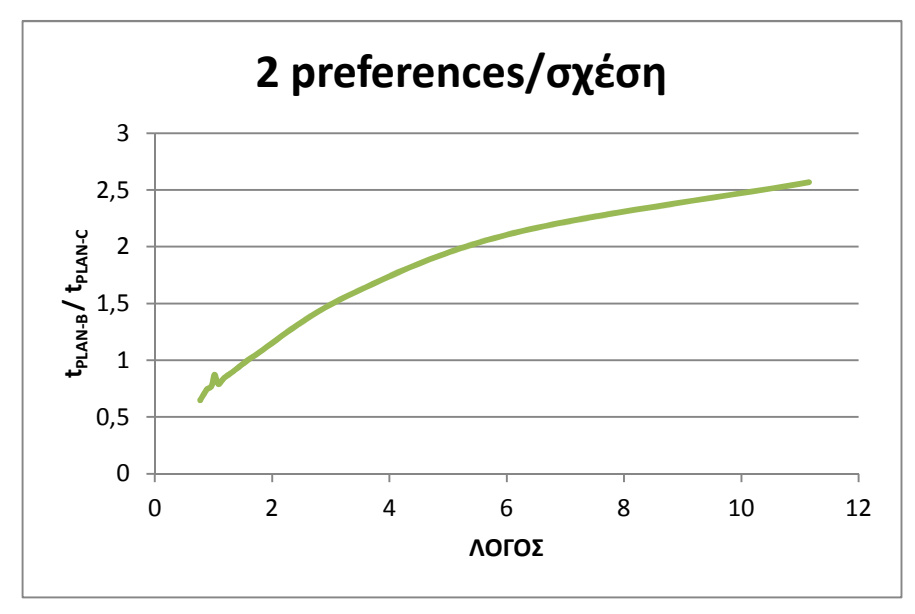

Εικόνα **35: 2** σχέσεις**,** από **2** προτιµήσεις στην καθεµία

### *6.2.2.3 2* σχέσεις *–* από *3 preferences*

Παίρνουµε πάλι τις ίδιες µετρήσεις, µε την διαφορά ότι στον πίνακα movies εφαρµόζονται τα preferences 4 (prod\_year>=2000), 7 (prod\_year>=1980), 47 (prod\_year>=2010) και στον keywords τα 2 (keyword LIKE '%police%'), 27 (keyword LIKE '%hardcore%'), 37 (keyword LIKE '%murder%').

Παρατίθενται τα αποτελέσµατα:

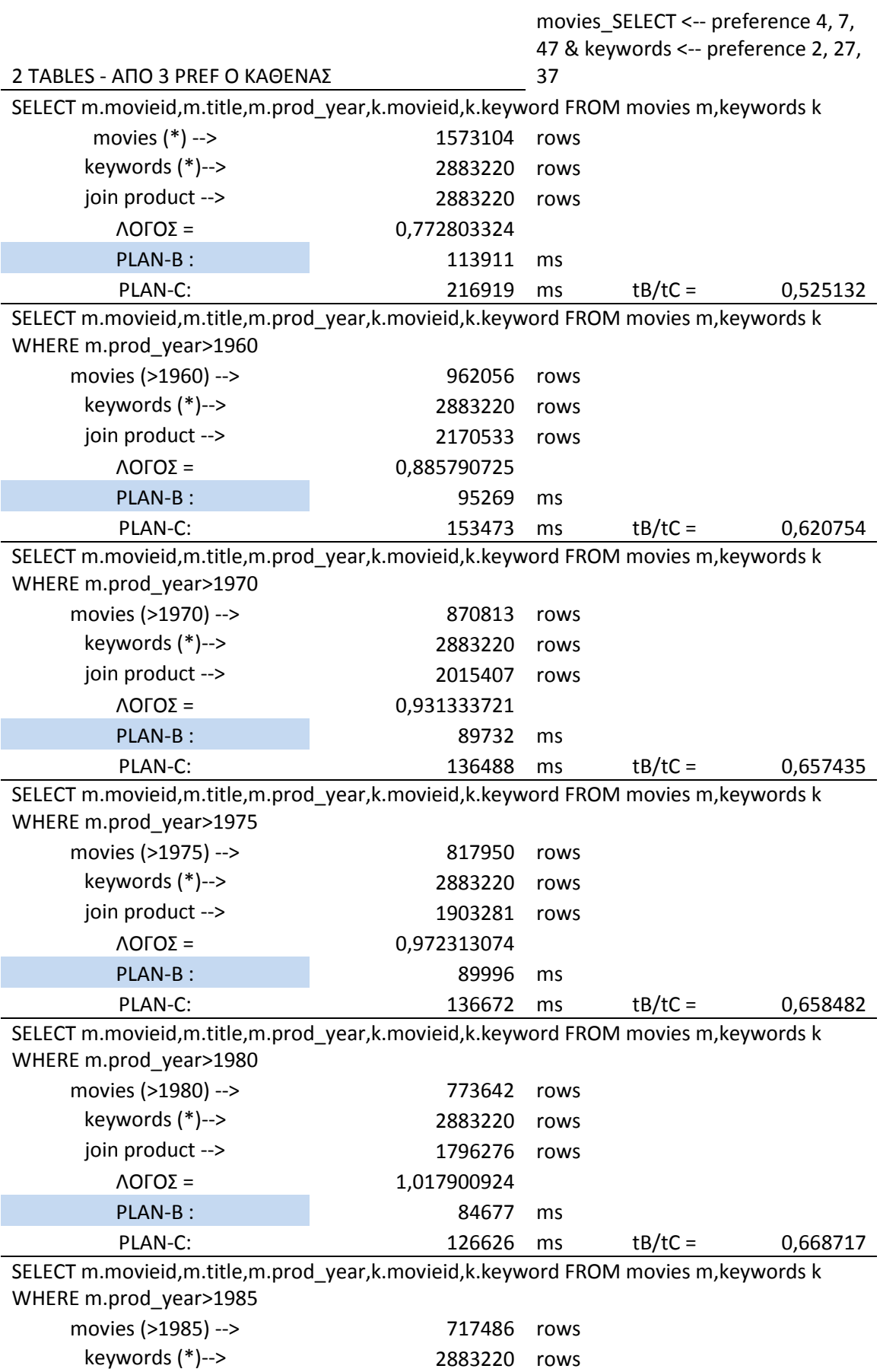

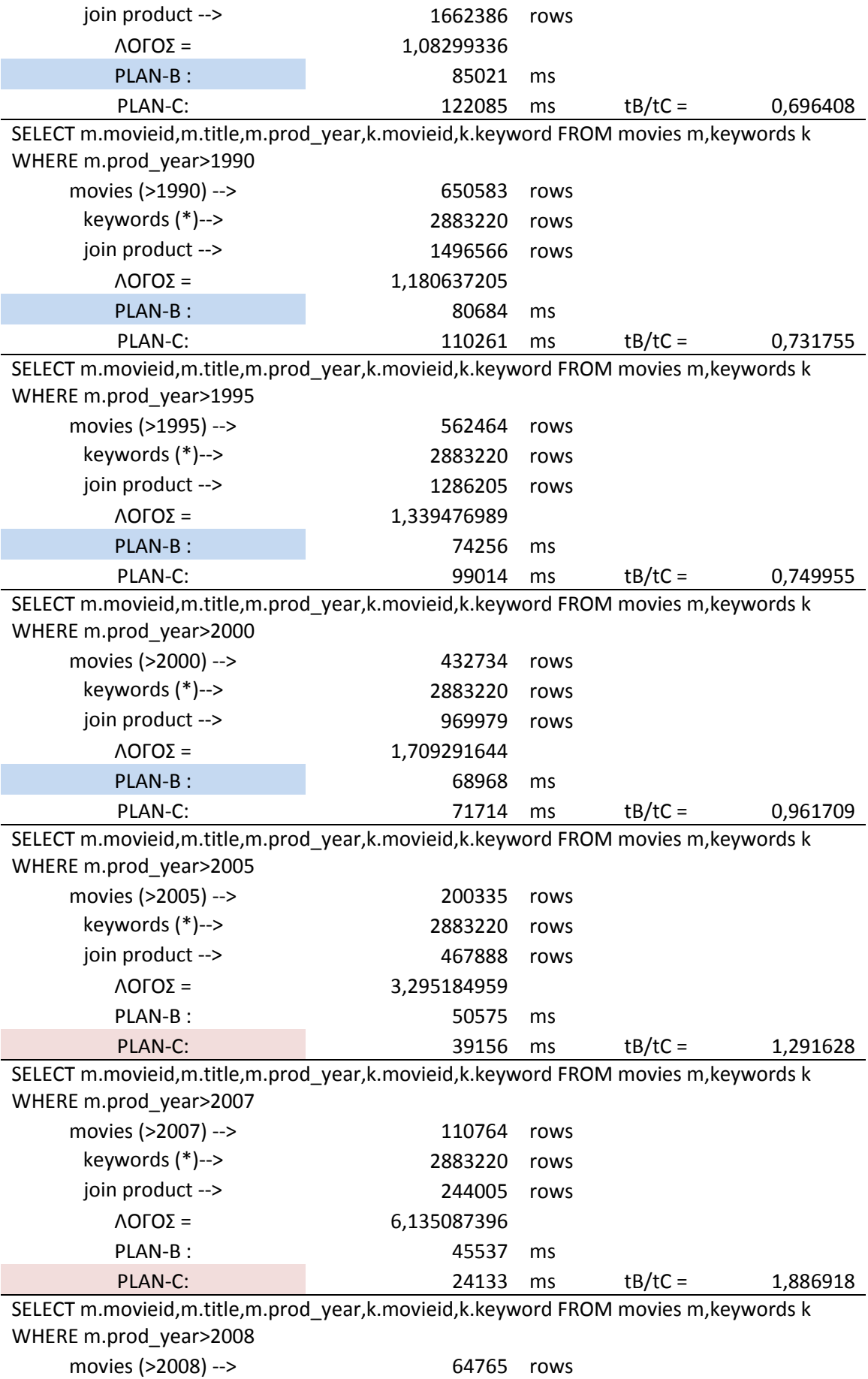

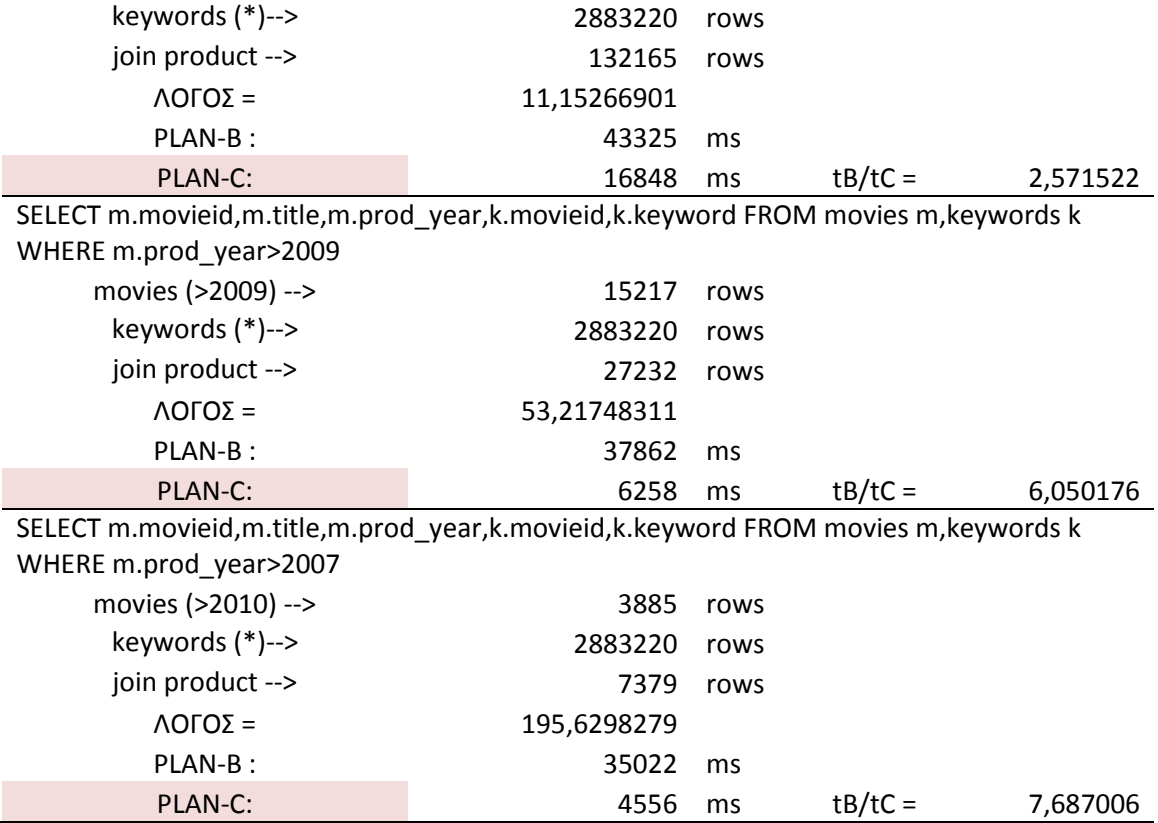

Οι µετρήσεις συνοψίζονται στο διάγραµµα:

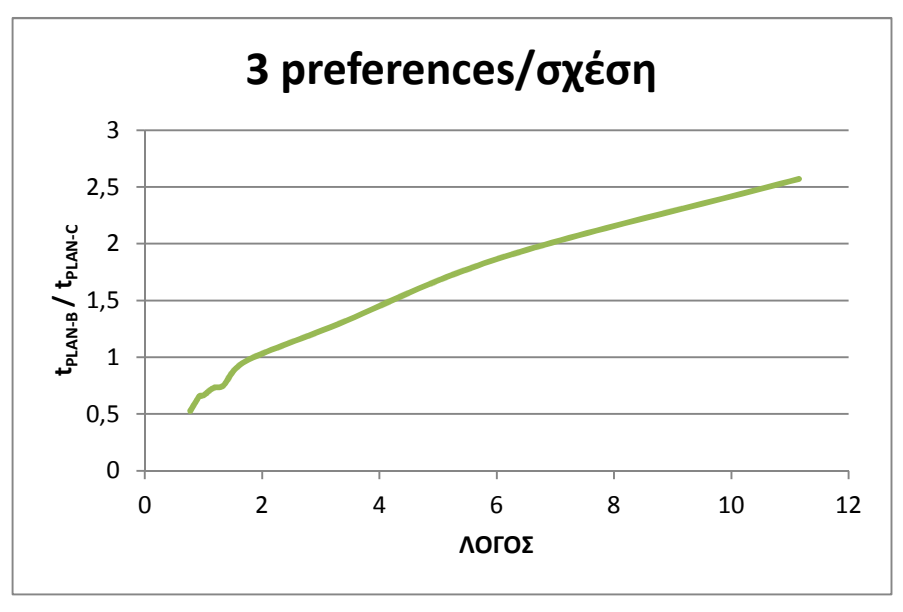

Εικόνα **36: 3** σχέσεις**,** από **3** προτιµήσεις στην καθεµία

Η αναµενόµενη συµπεριφορά των δύο εξεταζόµενων πλάνων εκτέλεσης θα ήταν η Plan-B να υπερέχει για τιµές του ΛΟΓΟΥ µικρότερες της µονάδας και η Plan-C για µεγαλύτερες αυτής. Τα πειράµατα, όµως, δείχνουν ότι η µετάβαση της καταλληλότητας από Plan-B σε Plan-C δεν γίνεται για τιµές του ΛΟΓΟΥ γύρω από το 1, αλλά γύρω από το 1,7 µε 1,8 . Η εφαρµογή των

προτιµήσεων στην κάθε µία εγγραφή του join product έχει ένα ελάχιστα µεγαλύτερο κόστος από την εφαρµογή στις επιµέρους σχέσεις, το οποίο προκαλεί το συγκεκριµένο φαινόµενο.

Στην πράξη, όταν θέλουµε να επιλέξουµε το βέλτιστο πλάνο εκτέλεσης, η διαπίστωση αυτή δεν µας είναι ιδιαιτέρως χρήσιµη, καθότι δεν γνωρίζουµε από πριν το µέγεθος του join product ώστε να υπολογίσουμε τον ΛΟΓΟ και να πράξουμε αναλόγως. Μπορούμε όμως να εφαρµόσουµε την γενική διαπίστωση ότι το Plan-B ενδείκνυται για µεγάλο όγκο δεδοµένων ενώ το Plan-C είναι πιο αποδοτικό για εξειδικευµένα ερωτήµατα και µικρό σχετικά µέγεθος αποτελέσµατος.

# *6.3* ∆ιεπαφή χρήστη

#### *6.3.1* Ερώτηµα µη καταχωρηµένου χρήστη

Ο χρήστης εισέρχεται στην *Home* Page και χωρίς να κάνει *Login*, ζητάει από το σύστηµα να του εµφανίσει πρόσφατες Γερµανικές ταινίες. Επί πλέον ζητάει να πληροφορηθεί για το είδος της κάθε ταινίας καθώς και για τα ratings και τις ψήφους που έχει λάβει η κάθε µία:

| KNOWLEDGE AND DATABASE SYSTEMS LABORATORY<br>Wednesday, October 3, 2012<br>PREFERENCE AWARE MOVIES DATABASE |                |                                                 |                  |                     |               |                |                          |  |  |
|----------------------------------------------------------------------------------------------------|----------------|-------------------------------------------------|------------------|---------------------|---------------|----------------|--------------------------|--|--|
|                                                                                                    | Home           | <b>Register</b><br>Login                        | <b>Advanced</b>  | <b>About</b>        |               |                | <b>UnRegistered User</b> |  |  |
| <b>BROWSE TOPICS BY</b>                                                                                     |                |                                                 |                  | <b>USER RESULTS</b> |               |                |                          |  |  |
| <b>Genres</b>                                                                                               | <b>MOVIEID</b> | <b>TITLE</b>                                    | <b>PROD YEAR</b> | <b>GENRE</b>        | <b>RATING</b> | <b>VOTES</b>   | <b>COUNTRY</b>           |  |  |
| V<br>$\blacksquare$                                                                                         | 1568740        | Zivilcourage (2010)<br>(TV)                     | 2010             | Drama               | 6.7           | 66             | Germany                  |  |  |
| <b>Average Rating</b><br>$\overline{\mathbf{v}}$<br>$\blacksquare$                                          | 1568544        | Zimmer mit Tante<br>$(2010)$ (TV)               | 2010             | Comedy              | 7.1           | 6              | Germany                  |  |  |
| <b>Minimum Votes</b>                                                                                        | 1567424        | Zeiten ändern Dich<br>(2010)                    | 2010             | Drama               | 1.9           | 2005           | Germany                  |  |  |
| V<br>$\blacksquare$<br><b>MPAA-Certificate</b>                                                              | 1549153        | Wer zu lieben wagt<br>$(2010)$ (TV)             | 2010             | <b>Drama</b>        | 3.1           | $\overline{7}$ | Germany                  |  |  |
| $\Box$<br>$\Box$                                                                                            | 1542429        | Vorstadtkrokodile 2<br>(2010)                   | 2010             | Family              | 6.0           | 12             | Germany                  |  |  |
| <b>Period</b><br>V<br>$\blacksquare$<br>2010's                                                              | 1461771        | The Ghost Writer<br>(2010)                      | 2010             | Mystery             | 8.1           | 1252           | Germany                  |  |  |
| <b>Country</b>                                                                                              | 1412040        | Soul Boy (2010)                                 | 2010             | <b>Drama</b>        | 6.7           | 30             | Germany                  |  |  |
| V<br>$\blacksquare$<br>Germany                                                                              | 1393527        | Sexstreik! (2010) (TV)                          | 2010             | Comedy              | 2.8           | 5              | Germany                  |  |  |
| Language                                                                                                    | 1371795        | Rock It! (2010)                                 | 2010             | Musical             | 4.5           | 19             | Germany                  |  |  |
| $\Box$<br>$\blacksquare$                                                                                    | 1366175        | Renn, wenn Du kannst<br>(2010)                  | 2010             | Drama               | 7.4           | 8              | Germany                  |  |  |
| <b>Keyword</b><br>$\Box$<br>$\blacksquare$                                                                  | 1298052        | Nanga Parbat (2010)                             | 2010             | Biography           | 6.2           | 49             | Germany                  |  |  |
|                                                                                                    | 1296083        | Na putu (2010)                                  | 2010             | Drama               | 7.4           | 50             | Germany                  |  |  |
| <b>Min Score</b> Min Conf                                                                                   | 1294927        | Männer lügen nicht<br>$(2010)$ (TV)             | 2010             | Comedy              | 3.0           | 9              | Germany                  |  |  |
| submit<br>$\Box$                                                                                            | 1246366        | Liebe und andere<br>Delikatessen (2010)<br>(TV) | 2010             | Comedy              | 4.7           | 6              | Germany                  |  |  |

Εικόνα **37:** Ερώτηµα **UnRegistered User**

# *6.3.2 Login* χρήστη

Στη συνέχεια αποφασίζει να κάνει *Login*:

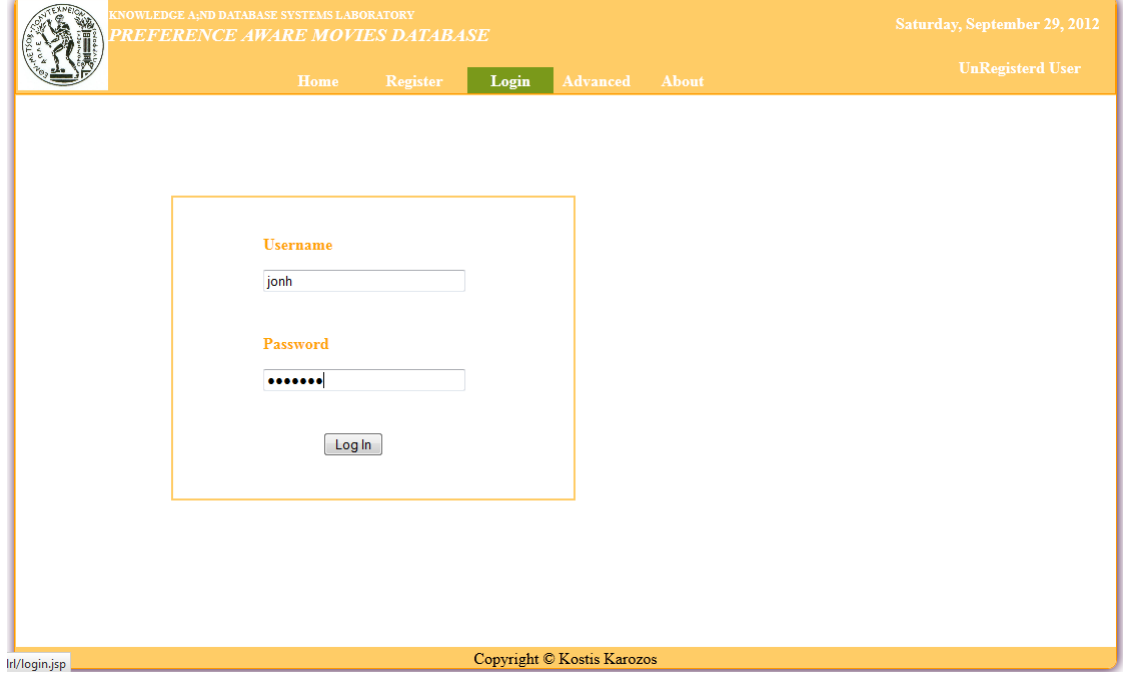

Εικόνα **37: Login** χρήστη

και εισέρχεται πλέον στην *Home* Page ως καταχωρηµένος User : john.

## *6.3.3* Καταχωρηµένες προτιµήσεις χρήστη

Ο χρήστης john πληροφορείται για το Profile του *(MyPrefs),* βλέπει δηλαδή τις καταχωρηµένες γι αυτόν προτιµήσεις από το σύστηµα:

| KNOWLEDGE A;ND DATABASE SYSTEMS LABORATORY<br><b>REFERENCE AWARE MOVIES DATABASE</b> |                           |                         |                                   |                                                             |                 |                   |  |  |  |  |
|--------------------------------------------------------------------------------------|---------------------------|-------------------------|-----------------------------------|-------------------------------------------------------------|-----------------|-------------------|--|--|--|--|
|                                                                                      |                           | Home                    | <b>Recommend</b>                  | <b>Myprefs</b><br><b>Advanced</b><br><b>About</b><br>Logout |                 |                   |  |  |  |  |
| <b>USER john PREFERENCES</b>                                                         |                           |                         |                                   |                                                             |                 |                   |  |  |  |  |
| ID                                                                                   | PREFERENCE NAME           | <b>PREFERENCE TABLE</b> | <b>PREFERENCE</b><br><b>FIELD</b> | <b>CONDITION</b>                                            | <b>FUNCTION</b> | <b>CONFIDENCE</b> |  |  |  |  |
| 16                                                                                   | <b>English movies</b>     | countries               | country                           | country='UK'                                                | $\overline{4}$  | 1                 |  |  |  |  |
| 12                                                                                   | American movies           | countries               | country                           | country='USA'                                               | 4               |                   |  |  |  |  |
| 38                                                                                   | love                      | keywords                | keyword                           | keyword LIKE '%love%'                                       | 6               | $\mathbf{1}$      |  |  |  |  |
| $\overline{2}$                                                                       | police                    | keywords                | keyword                           | keyword LIKE '%police%'                                     | 6               |                   |  |  |  |  |
| $\overline{7}$                                                                       | less recent movies        | movies                  | prod year                         | prod year $> = 1980$ and prod year < 2000                   | $\overline{2}$  | $\mathbf{1}$      |  |  |  |  |
| $\overline{4}$                                                                       | Recent movies             | movies                  | prod_year                         | $prod$ year $>=$ 2000                                       | $\overline{2}$  |                   |  |  |  |  |
| 41                                                                                   | actor: Leonardo DiCaprio  | movies2actors           | actorid                           | $actorid = 265595$                                          | $\overline{4}$  | $\mathbf{1}$      |  |  |  |  |
| 40                                                                                   | actor: Tom Hanks          | movies2actors           | actorid                           | actorid=425970                                              | 4               |                   |  |  |  |  |
| 39                                                                                   | actor: George Clooney     | movies2actors           | actorid                           | $actorid = 196730$                                          | $\overline{4}$  | $\mathbf{1}$      |  |  |  |  |
| 42                                                                                   | director: Martin Scorsese | movies2directors        | directorid                        | directorid=154456                                           | 4               |                   |  |  |  |  |
| 43                                                                                   | director: Woody Allen     | movies2directors        | directorid                        | directorid=3128                                             | $\overline{4}$  | $\mathbf{1}$      |  |  |  |  |

Εικόνα **38:** Καταχωρηµένες προτιµήσεις χρήστη

## *6.3.4* Συστάσεις προς τον χρήστη

Ο χρήστης john χωρίς ακόµα να υποβάλει ερώτηµα, θέλει να δει τι έχει να του προτείνει το σύστηµα *(Recommend)* µε βάση τις καταχωρηµένες προτιµήσεις του:

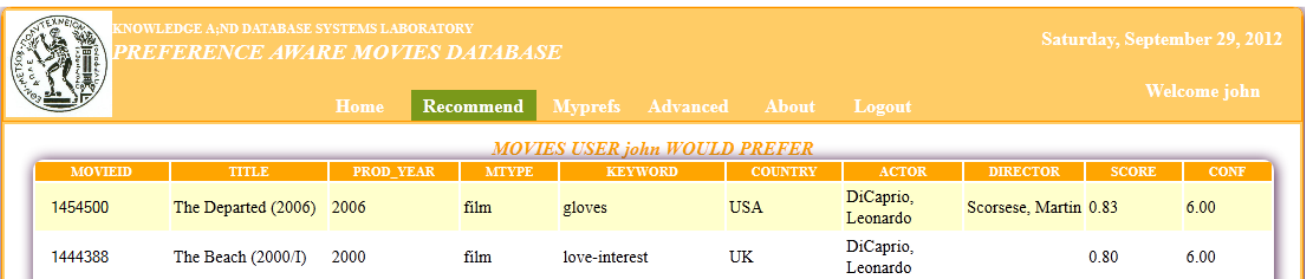

| 1018056 | Catch Me If You Can<br>(2002)                | 2002 | film | police                | <b>USA</b> | DiCaprio,<br>Leonardo |                       | 0.88 | 5.00 |
|---------|----------------------------------------------|------|------|-----------------------|------------|-----------------------|-----------------------|------|------|
| 1019045 | Celebrity (1998)                             | 1998 | film | love                  | <b>USA</b> | DiCaprio.<br>Leonardo | Allen, Woody          | 0.88 | 5.00 |
| 1125904 | Gangs of New York<br>(2002)                  | 2002 | film | police-officer        | <b>USA</b> | DiCaprio,<br>Leonardo | Scorsese, Martin 0.88 |      | 5.00 |
| 1443321 | The Aviator (2004)                           | 2004 | film | love                  | <b>USA</b> | DiCaprio,<br>Leonardo | Scorsese, Martin 0.88 |      | 5.00 |
| 966474  | Anything Else (2003) 2003                    |      | film | love-at-first-sight   | <b>UK</b>  |                       | Allen, Woody          | 0.84 | 5.00 |
| 1034343 | Confessions of a<br>Dangerous Mind<br>(2002) | 2002 | film | love                  | <b>UK</b>  | Clooney,<br>George    |                       | 0.84 | 5.00 |
| 1135589 | Good Night, and<br>Good Luck. (2005)         | 2005 | film | russian-secret-police | <b>UK</b>  | Clooney,<br>George    |                       | 0.84 | 5.00 |
| 1270976 | Match Point (2005)                           | 2005 | film | outdoor-love-scene    | UK         |                       | Allen, Woody          | 0.84 | 5.00 |
| 1312106 | O Brother, Where Art<br>Thou? (2000)         | 2000 | film | police                | <b>UK</b>  | Clooney,<br>George    |                       | 0.84 | 5.00 |
|         |                                              |      |      |                       |            |                       |                       |      |      |
| 1017478 | Cassandra's Dream<br>(2007)                  | 2007 | film |                       | <b>UK</b>  |                       | Allen, Woody          | 0.90 | 4.00 |
| 1033932 |                                              |      |      |                       |            |                       |                       |      |      |
|         | <b>Concert for George</b><br>(2003)          | 2003 | film |                       | <b>UK</b>  | Hanks, Tom            |                       | 0.90 | 4.00 |
| 1106249 | Fantastic Mr. Fox<br>(2009)                  | 2009 | film |                       | UK         | Clooney,<br>George    |                       | 0.90 | 4.00 |
| 1178076 | Inception (2010)                             | 2010 | film |                       | <b>UK</b>  | DiCaprio,<br>Leonardo |                       | 0.90 | 4.00 |
| 1306400 | No Direction Home:<br>Bob Dylan (2005)       | 2005 | film |                       | UK         |                       | Scorsese, Martin 0.90 |      | 4.00 |
| 1386534 | Scoop (2006)                                 | 2006 | film |                       | <b>UK</b>  |                       | Allen, Woody          | 0.90 | 4.00 |
| 1397693 | Shine a Light (2008)                         | 2008 | film |                       | UK         |                       | Scorsese, Martin 0.90 |      | 4.00 |
| 1449773 | The Celluloid Closet<br>(1995)               | 1995 | film |                       | <b>UK</b>  | Hanks, Tom            |                       | 0.90 | 4.00 |

Εικόνα **39:** Συστάσεις συστήµατος προς τον χρήστη

Παρατηρώντας τρία τµήµατα των αποτελεσµάτων διαπιστώνουµε ότι οι συστάσεις προς τον χρήστη john, αντικατοπτρίζουν όλες τις προτιµήσεις του που βλέπουµε στο *MyPrefs*. ∆ηλαδή: Ταινίες µετά το 2000, αλλά και µεταξύ 1980 και 2000, Αµερικάνικες ή Αγγλικές, κάποιες που περιέχουν τις λέξεις "police" ή "love" , κάποιες που έχουν σκηνοθετηθεί από τον Martin Scorcese ή τον Woody Allen και πολλές στις οποίες παίζουν οι ηθοποιοί Leonardo DiCaprio, Tom Hanks και George Clooney. Οι συστάσεις περιλαμβάνουν 500 ταινίες και η σειρά με την οποία παρουσιάζονται, καθορίζεται από : *score\* conf desc*.

### *6.3.5* Ερώτηµα καταχωρηµένου χρήστη

Ο χρήστης john επιθυµεί να ζητήσει ταινίες µε συγκεκριµένα κριτήρια. Το σύστηµα θα αξιολογήσει και θα βαθµολογήσει τα αποτελέσµατα της αναζήτησής του µε βάση τις προτιµήσεις του.

O john µέσω της *Home* Page υποβάλλει το ερώτηµά του.

| <b>TEXNEION</b><br><b>ENOWLEDGE AND DATABASE SYSTEMS LABORATORY</b><br>Sunday, September 30, 2012<br>PREFERENCE AWARE MOVIES DATABASE |                        |                                                        |                   |                        |                              |                            |                        |                      |                     |  |
|----------------------------------------------------------------------------------------------------|------------------------|--------------------------------------------------------|-------------------|------------------------|------------------------------|----------------------------|------------------------|----------------------|---------------------|--|
|                                                                                                    | Home                   | <b>Recommend</b>                                       | <b>Myprefs</b>    | <b>Advanced</b>        | <b>About</b>                 | Logout                     |                        |                      | Welcome john        |  |
| <b>BROWSE TOPICS BY</b>                                                                                                    |                        |                                                        |                   | <b>USER RESULTS</b>    |                              |                            |                        |                      |                     |  |
| <b>Genres</b><br>$\overline{\mathsf{v}}$                                                                                              | <b>MOVIEID</b><br>1658 | <b>TITLE</b><br>"'Til Death" (2006)                    | PROD YEAR<br>2006 | <b>GENRE</b><br>Comedy | <b>COUNTRY</b><br><b>USA</b> | <b>LANGUAGE</b><br>English | <b>KEYWORD</b><br>love | <b>SCORE</b><br>0.80 | <b>CONF</b><br>3.00 |  |
| $\blacksquare$<br><b>Average Rating</b>                                                                                               | 2762                   | "10-8: Officers on<br>Duty" (2003)                     | 2003              | Crime                  | <b>USA</b>                   | English                    | police                 | 0.80                 | 3.00                |  |
| $\Box$<br>$\Box$                                                                                                    | 12076                  | "90210" (2008)                                         | 2008              | <b>Drama</b>           | <b>USA</b>                   | English                    | love                   | 0.80                 | 3.00                |  |
| <b>Minimum Votes</b><br>$\Box$<br>$\blacksquare$                                                                                      | 23065                  | "Action League<br>Now!!" (2003)                        | 2003              | Comedy                 | <b>USA</b>                   | English                    | police-chief           | 0.80                 | 3.00                |  |
| <b>MPAA-Certificate</b>                                                                                                    | 25023                  | "Afro Samurai"<br>(2007)                               | 2007              | Drama                  | <b>USA</b>                   | English                    | loss-of-loved-one      | 0.80                 | 3.00                |  |
| $\Box$<br>$\overline{\phantom{a}}$<br><b>Period</b><br>$\sqrt{2}$<br>$\Box$<br>2000's                                                 | 44933                  | "And You Don't<br>Stop: 30 Years of<br>Hip-Hop" (2004) | 2004              | Documentary            | <b>USA</b>                   | English                    | police-brutality       | 0.80                 | 3.00                |  |
| <b>Country</b>                                                                                                    | 46039                  | "Angels in America"<br>(2003)                          | 2003              | <b>Drama</b>           | <b>USA</b>                   | English                    | gay-love               | 0.80                 | 3.00                |  |
| $\sqrt{2}$<br>$\Box$<br><b>USA</b><br>Language<br>$\overline{\mathsf{v}}$                                                             | 48113                  | "Anne Frank: The<br>Whole Story"<br>(2001)             | 2001              | War                    | <b>USA</b>                   | English                    | first-love             | 0.80                 | 3.00                |  |
| $\blacksquare$<br>English<br><b>Keyword</b>                                                                                           | 48539                  | "Another Chance for 2008<br>Romance" (2008)            |                   | Reality-TV             | <b>USA</b>                   | English                    | love                   | 0.80                 | 3.00                |  |
| $\sqrt{2}$<br>$\overline{\phantom{a}}$                                                                                                | 49819                  | "Anyone But Me"<br>(2008)                              | 2008              | Comedy                 | <b>USA</b>                   | English                    | love                   | 0.80                 | 3.00                |  |
| <b>Min Score</b> Min Conf<br>n 7                                                                                                    | 58293                  | "Assy McGee"<br>(2006)                                 | 2006              | Animation              | <b>USA</b>                   | English                    | police-officer         | 0.80                 | 3.00                |  |
| submit<br>$\blacksquare$                                                                                                    | 61751                  | "Avatar: The Last<br>Airbender" (2005)                 | 2005              | Adventure              | <b>USA</b>                   | English                    | death-of-loved-one     | 0.80                 | 3.00                |  |
|                                                                                                    | 67520                  | "Bandits vs.                                           | 2007              | Comedy                 | <b>USA</b>                   | English                    | police                 | 0.80                 | 3.00                |  |

Εικόνα **40:** Υποβολή Ερωτήµατος από καταχωρηµένο χρήστη

Ζητάει από το σύστηµα να του φέρει ταινίες οι οποίες πληρούν τις παρακάτω προϋποθέσεις:

- *1. Period: 2000 2009*
- *2. Country : USA*
- *3. Language : English*

Επί πλέον δηλώνει ότι επιθυµεί η βαθµολογία *(score)* των ταινιών µε βάση τις καταχωρηµένες προτιµήσεις του να µην είναι κάτω από 0,7.

Κάνοντας *check* στα *checkboxes: genres, period, country, language, keyword*, καθορίζει ότι αυτά τα attributes θα συµπεριλαµβάνονται στα αποτελέσµατα.

Το σύστηµα αξιολογεί και βαθµολογεί τις ταινίες οι οποίες προκύπτουν από την εκτέλεση του ερωτήµατος του john, µε βάση τις σχέσεις που υπάρχουν στο ερώτηµα που στην προκειµένη περίπτωση είναι: *genres, movies, countries, language, keywords.* Οι ταινίες που φαίνονται στο screenshot έχουν βαθµολογηθεί από τρία preferences του john : *"American movies", keyword : "love"* ή *"police", "recent movies"* και ως εκ τούτου έχουν *conf=3*.

Η τιµή του *score* προκύπτει ως εξής:

Η *scoring function f\_4 (scoring field: country)* επιστρέφει 0,8.

Η *scoring function f\_6 (scoring field: keyword)* επιστρέφει 0,6.

Η *scoring function f\_2 (scoring field: prod\_year)* επιστρέφει (*prod\_year / 2013)* µε στογγύλευση στα δύο δεκαδικά ψηφία.

Οι τιµές των *score, conf* που αποδίδουν τα *preferences* σε κάθε ταινία συναθροίζονται (functions *f\_avg\_s* και *f\_avg\_c)* κατά την εκτέλεση του *pref\_gl2\_exp operator,* εποµένως :  $0.8 + 0.6 + (0.99 \text{ n } 1.00) / 3 = 0.80.$ 

Στο σηµείο αυτό κρίνεται σκόπιµο να αναφερθεί ότι το ερώτηµα εκτελέστηκε από το υποσύστηµα µε σχέδιο βέλτιστης εκτέλεσης **Plan\_B.** Κριτήριο γι αυτήν την απόφαση στάθηκε το γεγονός ότι στο ερώτηµα συµµετέχουν δυο **tables** *(genres, keywords)* για τους οποίους δεν έχει οριστεί κανένας περιορισµός**,** άρα το παραγόµενο **join product** των **relations** που συµµετέχουν στο ερώτηµα θα είναι αρκετά µεγάλο**,** εποµένως είναι πιο πιθανό να επιτευχθεί καλύτερος χρόνος αν κάθε **preference** εφαρµοστεί στην αντίστοιχη **relation (Plan\_B),** παρά αν όλα τα **preferences** εφαρµοστούν στο **join product (Plan\_C).**  Πράγµατι το συγκεκριµένο ερώτηµα µε εκτέλεση Plan\_B έχει χρόνο 66.362 ms, ενώ µε εκτέλεση Plan\_C έχει χρόνο 143.708 ms.

Στη συνέχεια ο χρήστης, κάνοντας ένα check στο *checkbox* δίπλα στο *Submit button*, υποβάλει πάλι το ίδιο ερώτηµα µε τη διαφορά ότι τώρα θέλει να πάρει τα αποτελέσµατα αξιολογηµένα και βαθµολογηµένα από όλα τα καταγεγραµµένα γι αυτόν preferences και όχι µόνο από τα σχετικά µε το ερώτηµα preferences.

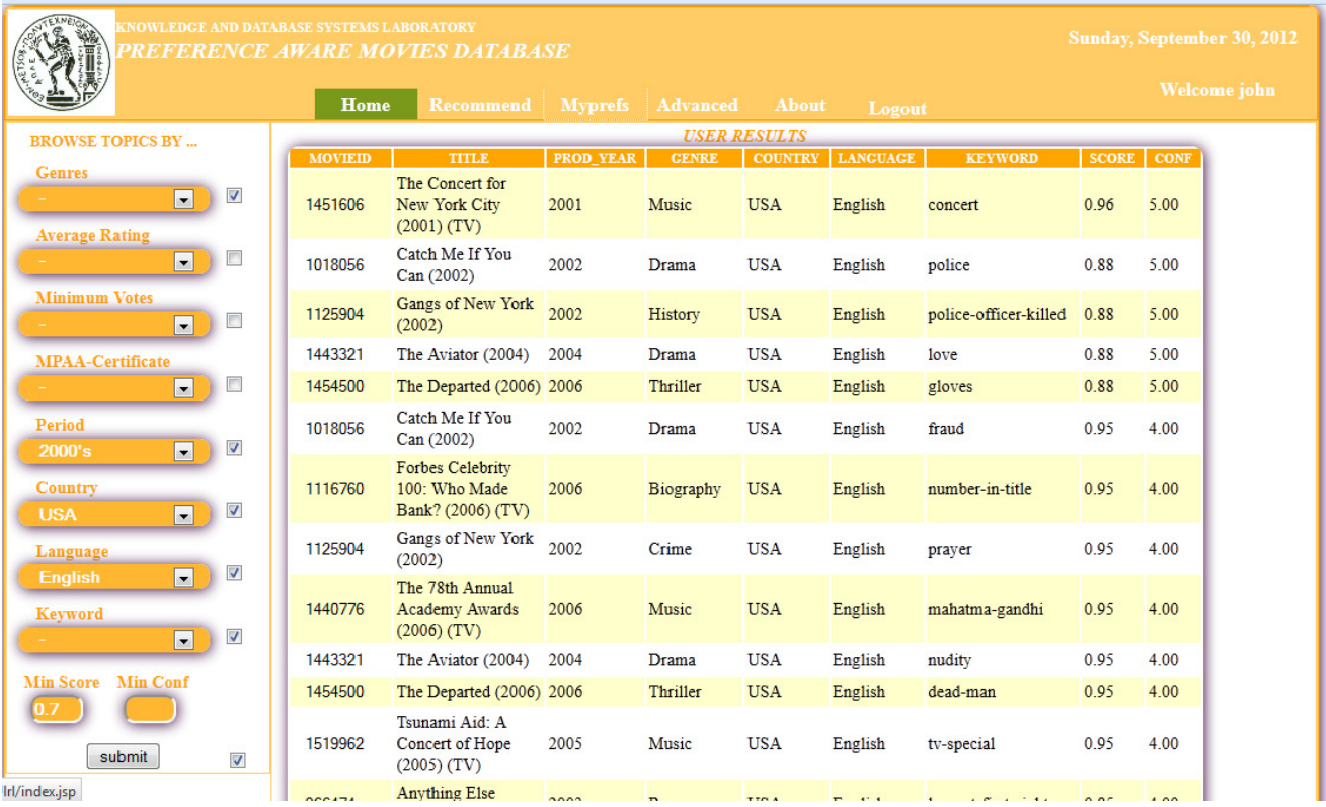

#### Εικόνα **41 :** Ερώτηµα χρήστη αξιολογηµένο από όλα τα **preferences**

Παρατηρούµε ότι η εικόνα των αποτελεσµάτων είναι τελείως διαφορετική. Στη αξιολόγηση των αποτελεσµάτων του ερωτήµατος συµµετείχαν εκτός από τα προηγούµενα preferences, και τα 39, 40, 41 preferences που δηλώνουν αρέσκεια για τους ηθοποιούς George Clooney, Tom Hanks, Leonardo DiCaprio αντίστοιχα και τα 42, 43 που δηλώνουν αρέσκεια για τους σκηνοθέτες Martin Scorsese, Woody Allen.

Επειδή στο interface δεν εµφανίζονται τα επιπλέον attributes, προκειµένου να δικαιολογήσουµε τις τιµές των *score, conf* καθότι τα εµφανιζόµενα attributes καθορίζονται αυστηρά από τον χρήστη, παραθέτουµε µέρος του αποτελέσµατος του ερωτήµατος από τον PgAdmin:

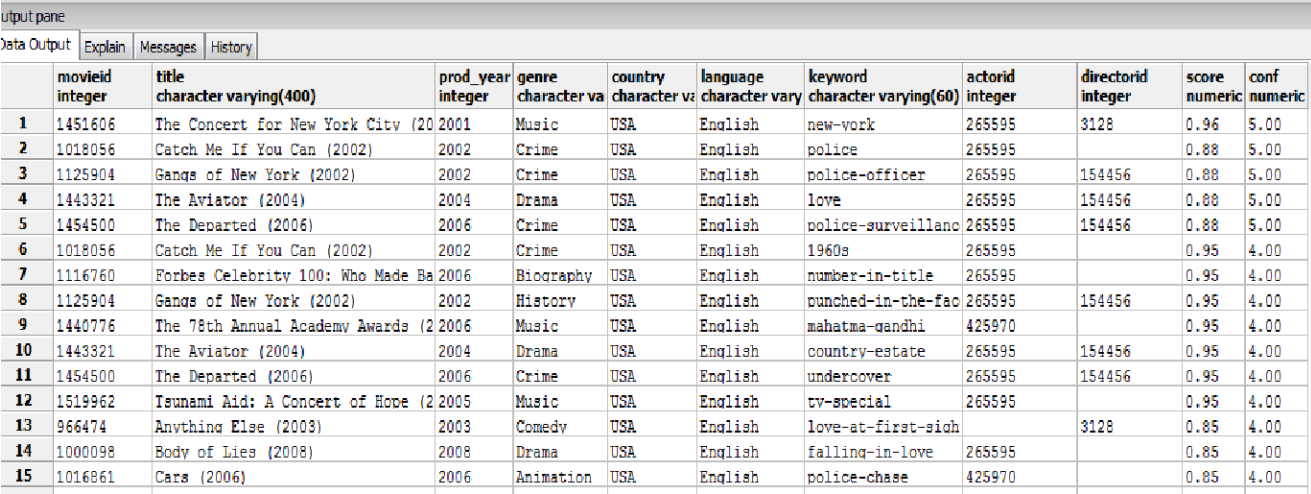

#### Εικόνα **42:** Αποτέλεσµα ερωτήµατος από τον **PgAdmin**

Η πρώτη ταινία 1451606 (η οποία είναι µάλλον µουσική εκδήλωση) έχει βαθµολογηθεί από πέντε preferences (conf=5) :

- 1. *"American movies",*
- 2. *"recent movies"*
- 3. *"actor: Leonardo DiCaprio"*
- 4. *"director: Woody Allen"*
- 5. *"director: Martin Scorsese"*

Η επίδραση του τελευταίου preference δεν είναι οφθαλµοφανής, διότι πρόκειται για συνάθροιση δυο preferences στο ίδιο attribute (scoring field), και η ταινία εµφανίζεται µια φορά στα αποτελέσµατα. Η απόδειξη υπάρχει στον table της βάσης *movies2directors* όπου στην εν λόγω ταινία εµφανίζονται και οι δύο αναφερόµενοι σκηνοθέτες.

Η δεύτερη ταινία 1018056 έχει βαθµολογηθεί από πέντε preferences (conf=5) :

- 1. *"American movies",*
- 2. *"recent movies"*
- *3. Keyword : "police"*
- 4. *"actor: Leonardo DiCaprio"*

#### 5. *"actor: Tom Hanks"*

Η επίδραση του τελευταίου preference και εδώ δεν είναι οφθαλµοφανής, διότι πρόκειται για συνάθροιση δυο preferences στο ίδιο attribute (scoring field), και η ταινία εµφανίζεται µια φορά στα αποτελέσµατα. Η απόδειξη υπάρχει στον table της βάσης *movies2actors* όπου στην εν λόγω ταινία παίζουν και οι δύο αναφερόµενοι ηθοποιοί*.* 

Η τρίτη ταινία 1125904 έχει κι αυτή βαθµολογηθεί από πέντε preferences τα οποία είναι όλα οφθαλµοφανή.

Ο χρήστης µε click σε µια ταινία έχει τη δυνατότητα να δει λεπτοµέρειες της ταινίας :

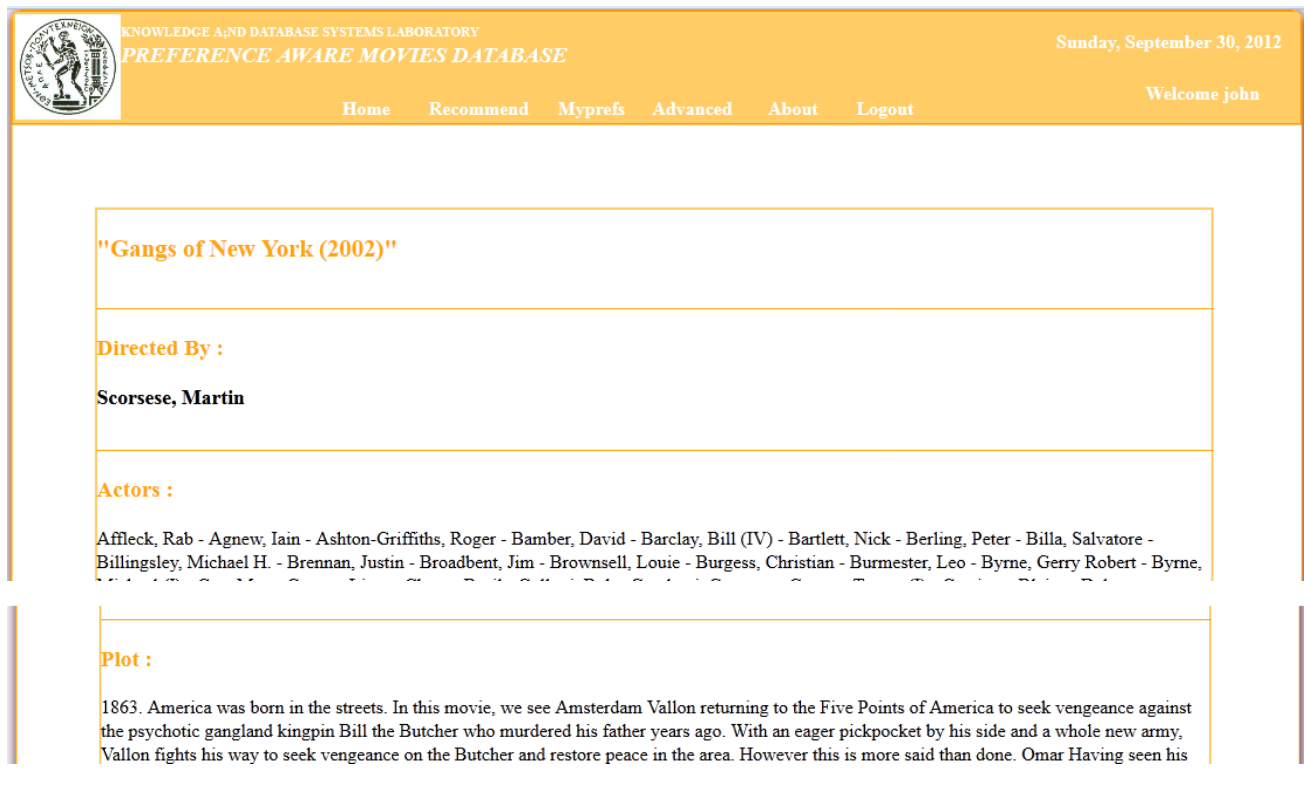

#### Εικόνα **43:** Λεπτοµέρειες ταινίας

#### *6.3.6* Υποβολή ερωτήµατος σε *query editor*

Αν ο χρήστης έχει τις απαιτούµενες γνώσεις *(Advanced user)* το interface του δίνει την δυνατότητα να υποβάλει ερωτήµατα στο σύστηµα γράφοντάς τα σε query editor.

Μπορεί να υποβάλει οποιοδήποτε SQL ή PrefSQL ερώτηµα ή να εκτελέσει οποιαδήποτε function. Σε περίπτωση συντακτικού λάθους θα λάβει µήνυµα από τον Server. Μπορεί να αποθηκεύσει το ερώτηµά του (είτε είναι σωστό είτε είναι λάθος) για να το επεξεργαστεί και να το εκτελέσει κάποια άλλη φορά, όπως επίσης µπορεί να σβήσει ένα αποθηκευµένο ερώτηµα.

Ο χρήστης john θέλει να εισάγει και να εκτελέσει στον query editor το ερώτηµα το οποίο προηγουµένως δηµιουργήθηκε µε τις δικές του επιλογές και δόθηκε για εκτέλεση από το interface.

Επιστρατεύει δύο διαφορετικούς τρόπους:

**1**ος τρόπος : Καλεί την function *make\_query\_plan\_B* η οποία παραλαµβάνει το SQL ερώτηµα σε µη βέλτιστη µορφή και το username του χρήστη, µετατρέπει το ερώτηµα σε βέλτιστη µορφή Plan\_B και το δίνει για εκτέλεση, επιστρέφει δε µια relation µε τα αποτελέσµατα:

*select make\_query\_plan\_B('john','SELECT m.movieid, m.title, m.prod\_year, g.movieid, g.genre, c.movieid, c.country ,l.movieid, l.language ,k.movieid, k.keyword FROM movies m ,genres g, countries c ,language l ,keywords k WHERE m.prod\_year*>=2000 *and m.prod\_year<2009 and c.country=''USA'' and l.language=''English'' ')* 

|                          |    | <b>KNOWLEDGE A;ND DATABASE SYSTEMS LABORATORY</b><br>Sunday, September 30, 2012<br>PREFERENCE AWARE MOVIES DATABASE |                |                                                                                                    |                  |                     |                                       |                 |                   |              |             |              |  |  |
|--------------------------|----|----------------------------------------------------------------------------------------------------|----------------|----------------------------------------------------------------------------------------------------|------------------|---------------------|---------------------------------------|-----------------|-------------------|--------------|-------------|--------------|--|--|
|                          |    |                                                                                                    |                | Home<br><b>Recommend</b>                                                                                                    | <b>Myprefs</b>   | <b>Advanced</b>     | <b>About</b>                          | Logout          |                   |              |             | Welcome john |  |  |
| 1<br>$\overline{2}$<br>3 | ID | <b>STORED QUERIES</b><br><b>QUERY NAME</b><br>union1<br>intersection1<br>plan B 4 tables, 3                         |                | select make query plan B('john', 'SELECT m.movieid, m.title, m.prod year, g.movieid, g.genre<br>, c.movieid, c.country, l.movieid, l.language, k.movieid, k.keyword FROM movies m , genres g , countries c<br>, language 1, keywords k WHERE m.mtype=''film'' and m.prod year>=2000 and m.prod year<2009 and<br>c.country=''USA'' and 1.language=''English'' ') |                  | <b>OUERY EDITOR</b> |                                       |                 |                   |              |             |              |  |  |
| 101<br>104<br>105        |    | pref @ each-one<br><b>SELECT1</b><br><b>SELECT4</b><br><b>SELECT5</b>                                               |                |                                                                                                    |                  |                     |                                       |                 |                   |              |             |              |  |  |
| 106<br>109               |    | <b>SELECT 2</b><br>PLANC-3                                                                                          | <b>Delete</b>  | <b>Ouery Name:</b><br>Run<br>Save                                                                                                    |                  |                     |                                       |                 |                   |              |             |              |  |  |
| 108                      |    | PLANC-2                                                                                                    | <b>MOVIEID</b> | <b>TITLE</b>                                                                                                    | <b>PROD YEAR</b> | <b>GENRE</b>        | <b>RETURN TABLE</b><br><b>COUNTRY</b> | <b>LANGUAGE</b> | <b>KEYWORD</b>    | <b>SCORE</b> | <b>CONF</b> |              |  |  |
|                          |    |                                                                                                    | 1658           | "'Til Death" (2006)                                                                                                    | 2006             | Comedy              | <b>USA</b>                            | English         | love              | 0.80         | 3.00        |              |  |  |
|                          |    |                                                                                                    | 2762           | "10-8: Officers on<br>Duty" (2003)                                                                                                    | 2003             | Drama               | <b>USA</b>                            | English         | police            | 0.80         | 3.00        |              |  |  |
|                          |    |                                                                                                    | 12076          | "90210" (2008)                                                                                                    | 2008             | <b>Drama</b>        | <b>USA</b>                            | English         | love              | 0.80         | 3.00        |              |  |  |
|                          |    |                                                                                                    | 23065          | "Action League<br>Now!!" (2003)                                                                                                    | 2003             | Comedy              | <b>USA</b>                            | English         | police-chief      | 0.80         | 3.00        |              |  |  |
|                          |    |                                                                                                    | 25023          | "Afro Samurai"<br>(2007)                                                                                                    | 2007             | Animation           | <b>USA</b>                            | English         | loss-of-loved-one | 0.80         | 3.00        |              |  |  |
|                          |    |                                                                                                    | 46039          | "Angels in America"<br>(2003)                                                                                                    | 2003             | Fantasy             | <b>USA</b>                            | English         | gay-love          | 0.80         | 3.00        |              |  |  |
|                          |    |                                                                                                    | 48113          | "Anne Frank: The<br>Whole Story" (2001)                                                                                                    | 2001             | War                 | <b>USA</b>                            | English         | first-love        | 0.80         | 3.00        |              |  |  |

Εικόνα **44: Query Editor - Run PL/Pg function**

Με τον τρόπο αυτό, ο χρήστης john έτρεξε µια function του συστήµατος στον query editor. Κανονικά θα έπρεπε να επιστραφεί το όνομα της relation που δημιουργήθηκε η οποία στην προκειµένη περίπτωση είναι η : *j618\_yyy,* και όχι το περιεχόµενό της, αλλά για να απαλλάξει τον χρήστη από πρόσθετο κόπο, το interface εκτελεί το *Select ....from j618\_yyy* και επιστρέφει τα αποτελέσµατα του ερωτήµατος.

**2**ος τρόπος**:** Παίρνει ερώτηµα σε µορφή PrefSQL όπως το µετέτρεψε η *make\_query\_plan\_B* (ή το συντάσσει µόνος του) και το εκτελεί:

*SELECT ((\$\$Select movieid ,title ,prod\_year ,score,conf FROM movies WHERE prod\_year>=2000 and prod\_year<2009\$\$ \*\*\*\* get\_db\_preference(7)) \*\*\*\* get\_db\_preference(4)) &^&* 

*(\$\$Select movieid ,genre ,score,conf FROM genres\$\$) &^& ((\$\$Select movieid ,country ,score,conf FROM countries WHERE country='USA'\$\$ \*\*\*\* get\_db\_preference(16)) \*\*\*\* get\_db\_preference(12)) &^&* 

*(\$\$Select movieid ,language ,score,conf FROM language WHERE language='English'\$\$) &^& ((\$\$Select movieid ,keyword ,score,conf FROM keywords\$\$)* 

 *\*\*\*\* get\_db\_preference(38) \*\*\*\* get\_db\_preference(2))* 

| <b>CNOWLEDGE A:ND DATABASE SYSTEMS LABORATORY</b><br>Sunday, September 30, 2012<br><b>REFERENCE AWARE MOVIES DATABASE</b> |     |                                            |  |                                                                                                    |                                                        |           |                                     |                |                    |                   |              |             |              |  |  |
|----------------------------------------------------------------------------------------------------|-----|--------------------------------------------|--|----------------------------------------------------------------------------------------------------|--------------------------------------------------------|-----------|-------------------------------------|----------------|--------------------|-------------------|--------------|-------------|--------------|--|--|
|                                                                                                    |     |                                            |  | Home                                                                                                    | <b>Recommend</b>                                       |           | Myprefs Advanced                    | <b>About</b>   | Logout             |                   |              |             | Welcome john |  |  |
|                                                                                                    | ID  | <b>STORED OUERIES</b><br><b>QUERY NAME</b> |  |                                                                                                    |                                                        |           | <b>OUERY EDITOR</b>                 |                |                    |                   |              |             |              |  |  |
| 1                                                                                                    |     | union1                                     |  | SELECT ((\$\$Select movieid ,title ,prod year ,score,conf FROM movies WHERE prod year>=2000 and                                                                                                    |                                                        |           |                                     |                |                    |                   |              |             |              |  |  |
| $\overline{2}$                                                                                                    |     | intersection1                              |  | prod year<2009\$\$ **** get db preference(7)) **** get db preference(4)) &^& (\$\$Select movieid, genre<br>score, conf FROM genres\$\$) &^& ((\$\$Select movieid , country , score, conf FROM countries WHERE<br>country='USA'\$\$ **** get db preference(16)) **** get db preference(12)) &^& (\$\$Select movieid, language<br>, score, conf FROM language WHERE language='English'\$\$) &^& ((\$\$Select movieid, keyword, score, conf FROM<br>keywords\$\$) **** get db preference(38) **** get db preference(2)) |                                                        |           |                                     |                |                    |                   |              |             |              |  |  |
| 3                                                                                                    |     | plan B 4 tables, 3<br>pref @ each-one      |  |                                                                                                    |                                                        |           |                                     |                |                    |                   |              |             |              |  |  |
|                                                                                                    | 101 | <b>SELECT1</b>                             |  |                                                                                                    |                                                        |           |                                     |                |                    |                   |              |             |              |  |  |
|                                                                                                    | 104 | <b>SELECT4</b>                             |  |                                                                                                    |                                                        |           |                                     |                |                    |                   |              |             |              |  |  |
|                                                                                                    | 105 | SELECT <sub>5</sub>                        |  |                                                                                                    |                                                        |           |                                     |                |                    |                   |              |             |              |  |  |
|                                                                                                    | 106 | <b>SELECT 2</b>                            |  |                                                                                                    |                                                        |           |                                     |                | <b>Ouery Name:</b> |                   |              |             | Run<br>Save  |  |  |
|                                                                                                    | 109 | $PLANC-3$                                  |  | Delete                                                                                                    |                                                        |           |                                     |                |                    |                   |              |             |              |  |  |
|                                                                                                    | 110 | PLAN <sub>B-1</sub>                        |  | <b>MOVIEID</b>                                                                                                    | <b>TITLE</b>                                           | PROD YEAR | <b>RETURN TABLE</b><br><b>GENRE</b> | <b>COUNTRY</b> | <b>LANGUAGE</b>    | <b>KEYWORD</b>    | <b>SCORE</b> | <b>CONF</b> |              |  |  |
|                                                                                                    | 108 | PLANC-2                                    |  | 1658                                                                                                    | "'Til Death" (2006)                                    | 2006      | Comedy                              | <b>USA</b>     | English            | love              | 0.80         | 3.00        |              |  |  |
|                                                                                                    |     |                                            |  | 2762                                                                                                    | "10-8: Officers on<br>Duty" (2003)                     | 2003      | Drama                               | <b>USA</b>     | English            | police            | 0.80         | 3.00        |              |  |  |
|                                                                                                    |     |                                            |  | 12076                                                                                                    | "90210" (2008)                                         | 2008      | <b>Drama</b>                        | <b>USA</b>     | English            | love              | 0.80         | 3.00        |              |  |  |
|                                                                                                    |     |                                            |  | 23065                                                                                                    | "Action League<br>Now!!" (2003)                        | 2003      | Comedy                              | <b>USA</b>     | English            | police-chief      | 0.80         | 3.00        |              |  |  |
|                                                                                                    |     |                                            |  | 25023                                                                                                    | "Afro Samurai"<br>(2007)                               | 2007      | Adventure                           | <b>USA</b>     | English            | loss-of-loved-one | 0.80         | 3.00        |              |  |  |
|                                                                                                    |     |                                            |  | 44933                                                                                                    | "And You Don't<br>Stop: 30 Years of<br>Hip-Hop" (2004) | 2004      | Documentary USA                     |                | English            | police-brutality  | 0.80         | 3.00        |              |  |  |
|                                                                                                    |     |                                            |  | 46039                                                                                                    | "Angels in<br>America" (2003).                         | 2003      | Fantasy                             | <b>USA</b>     | English            | gay-love          | 0.80         | 3.00        |              |  |  |

Εικόνα **45: Query Editor - Run PrefSQL query**

Με τον τρόπο αυτό, ο χρήστης john έτρεξε ένα PrefSQL ερώτηµα στον query editor.

Και εδώ θα έπρεπε να επιστραφεί το όνοµα της relation που δηµιουργήθηκε, αλλά όπως είπαµε χάριν ευκολίας του χρήστη επιστρέφεται κατευθείαν το αποτέλεσµα του ερωτήµατος.

Και µε τους δύο αυτούς τρόπους (στην πραγµατικότητα ο δεύτερος αποτελεί στάδιο του πρώτου), το αποτέλεσµα του PrefSQL ερωτήµατος καταχωρείται σε πίνακα τύπου j999\_yyy (εν προκειµένω *j618\_yyy*). O query editor διευκολύνει τον χρήστη εκτελώντας το εξής:

*SELECT distinct on (movieid,score,conf) MOVIEID, TITLE, PROD\_YEAR, GENRE, COUNTRY, LANGUAGE, KEYWORD, round(SCORE,2) as SCORE, CONF FROM j618\_yyy ORDER BY CONF DESC, SCORE DESC LIMIT 1000*

O χρήστης έχει την δυνατότητα µέσω του Query Editor να εκτελέσει και ένα οποιοδήποτε απλό SQL ερώτηµα. Ο john συντάσει το προηγούµενο ερώτηµα χωρίς την ενσωµάτωση προτιµήσεων:

*SELECT \* FROM (((((SELECT MOVIEID, TITLE, PROD\_YEAR FROM movies WHERE prod\_year>2000 AND prod\_year<=2009) m INNER JOIN (SELECT MOVIEID, GENRE FROM genres) g USING (movieid)) mg INNER JOIN (SELECT MOVIEID, COUNTRY FROM countries WHERE country='USA') c USING (movieid)) mgc INNER JOIN (SELECT MOVIEID, LANGUAGE FROM language WHERE language='English') l USING (movieid))) mgcl INNER JOIN (SELECT MOVIEID, KEYWORD FROM keywords) k USING(movieid)* 

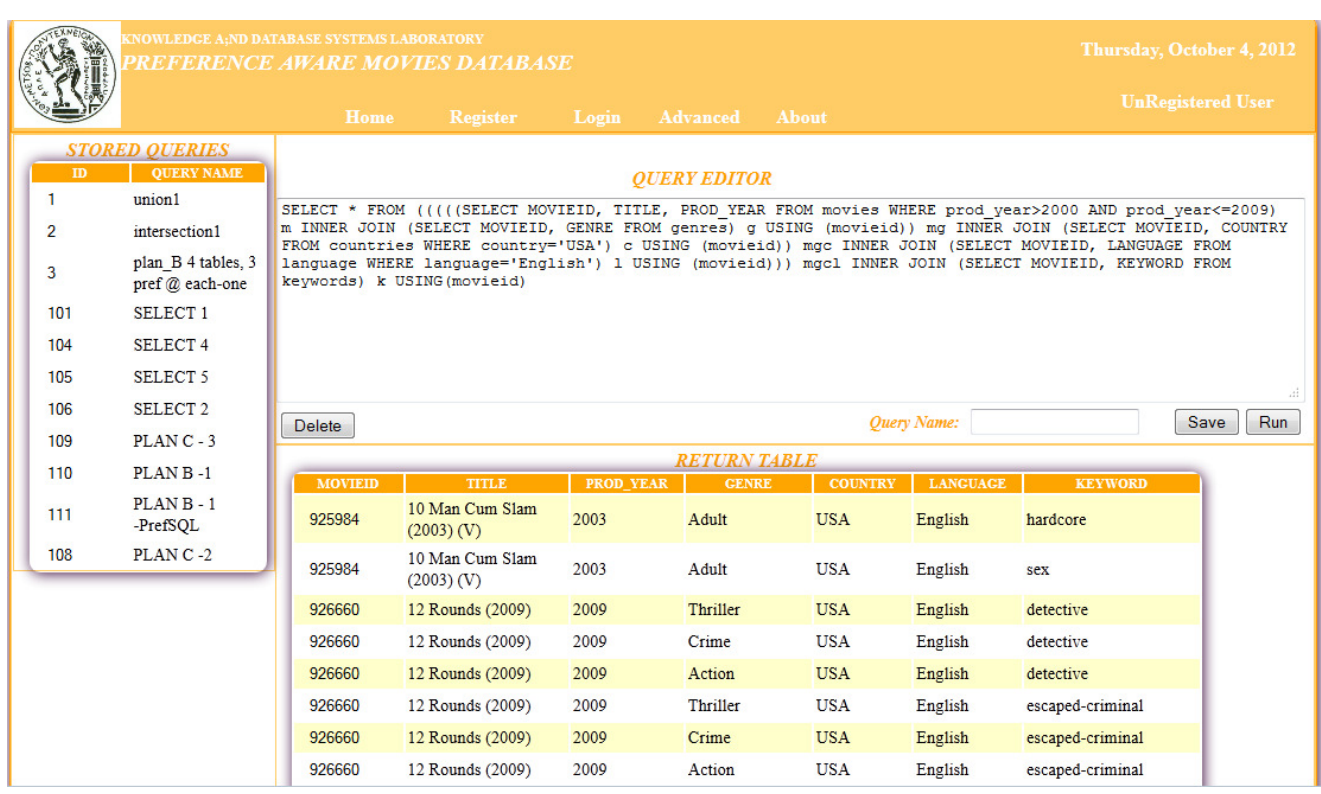

Εικόνα **46: Query Editor - Run SQL query**

# **7** Επίλογος

# *7.1* Σύνοψη και συµπεράσµατα

Στην παρούσα διπλωµατική εργασία επεκτείναµε το σχεσιακό µοντέλο βάσεων δεδοµένων και υλοποιήσαµε την γλώσσα PrefSQL µε την οποία γίνεται δυνατή η ενσωµάτωση των προτιµήσεων των χρηστών στα δεδοµένα. Για τον σκοπό αυτό:

Υλοποιήσαµε πέντε νέους τελεστές : α) ∆ύο τελεστές (prefer) οι οποίοι αξιολογούν και βαθµολογούν (score) τα δεδοµένα σύµφωνα µε µια προτίµηση και στη συνέχεια καθιστούν τα δεδοµένα ενήµερα για τα *score, conf* που τους απέδωσαν. β) Τρεις binary τελεστές join, intersect, union οι οποίοι κατά την εκτέλεσή τους διαχειρίζονται κατάλληλα τα αξιολογημένα από τους prefer τελεστές δεδοµένα και συναθροίζουν τα score αυτών των δεδοµένων που αναφέρονται στην ίδια οντότητα. Με τον τρόπο αυτό η αξιολόγηση είναι ολοκληρωµένη και προσφέρεται για εξαγωγή συστάσεων.

Παρά τους περιορισµούς που επιβάλει η PL/pgSQL, πραγµατοποιούµε διαδοχικές κλήσεις όλων των operators.

∆ιαµορφώσαµε τα δύο αποδοτικότερα πλάνα εκτέλεσης PrefSQL ερωτηµάτων και πραγµατοποιήσαµε πειράµατα προκειµένου να διαπιστώσουµε ποιό εξ' αυτών είναι βέλτιστο και υπό ποιές συνθήκες.

Αναπτύξαµε (µε PL/pgSQL) εφαρµογή η οποία αναλύει ένα SQL ερώτηµα, συντάσσει το αντίστοιχο PrefSQL ερώτηµα σε βέλτιστη µορφή και το εκτελεί.

Αναπτύξαµε διαδικτυακή εφαρµογή βασιζόµενη στην PrefSQL, µε την οποία οι χρήστες θέτουν ερωτήµατα και παίρνουν απαντήσεις διατεταγµένες σύµφωνα µε τις καταγεγραµµένες προτιµήσεις τους. Για τις ανάγκες της εφαρµογής υλοποιήσαµε τρεις ακόµα νέους τελεστές. Το ερώτηµα εκτελείται µε εκείνο το πλάνο εκτέλεσης που κρίνεται βέλτιστο ανάλογα µε το ερώτηµα το οποίο τίθεται.

# *7.2* Μελλοντικές επεκτάσεις

Στο επίπεδο του Υποσυστήµατος ∆ιεπαφής (Ι), µια µελλοντική επέκταση είναι να γίνεται καταχώρηση νέων προτιµήσεων του χρήστη. Αυτό µπορεί να συµβεί άµεσα αλλά και έµµεσα. Άµεσος τρόπος είναι να δηλώνει ο ίδιος ο χρήστης τα ενδιαφέροντά του ή να βαθµολογεί αντικείµενα και το σύστηµα να αναπαράγει προτιµήσεις µε βάση τις βαθµολογήσεις και τα χαρακτηριστικά των αντικειµένων αυτών. Έµµεσος τρόπος είναι το σύστηµα να µαθαίνει, συµπεραίνει από µόνο του προτιµήσεις επεξεργαζόµενο τα αντικείµενα τα οποία έχουν επιλεγεί από τον χρήστη (self-learning).

Όσον αφορά το Υποσύστηµα ∆ιαµόρφωσης Ερωτηµάτων (ΙΙ), µία πραγµατικά χρήσιµη επέκταση είναι η περαιτέρω µελέτη των συµπεριφορών των Plan-B, Plan-C και η ουσιαστική εκµετάλλευση των πορισµάτων ώστε το σύστηµα να κάνει ένα ολοκληρωµένο και αποτελεσµατικό optimization.

Επιπλέον, κρίνεται σκόπιµη η βελτίωση των συναρτήσεων *make\_query\_plan\_B, make query plan C* ώστε να αντιμετωπίζουν όλο το φάσμα των SQL ερωτημάτων που δέχονται ως input χωρίς την ύπαρξη περιορισµών.

Στο κατώτερο επίπεδο του PrefSQL συστήµατος, αυτό του Υποσυστήµατος Εκτέλεσης Ερωτηµάτων (ΙΙΙ), θα ήταν σαφώς προτιµότερο οι τελεστές να επιστρέφουν την ίδια την σχέση και όχι το όνοµά της. Η υλοποίηση αυτή δεν κατέστη δυνατή λόγω της αδυναµίας της PL/pgSQL να επιστρέφει table όταν το σχήμα αυτού δεν υπάρχει στην δήλωση της function.

Μία επιπλέον βελτίωση είναι το preference να µην περιορίζεται σε attributes µίας µόνο σχέσης.

# **8** Βιβλιογραφία

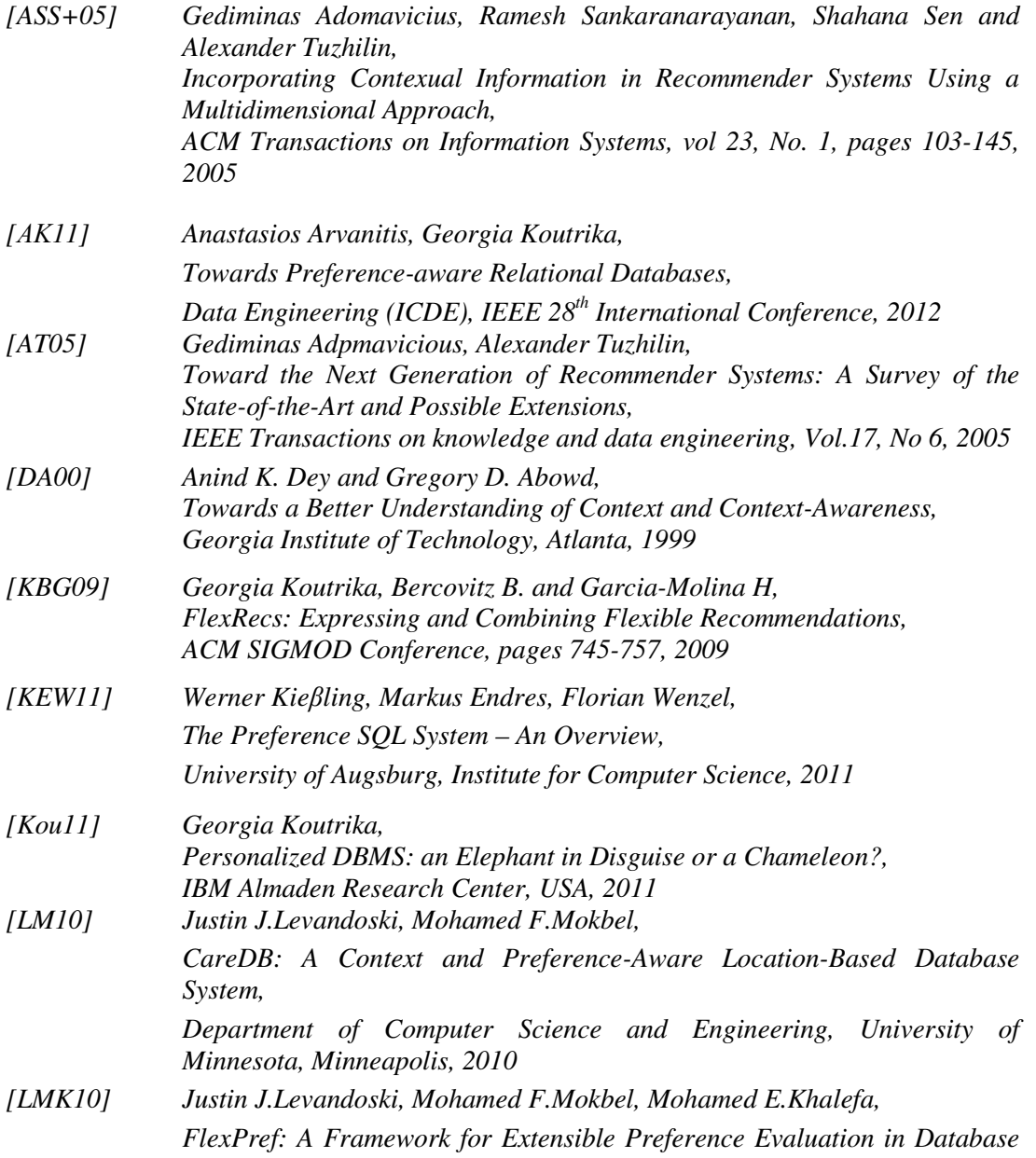

*Systems,* 

*Department of Computer Science and Engineering, University of Minnesota, Minneapolis, 2010*